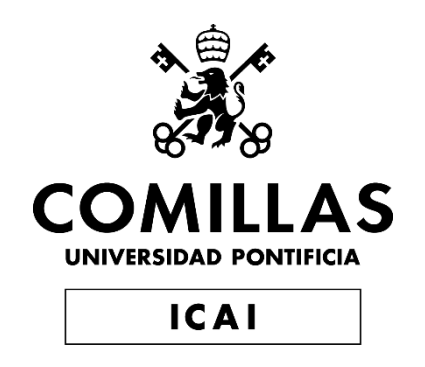

# MÁSTER EN INGENIERÍA INDUSTRIAL

TRABAJO FIN DE MÁSTER

## **FALTAS EN REDES DE DISTRIBUCIÓN EN ISLA: RESPUESTA ANTE FALLOS DESEQUILIBRADOS Y GENERACIÓN DE SECUENCIA INVERSA Y HOMOPOLAR MEDIANTE INVERSORES**

Autor: Luis Ismael de la Barba Suárez Director: Dr. Lukas Sigrist Co-Director: Dr. Luis Rouco Rodríguez

> Madrid Julio de 2020

Declaro, bajo mi responsabilidad, que el Proyecto presentado con el título

### **FALTAS EN REDES DE DISTRIBUCIÓN EN ISLA: RESPUESTA ANTE FALLOS DESEQUILIBRADOS Y GENERACIÓN DE SECUENCIA INVERSA Y HOMOPOLAR MEDIANTE INVERSORES**

en la ETS de Ingeniería - ICAI de la Universidad Pontificia Comillas en el curso académico **2019-2020** es de mi autoría, original e inédito y

no ha sido presentado con anterioridad a otros efectos. El Proyecto no es plagio de otro, ni total ni parcialmente y la información que ha sido tomada

de otros documentos está debidamente referenciada.

Fdo.: Luis Ismael de la Barba Fecha: 21 / 07 / 2020

Autorizada la entrega del proyecto

EL DIRECTOR DEL PROYECTO

Fdo.: Lukas Sigrist Fecha: 22 / 07 / 2020

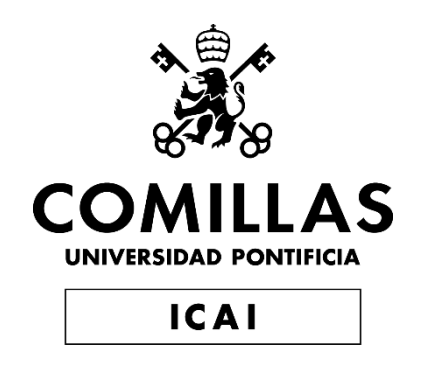

# MÁSTER EN INGENIERÍA INDUSTRIAL

TRABAJO FIN DE MÁSTER

## **FALTAS EN REDES DE DISTRIBUCIÓN EN ISLA: RESPUESTA ANTE FALLOS DESEQUILIBRADOS Y GENERACIÓN DE SECUENCIA INVERSA Y HOMOPOLAR MEDIANTE INVERSORES**

Autor: Luis Ismael de la Barba Suárez Director: Dr. Lukas Sigrist Co-Director: Dr. Luis Rouco Rodríguez

> Madrid Julio de 2020

### FALTAS EN REDES DE DISTRIBUCIÓN EN ISLA: RESPUESTA ANTE FALLOS DESEQUILIBRADOS Y GENERACIÓN DE SECUENCIA INVERSA Y HOMOPOLAR MEDIANTE INVERSORES

Autor: Barba Suárez, Luis Ismael de la.<sup>1</sup>

Director: Dr. Sigrist, Lukas.<sup>2</sup> Co-Director: Dr. Rouco Rodríguez, Luis .<sup>3</sup> Entidad Colaboradora: IIT – Instituto de Investigación Tecnológica.

### RESUMEN DE PROYECTO

*Abstract*— En situaciones de falta, típicamente son las unidades generadoras síncronas las que suministran las corrientes de falta. En cambio, los inversores solo se encargan de suministrar corrientes directas. En este proyecto se propone analizar el impacto de los inversores ante este tipo de faltas cuando son la principal fuente de energía encargada de mantener la red. Para ello se realizará un estudio en sus componentes simétricas de la respuesta del control, y se propondrá, además, un modelo equivalente en secuencias simétricas para el estudio de las protecciones de una red de distribución.

### I. INTRODUCCIÓN

En situaciones de falta, típicamente son las unidades generadoras síncronas las que suministran las corrientes desequilibradas. En cambio, los inversores solo se encargan de suministrar corrientes directas y no entran en la labor de satisfacer desequilibrios. En este proyecto se propone analizar el impacto de los inversores ante este tipo de faltas cuando son la principal fuente de energía encargada de mantener la red. Para ello se realizará un estudio en sus componentes simétricas de la

<sup>3</sup>Dr L. Rouco Rodríguez trabaja como investigador en el IIT y el Profesor Propio Ordinario en la Escuela Técnica Superior de Ingeniería (ICAI)

respuesta del control, y se propondrá, además, un modelo equivalente en secuencias simétricas para el estudio de las protecciones de una red de distribución.

La electricidad es un recurso energético secundario que permite transportar energía de un punto a otro de una manera limpia y eficiente. En el siglo XIX se comenzó a controlar y dar un uso práctico con la invención de la bombilla. El sector eléctrico siempre se ha caracterizado por ser un negocio cuyo núcleo principal es generar energía a gran escala de manera centralizada para suministrarla después a los consumidores. De hecho, no había experimentado grandes cambios desde la implementación de la corriente alterna y el mayado de líneas.

Hoy en día, dicho modelo está cambiando gracias a la llegada de nuevas tecnologías como las renovables y el almacenamiento. Estas tecnologías tienen la capacidad de ser escalables, flexibles y limpias, lo que permite su instalación cerca de núcleos urbanos. Por ello, se ha generado un nuevo concepto en el sector eléctrico, la (Generación Distribuida), que consiste en la instalación de plantas de generación renovables y de almacenamiento en una misma zona para compensar los consumos de una región sin tener que depender tanto de las lineas de transmisión.

La Unión Europea, motivado por razones geopolíticas y medioambientales, quiere dar mayor

<sup>&</sup>lt;sup>1</sup>L. de la Barba es estudiante colaborador del IIT y estudiante de ultimo curso de Master en Ingeniería Industrial en ICAI

 ${}^{2}$ Dr. L. Sigrist trabaja como investigador y sub-director de Relaciones Internacionales en el Instituto de Investigación Tecnológica (IIT) de la Universidad Pontificia Comillas de Madrid. Lukas es secretario del capítulo español de la IEEE PES y editor asociado del IET GTD.

protagonismo a la Generación Distribuida, como bien ha demostrado en los últimos años con los nuevos paquetes energéticos aprobados. Dentro de estos destaca la regulación de nuevos agentes participantes del mercado eléctrico como el Agregador, el Consumidor Proactivo o las Comunidades Energéticas. Además, también ha aprobado financiación para la transición energética hacia un sector descarbonizado en 2050, en donde la GD es considerada un pilar fundamental.

### *I-A. Planteamiento del problema*

La cada vez mayor penetración de la Generación Distribuida cambia el paradigma de las redes de distribución. están compuestas principalmente por tecnologías que dependen en gran medida de la electrónica de potencia, los inversores. Estos dispositivos presentan varias desventajas respecto a las fuentes de generación convencional.

Los accionamientos carecen de inercia, pueden suponer un problema a la hora de mitigar transitorios, pudiendo poner en peligro las cargas conectadas. Sus controles son bastante más complejos y variados, y carecen de experiencia real a la hora de coordinarse en gran número pudiendo desembocar en un mal funcionamiento de la red. Este problema con los controles hace más difícil su modelado ante faltas ya que cada uno se comporta de manera diferente o puede verse mal influenciado por otro inversor. Por último, la electrónica de potencia es mucho más sensible ante sobrecargas, por lo que pueden romperse o provocar que las protecciones de la línea no salten.

Este nuevo concepto de generación presenta problemas adicionales en la parte de gestión, ya que tradicionalmente las redes estaban diseñadas para llevar energía desde las líneas de transmisión a la demanda. Con estas nuevas tecnologías, que permiten a generación en las redes de distribución mismas, o incluso en los propios puntos de demanda, los flujos de corriente ya no van en una única dirección, sino que pueden ser bidireccionales dependiendo de la hora o de incluso el minuto. Esto desemboca en que el diseño de las protecciones de las líneas, o incluso el dimensionamiento de los propios cables, deben de ser replanteados.

### *I-B. Estado del arte*

Los inversores son dispositivos muy complejos que deben ser estudiados desde diferentes puntos de vista. En [9] se da una visión global de los problemas técnicos que presentan y además se da una perspectiva del futuro de estos dispositivos. Dichos aparatos no pueden funcionar con cualquier control, por ejemplo, en [10] se demuestra cómo es necesario la presencia de al menos un Grid Former o un Grid Suporter para poder mantener la red. Dichos dispositivos tienen muchas variantes de control, tal y como se muestran y simulan en [11] y [12]. Además, estos inversores, deben de ser4 capaces de participar en el balanceo de la red, por lo que también debe de llevar incorporados mecanismos de regulación primaria, secundaria y terciaria. En [13] el autor hace un recopilación de los principales mecanismo de cada tipo y se enumeran sus principales ventajas y desventajas.

Actualmente existen muchos proyectos y prototipos de red que tratan de demostrar que se puede hacer un uso de los inversores para lograr mantener las redes. En [3] se muestra el estudio de eficiencia de una instalación fotovoltaica instalada en una microred. De hecho, ya se están implementando en redes reales, pero principalmente en sistemas que ya son débiles. En [2] se propone la implementación de una microred con un 30 % de integración de generación distribuida con almacenamiento, un volante de inercia, para dar más robustez al sistema, y generadores diésel de respaldo.

Dichos problemas hacen que, hoy por hoy, la posibilidad de operar en islas viene restringido por los propios reglamentos de los países lo que obliga a los fabricantes a fijar internamente esta condición. De hecho, en [4] muestra como debido a la restricción que imponen los fabricantes es imposible generar microredes. Sin embargo, no se especifica cuál de los múltiples métodos de detección en isla se debe usa. En [8] se distinguen los diferentes grupos de detectores de isla: Pasivos, Activos o Híbridos y en [6] y [7] se hace una recopilación de los principales diseños, pero concluyendo con que no hay un método definitivo. De hecho, incluso habiendo escogido el método adecuado, no se puede asegurar de que el inversor sea capaz de reconocer que no hay red para poder desconectarse. En [5] se muestra como la presencia de dos o más inversores en una misma red con diferentes algoritmos de detección de isla pueden contrarrestarse e inducir a error.

### *I-C. Objeto del proyecto*

Los objetivos que se plantean para este proyecto son los siguientes:

- Análisis de la respuesta transitoria lineal de un inversor Grid Forming ante desequilibrios.
- Análisis de la respuesta permanente ante faltas desequilibradas:
	- Impacto de los límites de los controles.
	- Impacto del filtrado en los controles.
- Propuesta de un modelo en secuencias de un inversor Grid Forming.
- Validación del modelo ante faltas desequilibradas.
- Impacto en las protecciones.

### II. METODOLOGÍA

Para poder realizar el proyecto, se partirá de un modelo de un inversor Grid Former propuesto por el IIT. Este modelo será simulado empleando las herramientas de Simulink y analizando sus datos en Matlab. En el modelo se realizarán las siguientes modificaciones:

- Eliminación del bloque de estatismo. Bloque que dificulta las simulaciones y que es prescindible dado a que el modelo propuesto no tiene que sincronizarse con otras unidades de generación cuando entra en isla. Dicho modelo de control consiste en PIs en cascada como puede observarse en la Figura 2.
- **Transformador.** Se añade un transformador Dyg para emular la conexión típica que se realiza de un inversor con la red de distribución de MV (Figura 1).
- **Planta.** La planta para ensayar busca simplificar la red de distribución típica asimilando a una carga trifásica equilibrada con una desconexión de la red.
- Falta. Una falta bifásica que se va incrementando a escalones y conectado a las fases A y B.

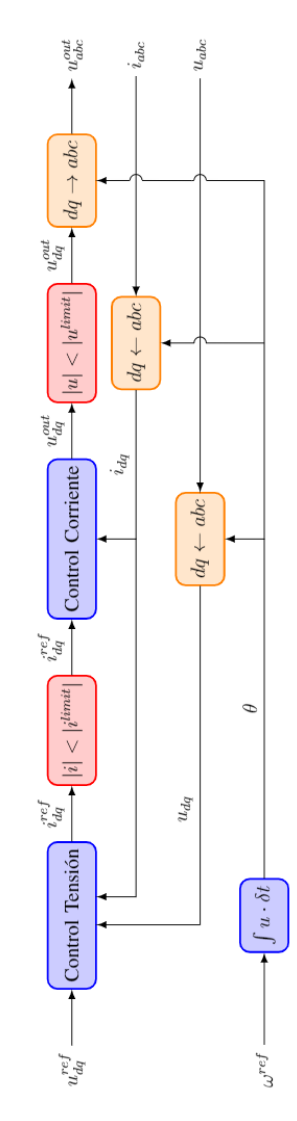

Fig. 2: Esquema de control propuesto

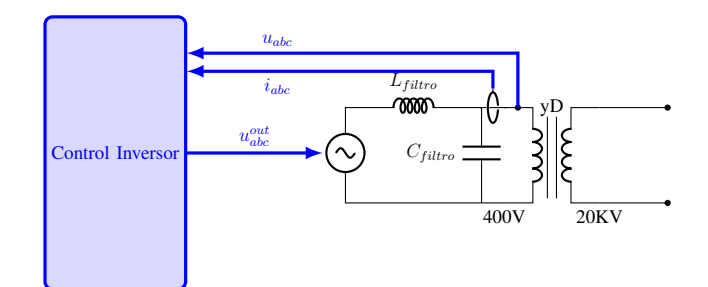

Fig. 1: Circuito monofásico equivalente del ensayo propuesto

### *II-A. Ensayos*

A continuación, se muestra la metodología y modificaciones a realizar en cada ensayo específico.

*II-A.1. Gestión de límites:* El estudio del comportamiento del inversor ante límites se realizará en dos partes separadas. Primero se realizará el estudio del comportamiento par la salida de tensión máxima del inversor (Figura 3) y después la protección de la corriente máxima de operación del control (Figura 4). En la Figura 2 se muestra en rojo la colocación de estos límites.

Ambos límites funcionan de la misma forma, comparando a cada instante el módulo de tensión o corriente correspondiente con el valor límite de referencia, y se escoge el de menor valor, pero sin modificar en ningún momento el ángulo del control propuesto. Con el fin de compararlos a una misma planta ya unas mismas perturbaciones, se ha propuesto realizar el ensayo de tensión a  $|u^{limit}| =$ 1,2pu y el de corriente a  $|u^{limit}| = 0,6pu$ .

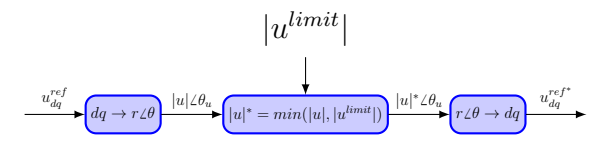

Fig. 3: Limitador de tensión empleado

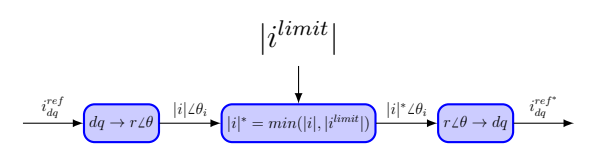

Fig. 4: Limitador de corriente empleado

*II-A.2. Filtrado:* Con el estudio del filtrado de las componentes de medida se pretende analizar cómo se ven involucrados en el desequilibrio cada uno de los componentes del control. También se pretende poder estudiar si hasta el filtrado más simple permite mejorar el control ante desequilibrios o si es necesario emplear herramientas más sofisticada de desacoplo de secuencias inversas. En las Figuras 5 y 6 se muestra la planta estimada del ensayo y la ubicación de los filtros.

El filtro propuesto para ambos ensayos es un filtro de primer orden de paso bajo para mitigar harmónicos de 100Hz que produce la secuencia inversa. Para el ensayo se introduce primero el filtro de la tensión tal y como se ve en la Figura 5 en la medida de tensión a la salida del filtrado

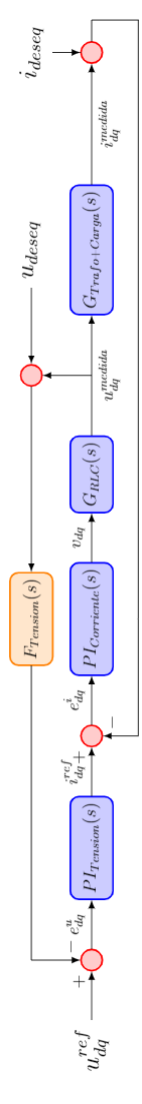

Fig. 5: Esquema conceptual con el filtro en la tensión medida

y después de hacer la transformación a ejes dq. Después, se añade el segundo filtro (Figura 6) a la salida de la medida de corriente después de ser transformada a ejes dq. En el análisis del último filtro solo se variará los valores de este y se escogerá un valor fijo para el filtro de tensión, el cual sea el que mejor resultado en la simulación previa.

*II-A.3. Modelado de una planta en componentes simétricas:* En estos ensayos se pretende hacer un modelo de componentes simétricas que sirva de estudio para ensayos de desequilibrios. Para ello se propone dos modelos, uno genérico, mostrado en la Figura 7 y otro alternativo, como el de la Figura 8 que busca ser mas sencillo.

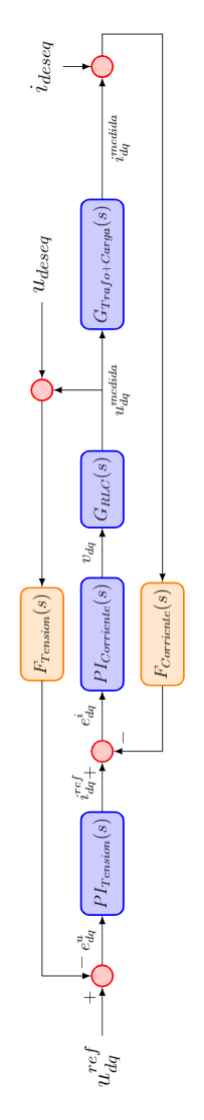

Fig. 6: Esquema conceptual con el filtro en la tensión y corriente medida

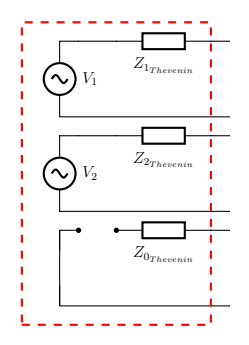

Fig. 7: Sistema de secuencias equilibradas propuesto

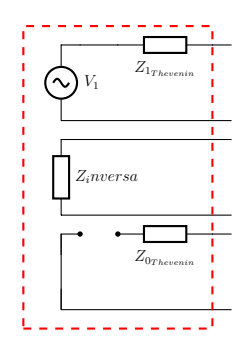

Fig. 8: Sistema de secuencias equilibradas alternativo propuesto

Para poder sacar las componentes del dipolo de Thevenin, es necesario hacer un ensayo en carga y otro en vacío. El principal inconveniente es que el inversor es una fuente de tensión que se autorregula en función de la carga, por lo que se asume que el valor que se extraerá si se hacen ambas medidas por separado, serán diferentes. Por ello, se propone una forma de extraer los resultados que consiste en realizar el ensayo de carga y de vacío simultáneamente empleando un único control. Dicho ensayo se plantea en la Figura 9 y las simulaciones realizadas se muestran en la TablaI.

| Caso Base                           |          |             |          |             |  |  |  |
|-------------------------------------|----------|-------------|----------|-------------|--|--|--|
| $S(pu) = 0.20$    $\cos \phi = 0.8$ |          |             |          |             |  |  |  |
|                                     | Bloque 1 |             | Bloque 2 |             |  |  |  |
| $\overline{\rm N}{}^{\rm o}$        | S(pu)    | $\cos \phi$ | S(pu)    | $\cos \phi$ |  |  |  |
| 1                                   | 0.00     | 0.80        | 0.20     | 0.60        |  |  |  |
| $\overline{c}$                      | 0.05     | 0.80        | 0.20     | 0.65        |  |  |  |
| $\overline{3}$                      | 0.10     | 0.80        | 0.20     | 0.70        |  |  |  |
| $\overline{4}$                      | 0.15     | 0.80        | 0.20     | 0.75        |  |  |  |
| 5                                   | 0.20     | 0.80        | 0.20     | 0.80        |  |  |  |
| 6                                   | 0.25     | 0.80        | 0.20     | 0.85        |  |  |  |
| 7                                   | 0.30     | 0.80        | 0.20     | 0.90        |  |  |  |
| 8                                   | 0.35     | 0.80        | 0.20     | 0.95        |  |  |  |
| 9                                   |          |             | 0.20     | 1.00        |  |  |  |

TABLE I: Valores de cada simulación

Una vez realizados los ensayos, se calcula los parámetros como se propone a continuación. Para el modelo alternativo, el cálculo será el mismo, pero en este caso  $V_2 = 0$  lo que resulta en  $Z_{inversa} = Z_{2_{Thevenin}}$ .

$$
\mathbf{V}_1 = \mathbf{u}_{1_{vacio}} \tag{1}
$$

$$
\mathbf{V}_2 = \mathbf{u}_{2_{\text{vacio}}} \tag{2}
$$

$$
\mathbf{Z}_{1_{Thevenin}} = \frac{\mathbf{V}_{1} - \mathbf{u}_{1_{carg_a}}}{\mathbf{i}_{1_{carg_a}}}
$$
(3)

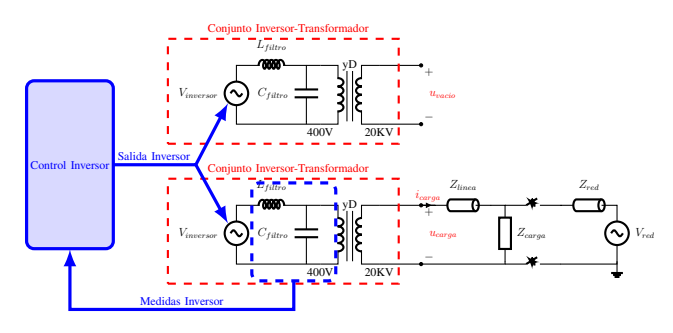

Fig. 9: Circuito monofásico equivalente del ensayo propuesto

$$
\mathbf{Z}_{2_{Thevenin}} = \frac{\mathbf{V}_2 - \mathbf{u}_{2_{carg_a}}}{\mathbf{i}_{2_{carg_a}}}
$$
(4)

Una vez sacados los parámetros, se valida el modelo con una versión equivalente a la planta en sus componentes simétricas. Dicho modelo se realizará en magnitudes unitarias según los valores de la Tabla I y con los mismos escalones de la falta bifásica, pero en unitarias.

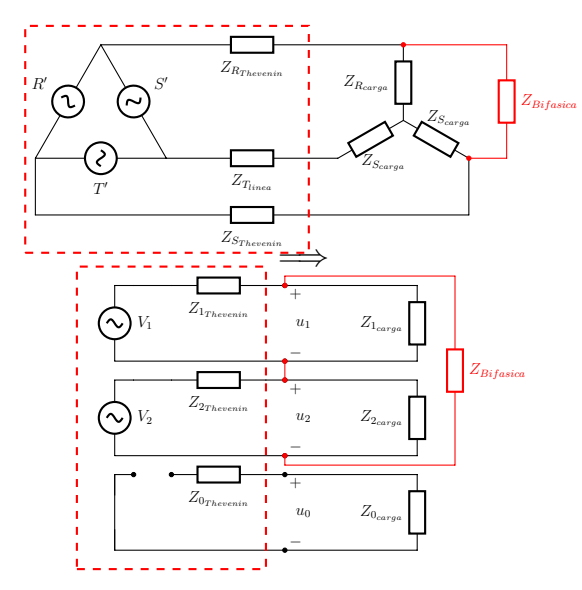

Fig. 10: Esquema trifásico equilibrado y su monofásico equivalente con una carga o falta bifásica

### III. RESULTADOS

#### *III-A. Ensayo de transitorio*

Del ensayo transitorio se extrae que el transitorio se comporta diferente que la respuesta ante una carga equilibrada. Dependiendo del instante de la fase de la falta, el transitorio puede ser mayor que el correspondiente a una carga trifásica equilibrada con la misma carga por fase. Por último, dado a que el control se realiza mediante un PI, el régimen permanente ante desequilibrios tiene un error constante debido a que la señal dq tiene un señal de 100 Hz cuando se desequilibra.

### *III-B. Protección de tensión y corriente*

Las protecciones de sobrecorriente y sobretensión ensayadas han resultado funcionar en el control incluso cuando se encuentra ante cargas desequilibradas. Sin embargo, en caso de desequilibrios, la señal del control tiene una forma ovalada en sus ejes DQ, tal y como se puede ver en las Figuras 11 y 12 cuando no presenta limitaciones, los cual se traduce en el harmónico de 100Hz en lo ejes móviles dq. Las limitaciones son restricciones discontinuas que se dan de forma periódica, y se extraen las siguientes conclusiones:

- Altera las componentes simétricas. La limitación de los módulos se transforma directamente en limitación en los módulos de las secuencias.
- Mayores tiempos de transitorio, al limitar la salida, se ralentiza el control.
- Cambia el control entero de manera indirecta. Esto se ve en las Figuras 11 y 12, en donde el control provoca valores de referencia más elevados en zonas donde no hay limitación.
- introduce harmónicos debido a que el control trata de compensar la limitación aplicada, lo que genera transitorios.

### *III-C. Filtrado*

La implementación de filtrado tanto en tensión como en corriente permite reducir los desequilibrios de la red. Esto es debido a que el inversor, en su control dq, al tratar de seguir el harmónico de 100Hz introducido por el desequilibrio, lo que está generando es un incremento de las secuencias inversas y por lo tanto empeorando la red. Dicho comportamiento se puede deducir en la Figura 13, en donde se llega a un punto en donde por mucho que se añada filtrado, no se mejora la señal de salida (Figura 13a). Este fenomeno se debe a que el control de tensión es capaz de ignorar por completo el desequilibrio, pero aun así hay un desequilibrio que se está generando por el control de corriente. Por último, añadir un filtrado a la tensión no la desestabiliza, pero

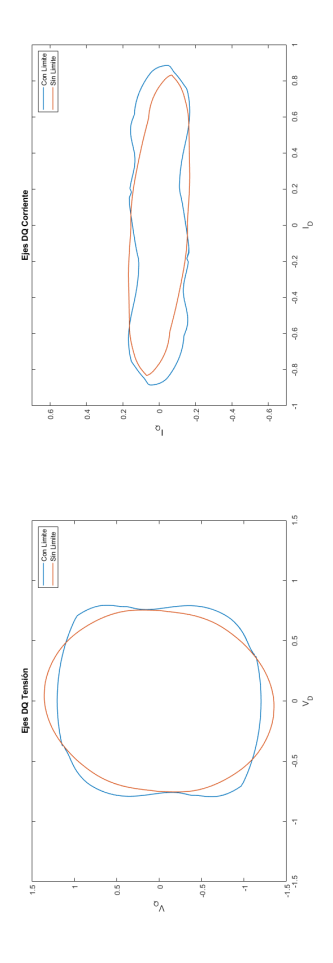

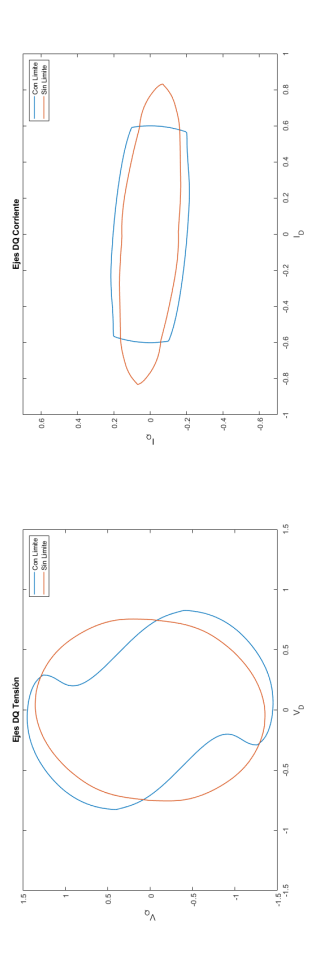

Fig. 11: Comparación ejes DQ entre el modelo con protección de tensión y sin ello

llega a un momento en el que no mejora la señal, pero sin embargo aumenta el tiempo de transitorio y su sobrepaso. Respecto a añadir un filtrado adicional a la corriente (Figura 14), también es más beneficioso para reducir la salida de tensiones desequilibradas, pero sin embargo, los parámetros del filtrado deben de escogerse con mayor cautela ya que puede volverse inestable.

### *III-D. Modelo de secuencia equilibrada*

Al realizar las simulaciones se observa como en la tensión de vacío obtenida existe una componente de tensión inversa como en la Figura 15. Esto quiere decir que los inversores son capaces de inyectar tensiones y corrientes en secuencia inver-

Fig. 12: Comparación ejes DQ entre el modelo con protección de corriente o sin ello

sa, cosa que los generadores síncronos no pueden. Además, esto también significa que el control está forzando la inyección de energía en la componente simétrica debido a el harmonico inducido en las componentes dq por el desbalance.

Una vez realizada las simulaciones, se obtienen los siguientes resultados para el modelo propuesto:

$$
V_1 = 1{,}03pu \angle 0^o \tag{5}
$$

$$
|V_2| = 0,6937 \cdot Z_{bifasica} \tag{6}
$$

$$
\angle V_2(pu) = -37,466 - 38,34 \cdot |S| - 24,37
$$
 (7)  

$$
\cos \phi - 43,16 \cdot Z_{bifasica}
$$

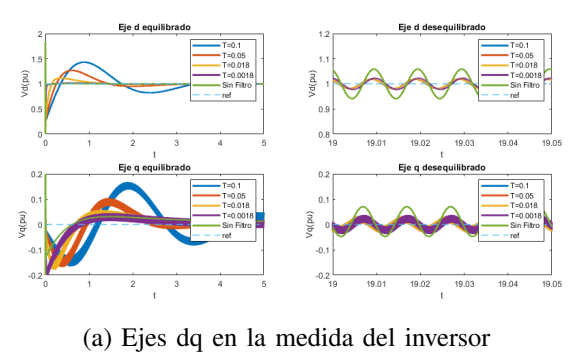

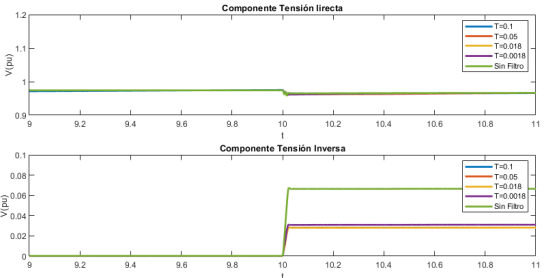

(b) Componentes simétricas a la salida del transformador

Fig. 13: Resultados del ensayo con filtrado en la tensión

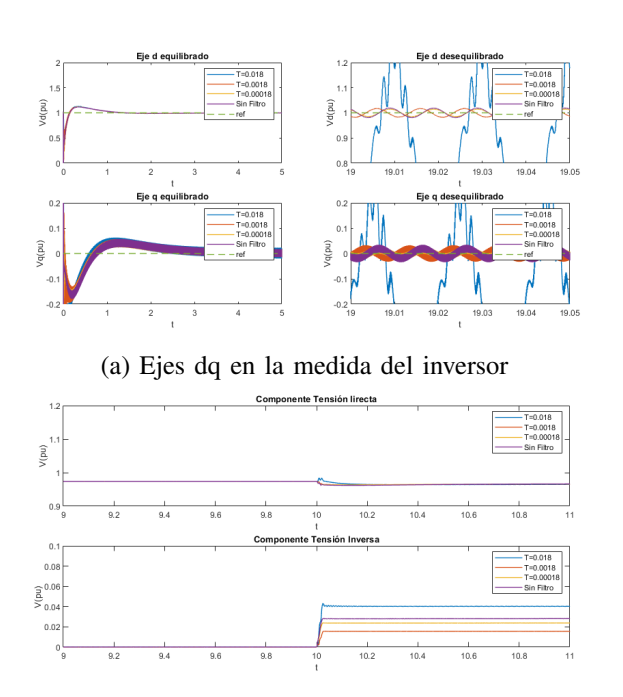

(b) Componentes simétricas a la salida del transformador

Fig. 14: Resultados del ensayo con filtrado en la tensión y la corriente

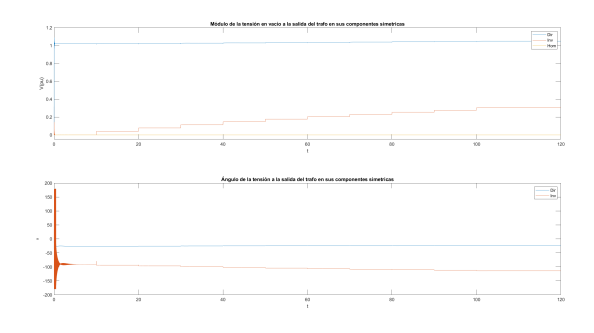

Fig. 15: Ejemplo de tensión de vacío medida durante una simulación

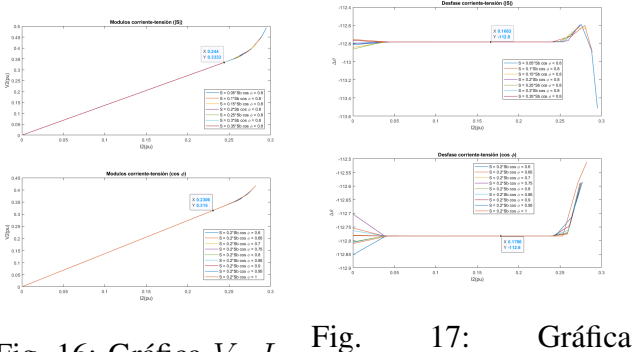

Fig. 16: Gráfica  $V_2 - I_2$  $\angle (V_2/I_2)$ - $I_2$ 

$$
Z_{1_{Thevenin}}(pu) = Z_{2_{Thevenin}}(pu) = 0,065 + 0,301 \cdot i
$$
\n(8)

Respecto al modelo alternativo que también se quiere analizar, las componentes de la secuencia directa se escogen los mismos que en el modelo genérico. Sin embargo, las componentes inversas se analizan de forma diferente. En el modelo introducido en 8 la secuencia inversa es una impedancia. Dicha hipótesis se confirma al observar la pendiente constante obtenida en la Figura 16 y el desfase constante entre tensión y corriente en la Figura 17. Por lo tanto, se obtienen los siguientes resultados.

$$
Z_{1_{Thevenin}}(pu) = 0,065 + 0,301 \cdot i \tag{9}
$$

$$
V_1(pu) = 1,03\angle^o \tag{10}
$$

$$
Z = 1,366\angle -112,8^{\circ} = -0,5293 - 1,2593 \cdot i \tag{11}
$$

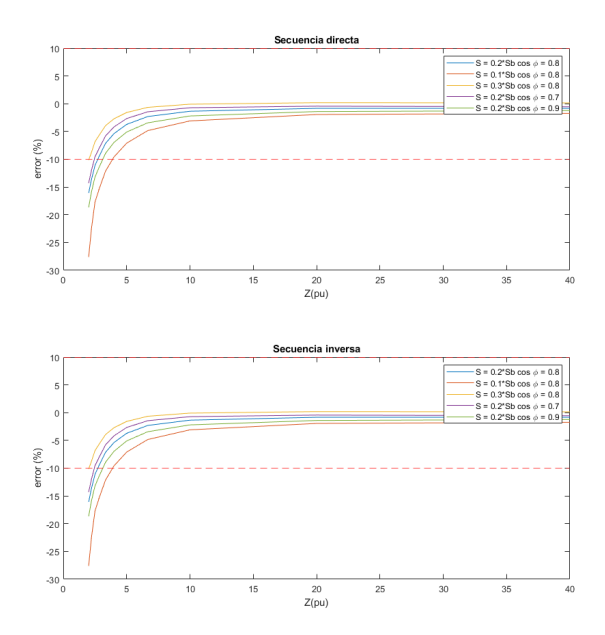

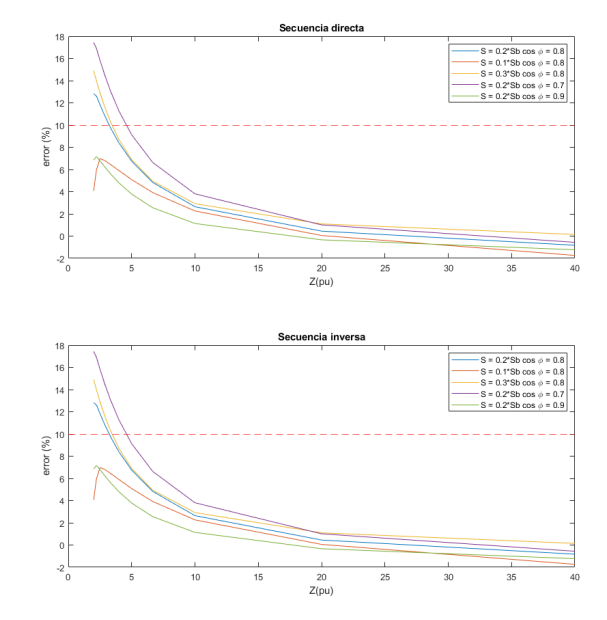

Fig. 18: Comparación ejes DQ entre el modelo con protección de corriente o sin ello

*III-D.1. Validación:* Los modelos resultan válidos para desequilibrios pequeños, no así para desequilibrios grandes como pueden ser las faltas. No obstante, estos modelos pueden ser válidos para el estudio de cargas desequilibradas normales o el reparto de desequilibrios entre diferentes inversores.

El modelo alternativo es el que mejores resultados da en comparación con el genérico. Por lo tanto, se propone el uso del primero para el modelado en componentes simétricas de este tipo de control. Respecto a los errores obtenidos, estos se incrementan a medida que la planta se aleja del punto de referencia, por lo que la linealización propuesta en el estudio presenta mucha inexactitud en valores alejados a media distancia. Por lo tanto, se considera que es necesario sacar varios puntos de referencia y realizar las linealizaciones entre ellos, si se quiere abarcar un rango más amplio de valores.

### IV. CONCLUSIONES

### V. CONCLUSIONES

Después de analizar los resultados sobre todos los ensayos realizados en el modelo, se han podido extraer diversas conclusiones. El estudio del comportamiento del inversor ante desequilibrios está

Fig. 19: Comparación ejes DQ entre el modelo con protección de corriente o sin ello

cobrando cada vez más relevancia a medida que más se está integrando la generación distribuida en las redes eléctricas. Sin embargo, los modelos empleados no son capaces de suplir todas las carencias de la red o no están lo debidamente testados en conjunto en sistemas reales. Este estudio ha conseguido analizar de manera satisfactoria el comportamiento de estos accionamientos eléctricos en desequilibrios, cuando diferentes elementos de su control intervienen.

### *V-A. Impacto de los transitorios*

Durante el estudio de los transitorios del sistema, se ha llegado a la conclusión de que el control del inversor reacciona de peor forma a las faltas desequilibradas que a las equilibradas debido a que el control no está diseñado para ello. Ante desequilibrios, se generan ondas de 100Hz en cada uno de los componentes dq, las cuales son imposibles de seguir sin un cierto desfase por los PIs del control. No obstante, dado a que los desequilibrios bifásicos son como cargas conectadas a dos fases, el transitorio inicial será más grave cuanto mayor sea el módulo fase-fase en ese instante, ya que correspondería a el pico de la onda de 100Hz, y por lo tanto, sería equivalente a un escalón inicial mayor.

### *V-B. Actuación de protecciones*

Las limitaciones de tensión y corriente propuestas en el modelo funcionan de manera efectiva para proteger el inversor de la red. Sin embargo, el estudio elaborado sobre los efectos de esta protección cuando la limitación se produce de manera desequilibrada muestra que su intervención puede ser perjudicial para la red. Los desequilibrios actúan como discontinuidades en el control, lo cual genera que se introduzcan harmónicos en la red, mayores cuanto mayor sea el desequilibrio. Además, estas discontinuidades, al o permitir al inversor llegar al punto que desea, el control trata de compensarlo en momentos en donde la limitación no actúa, por lo que se generan más harmónicos. Por último, dado a que los ciclos se repiten cada 100Hz, ya que solo actúa debido al desequilibrio, estos harmónicos serán todos múltiplos de esta frecuencia.

### *V-C. Efectos del desequilibrios sobre el control*

En el estudio de los filtrados, ha permitido analizar el comportamiento de los controles cuando se encuentran ante secuencias inversas. El análisis ha permitido comprobar cómo, ante la presencia de desequilibrios, el inversor no solo no es capaz de compensarlos, sino que los empeora. Los datos demuestran como la presencia del ruido de 100Hz provoca que tanto el control de corriente como el de tensión traten de seguirlo en sus correspondientes medidas, y además se autoinducen errores entre ellos. Respecto a cuál de los dos controles comienza el desequilibrio, la respuesta es que ambos lo comienzan a la vez, ya que los desequilibrios provocan incrementos en las corrientes de manera desigual, pero dichas corrientes a su vez generan caídas de tensión desiguales.

Los inversores con controles PI tienden a desequilibrar más las cargas, generando peores señales en la red. Por lo tanto, es necesario implementar herramientas de desacoplo de desequilibrios como los filtros. Sin embargo, pueden poner en peligro los propios inversores, ya que los hacen insensibles a desequilibrios, por lo que una protección como la estudiada antes no podría funcionar. Por lo tanto, es necesario que como mínimo un dispositivo presente un control más activo de la secuencia inversa.

### *V-D. Modelado del inversor en componentes simétricas*

Los inversores son dispositivos que, a diferencia de las máquinas síncronas tradicionales, son capaces de inyectar corrientes en la secuencia inversa de forma activa. Los ensayos de vacío desarrollados prueban de la presencia de tensiones en secuencia inversa. Además, dado a que el sistema simulado de isla no incluye una puesta a tierra en el lado del transformador, el inversor se ve inmunizado de secuencias homopolares del exterior.

En cuanto a los modelos en secuencias equilibradas, estos solo han podido ser validados para desequilibrios que no superan la potencia de una fase equilibrada. En cuanto a diferencias en ambos modelos, el modelo alternativo da mejores resultados, es independiente a la planta y solo es válido en determinadas condiciones. Respecto al modelo genérico, las simplificaciones linealizando se ven menos efectivas a medida que más se aleja la simulación del punto de referencia. Sin embargo, es un modelo muy polivalente en donde si se tienen diferentes puntos de referencia a introducir en una tabla, puede ser muy útil, ya que permitiría comparar varios tipos de inversor diferentes.

### **REFERENCES**

- [1] Ieee guide for design, operation, and integration of distributed resource island systems withelectric power systems.IEEE Std 1547.4-2011, pages 1–54, 2011.
- [2] N. Beg, A. Armstorfer, A. Rosin, and H. Biechl. Mathematical modeling and stabilityanalysis of a microgrid in island operation. In2018 International Conference on SmartEnergy Systems and Technologies (SEST), pages 1–6, 2018.
- [3] S. Bracco, F. Delfino, F. Foiadelli, and M. Longo. Smart microgrid monitoring: Evaluationof key performance indicators for a pv plant connected to a lv microgrid. In2017 IEEEPES Innovative Smart Grid Technologies Conference Europe (ISGT-Europe), pages 1–6,2017.
- [4] R. J. Bravo, S. A. Robles, and E. Muljadi. Assessing solar pv inverters' anti-islandingprotection. In2014 IEEE 40th Photovoltaic Specialist Conference (PVSC), pages 2668–2671, 2014.
- [5] E. J. Est ebanez, V. M. Moreno, A. Pigazo, and M. Liserre. An overview of anti-islandingdetection algorithms in photovoltaic systems in case of multiple current-controlled inverters.In2009 35th Annual Conference of IEEE Industrial Electronics, pages 4555-4560, 2009.
- [6] R. Teodorescu, M. Liserre, and P. Rodriguez.Grid Converter Control for WTS, pages205–236. 2007
- [7] R. Teodorescu, M. Liserre, and P. Rodriguez.Control of Grid Converters under GridFaults, pages 237–287. 2007.
- [8] R. Teodorescu, M. Liserre, and P. Rodriguez.Islanding Detection, pages 93–122. 2007
- [9] A. Alsaif, Z. Miao, and L. Fan. Comparison of islanding and synchronization for a microgridwith different converter control. In2019 North American Power Symposium (NAPS), pages1–6, 2019. J. U. Duncombe, "Infrared navigationÑPart I: An assessment of feasibility (Periodical style)," IEEE Trans. Electron Devices, vol. ED-11, pp. 34–39, Jan. 1959.
- [10] E. Pa al and Z. Tatai. Grid connected inverters influence on power quality of smart grid.InProceedings of 14th International Power Electronics and Motion Control ConferenceEPE-PEMC 2010, pages T6–35–T6–39, 2010.
- [11] J. Jana, K. Das Bhattacharya, and H. Saha. Trends and challenges of next generation gridconnected photovoltaic inverter — an overview. In2017 Australasian Universities PowerEngineering Conference (AUPEC), pages 1–6, 2017.
- [12] F. Li, C. Shen, X. Wu, M. Zhao, and X. Huang. A comparison of different control strategiesin inverter connected microgrids. InProceedings of the 33rd Chinese Control Conference,pages 3563–3567, 2014.
- [13] A. Nagliero, R. A. Mastromauro, V. G. Monopoli, M. Liserre, and A. Dell'Aquila. Analysisof a universal inverter working in grid-connected, stand-alone and micro-grid. In2010IEEE International Symposium on Industrial Electronics, pages 650–657, 2010.

### FAULTS IN ISLAND DISTRIBUTION NETWORKS: RESPONSE TO UNBALANCED FAULTS AND GENERATION OF REVERSE AND HOMOPOLAR SEQUENCE THROUGH INVERTERS.

Author: Barba Suárez, Luis Ismael de la.<sup>1</sup>

Director: Dr. Sigrist, Lukas.<sup>2</sup> Co-Director: Dr. Rouco Rodríguez, Luis .<sup>3</sup> Collaborating Entity: IIT – Instituto de Investigación Tecnológica.

### PROYECT SUMMARY

*Abstract*— In fault situations, it is typically the synchronous generating units that supply the fault currents. Instead, inverters are only responsible for supplying direct sequenced currents. In this project, it is proposed to analyze the impact of inverters when faced with this type of failure when they are the main source of energy responsible for maintaining the grid. For this purpose, a study will be carried out on its symmetrical components of the control response, and an equivalent model in symmetric sequences will be proposed to study the protection of a distribution network.

### I. INTRODUCTION

In fault situations, it is typically synchronous generating units that supply the unbalanced currents. Instead, inverters are only responsible for supplying direct currents and are not in the business of satisfying imbalances. In this project, it is proposed to analyze the impact of inverters when faced with this type of failure when they are the main source of energy responsible for maintaining the grid. To do this, a study will be carried out on its symmetrical components of

<sup>3</sup>Dr L. Rouco Rodríguez works as a researcher at the IIT and is "Profesor Propio Ordinario" at the Escuela Técnica Superior de Ingeniería (ICAI)

the control response, and an equivalent model in symmetric sequences will also be proposed to study the protections of a distribution network.

Electricity is a secondary energy resource that allows energy to be transported from one point to another in a clean and efficient way. In the 19th century, control and practical use of it began with the invention of the light bulb. From that time, until now, electricity sector has always been characterized by being a business whose main core is to generate energy on a large scale in a centralized way and then supply it to consumers. In fact, it had not undergone major changes since the implementation of alternating current and line shifting.

Today, this model is changing thanks to the arrival of new technologies such as renewables and storage. These technologies have the ability to be scalable, flexible and clean, allowing them to be installed near urban centers. For this reason, a new concept has been generated in the electricity sector, the (Distributed Generation), which consists of the installation of renewable generation and storage plants in the same area to offset consumption in a region without having to depend so much on transmission lines.

The European Union, motivated by geopolitical and environmental reasons, wants to give greater prominence to Distributed Generation, as it has demonstrated in recent years with the new approved

 $1$ . de la Barba is a collaborating student at the IIT and a final year student of Master in Industrial Engineering at ICAI

 ${}^{2}$ Dr. L. Sigrist works as a researcher and deputy director of International Relations at the Instituto de Investigación Tecnológica (IIT) of the Universidad Pontificia Comillas de Madrid. Lukas is secretary of the Spanish chapter of the IEEE PES and associate editor of the IET GTD.

energy packages. Among these, the regulation of new agents participating in the electricity market such as the Aggregator, the Proactive Consumer or the Energy Communities stands out. In addition, it has also approved financing for the energy transition to a decarbonised sector in 2050, where DG is considered a fundamental pillar.

### *I-A. Problem Statement*

The increasing penetration of Distributed Generation changes the paradigm of distribution networks. They are mainly made up of technologies that rely heavily on power electronics, inverters. These devices have several disadvantages compared to conventional generation sources.

The drives lack inertia, they can pose a problem when it comes to mitigating transients, and can jeopardize the connected loads. Its controls are much more complex and varied, and they lack real experience when coordinating in large numbers, leading to a malfunction of the network. This problem with the controls makes it more difficult to model in the absence of faults since each one behaves differently or may be badly influenced by another inverter. Finally, the power electronics are much more sensitive to overloads, so they can break or cause the line protections to not jump.

This new generation concept presents additional problems on the management side, since networks have traditionally been designed to carry energy from transmission lines to demand. With these new technologies, which allow generation in the distribution networks themselves, or even in the demand points themselves, current flows no longer go in one direction, but can be bidirectional depending on the time or even the minute. This results in that the design of the line protections, or even the dimensioning of the cables themselves, must be rethought.

### *I-B. State of the art*

Inverters are very complex devices that must be studied from different points of view. In [9] an overview of the technical problems they present is given, as well as a perspective of the future of these devices. These devices cannot work with any control, for example, in [10] it is demonstrated how the presence of at least one Grid Former or one Grid Suporter is necessary in order to

maintain the network. Such devices have many control variants, as shown and simulated in [11] and [12]. Furthermore, these inverters must be able to participate in the balancing of the network, so it must also have primary, secondary and tertiary regulatory mechanisms incorporated. In [13] the author compiles the main mechanisms of each type of balancing and lists their main advantages and disadvantages.

There are currently many network projects and prototypes trying to demonstrate that inverters can be used to maintain networks. In [3] the efficiency study of a photovoltaic installation installed in a microgrid is shown. In fact, they are already being implemented in real networks, but mainly in systems that are already weak. In [2] we propose the implementation of a microgrid with 30 % integration of distributed generation with storage, a flywheel, to give more robustness to the system, and backup diesel generators.

These problems mean that, today, the possibility of operating on islands is restricted by the countries' own regulations, which forces manufacturers to fix this condition internally. In fact, in [4] it shows how due to the restriction imposed by manufacturers, it is impossible to generate microgrids. However, it is not specified which of the multiple island detection methods to use. In [8] the different groups of island detectors are distinguished: Passive, Active or Hybrid and in [6] and [7] a compilation of the main designs is made, but concluding that there is no definitive method. In fact, even having chosen the appropriate method, you cannot ensure that the inverter is able to recognize that there is no network to be able to disconnect. In [5] it is shown how the presence of two or more inverters in the same network with different island detection algorithms can be counteracted and misleading.

### *I-C. Purpose of the project*

The objectives for this project are the following:

- Analysis of the linear transient response of a Grid Forming inverter to imbalances.
- Analysis of the permanent response to unbalanced fouls
	- Impact of control limits.
	- Impact of filtering on controls.
- Proposal for a sequence model of a Grid Forming inverter.
- Validation of the model for unbalanced faults.
- Impact on protections.

### II. METHODOLOGY

In order to carry out the project, a Grid Former inverter model proposed by the IIT will be used. This model will be simulated using the Simulink tools and analyzing your data in Matlab. The following modifications will be made to the model:

- **Elimination of the block of statism.** Block that makes simulations difficult and is dispensable since the proposed model does not have to be synchronized with other generation units when it enters the island. Said control model consists of PIs in cascade as can be seen in Figure 2.
- **Transformer.** A Dyg transformer is added to emulate the typical connection that is made of an inverter with the MV distribution network (Figure 1).
- Plant. The plant to test seeks to simplify the typical distribution network assimilating a balanced three-phase load with a disconnection from the network.
- **Fault.** A biphasic fault that increases in steps and is connected to phases A and B.

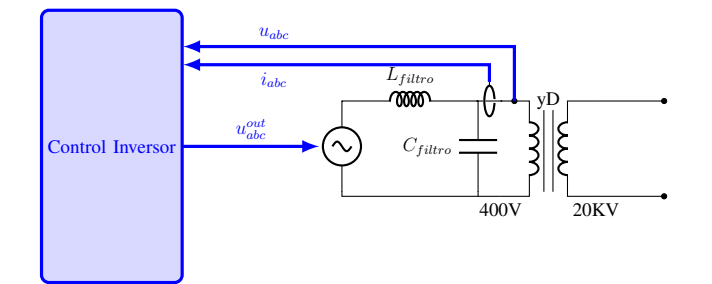

Fig. 1: Single phase equivalent circuit of the proposed test

### *II-A. Test*

*II-A.1. Boundary management:* The study of the inverte behavior before limits will be carried out in two separate parts. First, the study of the behavior for the maximum voltage output of the inverter will be carried out (Figure 3) and then the protection of the maximum operating current

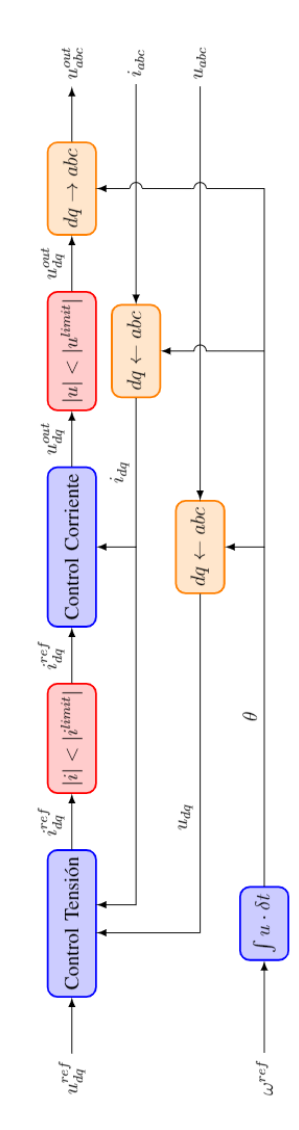

Fig. 2: Proposed control scheme

of the control (Figure 4). The placement of these limits is shown in Figure 2.

Both limits work in the same way, each time comparing the corresponding voltage or current module with the reference limit value, and the one with the lowest value is chosen, but without changing the angle of the proposed control at any time. In order to compare them to the same plant and the same disturbances, it has been proposed to carry out the voltage test at  $|u^{limit}| = 1,2pu$  and the current test at  $|u^{limit}| = 0.6pu$ .

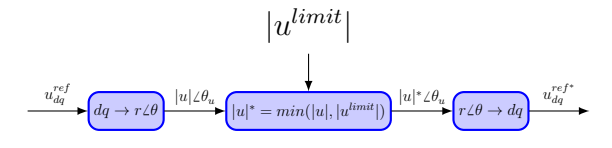

Fig. 3: Voltage protection used

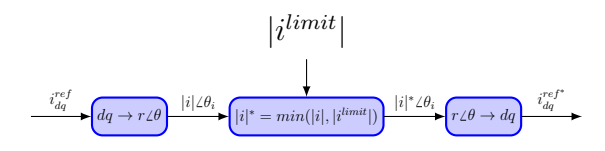

Fig. 4: Current protection used

*II-A.2. Filtering:* The study of the filtering of the measurement components is intended to analyze how each of the control components is involved in the imbalance. It is also intended to be able to study whether even the simplest filtering allows to improve control over imbalances or if it is necessary to use more sophisticated reverse sequence decoupling tools. Figures 5 and 6 show the estimated plant of the test and the location of the filters.

The filter proposed for both tests is a low-pass first-order filter to mitigate 100Hz harmonics that the reverse sequence produces. For the test, the voltage filter is introduced first, as seen in Figure 5, in the measurement of voltage at the output of the filtrate and after making the transformation to dq axes. Then, the second filter (Figure 6) is added to the output of the current measurement after being transformed to dq axes. In the analysis of the last filter, only its values will be varied and a fixed value will be chosen for the voltage filter, which is the best result in the previous simulation.

*II-A.3. Modeling a plant in symmetrical components:* These tests are intended to make a model of symmetrical components to serve as a study for testing imbalances. For this, two models are proposed, a generic one, shown in Figure 7 and an alternative one, such as the one in Figure 8 that seeks to be simpler.

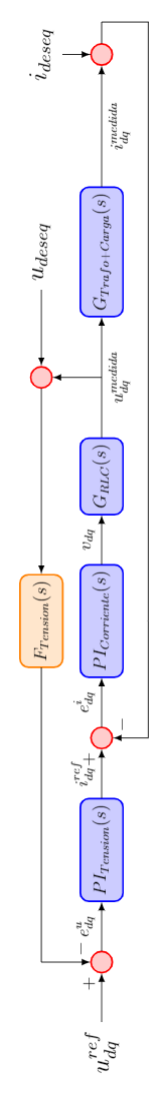

Fig. 5: Conceptual diagram with the filter in the measured voltage

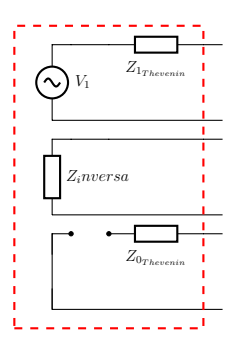

Fig. 8: Symmetric sequence system proposed for the alternative model

In order to remove the components from the Thevenin dipole, it is necessary to carry out a test under load and another under vacuum. The main

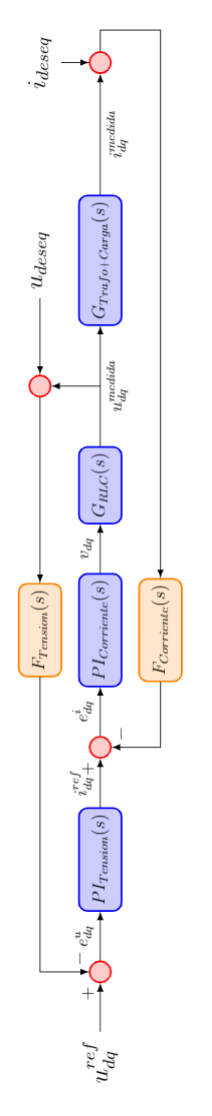

Fig. 6: Conceptual scheme with the filter on the measured voltage and current

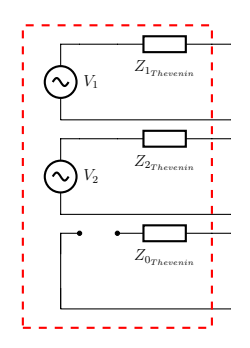

Fig. 7: Symmetric sequence system proposed for the generic model

drawback is that the inverter is a voltage source that regulates itself according to the load, so it is assumed that the value that will be extracted if both measurements are made separately will be different. Therefore, a way of extracting the results is proposed, which consists of carrying out the load and vacuum test simultaneously using a single control. This test is presented in Figure 9 and the simulations performed are shown in Table I.

| Caso Base                           |          |             |          |             |  |  |  |
|-------------------------------------|----------|-------------|----------|-------------|--|--|--|
| $S(pu) = 0.20$    $\cos \phi = 0.8$ |          |             |          |             |  |  |  |
|                                     | Bloque 1 |             | Bloque 2 |             |  |  |  |
| $N^{\rm o}$                         | S(pu)    | $\cos \phi$ | S(pu)    | $\cos \phi$ |  |  |  |
| 1                                   | 0.00     | 0.80        | 0.20     | 0.60        |  |  |  |
| 2                                   | 0.05     | 0.80        | 0.20     | 0.65        |  |  |  |
| $\overline{3}$                      | 0.10     | 0.80        | 0.20     | 0.70        |  |  |  |
| 4                                   | 0.15     | 0.80        | 0.20     | 0.75        |  |  |  |
| 5                                   | 0.20     | 0.80        | 0.20     | 0.80        |  |  |  |
| 6                                   | 0.25     | 0.80        | 0.20     | 0.85        |  |  |  |
| 7                                   | 0.30     | 0.80        | 0.20     | 0.90        |  |  |  |
| 8                                   | 0.35     | 0.80        | 0.20     | 0.95        |  |  |  |
| 9                                   |          |             | 0.20     | 1.00        |  |  |  |

TABLE I: Values of each simulation

Once the tests have been carried out, the parameters are calculated as proposed below. For the alternative model, the calculation will be the same, but in this case  $V_2 = 0$  resulting in  $Z_{inverse} =$  $Z_{2Thevenin}$ .

$$
\mathbf{V}_1 = \mathbf{u}_{1_{vacio}} \tag{1}
$$

$$
\mathbf{V}_2 = \mathbf{u}_{2_{\text{vacio}}} \tag{2}
$$

$$
\mathbf{Z}_{1_{Thevenin}} = \frac{\mathbf{V}_{1} - \mathbf{u}_{1_{carg_a}}}{\mathbf{i}_{1_{carg_a}}}
$$
(3)

$$
\mathbf{Z}_{2_{Thevenin}} = \frac{\mathbf{V}_2 - \mathbf{u}_{2_{carg_a}}}{\mathbf{i}_{2_{carg_a}}}
$$
(4)

Once the parameters are removed, the model is validated with a version equivalent to the plant in its symmetrical components. Said model will be performed in unit magnitudes according to the values in Table I and with the same steps of the biphasic fault, but in unit values.

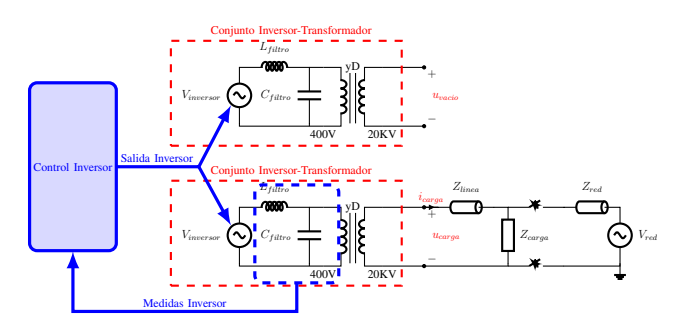

Fig. 9: Single phase equivalent circuit of the proposed test

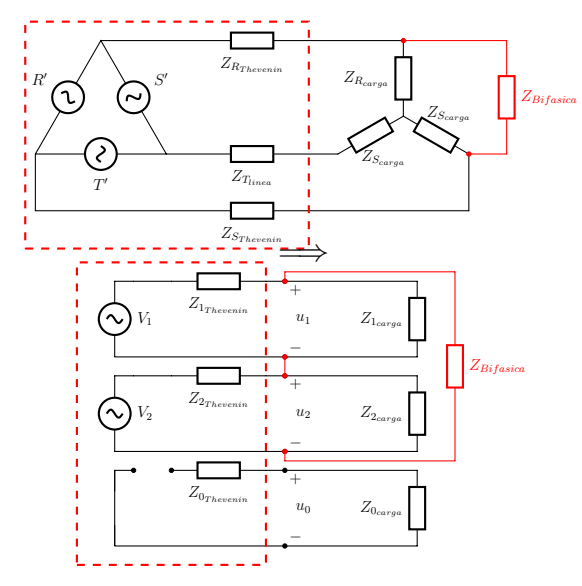

Fig. 10: Balanced three-phase scheme with a twophase load or fault and its equivalent symmetric sequence

### III. RESULTS

### *III-A. Transient test*

The transient test shows that the transient behaves differently than the response to a balanced load. Depending on the time of the fault phase, the transient may be greater than that corresponding to a balanced three-phase load with the same load per phase. Lastly, since the control is carried out by means of a PI, the permanent regime before unbalances has a constant error because the dq signal has a 100 Hz signal when it is unbalanced.

### *III-B. Voltage and current protection*

The overcurrent and overvoltage protections tested have proven to work on the control even when faced with unbalanced loads. However, in case of imbalances, the control signal has an oval shape in its DQ axes, as can be seen in Figures 11 and 12 when it does not have limitations, which translates into the 100Hz harmonic on the moving dq axes. The limitations are discontinuous restrictions that occur periodically, and the following conclusions are drawn:

- Alter the symmetrical components. The limitation of the modules becomes directly a limitation in the modules of the sequences.
- Longer transient times, limiting output slows  $\blacksquare$ down control.
- Change the entire control indirectly. This is seen in Figures 11 and 12, where the control causes higher reference values in areas where there is no limitation.
- Introduces harmonics because the control tries to compensate for the applied limitation, which generates transients.

### *III-C. Filtering*

The implementation of both voltage and current filtering allows reducing network imbalances. This is because the inverter, in its dq control, when trying to follow the 100Hz harmonic introduced by the imbalance, what it is generating is an increase in the reverse sequences and therefore worsening the network. This behavior can be deduced in Figure 13, where a point is reached where however how much filtering is added, the output signal is not improved (Figure 13a). This phenomenon is due to the fact that the voltage control is capable of completely ignoring the imbalance, but still there is an disturbance that is being generated by the current control. Finally, adding a filter to the voltage does not destabilize it, but it reaches a point where the signal does not improve, but nevertheless increases the transient time and its overshoot. Regarding adding additional filtering to the current (Figure 14), it is also more beneficial to reduce the output of unbalanced voltages, but nevertheless, the filtering parameters should be chosen with more caution since it can become unstable.

### *III-D. Balanced sequence model*

When carrying out the simulations, it is observed how in the obtained vacuum voltage there is an inverse voltage component as in Figure 15. This

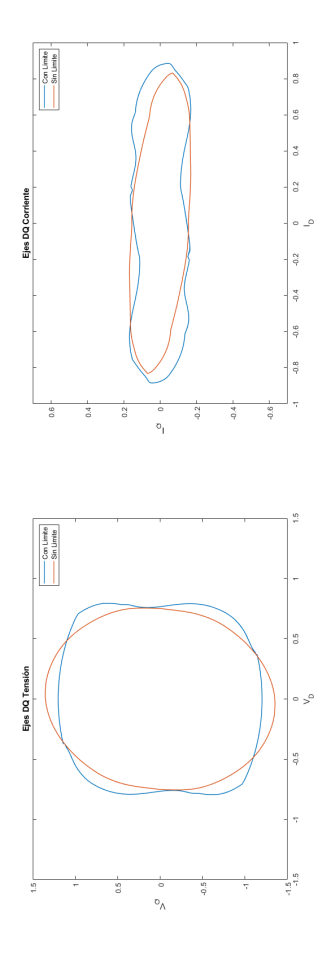

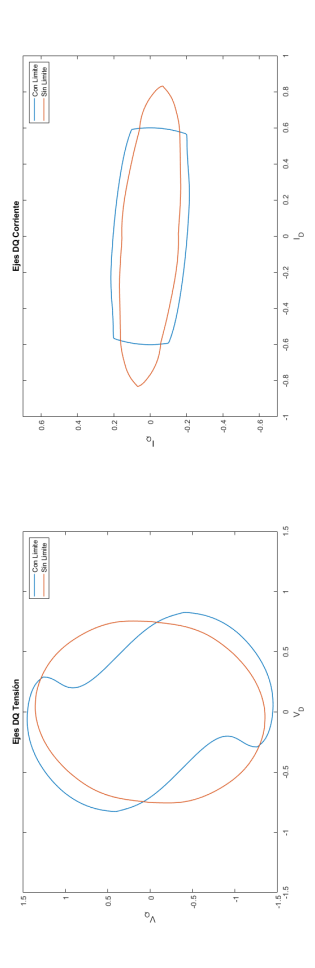

Fig. 11: Comparison of DQ axes between the model with voltage protection and without it

means that the inverters are capable of injecting voltages and currents in reverse sequence, which synchronous generators cannot. Furthermore, this also means that the control is forcing the injection of energy into the symmetric component due to the harmonic induced by the imbalance to the dq control.

Once the simulations have been carried out, the following results are obtained for the proposed model:

$$
V_1 = 1{,}03pu \angle 0^o \tag{5}
$$

$$
|V_2| = 0,6937 \cdot Z_{bifasica} \tag{6}
$$

Fig. 12: Comparison of DQ axes between the model with or without current protection

$$
\angle V_2(pu) = -37,466 - 38,34 \cdot |S| - 24,37
$$
 (7)  

$$
\cos \phi - 43,16 \cdot Z_{bifasica}
$$

$$
Z_{1_{Thevenin}}(pu) = Z_{2_{Thevenin}}(pu) = 0,065 + 0,301 \cdot i
$$
\n(8)

Regarding the alternative model that we also want to analyze, the components of the direct sequence are chosen the same as in the generic model. However, the inverse components are analyzed differently. In the model introduced in 8 the inverse sequence is an impedance. This hypothesis is confirmed by observing the constant

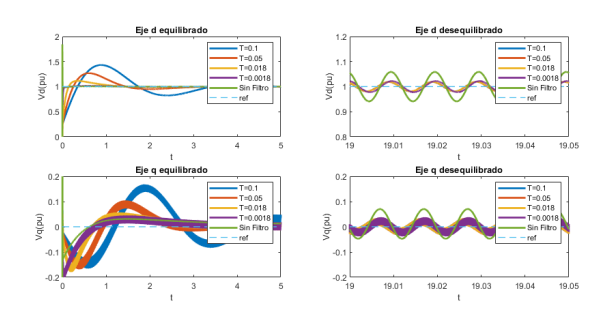

(a) Dq axes in the inverter measurement

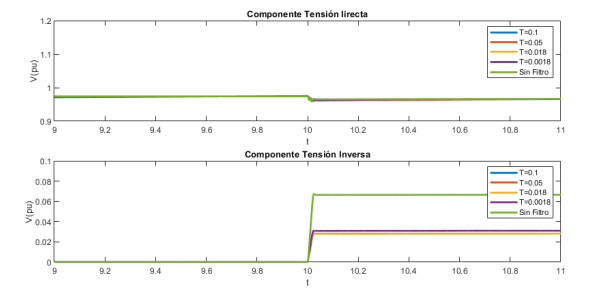

(b) Symmetrical components at the transformer output Fig. 13: Test results with strain filtering

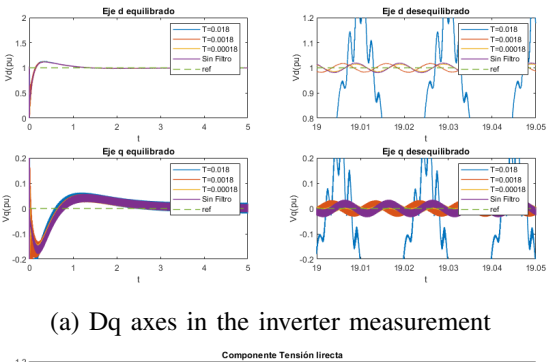

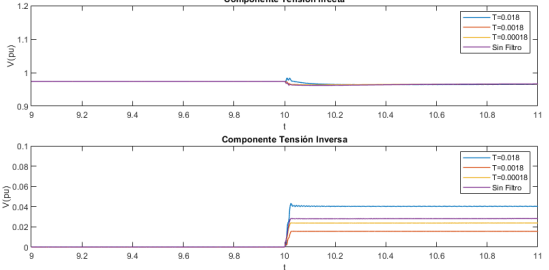

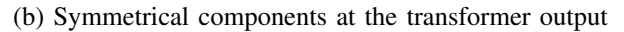

Fig. 14: Test results with voltage and current filtering

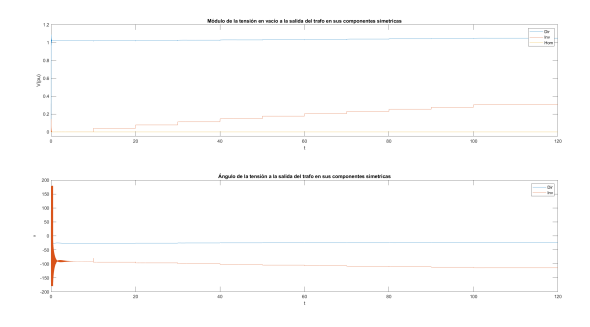

Fig. 15: Example of measured vacuum voltage during a simulation

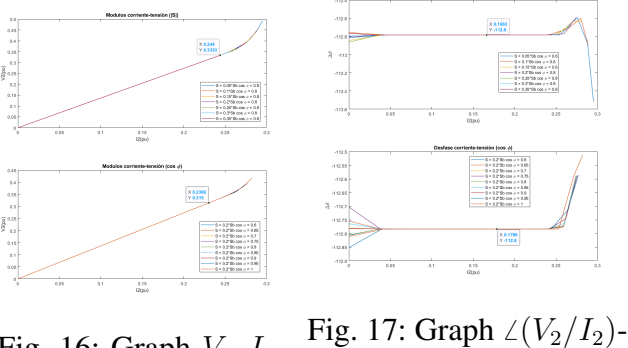

Fig. 16: Graph  $V_2-I_2$  $I<sub>2</sub>$ 

slope obtained in Figure 16 and the constant phase shift between voltage and current in Figure 17. Therefore, the following results are obtained.

$$
Z_{1_{Thevenin}}(pu) = 0,065 + 0,301 \cdot i \tag{9}
$$

$$
V_1(pu) = 1,03\angle^o \tag{10}
$$

$$
Z = 1,366\angle -112,8^{\circ} = -0,5293 - 1,2593 \cdot i \tag{11}
$$

*III-D.1. Validation:* The models are valid for small imbalances, but not for large imbalances such as faults. However, these models may be valid for the study of normal unbalanced loads or the distribution of imbalances between different inverters.

The alternative model is the one that gives better results compared to the generic one. Therefore, the use of the former is proposed for modeling in symmetrical components of this type of control. Regarding the errors obtained, these increase as the plant moves away from the reference point, so that the linearization proposed in the study presents a lot of inaccuracy in values far away in

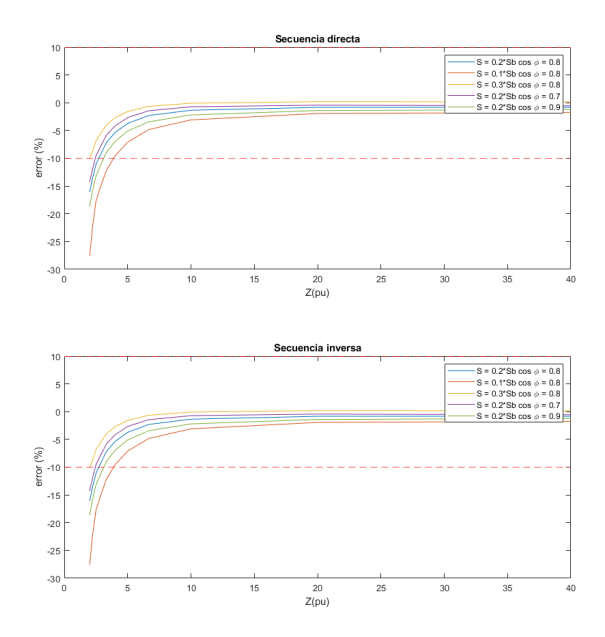

 $\frac{20}{Z(pu)}$  $\frac{20}{Z(pu)}$ 

Fig. 18: Comparison of DQ axes between the model with or without current protection

the middle distance. Therefore, it is considered that it is necessary to take several reference points and make the linearizations between them, if you want to cover a wider range of values.

### IV. CONCLUSIONS V. CONCLUSIONS

After analyzing the results of all the tests carried out on the model, various conclusions have been drawn. The study of the inverters behavior in the face of imbalances is becoming increasingly relevant as distributed generation is becoming more integrated into electricity grids. However, the models used are not capable of filling all the network's deficiencies or are not properly tested as a whole in real systems. This study has successfully analyzed the behavior of these electrical drives in imbalances, when different elements of their control intervene.

### *V-A. Transitory impact*

During the study of the system transients, it has been concluded that the inverter control reacts worse to unbalanced faults than to balanced ones because the control is not designed for it. Faced with imbalances, 100Hz waves are generated in each of the dq components, which are impossible

Fig. 19: Comparison of DQ axes between the model with or without current protection

to follow without a certain lag by the control PIs. However, since biphasic imbalances are like loads connected to two phases, the initial transient will be more severe the higher the phase-phase modulus at that moment, since it would correspond to the peak of the 100Hz wave, and therefore Therefore, it would be equivalent to a higher initial step.

### *V-B. Protection performance*

The voltage and current limitations proposed in the model work effectively to protect the grid inverter. However, the study carried out on the effects of this protection when the limitation occurs in an unbalanced manner shows that its intervention can be detrimental to the network. The imbalances act as discontinuities in the control, which causes harmonics to be introduced into the network, the greater the greater the imbalance. In addition, these discontinuities, by allowing the inverter to reach the point they want, the control tries to compensate for this at times when the limitation does not work, which is why more harmonics are generated. Lastly, since the cycles are repeated every 100Hz, since it only acts due to the imbalance, these harmonics will all be multiples of this frequency.

### *V-C. Effects of imbalances on control*

In the study of the filtrates, it has allowed us to analyze the behavior of the controls when faced with inverse sequences. The analysis has shown how, in the presence of imbalances, the inverter is not only unable to compensate for them, but worsens them. The data shows how the presence of 100Hz noise causes both current and voltage control to try to follow it in their corresponding measurements, and also errors are self-induced between them. Regarding which of the two controls the imbalance begins, the answer is that both start at the same time, since the imbalances cause increases in the currents in an unequal way, but these currents in turn generate unequal voltage drops.

Inverters with PI controls tend to further unbalance the loads, generating worse signals on the grid. Therefore, it is necessary to implement unbalance decoupling tools such as filters. However, they can jeopardize the inverters themselves, since they make them insensitive to imbalances, so a protection like the one studied before could not work. Therefore, at least one device needs to have more active reverse sequence control.

### *V-D. Inverter modeling on symmetric components*

Inverters are devices that, unlike traditional synchronous machines, are capable of actively injecting currents into the reverse sequence. The vacuum tests developed prove the presence of stresses in reverse sequence. Furthermore, since the simulated island system does not include a ground on the transformer side, the inverter is immunized from zero sequence sequences from the outside.

As for the models in balanced sequences, these have only been validated for imbalances that do not exceed the power of a balanced phase. As for differences in both models, the alternative model gives better results, is independent of the plant and is only valid under certain conditions. With respect to the generic model, linearizing simplifications are less effective as the simulation moves further away from the reference point. However, it is a very versatile model where if you have different reference points to enter in a table, it can be very

useful, since it would allow you to compare several different types of inverter.

#### **REFERENCES**

- [1] Ieee guide for design, operation, and integration of distributed resource island systems withelectric power systems.IEEE Std 1547.4-2011, pages 1–54, 2011.
- [2] N. Beg, A. Armstorfer, A. Rosin, and H. Biechl. Mathematical modeling and stabilityanalysis of a microgrid in island operation. In2018 International Conference on SmartEnergy Systems and Technologies (SEST), pages 1–6, 2018.
- [3] S. Bracco, F. Delfino, F. Foiadelli, and M. Longo. Smart microgrid monitoring: Evaluationof key performance indicators for a pv plant connected to a lv microgrid. In2017 IEEEPES Innovative Smart Grid Technologies Conference Europe (ISGT-Europe), pages 1–6,2017.
- [4] R. J. Bravo, S. A. Robles, and E. Muljadi. Assessing solar pv inverters' anti-islandingprotection. In2014 IEEE 40th Photovoltaic Specialist Conference (PVSC), pages 2668–2671, 2014.
- [5] E. J. Est ebanez, V. M. Moreno, A. Pigazo, and M. Liserre. An overview of anti-islandingdetection algorithms in photovoltaic systems in case of multiple current-controlled inverters.In2009 35th Annual Conference of IEEE Industrial Electronics, pages 4555-4560, 2009.
- [6] R. Teodorescu, M. Liserre, and P. Rodriguez.Grid Converter Control for WTS, pages205–236. 2007
- [7] R. Teodorescu, M. Liserre, and P. Rodriguez.Control of Grid Converters under GridFaults, pages 237–287. 2007.
- [8] R. Teodorescu, M. Liserre, and P. Rodriguez.Islanding Detection, pages 93–122. 2007
- [9] A. Alsaif, Z. Miao, and L. Fan. Comparison of islanding and synchronization for a microgridwith different converter control. In2019 North American Power Symposium (NAPS), pages1–6, 2019. J. U. Duncombe, "Infrared navigationÑPart I: An assessment of feasibility (Periodical style)," IEEE Trans. Electron Devices, vol. ED-11, pp. 34–39, Jan. 1959.
- [10] E. Pa al and Z. Tatai. Grid connected inverters influence on power quality of smart grid.InProceedings of 14th International Power Electronics and Motion Control ConferenceEPE-PEMC 2010, pages T6–35–T6–39, 2010.
- [11] J. Jana, K. Das Bhattacharya, and H. Saha. Trends and challenges of next generation gridconnected photovoltaic inverter — an overview. In2017 Australasian Universities PowerEngineering Conference (AUPEC), pages 1–6, 2017.
- [12] F. Li, C. Shen, X. Wu, M. Zhao, and X. Huang. A comparison of different control strategiesin inverter connected microgrids. InProceedings of the 33rd Chinese Control Conference,pages 3563–3567, 2014.
- [13] A. Nagliero, R. A. Mastromauro, V. G. Monopoli, M. Liserre, and A. Dell'Aquila. Analysisof a universal inverter working in grid-connected, stand-alone and micro-grid. In2010IEEE International Symposium on Industrial Electronics, pages 650–657, 2010.

Esta página se ha dejado intencionadamente en blanco

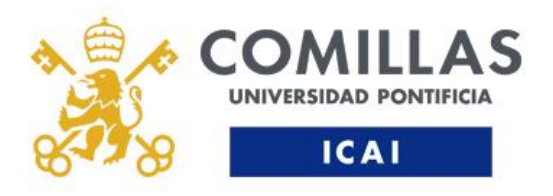

MÁSTER EN INGENIERÍA INDUSTRIAL

# **FALTAS EN REDES DE DISTRIBUCIÓN EN ISLA: RESPUESTA ANTE FALLOS DESEQUILIBRADOS Y GENERACIÓN DE SECUENCIA INVERSA Y HOMOPOLAR MEDIANTE INVERSORES**

Autor: Luis Ismael de la Barba Suárez Director: Dr. Lukas Sigrist Co-Director: Dr. Luis Rouco Rodríguez

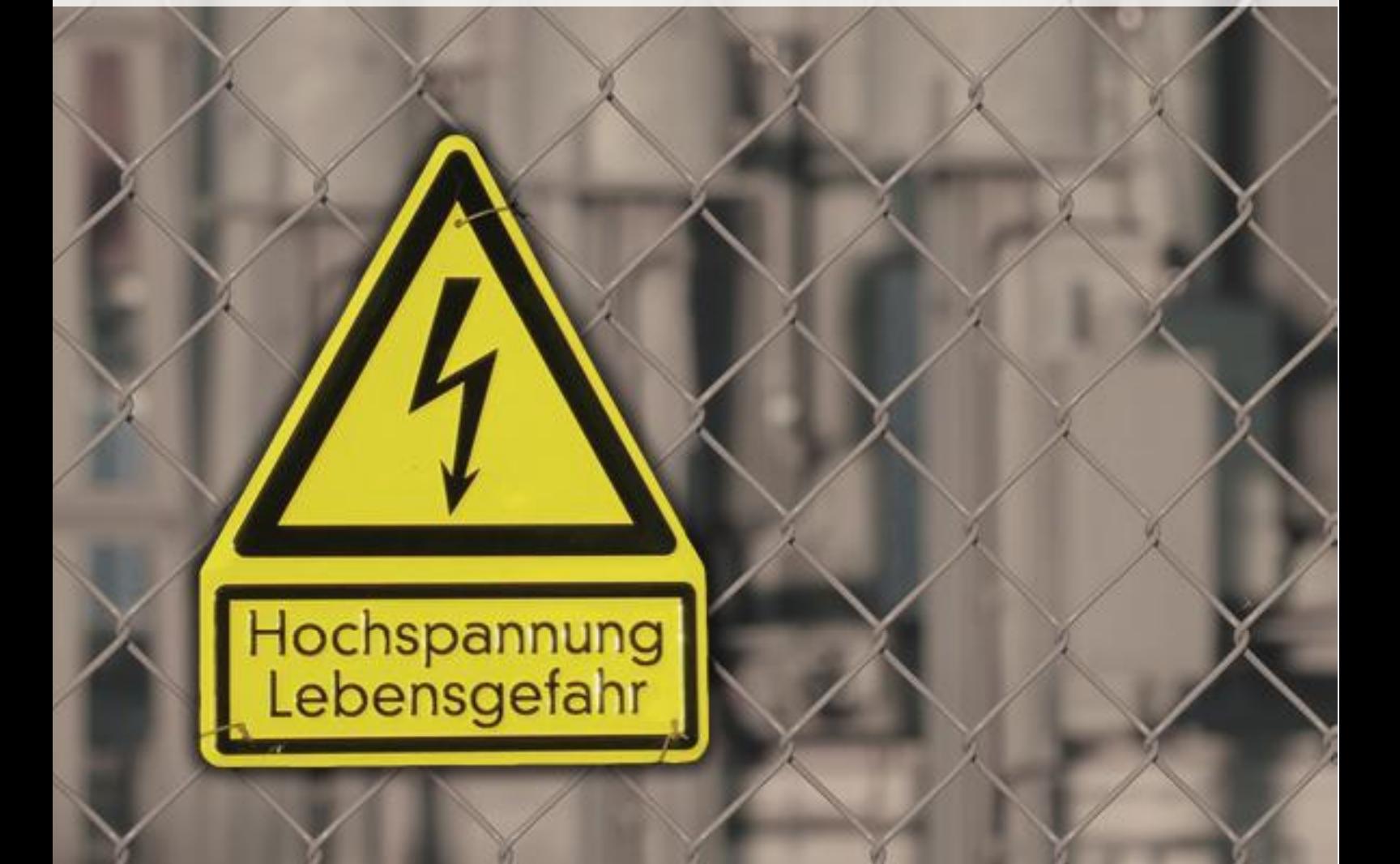

Me gustaría dedicarle esta Tesis de Fin de M´aster a mi abuela. Su entusiasmo al verme crecer me ha ayudado a dar pasos mas grandes hacia delante

# $\acute{I}$ ndice general

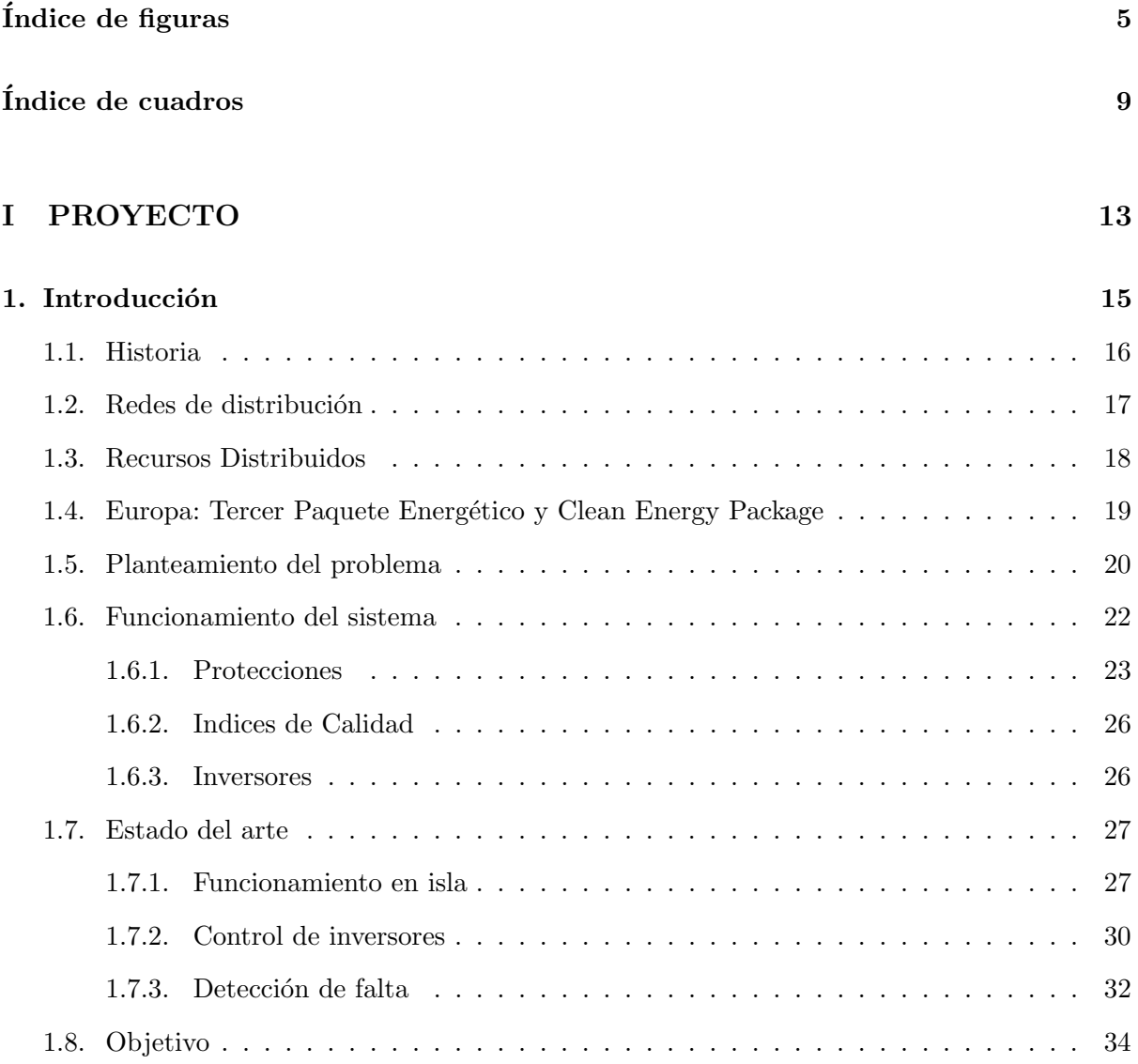

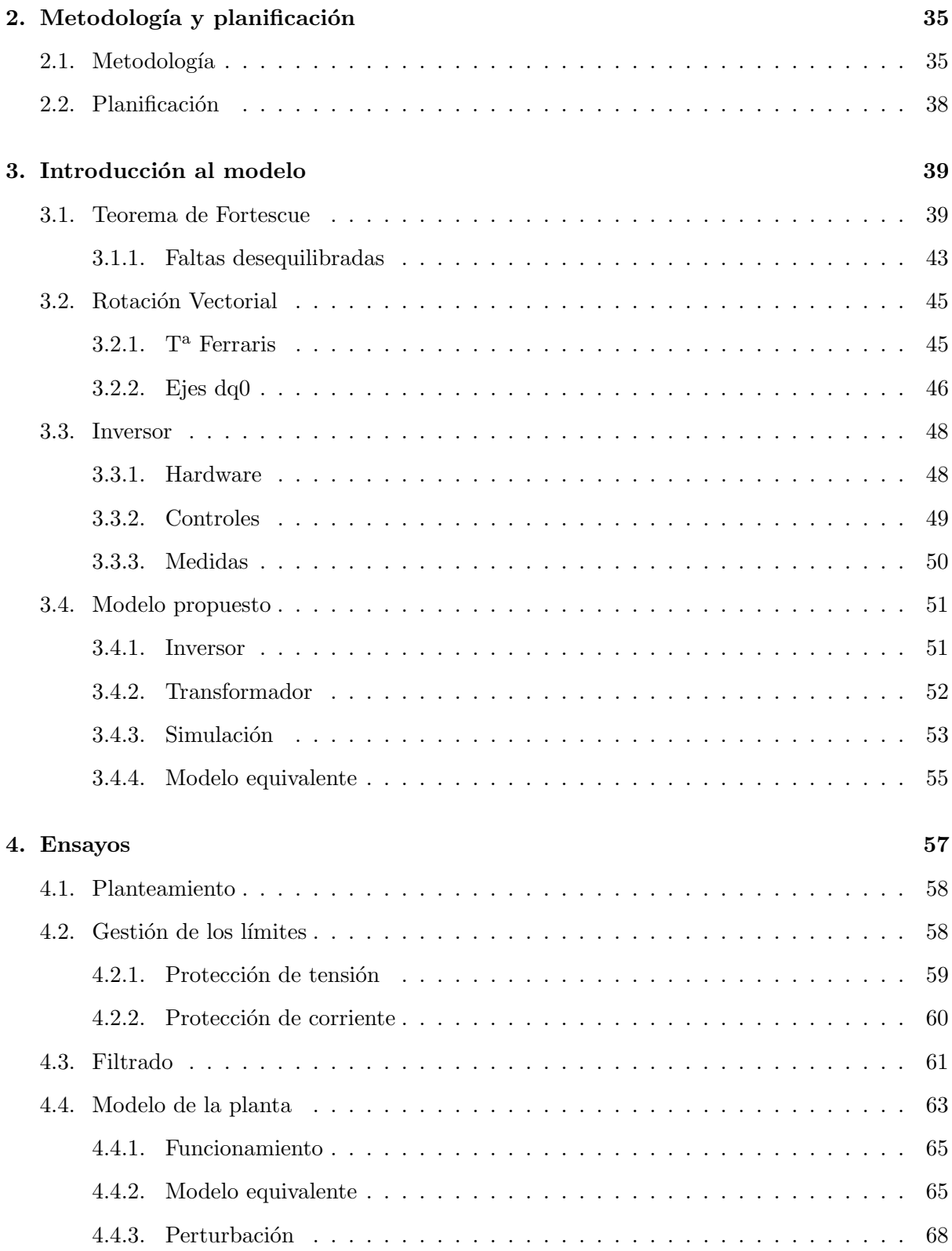
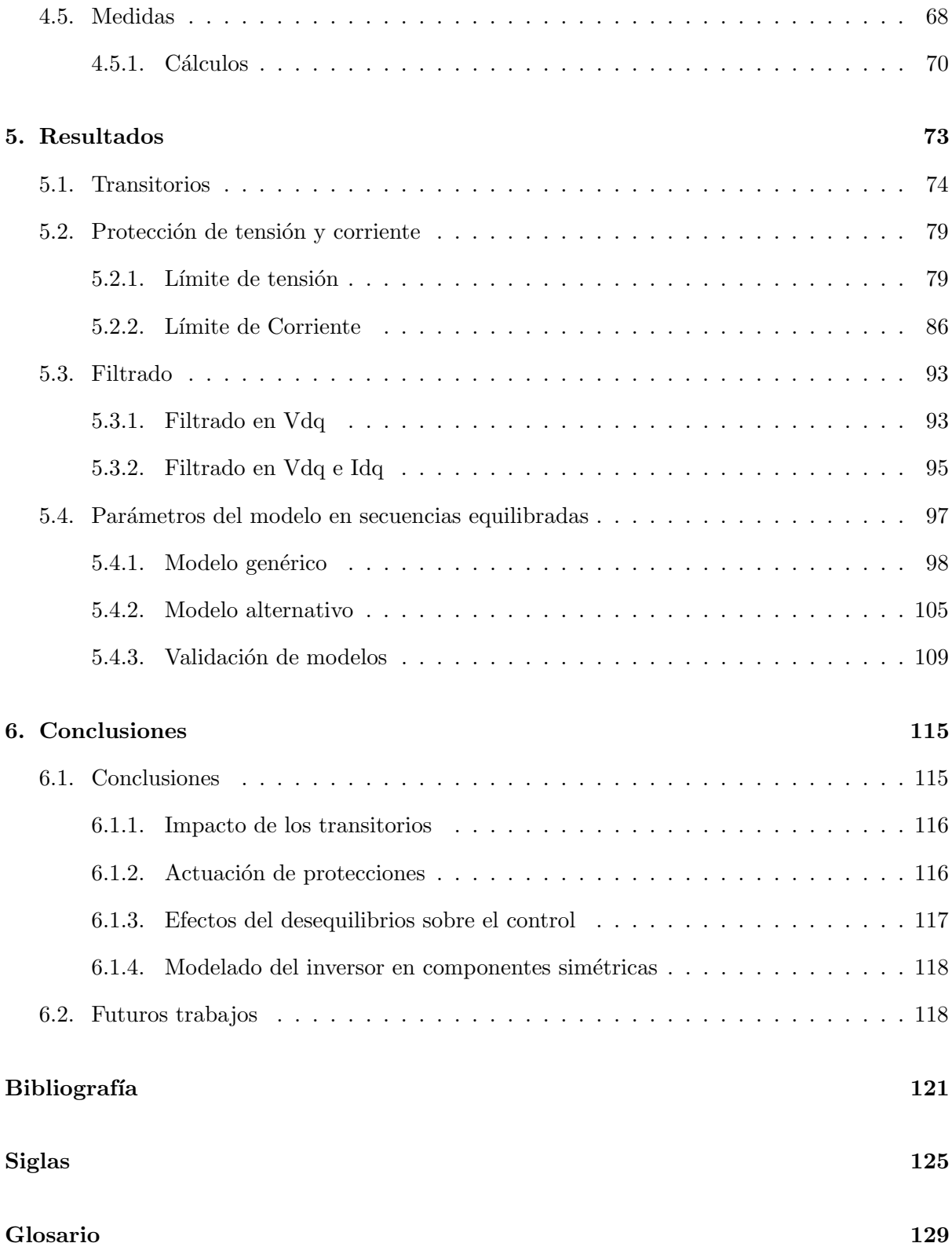

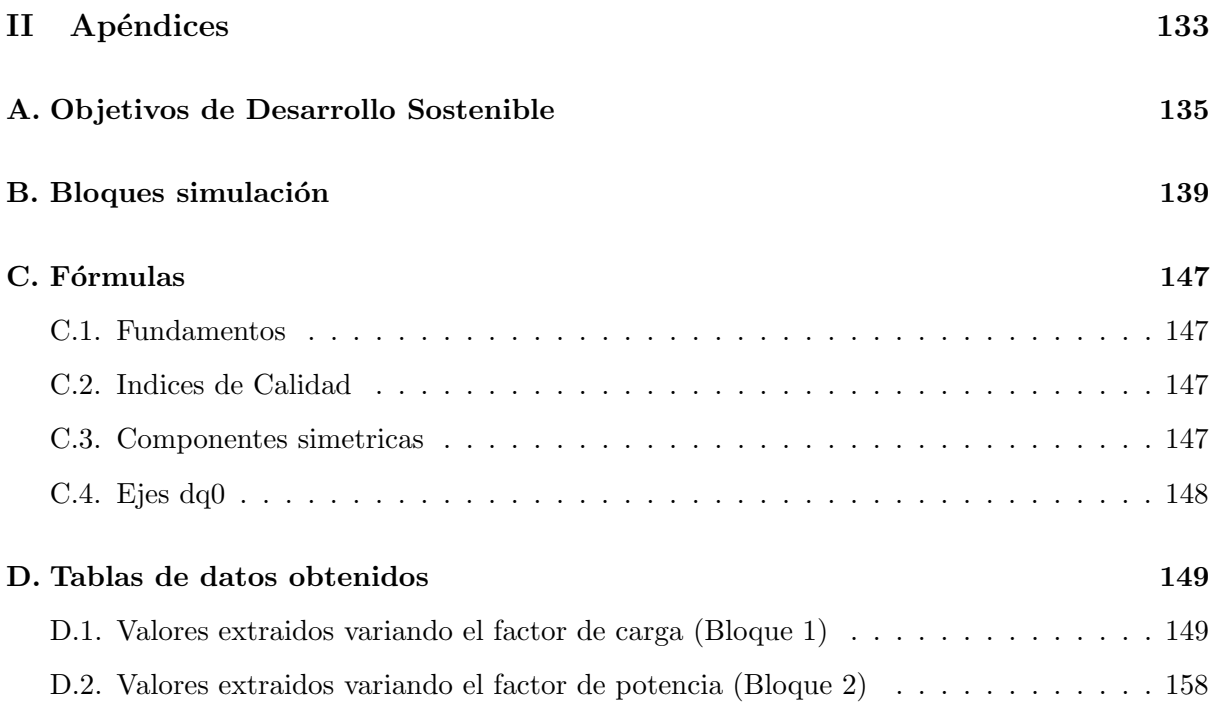

## $\acute{\rm{1}}$ ndice de figuras

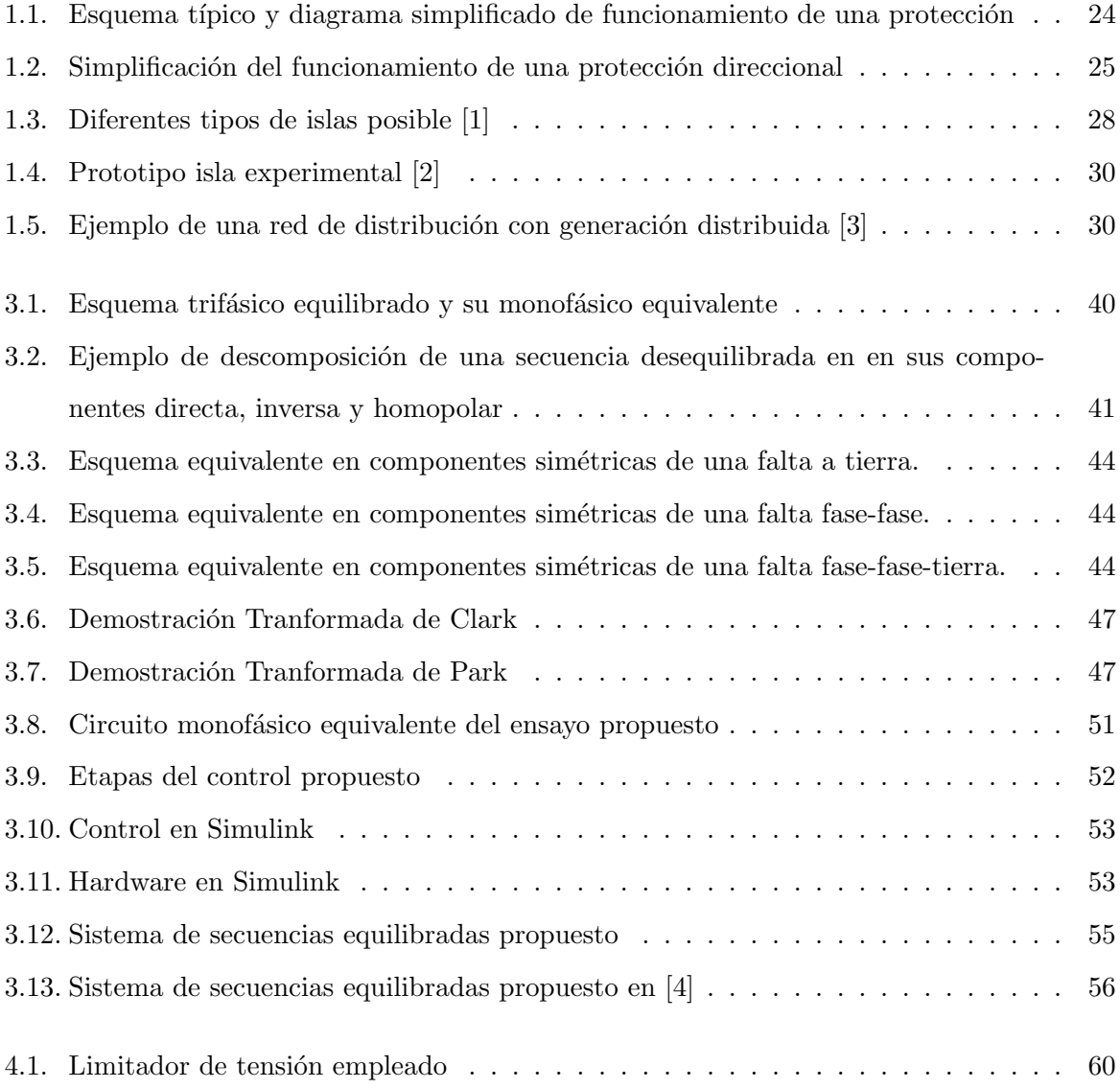

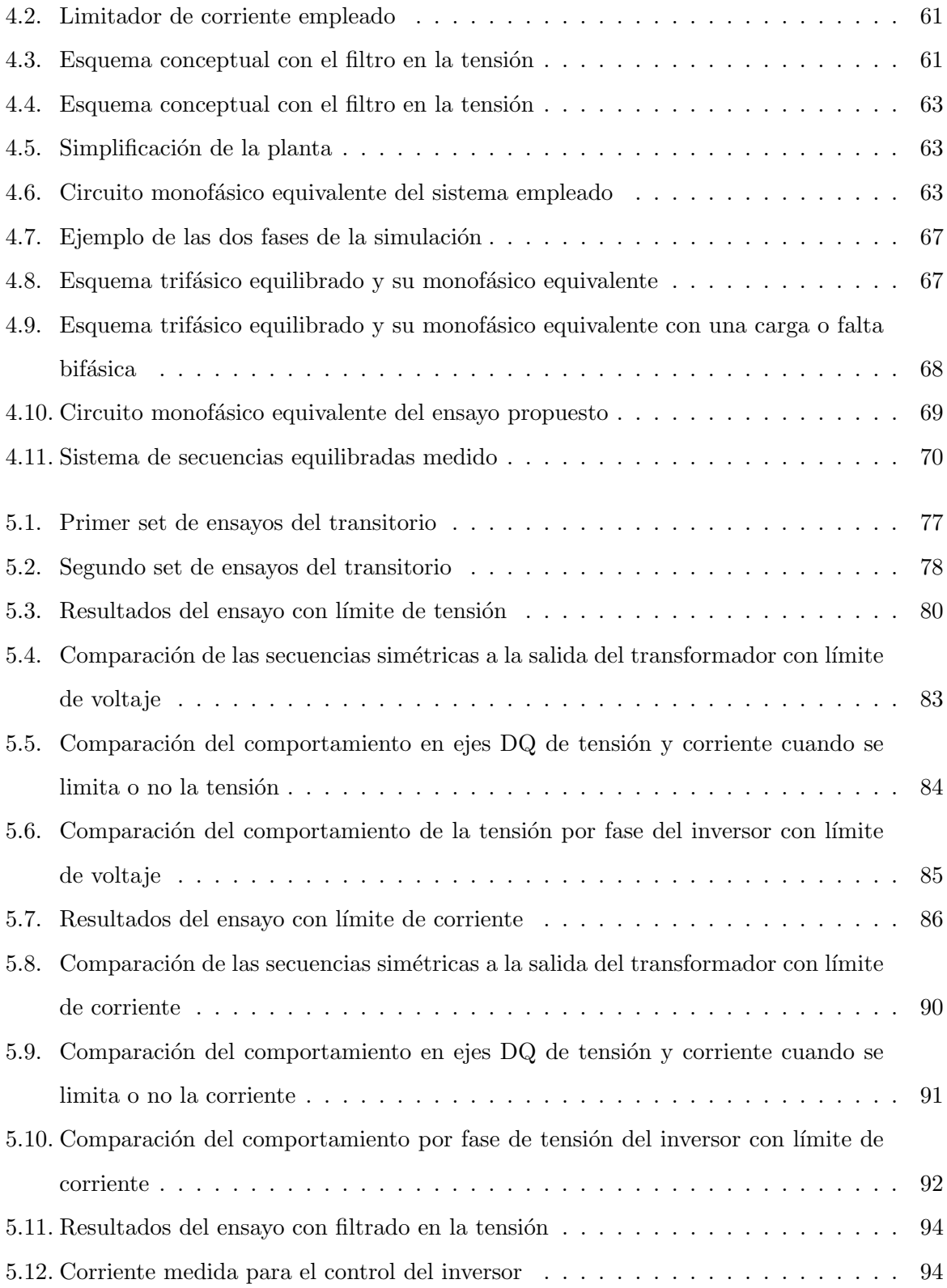

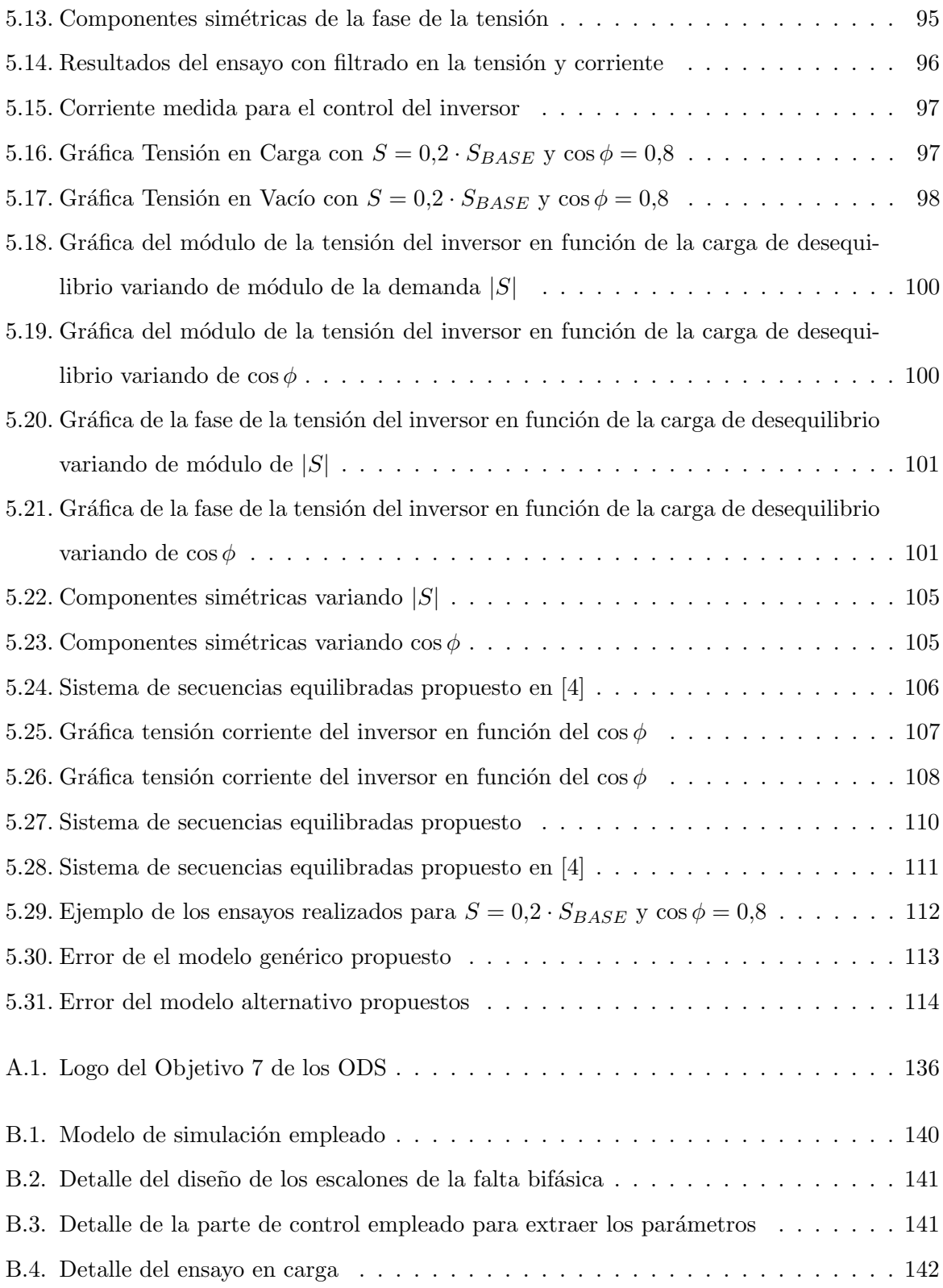

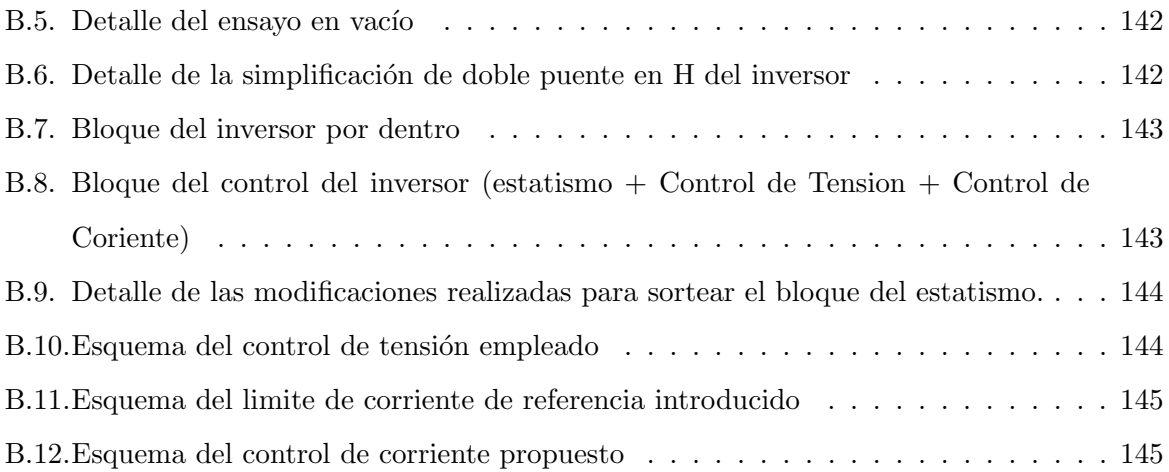

## Índice de cuadros

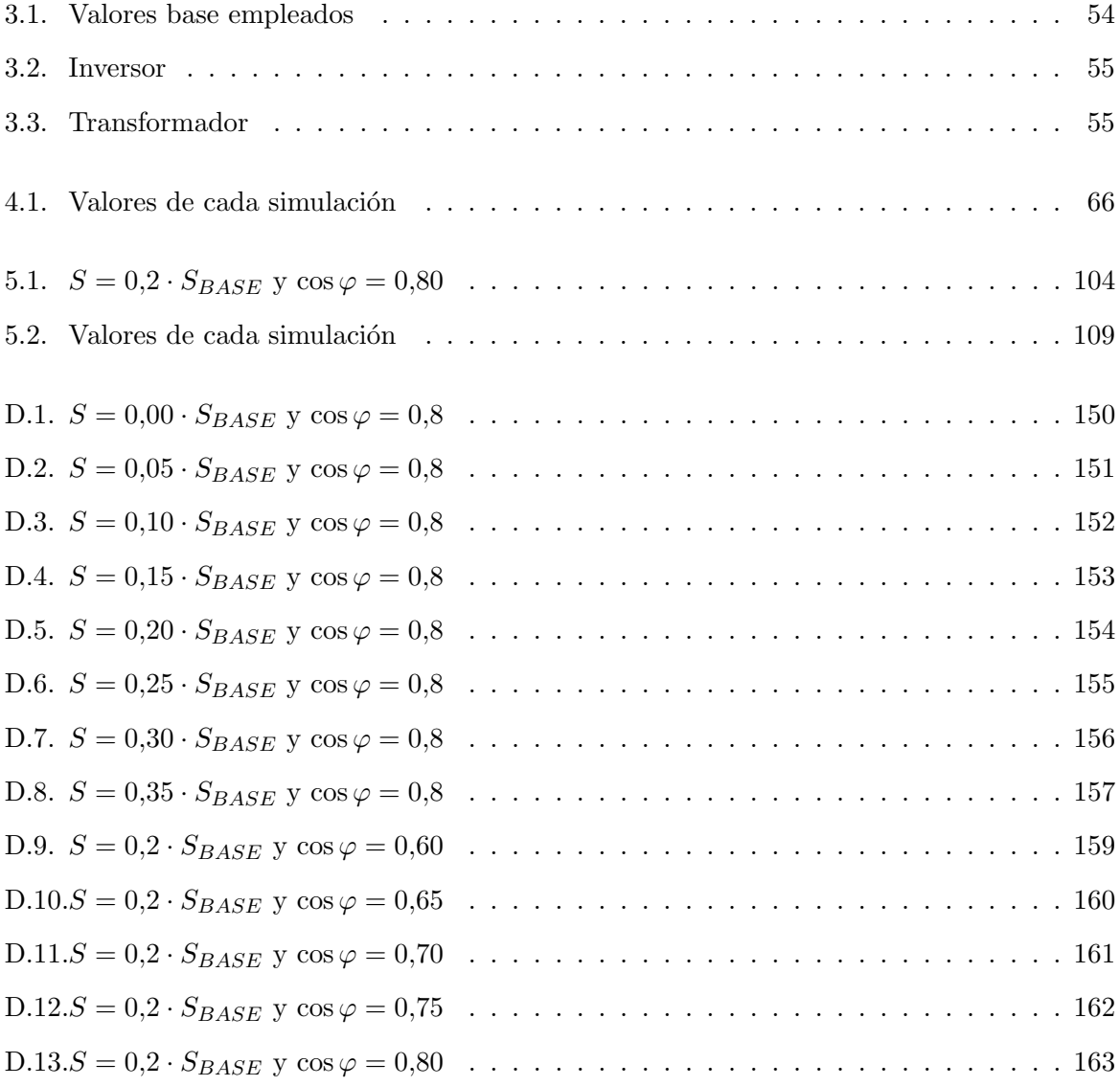

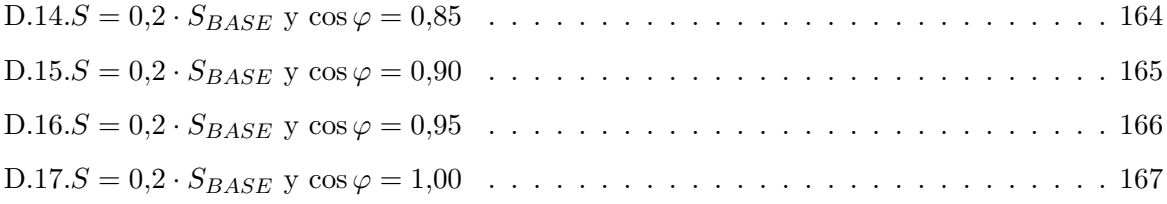

## Parte I

## PROYECTO

# **1**

## Introducción

#### Contenido

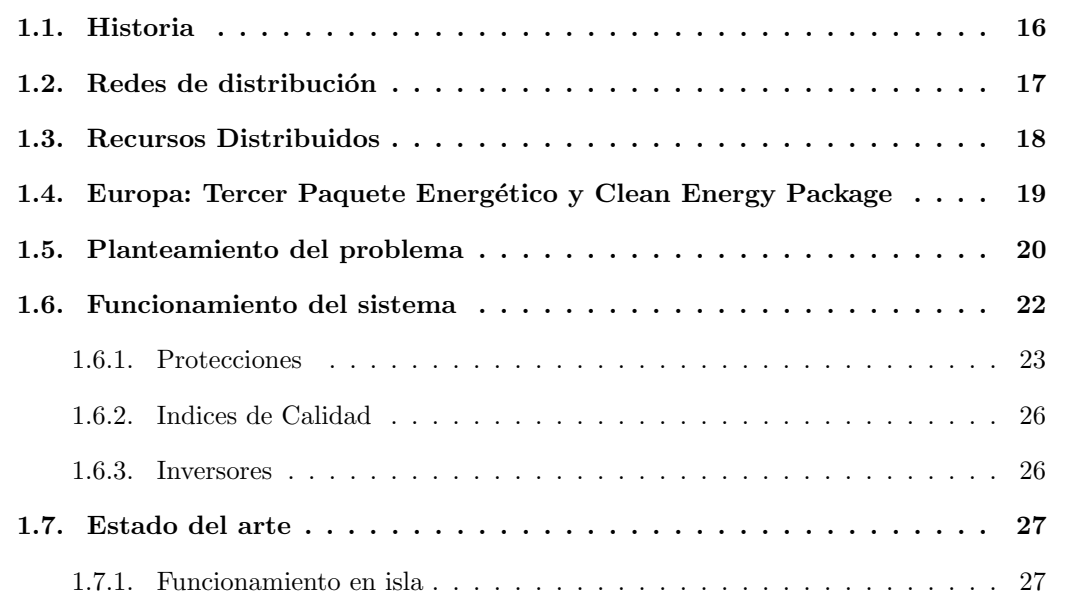

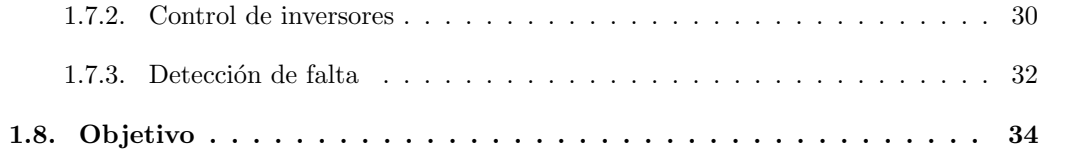

#### <span id="page-49-0"></span>1.1. Historia

La electricidad es un recurso energético secundario empleado para transportar energía primaria de un punto a otro de una manera eficiente y limpia. Es un producto que destaca por su polivalencia y que cada vez está más presente en la sociedad, desplazando recursos tradicionales como el gas de las calderas o la gasolina de los coches.

Históricamente siempre ha estado presente en la vida del ser humano, en donde sus manifestaciones en la naturaleza han marcado la cultura y creencia de los hombres, llegando a ser considerado como un elemento m´agico solo a alcance de un ser divino. Los primeros estudios de la electricidad que se conocen datan de la edad de la Antigua Grecia, sin embargo, no fue considerado como un elemento práctico para la sociedad hasta el siglo XIX con el telégrafo. De todos modos, no fue hasta la invención de la bombilla por Thomas Alva Edison y la fundación de General Electric, que comenzó su verdadera comercialización.

Si bien inicialmente era un recurso de lujo, no tardó en expandirse su uso gracias a innovaciones de la época que vinieron de la mano de empresarios, como Samuel Insull, y que, a día de hoy, aún se siguen usando. Entre estas medidas se encuentran las economías de escala y el mallado de las redes que permitieron reducir costes y aumentar la seguridad de suministro. Además, se comenzaron a hacer estudios en función del tipo de consumidor, en donde se fijaban diferentes tarifas según el tipo de demanda o se aprovechaban los diferentes horarios que tenían los clientes de los suburbios de las ciudades con los del centro para conseguir tener los generadores eléctricos operativos durante más tiempo.

A medida que pasaban los a˜nos, la electricidad cada vez cobraba una mayor importancia, siendo en elemento clave de la 2<sup>a</sup> y 3<sup>a</sup> Revolución Industrial y convirtiéndose en un bien de primera necesidad para los hogares de países desarrollados. De hecho, se comenzó a acuñar el concepto de pobreza energética y los costes y suministro de energía empezaron a emplearse

#### 1.2. REDES DE DISTRIBUCIÓN<sup>17</sup>

como una herramienta política. Tal es el valor actual de la electricidad, que el crecimiento de su consumo en un país va directamente relacionado con su crecimiento económico, y en donde todo país que presuma de ser desarrollado obliga por reglamento a contar en cada vivienda recién construida, con una instalación eléctrica preinstalada.

Con el paso del tiempo la electricidad ha experimentado muchos avances en costes, calidad y continuidad de suministro, sin embargo, la cadena de valor de la electricidad ha sido la misma desde que se empezó a masificar su uso hace más de 100 años. Dentro de la cadena de valor se pueden encontrar 3 partes:

- Generación: Se encarga de generar la energía eléctrica a partir de los recursos naturales. Está principalmente compuesto por centrales térmicas tradicionales como los ciclos combinados, aunque cada vez van cobrando más protagonismo otros métodos alternativos como la solar fotovoltaica y los molinos eólicos.
- Transporte: Son las "autovías energéticas" de un país. Su principal labor consiste en conectar los puntos de generación con las diferentes áreas de consumo.
- Distribución: Son las ramificaciones que parten de las redes de Transporte. Se encargan de dar suministro a los puntos de acceso de un ´area y de transformar la electricidad a voltajes aptos para el consumo.

No obstante, este concepto está cambiando con las integración de las renovables.

#### <span id="page-50-0"></span>1.2. Redes de distribución

La red de distribución, como bien se ha dicho antes, es una de las principales actividades del sector eléctrico. Su principal objetivo es hacer llegar la energía hasta los consumidores finales. Para ello, está compuesta mayoritariamente por centros de transformación y líneas de tensión. Los centros de transformación se encargan de transformar la electricidad para que pueda ser usada por los consumidores. En cambio, las líneas de tensión son las encargadas de hacer llevar la electricidad de un punto a otro en Media o Baja Tensión. Estas infraestructuras no son iguales

siempre ya que su construcción puede ser subterránea o aérea, o su geometría de estructura radial o en anillo.

Aparte de dar este suministro, las redes de distribución deben hacerlo con una cierta calidad. Para ello, suele estar regulada, al ser un monopolio natural, y estandarizada, como, por ejemplo, los valores de voltaje en el punto de conexión con el cliente. Además, deben de tratar siempre de mejorar la continuidad de suministro del cliente y reducir su interruptibilidad, por lo que suelen ser incentivadas a ello mediante penalizaciones o recompensas en función de sus resultados. Para poder medir esos rendimientos, se emplean índices internacionalmente reconocidos como el [SAIDI](#page-161-0) y [CAIDI](#page-160-0)

En España, con la liberalización del sector eléctrico, las redes de distribución pasaron a ser propiedad de empresas privadas, siendo operadas tambi´en por estas como monopolios naturales regulados. Ahora, como entidad independiente privada, también fue obligada a desligarse de las operaciones de venta minorista de electricidad para as´ı evitar que hubiera conflictos de intereses y que pudieran obstaculizar la competencia en la actividad de venta al por menor. Debido a esto, la remuneración de las compañías de distribución se realiza de forma regulada a través de una entidad pública, la Comisión Nacional de los Mercados y la Competencia [\(CNMC\)](#page-160-1), que aprueba cuales deben de ser los ingresos de estas empresas y lo carga a modo de un incremento en la tarifa eléctrica del consumidor. Para la remuneración se tienen en cuenta distintos factores, como los activos existentes, su mantenimiento o sus índices de calidad. Esta regulación, si bien en líneas generales, es la más extendida en muchos países, presenta inconvenientes para incentivar la innovación.

#### <span id="page-51-0"></span>1.3. Recursos Distribuidos

Los Recursos Distribuidos o [Distributed Energy Resources](#page-160-2) [\(DER\)](#page-160-2) son un conjunto de diferentes tecnologías que son capaces de inyectar o almacenar según las necesidades de la red y en función de la disponibilidad del recurso. Estas instalaciones se encuentran distribuidos a lo largo de la red de distribución y pueden ayudar a reducir la congestión de las redes de transmisión, ya que parte de la energía se está generando directamente en la zona. Entre las principales tecnologías se encuentran los paneles solares, la hidráulica, las baterías y finalmente

los vehículos eléctricos,.

La integración de los [DER](#page-160-2) se está acelerando debido a la reducción de costes que han experimentado estas tecnologías con el tiempo y la maduración de las tecnologías. Además, tienen la ventaja de ser escalables y muy flexibles, por lo que pueden ayudar a mantener el suministro, aunque una línea de transporte se desconecte, y pueden ayudar a aplanar las curvas de demanda de manera que se optimiza el uso de las líneas.

Pese a sus grandes ventajas, estos elementos presentan varios desafíos. Entre estos desafíos destacan la coordinación de los [DER](#page-160-2) y su grado de penetración. Estas tecnologías, a diferencia de las centrales térmicas convencionales, se encuentran en gran cantidad y pequeño volumen, por lo que van a generar una gran cantidad de datos que se tienen que manejar en tiempo real para poder coordinarlos. Adem´as, otra diferencia fundamental que presentan es la intermitencia de estos recurso debido principalmente a factores que no se pueden manipular, como la hora del día o el clima. Por último, su penetración supone la necesidad de un rediseño de las líneas de distribución, ya que ahora los flujos de las líneas pueden ir en diferentes direcciones en distintos instantes de tiempo, por lo que se necesitará un desarrollo de modelos de las líneas más preciso y protecciones m´as sofisticadas.

### <span id="page-52-0"></span>1.4. Europa: Tercer Paquete Energético y Clean Energy Package

El Tercer Paquete Energético y el Clean Energy Package son un conjunto de Directivas y Regulaciones aprobadas en la Unión Europea para promover la transición energética que han derivado en España en la elaboración del [PNIEC.](#page-161-1) Estas medidas se sustentan sobre los tres pilares en los que se basa la política energética de la UE, un mercado competitivo, la seguridad de suministro y la sostenibilidad. Con este fin, se han tomado medidas centradas en la transparencia, la estandarización y homogenización de los distintos mercados eléctricos nacionales y la creación de entidades regulatorias europeas.

Respecto a las redes de distribución, la UE ha dado un mayor importancia a la figura del [Ditribution System Operator](#page-160-3) [\(DSO\)](#page-160-3). El [DSO](#page-160-3) es un agente que nace de la liberalización del sector eléctrico el cual posee las redes de distribución y las opera al mismo tiempo de forma independiente al resto de las actividades eléctricas para evitar conflictos de interés. En Europa se consideraba a esta figura como un facilitador de la competición del mercado de venta minorista. Sin embargo, ahora tras el Clean Energy Package, su figura está empezando a reinventarse.

La acelerada penetración de las [DER](#page-160-2) y su gran potencial ha propiciado que la figura del DSO cobre más importancia dentro de las instituciones europeas. Es el elemento clave para gestionar estos recursos. Debido a esto, cobra más importancia la necesidad de comunicación entre el [TSO](#page-161-2) y el [DSO,](#page-160-3) por lo que se ha creado la figura del [DSO](#page-160-3) europeo para que pueda coordinarse con las [ENTSO-E.](#page-160-4) Además, se han añadido nuevas figuras legales enfocadas a los [DER](#page-160-2) como son el [Agregador,](#page-164-1) la Comunidad energética y el [Consumidor proactivo,](#page-164-3) que deben ser coordinados por distribución.

Además, la UE pretende acelerar aún más la integración de las [DER](#page-160-2) ya que lo considera como un elemento que favorecería la transición energética. Para ello, promueve desarrollar nuevos sistemas de remuneración de las compañías de distribución que incentiven los recursos distribuidos. Incluso, ha puesto en marcha varios proyectos de innovación en distintos países miembro para probar las distintas tecnologías y poder desarrollar fundamentos para los futu-ros códigos técnicos de la red. Uno de estos ejemplos es el proyecto CoordiNET [\[5\]](#page-154-5) que busca demostrar la coordinación [TSO-](#page-161-2)[DSO-](#page-160-3)Consumidor.

#### <span id="page-53-0"></span>1.5. Planteamiento del problema

Este Proyecto de Fin de Máster se inspira en las pruebas piloto que está realizando la Unión Europea respecto a los [DER,](#page-160-2) específicamente el que ha sido impulsado en Caravaca, Murcia. El proyecto consiste en una pila de baterías de litio que es capaz de suministrar energía durante 5 horas a una región y que ha evitado la construcción de una nueva línea de transmisión.

La integración de los [DER](#page-160-2) están provocando serios desafíos técnicos para las empresas de distribución. Hasta ahora, las redes de distribución llevaban energía desde un punto A, la transmisión, hasta un punto B, el consumidor. Por lo tanto, las protecciones estaban diseñadas para ese fin. Con los recursos distribuidos, el paradigma cambia, ya que el flujo eléctrico por cada l´ınea ya no es unidireccional, sino que es bidireccional, surgiendo dentro de la propia zona

#### 1.5. PLANTEAMIENTO DEL PROBLEMA 21

unos puntos que consumen y otros que generan, llegando incluso a darse que se genera m´as electricidad que la que se consume y por lo tanto se inyecta a la red de transmisión. Estos flujos van a variar bastante en función de horas o incluso de los minutos, haciendo que la tarea del [DSO](#page-160-3) sea más importante que nunca.

Estos recursos, a diferencia de las centrales térmicas o hidráulicas convencionales, no disponen de turbinas, sino de una electrónica que se encarga de convertir la corriente continua en alterna. Esto presenta dos inconvenientes, la limitación de corriente a inyectar a la red y su comportamiento ante desequilibrios. Las turbinas, si bien son elementos que básicamente se componen de hierro y cobre, por lo tanto presentan una gran inercia y son muy robustas ante transitorios. Esto hace que en caso de falta sean capaces de aportar esas elevadas corrientes de corto y adem´as no verse da˜nadas en el proceso, dando suficiente tiempo a las protecciones para actuar. Adem´as, gracias a sus bobinas distribuidas de manera equilibrada les permite absorber desequilibrios de forma segura para el sistema, aunque se puede traducir en vibraciones para la máquina, lo cual reduce su periodo de vida útil. Los inversores en cambio, la electrónica de potencia que controla su salida es muy sensible ante sobrecorrientes y debe limitar la potencia que entrega, por lo que pueden darse situaciones en las que la intensidad no es lo suficientemente grande como para que la protección salte, y sin embargo hay una falta en la red. Por otra parte, estos dispositivos pueden verse afectados por desequilibrios y transitorios que pueden provocar alteraciones en los controles, y por eso deben de ser muy estudiados.

Estos inconvenientes descritos, junto a otros más pueden obstaculizar la integración de las [DER.](#page-160-2) De hecho, en España está prohibida la operación de cualquier generación cuando se encuentra en isla. Sin embargo, estos dispositivos pueden funcionar perfectamente, con el control adecuado, en las micro-redes que crea, pero, dado que las l´ıneas no son capaces de garantizar la seguridad de la infraestructura en caso de accidente, por motivos de seguridad, deben desconectarse.

La operación en isla de redes de distribución ofrece ventajas como la continuidad de suministro, pero también tiene desventajas serias como la seguridad personal. La operación en isla es especialmente interesante en el marco de mantenimiento de elementos de red que sino dejar´ıan sin suministro a clientes aguas abajo. Esta tesis entra dentro de dicho marco, en el cual se quiere estudiar el control y las protecciones en general de redes operando en isla para posteriormente centrarse en la actuación ante faltas equilibradas y desequilibradas. Por último, se quiere comprobar cual es el impacto de dichas faltas en el control de inversores y su protección en isla.

#### <span id="page-55-0"></span>1.6. Funcionamiento del sistema

Las líneas de distribución pueden parecer simples a primera vista porque están principalmente compuestas por cobre y materiales de aislamiento. Sin embargo, su elevado n´umero de elementos y sus grandes flujos de energía las hacen complejas y costosas. Por ello, su actividad esta estrictamente regulada más allá del apartado económico, el cual ya se comentó antes, tocando otras áreas como la técnica o medioambiental. Para ello, se han redactado manuales técnicos o código de redes, generalmente escritos por una entidad pública que regula tanto la operación de la distribución como la conexión a está, siendo sus directrices comunes para todas las compañías que ejerzan la actividad de la distribución. En España, está reglamentación es llevada a cabo por el Ministerio de Industria y publicado en el [BOE,](#page-160-5) el cual elabora los códigos en base a códigos europeos y su propio criterio. De estos códigos, cabe mencionar:

- Real Decreto  $1699/2011$ , de 18 de noviembre, por el que se regula la conexión a red de instalaciones de producción de energía eléctrica de pequeña potencia. [\[6\]](#page-154-6)
- Real Decreto  $413/2014$ , de 6 de junio, por el que se regula la actividad de producción de energía eléctrica a partir de fuentes de energía renovables, cogeneración y residuos. [\[7\]](#page-154-7)
- Real Decreto  $900/2015$ , de 9 de octubre, por el que se regulan las condiciones administrativas, técnicas y económicas de las modalidades de suministro de energía eléctrica con autoconsumo y de producción con autoconsumo. [\[8\]](#page-155-0)
- Real Decreto 337/2014, de 9 de mayo, por el que se aprueban el Reglamento sobre condiciones técnicas y garantías de seguridad en instalaciones eléctricas de alta tensión y sus Instrucciones Técnicas Complementarias ITC-RAT 01 a 23. [\[9\]](#page-155-1)
- Reglamento (UE)  $2016/631$  de la Comisión

#### 1.6. FUNCIONAMIENTO DEL SISTEMA 23

Además, a partir de estos códigos, las empresas distribuidoras pueden implementar sus propias guías y normativas. Poniendo de ejemplo a Iberdrola, ya que es la empresa que está gestionando la batería de Caravaca, la cual se inspira este proyecto, podemos encontrar diferente documentación:

- $\blacksquare$  MT\4-40-03, Guía básica de arquitectura de la red eléctrica de distribución. Criterios generales de diseño y conexión.
- $\blacksquare$  MT\2-00-03 Normativa particular para instalaciones de clientes en AT. [\[10\]](#page-155-2)
- $\blacksquare$  MT\3-53-01, Condiciones técnicas de la instalación de producción eléctrica conectada a la red de Iberdrola Distribución Eléctrica. [\[11\]](#page-155-3)
- $MT\3-53-02$ , Sistema de protección de línea en instalaciones de generación conectadas a la red de Distribución de Iberdrola. [\[12\]](#page-155-4)

#### <span id="page-56-0"></span>1.6.1. Protecciones

Las protecciones eléctricas son dispositivos electromecánicos que se encargan de proteger la red y los usuarios de un uso indebido o de accidentes. Son elementos indispensables en las instalaciones y están estrictamente estandarizados. Toda instalación debe de disponer de unas protecciones mínimas tal y como se ha visto antes, ya sea por el Código Técnico de Líneas [\[9\]](#page-155-1) o por los estándares puestos por la propia compañía. Por lo tanto, estas protecciones se cuentan por millones, y su reemplazo es costoso, así que las economías de escala y la estandarización son muy importantes.

<span id="page-57-0"></span>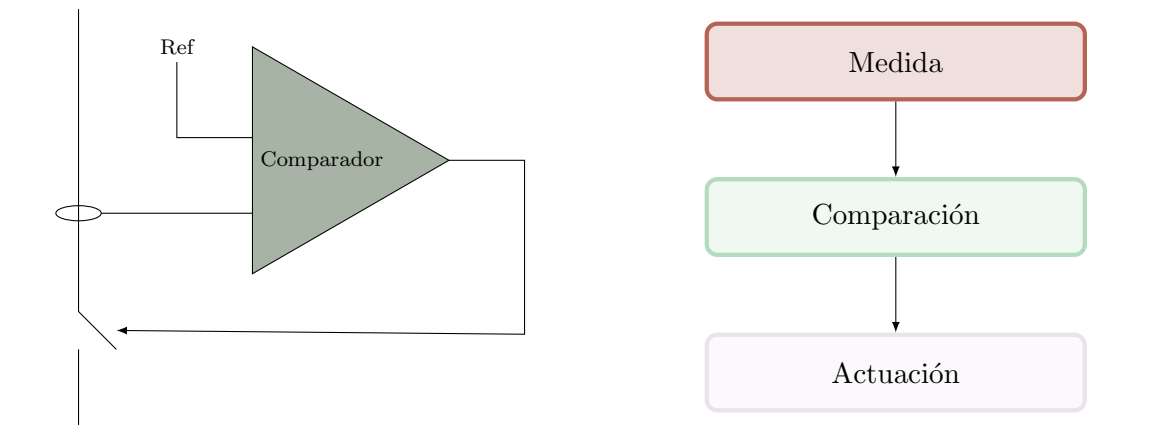

Figura 1.1: Esquema típico y diagrama simplificado de funcionamiento de una protección

En el ap´endice "Lista de protecciones" se incluye una lista con todas las protecciones de las líneas de Alta y Media Tensión con su respectiva nomenclatura de referencia según el estándar ANSI. Además, a continuación, se introducen algunas de las protecciones más usadas:

#### Relé de intensidad para equilibrio o inversión de fases (46)

Es un relé que se encarga de proteger el sistema frente a desequilibrios. El cual hace una descomposición matemática de la corriente en sus componentes simétricas, obteniendo así la secuencia negativa. Esta secuencia representa los desequilibrios entre las fases de un sistema polifásico y se calcula mediante electrónica digital.

#### Relés de sobrecorriente (50 y 51)

Estos relés, tal y como indica el nombre, sirven para actuar sobre excesos de corriente en las líneas que puedan deteriorar el conductor. Se distinguen dos tipos, los instantáneos (50) y los temporizados (51). Los instantáneos, sirven para proteger las líneas frente a cortocircuitos y accidentes, ya que saltan al instante. Suelen funcionar de forma analógica mediante el uso de campos magnéticos inducidos por la línea. Los temporizados se emplean para proteger las líneas frente a sobrecargas y sus tiempos de actuación son variables en función del exceso de corriente de la línea. Estas protecciones actúan en función de unos valores térmicos en función del calor generado.

#### 1.6. FUNCIONAMIENTO DEL SISTEMA 25

NOTA: Estos relés han sido tradicionalmente analógicos, pero actualmente están pasando a ser digitales, lo que permite combinar diferentes tipos de protección.

#### <span id="page-58-0"></span>Relé direccional de sobreintensidad y de tierra (67 y 67N)

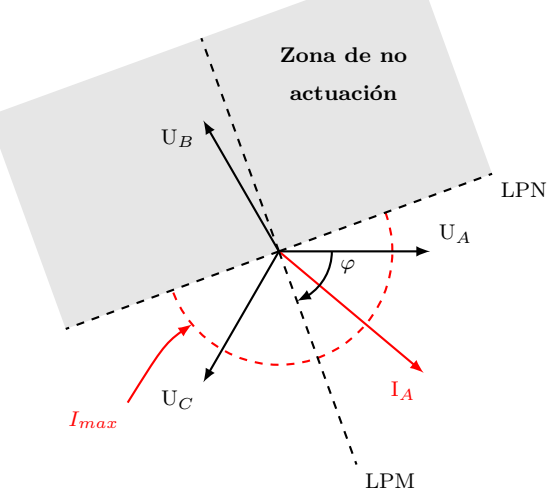

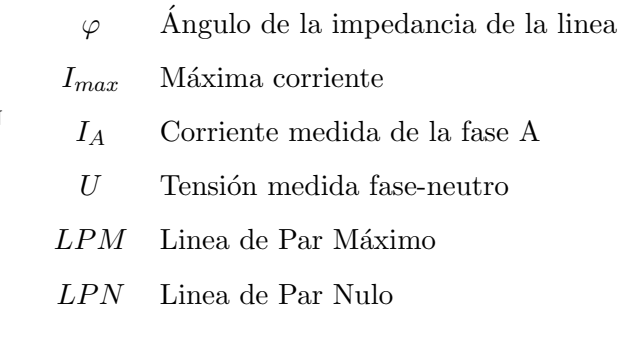

Figura 1.2: Simplificación del funcionamiento de una protección direccional

Los relés direccionales son protecciones empleadas en líneas malladas para detectar sobrecorrientes. A diferencia de las protecciones 50 y 51, estos dispositivos actúan solo si el flujo de energía se realiza en un sentido determinado de modo que se pueda localizar más fácilmente en qué dirección se ha realizado la falta, y así hacer su mantenimiento de una manera más rápida. Su funcionamiento consiste en medir el módulo de la corriente y comparar su desfase con la tensión para actuar $[13]$ , tal y como muestra en la Figura [1.2.](#page-58-0)

#### Relé de frecuencia (81)

Los relés de frecuencia se encargan de calcular la frecuencia eléctrica. Es emplean principalmente para proteger los sistemas conectados a la red.

#### Relé de protección diferencial (87)

Es un dispositivo que se encarga de detectar si ha habido derivaciones de la red, es decir, si hay algún elemento que puede estar desviando la energía por algún lugar que no esté diseñado para ello. Se emplean t´ıpicamente para detectar contactos de alguno de los polos con tierra o con alguna masa metálica de modo que se proteja la red y una persona no pueda verse en peligro.

#### <span id="page-59-0"></span>1.6.2. Indices de Calidad

Los índices de calidad son de las principales herramientas para comprobar como de bien manejada se encuentra una red. Se tratan de parámetros adimensionales que sirven para hacer comparaciones entre diferentes infraestructuras de distribución sin importar los diferentes tamaños de estás. Los principales índices son el [SAIDI](#page-161-0) y el [CAIDI,](#page-160-0) que son reconocidos mun-dialmente, aunque en España también se usan el [NIEPI](#page-160-6) y el [TIEPI.](#page-161-3) Centrándonos en los dos más usados, [SAIDI](#page-161-0) y el [CAIDI,](#page-160-0) son índices que se basan en las interrupciones. El primeo, el [SAIDI](#page-161-0) marca la duración de la interrupción media por cada cliente conectado. Por otro lado, el [CAIDI,](#page-160-0) indica el periodo medio de duración de cada interrupción, es decir, el tiempo medio que tarda la interrupción de un cliente en ser subsanada. A continuación, se muestran las fórmulas para poder calcular estos índices.

$$
SAIDI = \frac{Duration\text{ Total de las Interrupciones en Consumidores}}{Número\text{ total de Consumidores en la Red}}
$$
\n(1.1)

$$
CAIDI = \frac{Duration\text{ Total de las Interrupciones en Consumidores}}{Número\text{ total de Interrupciones por Consumidor}} \tag{1.2}
$$

#### <span id="page-59-1"></span>1.6.3. Inversores

Los paneles fotovoltaicos o baterías trabajan siempre con corriente continua. Por ello se necesita de un dispositivo electrónico, el inversor, para poder convertir esa corriente continua en alterna y poder conectarse a la red. Este dispositivo trabaja con semiconductores que se encargan de realizar dicha transformación con el uso de varias técnicas como el [PWM](#page-161-4) y el filtrado. Dichos instrumentos presentan una base común de hardware, sin embargo, sus diferentes aplicaciones se dan en función del tipo de software, por lo que un único dispositivo puede operar en varios

#### 1.7. ESTADO DEL ARTE 27

modos. Se pueden encontrar dos principales aplicaciones de los inversores en las [DER,](#page-160-2) los Grid Forming y los Grid Feeding.

#### Grid-Former

Este tipo de inversores están destinados a mantener la red dentro de unos rangos de operación seguros mediante la regulación de l tensión y la frecuencia, y se plantean como una posible alternativa a la generación convencional. Generalmente se aplican con tecnologías de almacenamiento de energía, ya que permiten cargar o descargar según requiera la situación.

#### Grid-Feeder

Los Grid-Feeder son los inversores que se encargan de inyectar tanta potencia como pueden al sistema. Son típicos de instalaciones fotovoltaicas, en donde tratan de aprovechar al máximo los paneles solares, ya que esta energía no presenta ningún tipo de coste de combustible. Para poder funcionar, necesitan de una tensión estable en la red, por lo que no pueden actuar en isla sin haber un Grid Forming

#### Híbridos

Son la combinación de ambos modos, de manera que por los controles que lleva, actúa como Grid Feeding cuando esta conectado a la red, y como Grid Forming cuando se encuentra en isla.

#### <span id="page-60-0"></span>1.7. Estado del arte

#### <span id="page-60-1"></span>1.7.1. Funcionamiento en isla

El funcionamiento de las redes en isla ha sido ampliamente estudiado por universidades y empresas en donde se reconoce su potencial gracias a la penetración de los [DER.](#page-160-2) Debido a esto, ya se han propuesto estándares de funcionamiento y una terminología. En [\[1\]](#page-154-1) se busca dar una guía en la que se definen las diferentes topologías.

En dicha guía también se indican las fases que puede presentar un generador distribuido:

<span id="page-61-0"></span>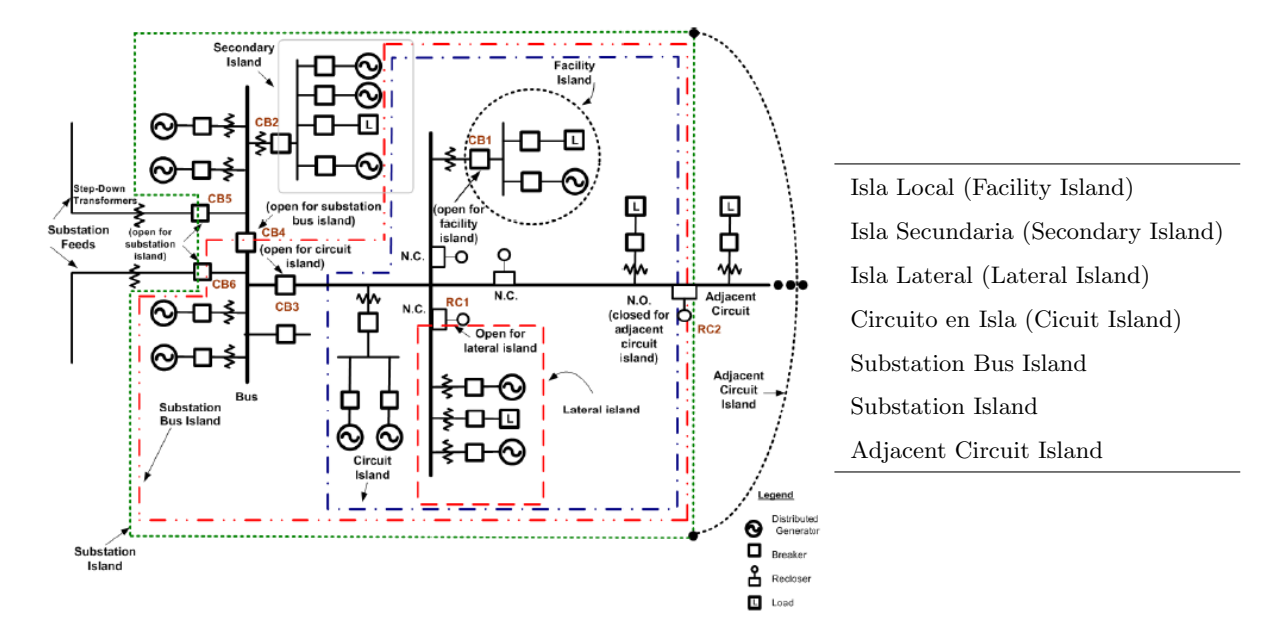

Figura 1.3: Diferentes tipos de islas posible [\[1\]](#page-154-1)

- Modo de conexión, es el funcionamiento normal, con la isla conectada a la red. Salvo indicaciones del operador, se debe de cumplir con es estandar IEEE Std 1547-2003
- $\blacksquare$  Modo de transición a isla, la transición se puede dar mediante eventos planeados o no planeados. Es necesario saber el estado de la isla para estar preparado y ver si la operación es segura. Para ello es imprescindible controlar si hay suficiente capacidad en la isla para alimentar la carga o si la transición será lo suficientemente suave, es decir, que nada se vea dañado.
- Modo en isla, es cuando ya la isla es completamente independiente de la red. Para poder operar este estado de manera segura, es necesario elementos de control de tensión y frecuencia para poder gestionar escalones. Adem´as, puede que sea necesario disponer de algún dispositivo de control o protección extra.
- Modo de reconexión, es el proceso en el cual se reconecta la isla a l red. Se puede hacer de tres maneras.
	- Sincronización activa, consiste en emplear un control de resincronización con la red

#### 1.7. ESTADO DEL ARTE 29

previo a la reconexión.

- Sincronización pasiva, este método permite la reconexión a la red mediante un dispositivo externo el cual cierra el circuito cuando se cumplan unas condiciones mínimas que garanticen una transición suave.
- Transición abierta, consiste en desconectar la generación distribuida de la isla, volver a conectar la red, y una vez con la red operando, se enciende la generación distribuida de nuevo.

Estas redes cuando funcionan en isla presentan t´ıpicamente una inercia muy baja, que, unido a unos controles complejos, pueden ser inestables. Para ello cada vez se idean nuevos controles y estudios de estabilidad, como en [\[3\]](#page-154-3), en donde se hacen muchas tandas de simulaciones buscando los parámetros óptimos para un control de frecuencia en una red híbrida.

Actualmente los [DER](#page-160-2) han evolucionado bastante y ya se pueden encontrar en la vida real. En  $[3]$  se plantea un diseño de micro-red con un  $30\%$  de integración de renovables. Para hacerlo posible, instala un motor con un volante de inercia para hacer más suaves las transiciones y una batería que dará soporte durante el encendido de los generadores diésel de reserva. Además, con el fin de optimizar la instalación para abaratar los consumos, emplea la respuesta en demanda, en donde la desalinizadora, la actividad que más consume en la isla, se conecte en los momentos donde haya baja demanda y mucha fotovoltaica.

De hecho, muchos prototipos llevan muchos años instalados, lo cual ha permitido un gran desarrollo de modelos y un mejor diseño de futuras instalaciones. En [\[2\]](#page-154-2) se lleva un análisis sobre la eficiencia de una instalación fotovoltaica en una micro-red. Para ello emplean índices de referencia y los datos recopilados para sacar los valores típicos esperados en cada mes. Sin embargo, la posibilidad de que las [DER](#page-160-2) en pequeños consumidores funcionen es más remota. La prohibición del funcionamiento en isla por parte de organismos regulatorios y los diferentes tipos de fabricantes, en donde cada uno emplea sus propios controles y mecanismos de detección de isla, hacen que la coordinación entre inversores sea inexistente. En  $[14]$  se muestra que las protecciones anti-isla que incluyen hacen imposible que las microredes se generen aunque haya una red de inversores con suficiente capacidad, ya que los detectores anti-islanding activos pueden influir bastante en las redes d´ebiles. Este estudio adem´as resalta la necesidad de que

<span id="page-63-0"></span>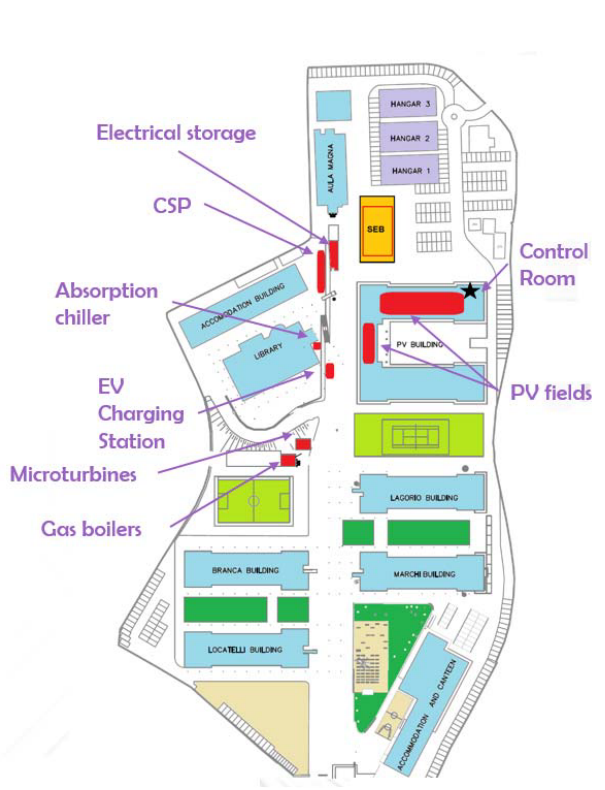

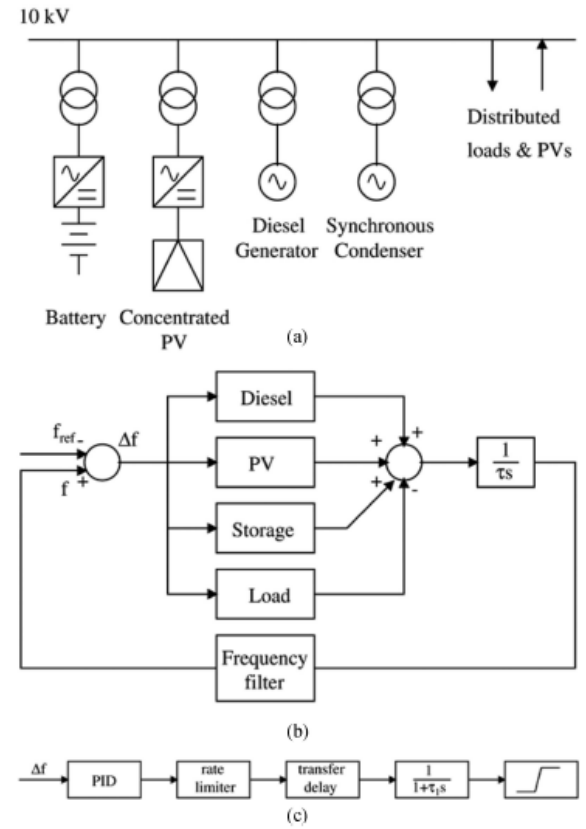

Figura 1.4: Prototipo isla experimental [\[2\]](#page-154-2)

<sup>7</sup>ig. 10. Network model for dynamic simulations. (a<br>b) Simplified block diagram. (c) BESS block diagram. Network model for dynamic simulations. (a) Single busbar model.

Figura 1.5: Ejemplo de una red de distribución con generación distribuida [\[3\]](#page-154-3)

se realicen pruebas de funcionamiento entre diferentes fabricantes para demostrar que sean compatibles en una misma red.

#### <span id="page-63-1"></span>1.7.2. Control de inversores

El control de inversores tiene una amplia literatura en donde se emplean diversas topo-logías de controles y variables de los mismos. En [\[15\]](#page-156-0) se hace un repaso de los principales tipos de control, en donde se propone el uso de ejes relativos dq y el control PI desacoplado. Además, en el estudio muestra simulaciones sobre la transición entre un Grid-Feeder y un Grid-Former para que el inversor pueda funcionar en isla y lo compara con la alternativa de los modelos

#### 1.7. ESTADO DEL ARTE 31

híbridos "grid soporter"

El problema sobre qu´e tipo de control escoger es tan solo el primero de muchos a la hora de dise˜nar un inversor. Como se muestra en [\[15\]](#page-156-0), es necesario un "grid former" o un "grid supporter" para poder operarla. Estos deben de tener incluido un control para mantener los valores de referencia de voltaje o frecuencia tanto como si funciona solo, como si funciona con otros dispositivos generadores. Cada control de este tipo presenta sus pros y sus contras, sin poder escoger entre uno definitivo. En [\[16\]](#page-156-1) y [\[17\]](#page-156-2) se analizan los principales modelos, centrándose [\[16\]](#page-156-1) en estudiar los transitorios generados, su sobrepaso, su tiempo de establecimiento y si es capaz de alcanzar los valores de referencia de tensión y voltaje. En cambio, en [\[17\]](#page-156-2) se analiza los flujos de potencia que se dan tras estos controles.

Después de este control, que se podría considerar primario, entran en juego el diseño del control secundario y terciario. Para ello, se suele considerar que es necesario realizarlo de manera centralizada con ayuda de protocolos de comunicación estandarizados y centros de operación potente. Sin embargo, cada cogen mas importacia m´etodos de balanceo descentralizados, en [\[18\]](#page-156-3) el autor hace una amplia recopilación de todos los controles disponibles, tanto secundario como terciario, aunque también incluye el primario. En este artículo además incluye análisis sobre principales ventajas, desventajas y aplicaciones de cada uno de estos y unas tablas en donde los compara.

Por último, los inversores, son dispositivos electrónicos que han sido objeto de un gran desarrollo a lo largo de los últimos años, no obstante, si bien son cada vez más eficientes y asequibles, siguen presentando varios problemas. En  $[19]$ , se hace una visión global de sus principales problemas técnicos y se analizan su tendencia en el futuro. Alguno de los problemas que presentan son los aumentos de tensión en la zona, la generación de harmónicos por las conmutaciones y los problemas con inyectar reactiva, que obliga al suministrador de la red a proporcionarla generando m´as perdidas en el sistema. En las tendencias destaca la progresiva implementación de los semiconductores de tecnología SiC para reducir eficiencias, los puentes inversores de varios niveles para reducir ruidos y el uso de factores de potencia dinámicos para poder controlar la reactiva. Adem´as, propone el empleo de unidades de almacenamiento como baterías como solución para las pronunciadas rampas de demanda que pueda provocar la fotovoltaica. Esto es debido a que las redes de distribución son zonales y elementos climatológicos como las nubes pueden provocar rampas repentinas de generación.

#### <span id="page-65-0"></span>1.7.3. Detección de falta

El problema con las faltas es un rompecabezas que se está incrementando a medida que los [DER](#page-160-2) se van integrando más en las redes de distribución. Su cada vez mayor penetración está suponiendo un gran desafío para la integridad de las redes, en donde se deben replantear sus sistemas de protección.

Estas protecciones deben de ser capaces de mitigar todo tipo de nuevos problemas que puedan surgir. En [\[20\]](#page-156-5) nombra los principales problemas de la generación distribuida, especialmente los problemas causado por los inversores fotovoltaicos. Su poca capacidad de cortocircuito puede provocar que salten protecciones equivocadas y la escasez de inversores grid-forming puede provocar que las redes de distribución se vean lastradas y que por lo tanto sea necesario meter sistemas anti-isla. También se hacen ensayos en [\[20\]](#page-156-5) para demostrar que la aportación de una [DER](#page-160-2) a un cortocircuito no depende solo de su nivel de penetración, sino también de localización.

En [\[21\]](#page-156-6) se hace un repaso de las principales protecciones de la red. Además, llega a la conclusión de que es necesario un mayor desarrollo de estas, en donde deben de ser capaces de conectar y desconectar redes en tiempo real seg´un se vea necesario. Otros estudios se centran m´as en el modelado de sistemas con mucha [DER](#page-160-2) como en [\[4\]](#page-154-4), que hace un modelado de un inversor en secuencias equilibradas. Aún así remarca la dificultad de hacer algo así debido a que cada control da una respuesta diferente, por lo que no es posible desarrollar un modelo único.

A lo largo de los a˜nos se han dise˜nado muchos modelos para el comportamiento de los inversores, sin encontrarse nunca uno definitivo. Cada propuesta tiene puntos fuertes y débiles, y muchásimas variantes. En  $[22]$  y  $[23]$  se hace una recopilación de las principales soluciones empleadas hoy en día. Sin embargo, recalca en la necesidad de que los inversores presenten medidas específicas para contrarrestar desbalances, si quieren funcionar en isla en algún momento. Alguna de las medidas que propone es el filtrado, desacoplo de dicha componente desequilibrada o el empleo de controles resonantes.

#### 1.7. ESTADO DEL ARTE 33

Actualmente, por seguridad, los inversores están obligados a desconectarse de la red en cuanto entran en modo isla. Para ello, se han desarrollado muchas metodología de detección de isla como vienen recogidas en [\[24\]](#page-156-9). Distinguiéndose 3 grupos:

- Pasivas, Detectan la falta en función del comportamiento de la red, por ejemplo, mediante el cambio de m´odulos o frecuencia
- Activas, detectan la falta inyectando perturbaciones a la red y observando si la red se ve afectada.
- $\blacksquare$  Hibridas, es una combinación de ambos métodos anteriores, inyectan red perturbaciones solo si han detectado de forma pasiva que ha habido alguna alteración sospechosa.

Debido al gran número de métodos, se han realizado múltiples estudios para ver su ido-neidad. En [\[25\]](#page-157-0) se hace una comparación entre ellos, llegando a la conclusión que las medidas de detección deben de ser híbridas para cubrir un mayor rango de faltas, y que además no hay un tipo específico de estos, sino que tiene que ser escogido en función de las faltas típicas que se den en una zona. Otros estudios como [\[26\]](#page-157-1) muestran como la presencia de dos o más inversores con diferentes métodos de detección de falta pueden anular los sistemas de detección de falta de cada uno.

No obstante, para poder extraer el máximo potencial de los [DER,](#page-160-2) estos deben de ser capaces de actuar en isla, ya sea porque están diseñadas para operar siempre en tales circunstancias, o porque sea necesario por labores de mantenimiento. Por ello se están desarrollando algoritmos de localización de falta para poder ubicar de manera adecuada la falta y actuar solo sobre la forma afectada de manera remota. Además de que permitiría reducir los tiempos necesarios para subsanar la falta.

Se han desarrollado numerosas metodologías para la detección de faltas. Por ejemplo, en [\[27\]](#page-157-2) se hace una gu´ıa de los principales algoritmos. En [\[28\]](#page-157-3) se propone un mecanismo para detección de faltas mediante la medida de las impedancias en función de la secuencia inversa. También hay estudios en donde se mide los porcentajes de error en un método para diferentes tipos de faltas y niveles de penetración de generación distribuida [\[29\]](#page-157-4) [\[30\]](#page-157-5) [\[31\]](#page-157-6) [\[32\]](#page-157-7). Sin embargo, a´un se siguen promoviendo nuevos m´etodos como en [\[33\]](#page-157-8) se propone un control centralizado mediante el uso de las redes PetriNet, una herramienta diseñada principalmente para otras disciplinas.

#### <span id="page-67-0"></span>1.8. Objetivo

- An´alisis de la respuesta transitoria lineal de un inversor grid forming ante desequilibrios.
- Análisis de la respuesta permanente ante faltas desequilibradas:
	- Impacto de los límites de los controles.
	- Impacto del filtrado en los controles.
- Propuesta de un modelo en secuencias de un inversor Grid Forming.
- $\bullet\,$  Validación del modelo ante faltas desequilibradas.
- Impacto en las protecciones.

## **2**

## Metodología y planificación

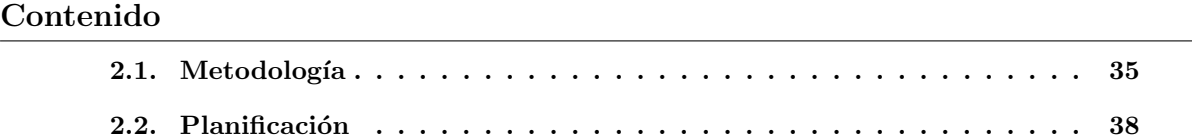

#### <span id="page-68-0"></span>2.1. Metodología

Para la metodología se partirá de una amplia base de la literatura, basándose sobre todo en artículos publicados en la plataforma IEEE. Los principales temas a estudiar son el funcionamiento de los inversores Grid Forming para poder manejar el modelo, el entendimiento de los desequilibrios para poder modelar faltas y la detección de islas y algoritmos de localización con el fin de ver la aportación de los inversores a la red. El estudio se basará principalmente en la realización de simulaciones en diferentes ámbitos de los desequilibrios, para poder comprobar la respuesta y conocer los límites del inversor planteado.

Para el proyecto se empleará principalmente las herramientas de software Matlab y Simulink. Se partirá de un modelo propuesto por el IIT el cual se debe de adaptar para los ensayos. Dicho modelo consiste en un inversor Grid Former, desarrollado en Simulink, el cual hay que modificarlo eliminando componentes innecesarios para simplificar las simulaciones. Además, se añadirán todos los puntos de medida y transformaciones de datos que se consideren necesarios.

El modelo se acoplará a una planta que tratará de emular de manera simplificada el ecosistema de una red de distribución. Dicha planta estará compuesta por un transformador, una carga equilibrada y una red infinita que se puede desconectar para poner el circuito en isla. Se realizarán diversos ensayos con distintos tipos de cargas y en donde se implementarán desequilibrios para poder estudiar la respuesta del control. La herramienta de Simulink puede ralentizar el ordenador e incluso quedarse bloqueada, por lo que todos los datos se guardarán automáticamente al concluir una simulación y se hará el procesamiento final de estos en Matlab.

El análisis de datos se realizará en Matlab, como se ha dicho antes, mediante la comparación y valoración de las medidas ante diferentes simulaciones. Los datos serán tratados en valores unitarios para que su valoración sea más intuitiva y sencilla. Dado a que el modelo presenta múltiples variables que pueden afectar de una manera u otra, se realizará simplificaciones para poder enfocar de mejor manera las conclusiones. Dichas simplificaciones serán basadas en criterios propios que ser´an debidamente explicados en la memoria del proyecto.

Finalmente, las conclusiones serán realizadas en función de los resultados extraídos del modelo. Para ello, se enfocarán las decisiones en torno a un criterio objetivo en donde se priorizará el análisis del funcionamiento y la detección de carencias del modelo durante un hipotético funcionamiento en isla.

 $\zeta$ 

<span id="page-71-0"></span>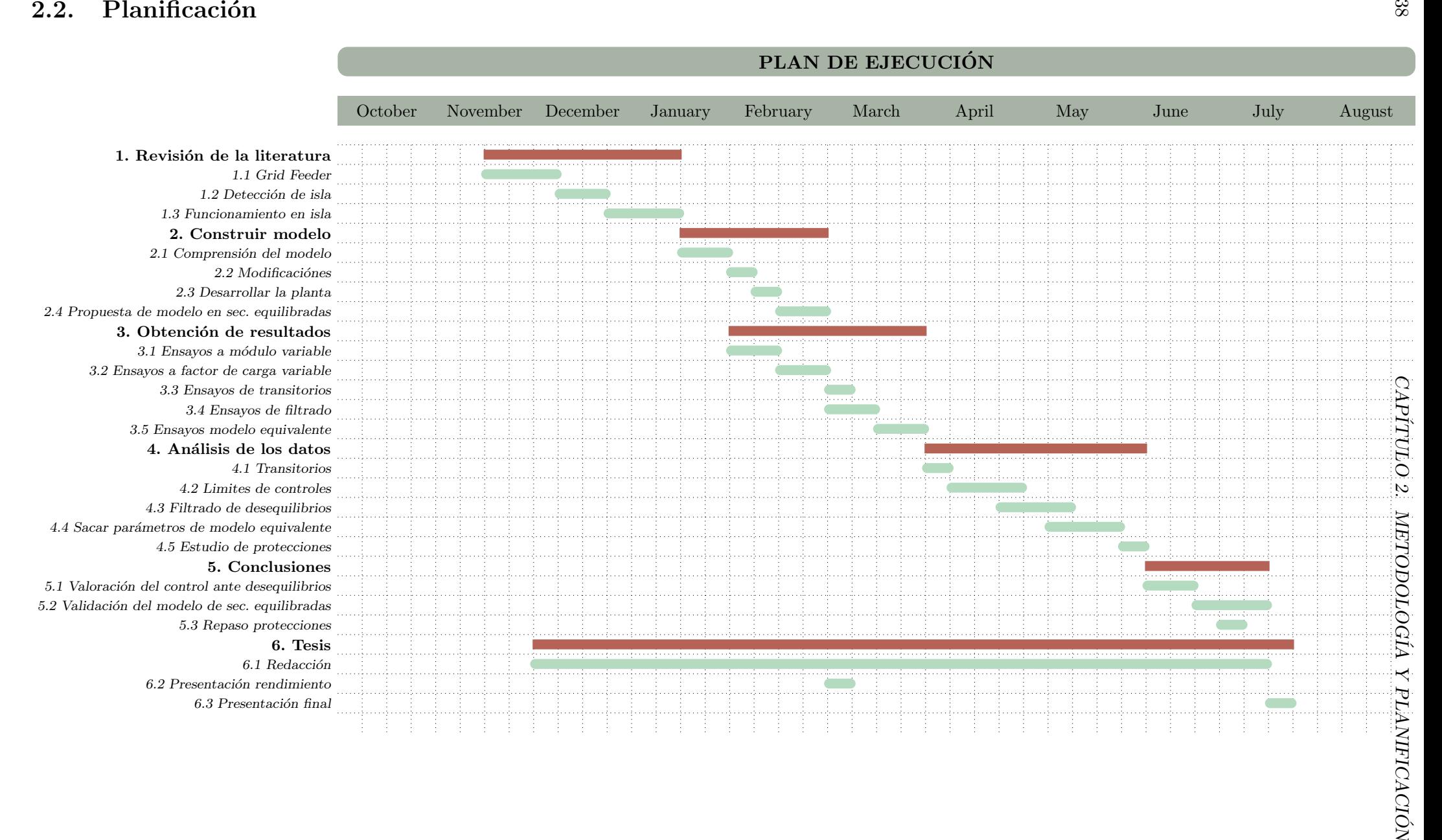
## **3**

## Introducción al modelo

### Contenido

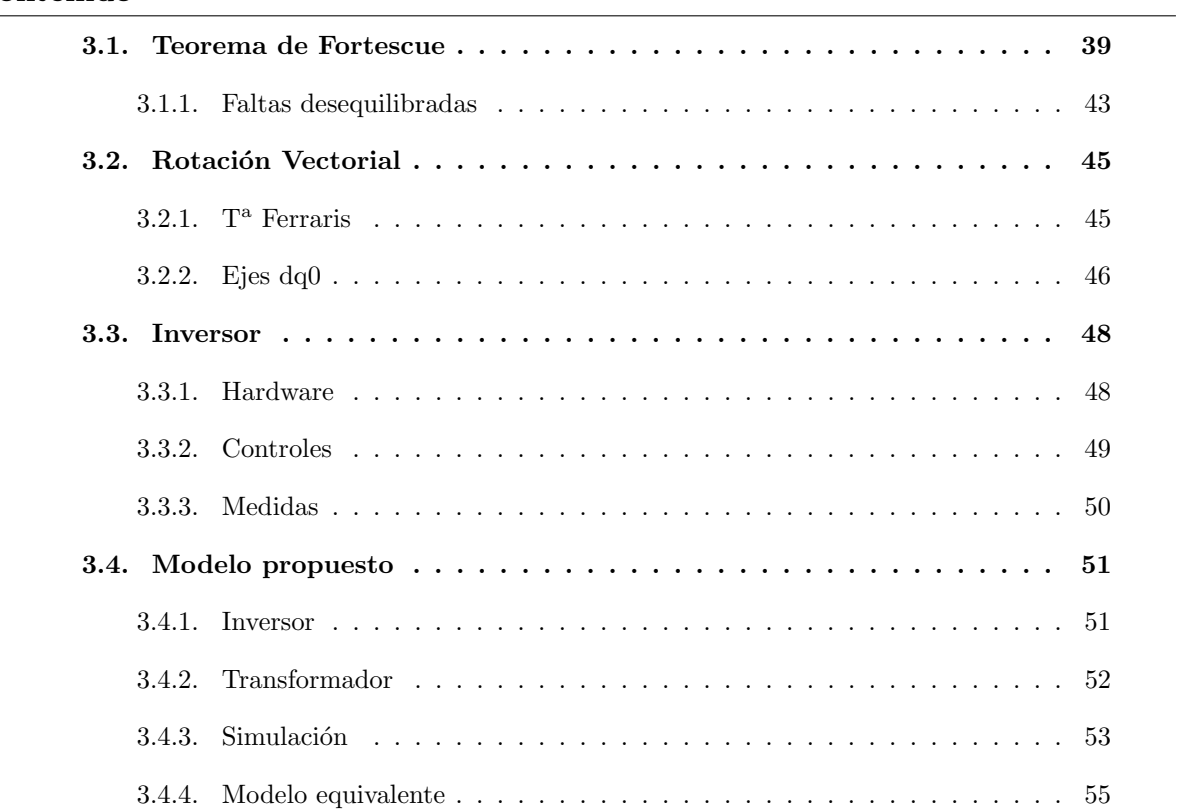

### <span id="page-72-0"></span>3.1. Teorema de Fortescue

<span id="page-73-0"></span>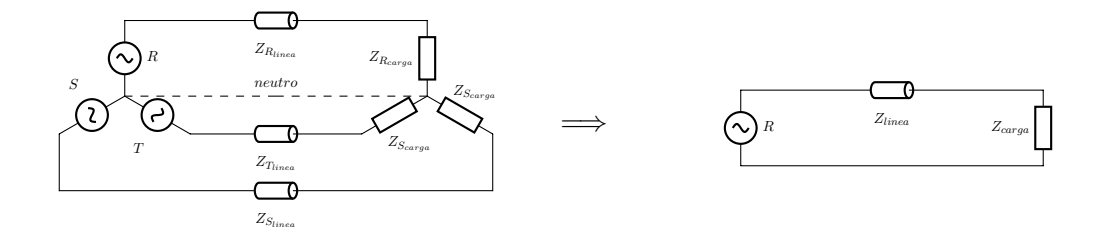

Figura 3.1: Esquema trifásico equilibrado y su monofásico equivalente

de ciertas geometrías a la hora de colgar los cables y distribuyendo las cargas monofásicas de manera equilibrada entre fases. En estas redes, si bien el equilibrio nunca es exacto y adem´as varía a cada instante, se puede aproximar gracias al gran número de clientes en la red, lo cual permite un uso más eficiente de los recursos. Además, permite un análisis simplificado de las líneas mediante el uso de un monofásico equivalente como el mostrado en la Figura [3.1.](#page-73-0) Esto se debe a que los valores de tensión y corriente son iguales en sus fases homologas, pero desfasados  $120^{\rm o}$  y  $240^{\rm o}$  respectivamente.

No obstante, la suposición de que los sistemas están equilibrados no es más que una mera aproximación que se puede realizar cuando el sistema está funcionando de manera normal. En los sistemas eléctricos siempre pueden darse situaciones en las que se encuentran demasiado desequilibrados, ya sea mediante faltas o porque el sistema no es lo suficientemente grande como para compensar todas sus líneas.

Ante esta situación no se puede recurrir a su monofásico equivalente para estudiar el sistema, ya que las fases se afecten unas a otras y haciendo que el modelo sea mucho más complejo. Esto suponía un quebradero de cabeza para las empresas eléctricas en sus comienzos, en donde el estudio de sus redes en desequilibrios se hacía imposible a medida que más malladas estaban.

En 1918, C.L. Fortescue publicó un artículo en el cual se demostraba que se podía representar un set de cargas de N fases desbalanceadas en una suma de N fasores equilibrados. Este estudio y las aportaciones posteriores de Clarke hizo posible el análisis de los sistemas eléctricos ante desequilibrios, principalmente faltas.

En la Figura [3.2](#page-74-0) se muestra un ejemplo equivalente para un sistema trifásico. En él se puede ver gráficamente como la superposición de 3 secuencias equilibradas da como resultado,

<span id="page-74-0"></span>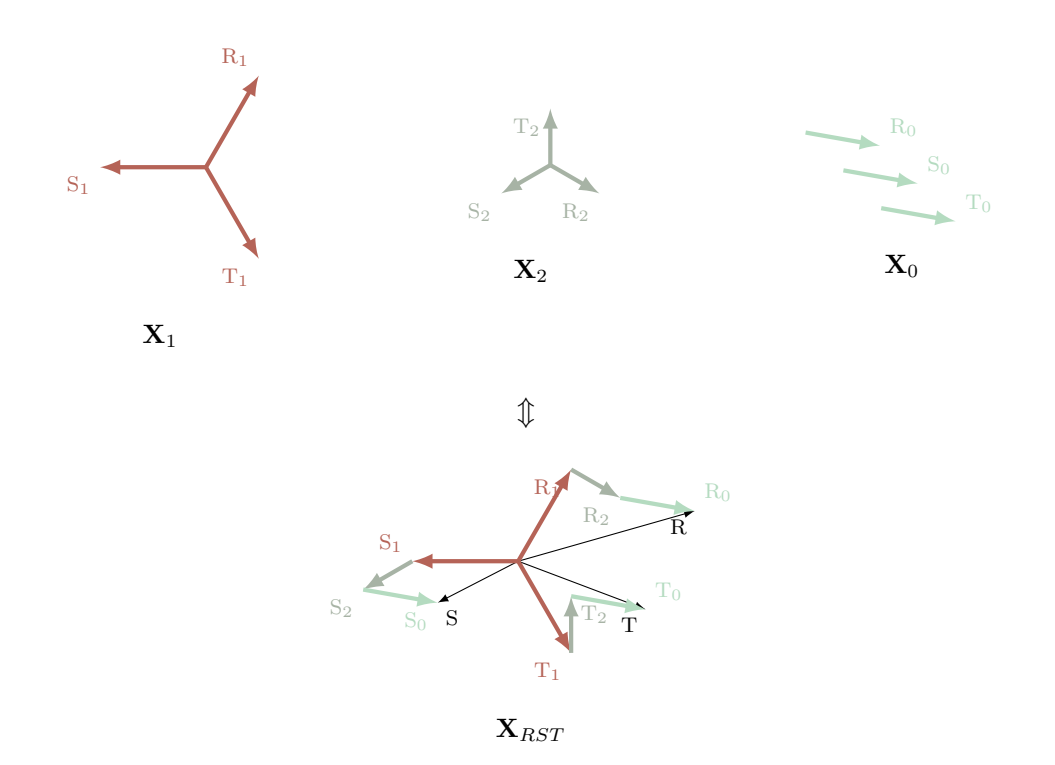

Figura 3.2: Ejemplo de descomposición de una secuencia desequilibrada en en sus componentes directa, inversa y homopolar

la secuencia real. Dichas secuencias, además, presentan las siguientes características:

- $X_1$  o "secuencia directa", es la secuencia que gira en el mismo sentido que el sistema que se quiere evaluar.
- $X_2$  o "secuencia inversa", es la secuencia que gira en el sentido contrario al sistema.
- $X_0$  o "secuencia homopolar", es la secuencia que gira en el mismo sentido que el sistema y la secuencia directa, pero con todas sus fases alineadas, es decir, que no hay una fase adelantada a otra.

Los valores de las secuencias equilibradas se pueden obtener matemáticamente de la siguiente manera:

$$
a = e^{+j2\pi/3} \tag{3.1}
$$

$$
\mathbf{X}_{RST} = \begin{bmatrix} X_R \\ X_S \\ X_T \end{bmatrix} = \mathbf{A} \cdot \mathbf{X}_{012} = \begin{bmatrix} 1 & 1 & 1 \\ 1 & a^2 & a \\ 1 & a & a^2 \end{bmatrix} \cdot \begin{bmatrix} X_0 \\ X_1 \\ X_2 \end{bmatrix}
$$
(3.2)

$$
\mathbf{X}_{012} = \begin{bmatrix} X_0 \\ X_1 \\ X_2 \end{bmatrix} = \mathbf{A}^{-1} \cdot \mathbf{X}_{RST} = \frac{1}{3} \cdot \begin{bmatrix} 1 & 1 & 1 \\ 1 & a & a^2 \\ 1 & a^2 & a \end{bmatrix} \cdot \begin{bmatrix} X_R \\ X_S \\ X_T \end{bmatrix}
$$
(3.3)

<span id="page-75-0"></span>Para el cálculo de las potencias se debe realizar según la Ecuación [3.4.](#page-75-0)

$$
S_{SRT} = \mathbf{V}_{RST}^T \cdot \mathbf{I}_{RST}^* = \mathbf{V}_{012}^T \cdot \mathbf{A}^T \cdot \mathbf{A}^* \cdot \mathbf{I}_{012}^* = 3 \cdot \mathbf{V}_{012}^T \cdot \mathbf{I}_{012}^* = 3 \cdot S_{012}
$$
(3.4)

<span id="page-75-2"></span><span id="page-75-1"></span>Por último, las impedancias se calcularán según la Ecuación [3.5](#page-75-1) o [3.6.](#page-75-2)

$$
\mathbf{Z}_{012} = \mathbf{A}^{-1} \cdot \mathbf{Z}_{RST} \cdot \mathbf{A} \tag{3.5}
$$

$$
\mathbf{Z}_{RST} = \mathbf{A} \cdot \mathbf{Z}_{012} \cdot \mathbf{A}^{-1} \tag{3.6}
$$

#### 3.1. TEOREMA DE FORTESCUE 43

Las impedancias de las líneas suelen presentar dependencias entre fases, como capacitancias mutuas, lo que puede provocar que las secuencias equivalentes no sean independientes entre sí. Por ello, se asume que tales dependencias mutuas se encuentran equilibradas gracias a la transposición de fases. De esta forma el efecto de la fase de cada carga con respecto a las dem´as fases es la misma y por lo tanto cada componente sim´etrica es independiente de las otras. En los sistemas eléctricos, estos efectos mutuos no son equilibrados, pero sí que se aproximan, por lo que es posible hacer esa simplificación.

$$
\mathbf{Z}_{012} = \begin{bmatrix} Z_{00} & Z_{01} & Z_{02} \\ Z_{10} & Z_{11} & Z_{12} \\ Z_{20} & Z_{21} & Z_{22} \end{bmatrix} \Longrightarrow \mathbf{Z}_{012} = \begin{bmatrix} Z_{00} \\ Z_{11} \\ Z_{22} \end{bmatrix}
$$
(3.7)

### <span id="page-76-0"></span>3.1.1. Faltas desequilibradas

Como bien se ha dicho en un principio, el teorema de Fortescue sirve para el estudio de faltas y desequilibrios. Estos se pueden separar en 3 tipos distintos:

- Falta fase-tierra, cuando una fase se conecta a tierra, como por ejemplo cuando un ´arbol cae sobre una l´ınea y entra en contacto con una fase. Se representa en la Figura [3.3,](#page-77-0) y se caracteriza porque  $I_f^1 = I_f^2$ ,  $I_f^1 = I_f^0$  y  $u_0^1 + u_0^2 + u_f^0 = (3Z_f) * I_f^0$ .
- Falta fase-fase, t´ıpica cuando hay contactos accidentales entre los bornes de dos fases debido a piezas metálicas o cables. Se representa en la Figura [3.4,](#page-77-1) y se caracteriza porque  $I_f^1 = -I_f^2$ ,  $I_f^0 = 0$  y  $u_f^1 - u_0^2 = Z_f * I_f^0$ .
- Falta fase-fase-tierra, es la falta menos común, es una combinación de las dos anteriores. Se representa en la Figura [3.5,](#page-77-2) y se caracteriza porque  $V_f^1 = V_f^2$ ,  $I_f^1 + I_f^2 + I_f^0 = 0$  y  $u_f^0 - u_0^1 = (3Z_f) * I_f^0.$

<span id="page-77-0"></span>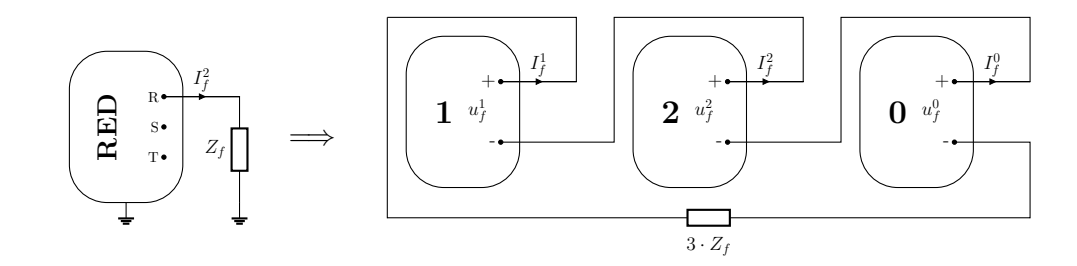

Figura 3.3: Esquema equivalente en componentes simétricas de una falta a tierra.

<span id="page-77-1"></span>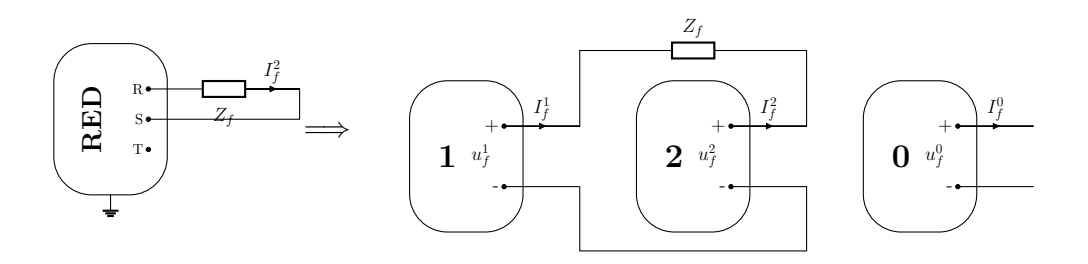

Figura 3.4: Esquema equivalente en componentes simétricas de una falta fase-fase.

<span id="page-77-2"></span>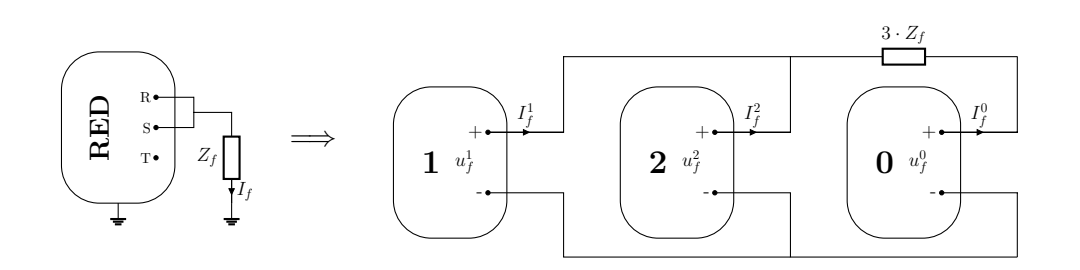

Figura 3.5: Esquema equivalente en componentes simétricas de una falta fase-fase-tierra.

### <span id="page-78-0"></span>3.2. Rotación Vectorial

### <span id="page-78-1"></span>3.2.1.  $T^a$  Ferraris

El Teorema de Ferraris nace del estudio de motores polifásicos. En ese estudio, se dio que un motor con las bobinas distribuidas de manera equilibrada y que es alimentado por unas corrientes desfasadas, de manera equilibrada también, en el tiempo genera un campo magnético [B] de flujo constante que va rotando de manera uniforme a la frecuencia fundamental. Por lo tanto, se podía expresar dicho flujo como un numero complejo de módulo constante y fase  $[\vec{B}(r, \theta)]$ . En la siguiente ecuación se puede ver el cálculo en pu realizado, en donde 2/3 es para compensar el módulo 1.5 veces superior que se obtiene del cálculo matemático, para que el régimen nominal coincida con  $1pu$  y así poder compararlo con los valores eficaces empleados normalmente.

$$
\vec{B}(t) = \frac{2}{3} \cdot \{B_a(t) \cdot e^{j0^{\circ}} + B_b(t) \cdot e^{j120^{\circ}} + B_c(t) \cdot e^{j240^{\circ}}\}
$$
\n(3.8)

A partir de ahí, dado que  $\vec{u}(t) = -c \cdot \partial \vec{B}/\partial t$  y  $\vec{B}(t) = k \cdot \vec{i}(t)$  se pueden deducir las mismas ecuaciones de otros parámetros del sistema eléctrico

$$
\vec{u}(t) = \frac{2}{3} \cdot \{u_a(t) \cdot e^{j0^{\circ}} + u_b(t) \cdot e^{j120^{\circ}} + u_c(t) \cdot e^{j240^{\circ}}\}
$$
\n(3.9)

$$
\vec{i}(t) = \frac{2}{3} \cdot \{i_a(t) \cdot e^{j0^{\circ}} + i_b(t) \cdot e^{j120^{\circ}} + i_c(t) \cdot e^{j240^{\circ}}\}
$$
\n(3.10)

Simplificando las ecuaciones con:

$$
a = e^{j\frac{2\pi}{3}}\tag{3.11}
$$

Obtenemos una expresión general:

$$
\vec{f}(t) = \frac{2}{3} \cdot \{ f_a(t) + a \cdot f_b(t) + a^2 \cdot f_c(t) \}
$$
\n(3.12)

Sin embargo, esta expresión no está completa. De tres variables iniciales se ha pasado a un modelo de representación con dos variables, luego es necesario añadirle una tercera. Esta variable

es la componente homopolar  $[f_0]$  que se origina cuando hay desequilibrios en el parámetro, es decir,  $0 \neq f_a(t)+f_b(t)+f_c(t)$ . Una referencia en el mundo real que hace este componente es por ejemplo en desequilibrios con neutro habilitado, en donde la homopolar representa la corriente que vuelve por ese neutro.

 $\overline{J}$ 

$$
\vec{f} = \frac{2}{3} \cdot \{ f_a(t) + a \cdot f_b(t) + a^2 \cdot f_c(t) \}
$$
\n(3.13)

$$
f_0 = \frac{1}{3} \cdot \{ f_a(t) + f_b(t) + f_c(t) \}
$$
 (3.14)

### <span id="page-79-0"></span>3.2.2. Ejes dq0

Como se ha podido ver, gracias al Teorema de Ferraris, se puede hacer una representación más ordenada de los parámetros de los sistemas polifásicos. Con  $\vec{f}$  se define un plano bidimensional que representa la combinación de las fases a cada momento. Después, con  $f_0$  se define una tercera dimensión ortogonal al plano que representa desequilibrios entre fases.

Estos vectores se pueden representar sobre unos ejes fijos para que puedan ser más fáciles de analizar. Dichos ejes son los Ejes DQ0 y se calculan mediante la Transformada de Park (Figura [3.6\)](#page-80-0). Esta Transformada consiste en una proyección sobre unos ejes principales estáticos, y con una última componente ortogonal, la homopolar, que solo está presente en caso de desequilibrios.

El vector resultante gira alrededor de los ejes fijos con una velocidad  $\omega$ , lo que hace que pueda ser interesante emplear coordenadas relativas a ese m´odulo. Con la transformada de Park (Figura [3.7\)](#page-80-1), eso es posible. La transformada de Park es una transformación matemática de los ejes de referencia, que pasan de ser fijos a m´oviles, de modo que se pueden hacer solidarios a la rotación del vector y así poder hacer análisis de esta descomposición como si fueran fijos.

Esta herramienta permite que seguir el vector de manera que se vea de forma relativa como si se mantuviera fijo. Los vectores dq0 pueden ser de gran ayuda para el diseño de inversores de la red eléctrica. Su capacidad de seguir el vector de manera que se comporte como un valor constante y no oscilante como lo es la corriente o tensión alterna, permite el uso de controles simples y robustos como el PID.

Las transformadas pueden expresarse de manera conjunta de la siguiente manera:

<span id="page-80-0"></span>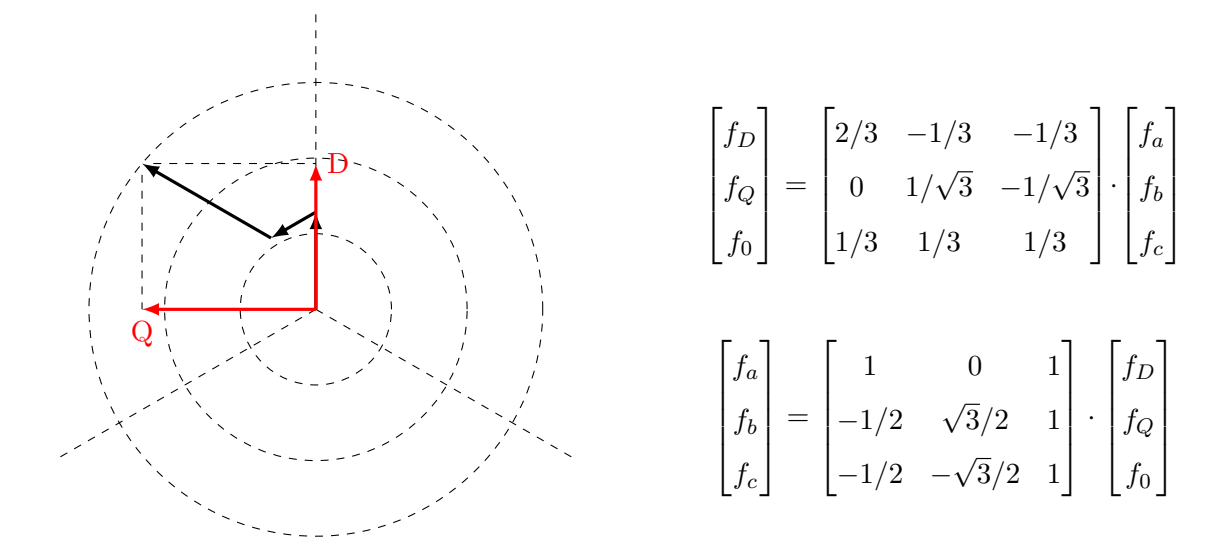

Figura 3.6: Demostración Tranformada de Clark

<span id="page-80-1"></span>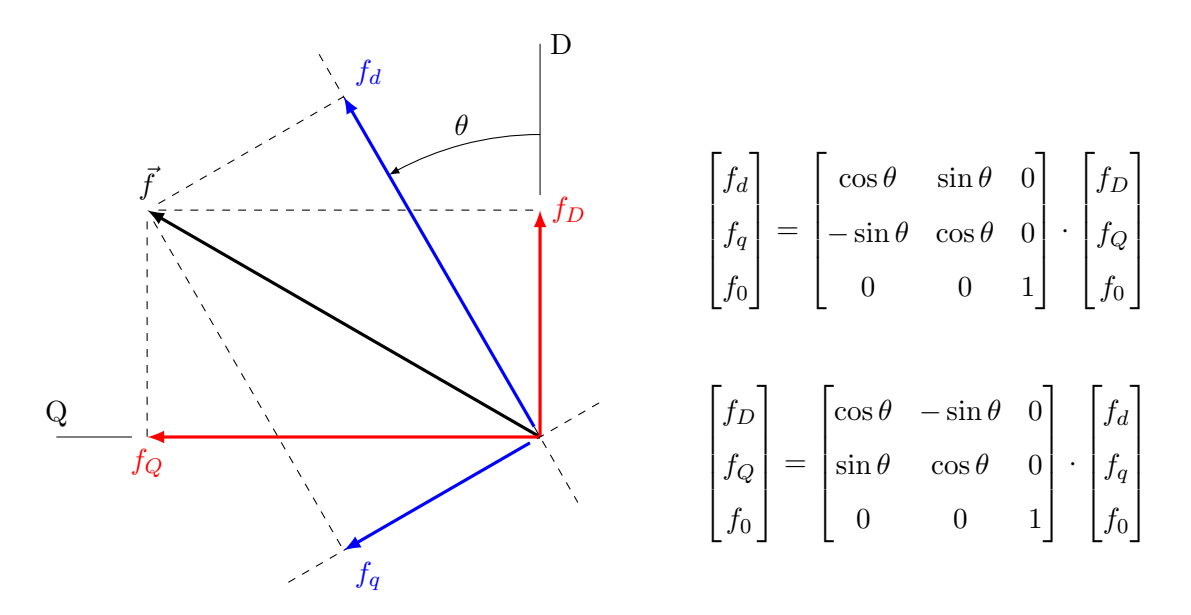

Figura 3.7: Demostración Tranformada de Park

$$
\begin{bmatrix} f_d \\ f_q \\ f_0 \end{bmatrix} = \begin{bmatrix} \cos \theta & \sin \theta & 0 \\ -\sin \theta & \cos \theta & 0 \\ 0 & 0 & 1 \end{bmatrix} \cdot \begin{bmatrix} 2/3 & -1/3 & -1/3 \\ 0 & 1/\sqrt{3} & -1/\sqrt{3} \\ 1/3 & 1/3 & 1/3 \end{bmatrix} \cdot \begin{bmatrix} f_a \\ f_b \\ f_c \end{bmatrix}
$$
(3.15)  

$$
f_{DQ0}
$$
  

$$
\begin{bmatrix} f_a \\ f_b \\ f_c \end{bmatrix} = \begin{bmatrix} 1 & 0 & 1 \\ -1/2 & \sqrt{3}/2 & 1 \\ -1/2 & -\sqrt{3}/2 & 1 \end{bmatrix} \cdot \begin{bmatrix} \cos \theta & -\sin \theta & 0 \\ \sin \theta & \cos \theta & 0 \\ 0 & 0 & 1 \end{bmatrix} \cdot \begin{bmatrix} f_d \\ f_q \\ f_0 \end{bmatrix}
$$
(3.16)

Por último, dado en caso de que no haya presente componentes homopolares, es decir,  $0 = f_a(t) + f_b(t) + f_c(t)$ , se puede simplificar las matrices de transformación tal y como se ve en la siguiente ecuación:

$$
\begin{bmatrix} f_d \\ f_q \end{bmatrix} = \begin{bmatrix} \cos \theta & \sin \theta \\ -\sin \theta & \cos \theta \end{bmatrix} \cdot \begin{bmatrix} 1 & 0 \\ 1/\sqrt{3} & 2/\sqrt{3} \end{bmatrix} \cdot \begin{bmatrix} f_a \\ f_b \end{bmatrix}
$$
\n
$$
f_0 = 0.
$$
\n(3.17)

### <span id="page-81-0"></span>3.3. Inversor

Los inversores, como bien se ha dicho en la introducción, son dispositivos que básicamente convierten la corriente directa en alterna. Esto los hace ideales para la integración de las renovables y baterías en la red.

### <span id="page-81-1"></span>3.3.1. Hardware

Los inversores pueden presentar diferentes topologías, pero se pueden distinguir unos elementos comunes:

- **Semiconductores**, típicamente MOSFETS o IGBTS. Son elementos que permiten a la electrónica de bajo voltaje el manejo de la energía. Estos dispositivos presentan una base de silicio y se encargan de manejar los flujos de potencia.
- Filtros. Los semiconductores previamente nombrados, funcionan únicamente en dos estados, abierto o cerrado, es decir, actúan como si fueran un interruptor, pero a unas frecuencias muy elevadas. Estas conmutaciones por lo tanto no son bien recibidas en el sistema eléctrico, el cual trabaja principalmente con valores de tensión y corriente lineales. Por ello, siempre se incluyen filtros a la salida de estos dispositivos para suavizar esta energía entregada o absorbida el máximo posible. Estos filtros están compuestos principalmente por condensadores (C) e inductores (L), y tienen varias configuraciones, como L, LC o LCL.
- Condensador de desacoplo. Es un condensador ubicado entre los semiconductores y el bus DC. Su principal función es, como bien dice su nombre, desacoplar el bus DC del

inversor. De esta manera se hace más estable el control y se absorben ruidos y harmónicos que se puedan generar desde la parte de tensión continua o por la conmutación de los semiconductores.

### <span id="page-82-0"></span>3.3.2. Controles

Los controles de los inversores se realizan actualmente mediante software y presentan muchos tipos diferentes, en función del fabricante o de su aplicación. Sin embargo, sí que se puede apreciar una estructura común en cada uno de los dos tipos de aplicaciones principales.

### Grid Former

- Estatismo: Es un bloque que se encarga de simular de una manera virtual el estatismo típico de las máquinas generadoras síncronas. Sirve para que el inversor pueda coordinarse con otros dispositivos o tecnolog´ıas generadoras de manera descentralizada, es decir, sin tener siquiera que comunicarse. Su funcionamiento consiste en variar los valores de referencia de tensión y frecuencia en función de la potencia activa y reactiva que está siendo demandada por la red.
- **Control de tensión**: Este bloque como dice su nombre se encarga de controlar la onda de la tensión que genera. Para ello compara la señal medida con uno valores de referencia, y da un output que es la corriente de referencia del siguiente bloque. Este bloque es el que mantiene la tensión de la red estable en caso de que se diera una situación de isla.
- Control de corriente: El último bloque, sirve para controlar la corriente que inyecta el inversor a la red. De esta forma se controla la potencia activa y reactiva inyectada a la red. Este control sirve además para poder limitar la corriente máxima a inyectar para proteger los inversores, los cuales son muy sensibles a las sobrecorrientes.

### Grid Feeder

Control de potencia panel/tensión: Es un control que se hace para inyectar la máxima potencia que el panel es capaz de producir. Este control se hace de diferentes maneras,

aunque generalmente es controlando el condensador de desacoplo.

- Control de reactiva: Los inversores también pueden generar o consumir reactiva. Por ello puede el operador de la red requerir al inversor inyectar potencia con cierto factor de potencia. La diferencia con los Grid Former es que los Grid Feeder inyectan una potencia fija independientemente de la tensión.
- Control de Corriente, del mismo modo que en el Grid Former, es el control final que se encarga de asegurarse de que se inyecta la energía deseada y también para proteger la electrónica de potencia.

### <span id="page-83-0"></span>3.3.3. Medidas

Para poder funcionar correctamente, estos dispositivos deben medir parámetros de la línea para poder hacer un control sobre su actividad. Sin embargo, estas se˜nales deben de ser tratadas la mayoría de las veces ya sea por diferentes motivos:

- Ruido. Los aparatos de medida suelen percibir el ruido que proviene de la red o del propio inversor. Para ello, necesitan ser equipados con filtros por hardware, filtros digitales o controles específicos para eliminar harmónicos.
- Transformaciones. Muchos inversores funcionan mediante controles que requieren transformación de medidas como la tensión o la corriente. Dichas transformaciones, como los ejes dq, requieren de c´omputos matem´aticos que solo pueden realizarse por software en el propio inversor.
- Desequilibrios. Los desequilibrios de la red, si bien no tienen por qué darse únicamente por accidentes, son bastante comunes y pueden afectar a los inversores. El principal problema que m´as destaca es su influencia en los controles. Su efecto sobre estos, por ejemplo, mediante la descomposición dq para el control PI, provoca alteraciones en su comportamiento que deben de ser tenidos en cuenta. Para ello, se suelen introducir filtrados posteriores a las transformaciones o desacoplar las secuencias sim´etricas antes de procesarlas.

### <span id="page-84-2"></span>3.4. MODELO PROPUESTO 51

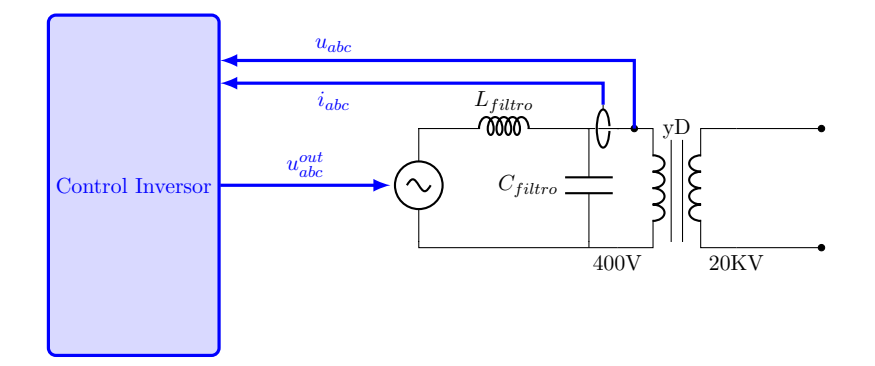

Figura 3.8: Circuito monofásico equivalente del ensayo propuesto

### <span id="page-84-0"></span>3.4. Modelo propuesto

El modelo que se quiere analizar consiste en un inversor trifásico y un transformador, tal y como se puede ver en la Figura [3.8.](#page-84-2) El propósito principal del proyecto es analizar el comportamiento del inversor para poder estudiar su respuesta, pero también del conjunto que forma con el transformador para ver las medidas que se obtendrán desde el lado de la distribución. Para ello se propone un estudio de los parámetros eléctricos a la salida del transformador y observar las respectivas secuencias equilibradas.

### <span id="page-84-1"></span>3.4.1. Inversor

Para el inversor, es necesario evaluar el funcionamiento en isla. Por lo tanto, se escoge una tipología Grid Former, la cual permite a priori suministrar energía asegurando una cierta calidad de la red logrando que la tensión y frecuencia operen dentro de unos márgenes correctos. El inversor tendrá un doble puente en H, estará aislado de tierra y empleará un filtro LC.

Respecto a su control, se ha decidido escoger el tipo de control que más se emplee en la realidad. Para ello se ha recurrido a la literatura, y se ha encontrado como los principales controles empleados son los PI, tanto en Control de Tensión como en Control de Corriente. Respecto a al estatismo, se ha decidido obviar dicho bloque debido a que no es necesario porque no hay más Grid Former con los que coordinarse y su tiempo de actuación es mucho más lento que los dos lazos internos de tensión y corriente, por lo que no afectan al resultado y permiten aligerar las simulaciones.

<span id="page-85-1"></span>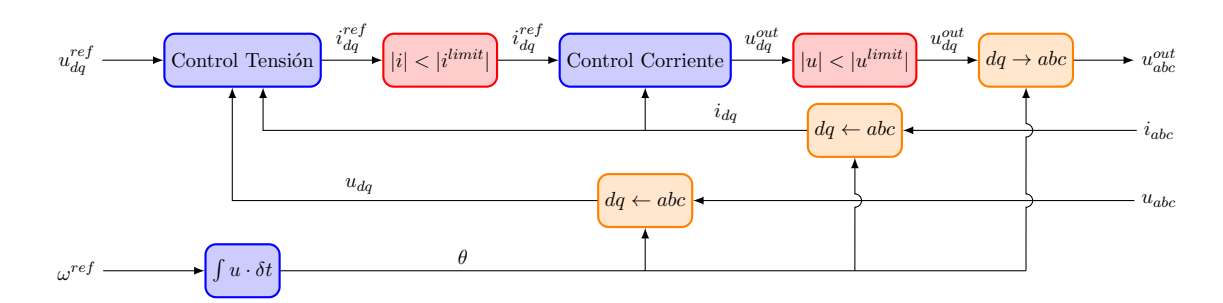

Figura 3.9: Etapas del control propuesto

En la Figura [3.9](#page-85-1) se puede ver una explicación esquemática del control del modelo empleado. Como bien se ha dicho antes, se ha decidido prescindir del estatismo, por lo que en lugar de comenzar haciendo un control inicial de la potencia a entregar, lo hacemos directamente sobre la tensión y frecuencia que fijará el inversor. Además, dado a que se propone emplear el control PI tanto para el Control de Tensión como para el de Corriente, es necesario operar en ejes dq y por lo tanto hacer la transformación de las medidas que entran  $[u_{abc} \to u_{dq} y i_{abc} \to i_{dq}]$  y los valores que salen  $[u_{dq}^{out} \rightarrow u_{abc}^{out}]$ . Por último, la frecuencia del sistema es la que se marca como referencia, y por ello, como se puede apreciar en el dibujo, la integración de esta  $\omega^{ref}$  dará el ángulo de la tensión que se emplear como referencia de los ejes móviles dq.

### <span id="page-85-0"></span>3.4.2. Transformador

El transformador es un elemento indispensable en las redes de distribución. Este dispositivo permite convertir tensiones de una manera segura proporcionando aislamiento galvánico entre un lado y otro. De hecho, es obligatorio su instalación, cumpliendo con ciertas especificaciones, para cualquier usuario que quiera conectarse a la red.

En el caso propuesto, el cual se basa en una red real, se proponen las siguientes características del transformador. En el lado del cliente se dispondrá de una conexión de 400V nominales con configuraci´on de estrella con el neutro puesto a tierra para protecciones. Respecto al lado del distribuidor, el transformador presenta una conexión en triángulo a 20000V. Por lo tanto, el transformador presentará una distribución Dyn.

### 3.4. MODELO PROPUESTO 53

<span id="page-86-1"></span>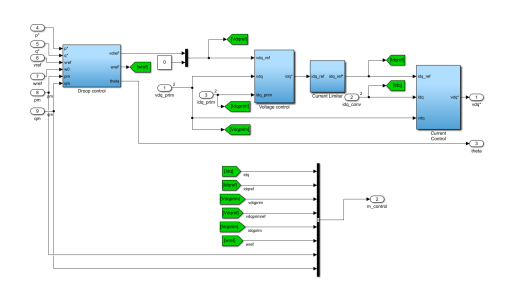

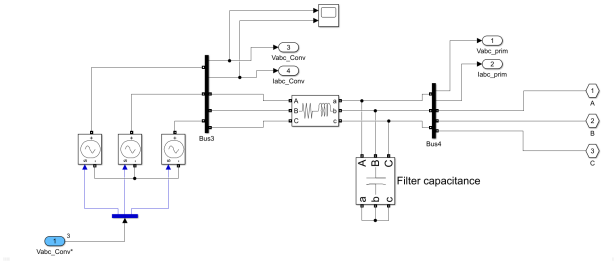

Figura 3.10: Control en Simulink Figura 3.11: Hardware en Simulink

### <span id="page-86-0"></span>3.4.3. Simulación

El modelo propuesto es implementado en Simulink para su estudio. El control del inversor, representado en la Figura [3.10,](#page-86-1) es simulado mediante los bloques convencionales del programa, mientras que, para simular sus componentes físicas, Figura [3.11,](#page-86-1) se ha empleado la librería "powerlib". En la parte de control, se ha organizado los bloques según la Figura [3.9,](#page-85-1) en donde el estatismo virtual (bloque de la izquierda), es omitido de manera que  $\omega^{ref}$  de la salida es el mismo de la entrada,  $v^{ref}$  es  $u_d^{ref}$  $\int_{d}^{ref}$  y  $u_q^{ref} = 0$ .

Respecto a la simulación del hardware, se ha añadido una resistencia en serie a la inductancia debido a perdidas por conductividad presente en el filtro. Esto es debido a que dicha resistencia sí que tiene un valor considerable en el modelo, el cual suele rondar el 10 % en pu de la impedancia total. Por último, tal y como se aprecia en la Figura [3.11,](#page-86-1) el doble puente en H de semiconductores se ha sustituido por una fuente de tensión ideal. Con esta medida se pretende simplificar el sistema para que no sea necesario implementar las conmutaciones ni que los harmónicos provocados puedan alterar la medida final.

### Parámetros

Para operar el modelo y poder extraer medidas se ha optado por usar las unidades unitarias. Esta decisión otorga una mayor flexibilidad para escalar el modelo. Además, el uso de las unitarias permite da una mayor agilidad visual para analizar los datos, ya que hace comparables diferentes magnitudes. Como medidas unitarias base se ha escogido  $S_{BASE} = 1,4MW$ ,  $W_{BASE} = 50Hz$ ,  $V_{BASE}^{baja} = 400V$  y  $V_{BASE}^{alta} = 20KV$ . En el Cuadro [3.1](#page-87-0) se muestran los valores

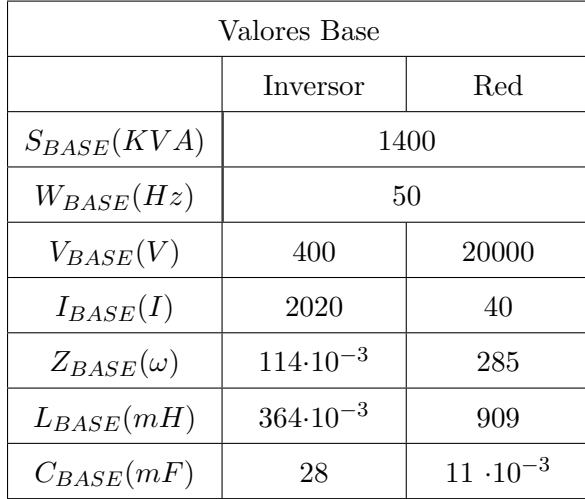

<span id="page-87-0"></span>unitarios empleados.

Cuadro 3.1: Valores base empleados

La gran ventaja de emplear valores unitarios, como bien se ha dicho antes, es su escalabilidad, esto es debido a que se pueden coger parámetros del inversor en pu que son igualmente aplicables a diferentes valores base. Gracias a esto, se pueden elegir los valores típicos en pu empleados en la industria y aplicarlos a cualquier simulación sin importar el tamaño.

Para el inversor se ha elegido un inductor con una impedancia del 15 % y cuya resistencia interna, como bien se ha dicho antes, es un 10% el valor del inductor. Además, la impedancia capacitiva del filtro LC será un  $5\%$ . Para los valores de referencia del inversor, se ha elegido que siga los valores nominales,  $v_{ref} = 1pu$  y  $w_{ref} = 1pu$ , para hacer más fácil la lectura de sus desviaciones. En el Cuadro [3.2](#page-88-1) se incluye una lista de los parámetros empleados en el inversor.

Respecto al transformador, los valores unitarios típicos son parecidos a los valores unitarios que se suelen escoger en el diseño de los filtros de inversores. Por lo tanto, para simplificar el sistema, se decide también que presenten una inducción del  $15\%$  con una perdidas óhmicas del 5%. Además, el bobinado de transformador, como se ha dicho anteriormente, presentará una configuración de triángulo en alta y estrella en baja con toma de tierra. En el Cuadro [3.3](#page-88-2) se muestra lo dicho en este párrafo.

<span id="page-88-1"></span>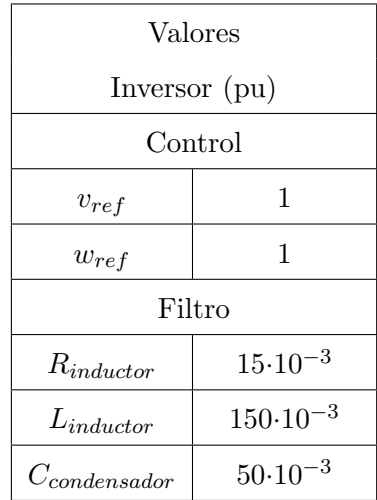

<span id="page-88-2"></span>

| Valores            |                         |  |  |  |
|--------------------|-------------------------|--|--|--|
| Transformador (pu) |                         |  |  |  |
| Alta               | $\Box$                  |  |  |  |
| Baja               | vn                      |  |  |  |
| $R_{trafo}$        | $50.10^{-3}$            |  |  |  |
| $L_{trafo}$        | $150 \!\cdot\! 10^{-3}$ |  |  |  |

Cuadro 3.3: Transformador

<span id="page-88-3"></span>Cuadro 3.2: Inversor

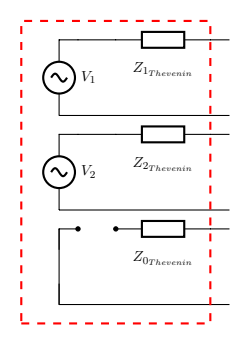

Figura 3.12: Sistema de secuencias equilibradas propuesto

### <span id="page-88-0"></span>3.4.4. Modelo equivalente

El modelo de "inversor + transformador" propuesto del sistema en sus componentes de secuencia equilibrada es el siguiente. En este modelo se propone el dipolo de Thevenin equivalente para la secuencia directa e inversa tal y como se puede ver en la Figura [3.12.](#page-88-3)

El modelo parte de la suposición de que el inversor es capaz de generar tensiones en la secuencia directa e inversa. Para ello se ha modelado como se ha dicho antes con un dipolo de Thevenin. De todas maneras, debido a que el inversor hace un control active en esa tensión, el valor de la tensión no será constante, y debe de ser medido.

La secuencia homopolar se ha introducido para evitar confusiones, sin embargo, dado al

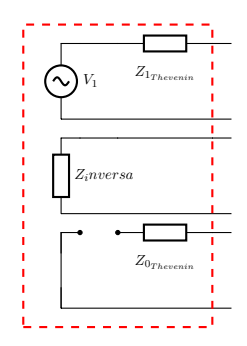

<span id="page-89-0"></span>Figura 3.13: Sistema de secuencias equilibradas propuesto en [\[4\]](#page-154-0)

transformador empleado es de configuración en Triángulo en el lado de alta, la sección homopolar se comporta de manera equivalente a como si estuviera en vacío desde el lado de la distribución y por lo tanto la homopolar del lado de baja no afecta al de alta. Además, como las faltas ensayadas serán bifásicas, no entra en juego siguiera la de alta del trafo.

Por último, también se propone comprobar el modelo propuesto en  $[4]$ . En este artículo se propone simplificar aún más el sistema sustituyendo el Thevenin de la secuencia inversa por una impedancia de signo negativo. Dicho modelo se muestra en la Figura [3.13.](#page-89-0)

# **4**

## Ensayos

### Contenido

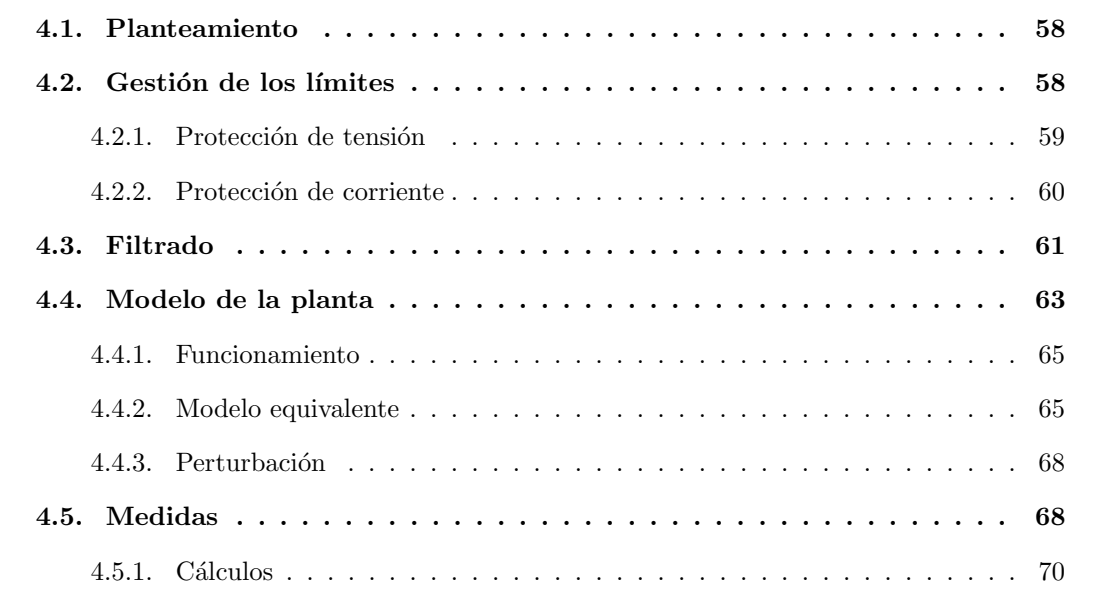

### <span id="page-91-0"></span>4.1. Planteamiento

En máquinas síncronas clásicas, el modelado de sus componentes simétricas es más sencillo gracias a la distribución de sus bobinas. Estas bobinas se construyen buscando ser lo más equilibradas posibles como la resistencia e inductancia propias. Para lograr esto se fabrican las bobinas idénticas para cada una de las fases y se distribuyen lo más uniformemente posible. Gracias a esto y su simpleza de funcionamiento, se asume directamente en motores que la tensión de la secuencia inversa es nula y por lo tanto es más fácil poder realizar los ensayos

En el modelo propuesto, la fuente de tensión en secuencia inversa no se desprecia, por lo que añade una incógnita más en el cálculo. Además, el control activo de la salida que el inversor realiza para poder funcionar provoca que su comportamiento varíe en función de la planta que se encuentre en ese momento. Dicho comportamiento dinámico implica que es necesario realizar un estudio y modelado de la planta adecuado si se quiere poder medir su respuesta.

### <span id="page-91-1"></span>4.2. Gestión de los límites

Como se ha comentado anteriormente, los inversores son aparatos bastante delicados y costosos, por lo tanto, deben de contar con bastantes protecciones para que duren el máximo de tiempo posible. Para protegerlos, se suelen incorporar al circuito de conexión, accionamientos electromecánicos. De todas maneras, estos dispositivos suelen contar con protecciones adicionales como fusibles o relés de desconexión. Dichos elementos son bastante comunes en la red y suelen incorporarse en todas las unidades generadoras, sin importar la tecnología.

Los inversores, a diferencia de las maquinas eléctricas rotatorias convencionales suelen contar con un nivel de protección adicional. Esta protección viene incorporada por software está dentro del propio control y está destinada a actuar la primera de todas. Esta protección se emplea para proteger el inversor de faltas transitorias, en donde no llega a saltar la protección, y también para proteger ante sobrecargas, en donde la protección suele tener un tiempo de

actuación elevado.

Existen varias clases de protecciones de este tipo, como las protecciones del control, por ejemplo, saturando la parte integradora del PI, o las protecciones de rampa para evitar transitorios muy bruscos, por ejemplo imponiendo una pendiente máxima a la respuesta del control. Además, cada tipo de control tiene sus propias variantes con sus pros y sus contras. Sin embargo, las principales protecciones que debe llevar todo inversor para poder funcionar de forma correcta y segura son la protección de tensión y la de corriente.

### <span id="page-92-0"></span>4.2.1. Protección de tensión

La protección de tensión tiene tres motivos fundamentales:

- **Protección del semiconductor.** Los semiconductores suelen presentar límites en el aislamiento. El coste de estos dispositivos aumenta considerablemente cuanto mayor sea la tensión máxima, por lo que no se suelen escoger modelos muy sobredimensionados. Por ello, se debe de realizar un control de la tensión máxima para que ande siempre por debajo de unos límites y evitar así poner en peligro el dispositivo.
- **Protección de la red.** En redes débiles, se pueden dar situaciones en las cuales la tensión viene fijada por el inversor. Por ello, es necesario fijar unos máximos y mínimos de operación en los cuales no se ponga en peligro las cargas que se alimenten de la red.
- Evitar la emisión de harmónicos. Todos los inversores tienen un condensador en el bus DC para desacoplar tensiones y hacer más estable su funcionamiento. Dicho condensador es el que marca el voltaje máximo de operación, en donde debido a la técnica empleada, el Single Voltage PWM, el mayor pico de tensión alcanzable es  $|u| = 0.866 \cdot VDC$ , siendo  $VDC$  la tensión del condensador. En caso de sobrepasar el límite de tensión impuesto, se entra en una región llamada sobremodulación, la cual permite superar esa tensión, pero a cambio genera un elevado número de harmónicos.

En la Figura [4.1](#page-93-1) se muestra el modelo de protección de tensión empleado. Dicho control se encarga de limitar el módulo del vector  $u_{dq}^{ref}$  a un máximo  $|u_{limit}|$  pero manteniendo la fase. Para ello, necesita calcular el módulo y la fase  $|u| \angle \theta_u$ , comparar los módulos para limitarlo, y por ultimo deshacer el proceso con el módulo corregido  $|u|^*$  pero con la misma fase  $\theta_u$  obteniéndose  $u_{da}^{ref*}$  $_{dq}$ 

<span id="page-93-1"></span>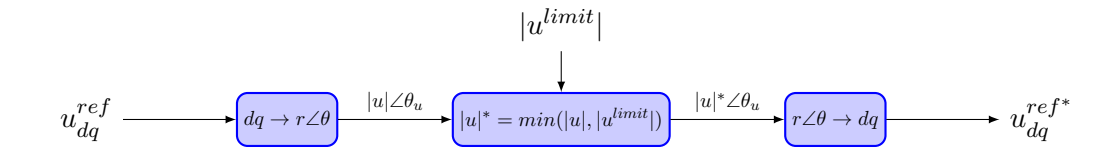

Figura 4.1: Limitador de tensión empleado

### <span id="page-93-0"></span>4.2.2. Protección de corriente

La protección de corriente se implementa para hacer que los semiconductores operan de manera segura en todo momento. Estos dispositivos son delicados con la corriente máxima que puede circular por ellos. Estos dispositivos presentan pérdidas en forma de calor debido a la conducción y a la conmutación que hay durante su operación, y no asimilan bien el paso de picos elevados de corriente. Además, al igual que pasa con la tensión, su precio también aumenta sustancialmente a medida que aumenta su capacidad de soportar la corriente, por lo que no asuelen estar muy sobredimensionados, por eso, es muy necesario meter esta protección. Dicho elemento permite actuar principalmente ante dos eventos:

- Sobrecargas. Es una situación en la cual debido a un exceso de demanda o de una falta no muy severa, la potencia consumida es mayor de lo que pueden soportar el dispositivo. Ante estas situaciones las protecciones suelen tardar un periodo de tiempo, lo que tarda en actuar la protección térmica, por si acaso la sobrecarga es temporal. Los inversores no suelen soportar la sobrecarga tanto tiempo como estas protecciones, por lo que deben de limitarla por software.
- Picos de corriente. Son instantes en los que se da un pico muy elevado de tensión. Estos picos suelen estar protegidos por los magnetotérmicos. Pero en caso de que la protección no actúe lo suficientemente rápido, la electrónica del inversor es capaz de actuar sobre la m´axima corriente entregada para evitar que tal cantidad de amperios pueda taladrar casi instantáneamente el semiconductor.

### 4.3. FILTRADO 61

Al igual que en el modelo de la protección de corriente, se propone un modelo que limita el m´odulo pero mantienen la fase. Dicho modelo se encuentra descrito en la Figura [4.2](#page-94-1)

<span id="page-94-1"></span>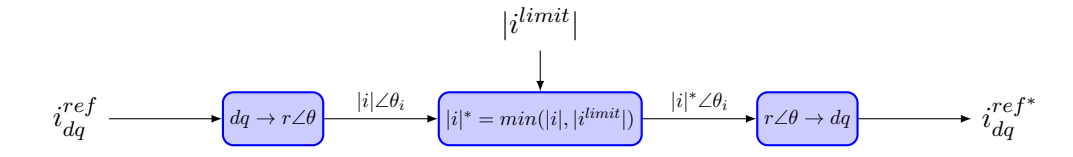

Figura 4.2: Limitador de corriente empleado

### <span id="page-94-0"></span>4.3. Filtrado

En los sistemas eléctricos trifásicos, la presencia de desequilibrios en la red provoca que, ante una tensión equilibrada, las corrientes se desequilibren. En redes débiles, la presencia de inversores eléctricos puede generar un mal comportamiento de la red. Los controles de estos  $\,$ dispositivos electrónicos, como el desacoplo mediante ejes dq, suelen emplear modelos que están diseñados principalmente para sistemas equilibrados. Por lo tanto, si se desea que el inversor funcione correctamente en redes débiles o islas, es necesario tener dichos desequilibrios en cuenta. A continuación se muestran las ecuaciones de la planta extraidas del modelo de la Figura [4.3.](#page-94-2)

$$
PI(s) = K + K_i \cdot \frac{1}{s} \tag{4.1}
$$

$$
L_c = L_{trafo} + L_{carga}
$$

$$
R_c = R_{trafo} + R_{carga}
$$

<span id="page-94-2"></span>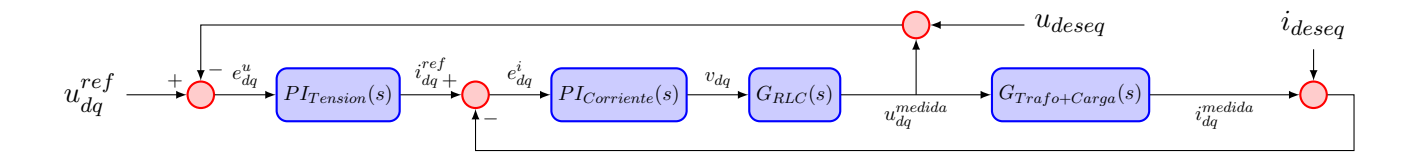

Figura 4.3: Esquema conceptual con el filtro en la tensión

$$
G_{RLC}(s) = \frac{R_c + L_c \cdot s}{L_{RLC} \cdot C_{RLC} \cdot L_c \cdot s^3 + L_{RLC} \cdot C_{RLC} \cdot R_c \cdot s^2 + (L_{RLC} + L_c) \cdot s + R_c}
$$
(4.2)

$$
G_{trafo + carga} = \frac{1}{R_c + L_c \cdot s} \tag{4.3}
$$

Tal y como se muestra en la Figura [4.3,](#page-94-2) los desequilibrios provocan perturbaciones en el sistema eléctrico. Dichas perturbaciones se deben a la presencia de componentes en secuencia inversa en el sistema. Las componentes de secuencia inversa, las cuales operan a la frecuencia fundamental de la red, pero en sentido negativo  $f_{red}^{inverse} = -f_{red}^{directa} = -50Hz$ , aparecen en los ejes relativos dq como una onda senoidal con una frecuencia  $f_{red}^{directa} - f_{red}^{inversea} = 100Hz$ , siendo el valor medio la componente de la secuencia directa.

En el modelo propuesto, la transformación a ejes dq se realiza tanto para el control de la tensión como para el control de la corriente. Por lo tanto, el inversor trata de forzar que tanto la corriente como la tensión tengan únicamente valores de secuencia directa, lo cual es imposible, porque la presencia de una carga desequilibrada, provoca que al menos una de esas componentes sea desequilibrada. Este comportamiento del inversor provoca que los desequilibrios se vean empeorados cuando justo está intentando lo contrario.

Existen varias herramientas propuestas en la literatura que dan cabida a este problema. En esta sección se propone el uso de filtros pasivos de primer orden para estudiar si suponen una mejora para el modelo. La elección de estos se debe a su simpleza de uso, dado que son sencillos de programar y se podrían instalar fácilmente mediante software en los inversores ya instalados. Dicho filtro se puede representar de la siguiente manera en la transformada de Laplace:

$$
F(s) = \frac{1}{T_{filtro} \cdot s + 1} \tag{4.4}
$$

En el ensayo se proponer realizar dos bloques de simulaciones en donde se van a probar diferentes filtrados en función del parámetro  $T_{filter}$ . En el primer bloque se introducirá única-mente el filtrado en la medida de tensión, como se ve en la Figura [4.4,](#page-96-1) y el segundo se añade también el filtro a la corriente, dejando fijo el filtro de tensión y variando únicamente el parámetro  $T_{filter}$  de la corriente, dicho planteamiento aparece en la Figura [4.5.](#page-96-2) Después, basándose en los resultados obtenidos, se analizará si los parámetros de tensión y corriente de la red que

<span id="page-96-1"></span>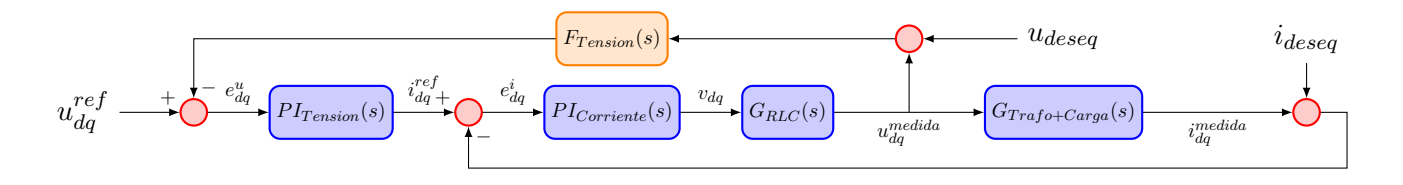

Figura 4.4: Esquema conceptual con el filtro en la tensión

<span id="page-96-2"></span>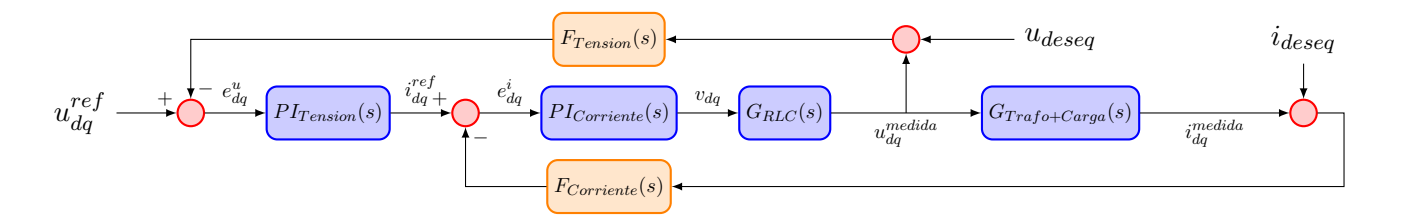

Figura 4.5: Simplificación de la planta

aporta el inversor han variado para bien o para mal. También se analizará la estabilidad de los controles, sin entrar en un estudio detallado de la planta.

### <span id="page-96-0"></span>4.4. Modelo de la planta

El modelo propuesto se basa en un inversor conectado a una red de distribución. Para ello se buscará basarse en conexiones reales, aunque se tomarán las simplificaciones y asunciones que se consideren necesarias. Del modelo propuesto se distinguen los diferentes elementos:

Inversor, consiste en una fuente ideal y un filtro LC. La fuente sustituye la conmutación de la electrónica de potencia para hacer más ligera la simulación, mientras que el filtro

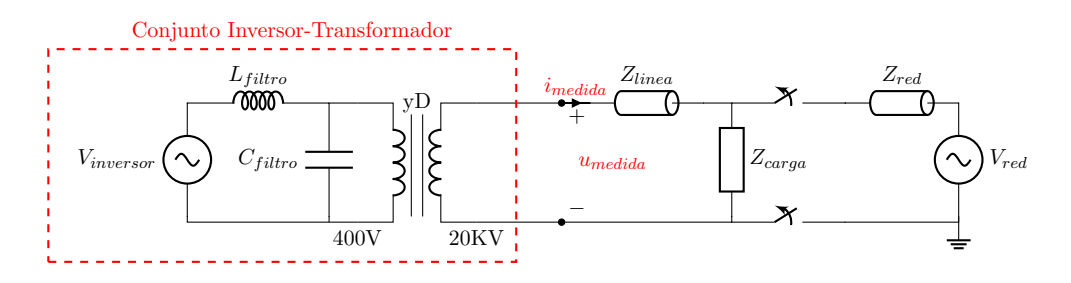

Figura 4.6: Circuito monofásico equivalente del sistema empleado

LC presenta los siguientes valores  $L = 54,6mH$  y  $C = 1,4F$ . El inversor no se encuentra conectado a tierra porque la topología de hardware escogido, el doble puente en H, no lo permite.

- Transformador, se emplea para adaptar el voltaje de operación de la red 20KV a el del inversor 400V. Además, basándose en las redes de distribución españoles, se escoge un transformador con configuración triángulo en alta y estrella en triangulo con puesta a tierra (Dyg). La puesta a tierra suele ser obligatoria en el lado del cliente por parte del distribuidor de forma que, en caso de derivación, la protección diferencial pueda actuar. No obstante, para el modelo actual la configuración a tierra no afecta a la simulación, dado a que el inversor, como bien se ha dicho antes, no cuenta con ningún elemento activo puesto a tierra.
- $\blacksquare$ Impedancia de la línea, es la impedancia equivalente presente en las líneas de distribución que tendrá que superar la energía para llegar hasta las cargas. Se considerará equilibrada va que se tienden a diseñar así para evitar desbalances.
- Carga trifásica, este bloque representa las cargas que se dan en la línea. Estas cargas se consideran equilibradas para que puedan servir como un buen punto de partida para los ensayos. Cualquier desequilibrio de cargas, sin tener que ser necesariamente una falta, se considera incluido en los ensayos de desbalances tratado más adelante en este capítulo.
- Interruptores, son los bloques que desconectarán la parte de red del sistema. Este desacoplo es el que permite el funcionamiento en isla.
- Impedancia red, o impedancia de cortocircuito de la red. Es la impedancia equivalente de la red, se considera equilibrada entre fases.
- Red, es el conjunto de generadores del sistema eléctrico. Se considera una red infinita equilibrada como es en la realidad.
- Puesta a tierra de Red, se realiza mediante un transformador de puesta a tierra, aunque se simplifica para poder introducirlo en el esquema monofásico.

### 4.4. MODELO DE LA PLANTA 65

Para poder operar el modelo, es necesario que se den algunas condiciones. La primera es que el inversor debe de ser capaz de suministrar la energía necesaria al sistema cuando se desconecte la red. La segunda es que no habrá mecanismos de detección de isla ni protecciones que puedan afectar al funcionamiento de la red. La tercera es que el sistema se queda aislado de la tierra. Esta última condición es debido a que las redes actuales de distribución tienen sus trafos dispuestos en conexión de triángulo, y solo se ubica un transformador de puesta a tierra en el transformador ubicado aguas arriba. En el modelo, como ese transformador se desconecta, también lo hace su puesta a tierra.

### <span id="page-98-0"></span>4.4.1. Funcionamiento

El modelo consistirá en varias simulaciones en donde se analizará el comportamiento del inversor en isla. Para ello, se estudiará el comportamiento del inversor una vez entra en modo de isla cuando se le desconecta la red mediante los interruptores que se han descrito antes. Se realizarán dos bloques de simulaciones en donde se variarán los parámetros de la demanda (Carga Trif´asica) de la siguiente manera: Una vez definido los par´ametros de la planta para cada simulación, se procede a introducir la simulación en sí. El proceso comienza justo con el inicio de la microgrid, y se pueden distinguir dos fases:

- 1. Fase en equilibrio, consiste en simular en inversor suministrando únicamente energía a cargas equilibradas. En esta fase se busca establecer el punto de partida del inversor para poder observar c´omo se ve afectado por los desequilibrios. Termina a los 10s
- 2. Fase de desbalanceo, es el periodo de la simulación en la que se empiezan a introducir cargas desequilibradas en escalones de tiempo constantes de 10s. Estas cargas representar´an los desequilibrios que se puedan dar en el sistema

En la siguiente figura se puede apreciar ambas fases y los escalones de los desequilibrios:

### <span id="page-98-1"></span>4.4.2. Modelo equivalente

A continuación, se muestra el modelo equivalente de la planta en sus componentes de secuencias simétricas. Este modelo corresponde a la primera fase en las cuales las cargas aún

<span id="page-99-0"></span>

| Caso Base                                      |          |             |          |             |  |
|------------------------------------------------|----------|-------------|----------|-------------|--|
| $S(pu) = 0.20 \longrightarrow \cos \phi = 0.8$ |          |             |          |             |  |
|                                                | Bloque 1 |             | Bloque 2 |             |  |
| $N^{o}$                                        | S(pu)    | $\cos \phi$ | S(pu)    | $\cos \phi$ |  |
| $\mathbf{1}$                                   | 0.00     | 0.80        | 0.20     | 0.60        |  |
| $\overline{2}$                                 | 0.05     | 0.80        | 0.20     | 0.65        |  |
| 3                                              | 0.10     | 0.80        | 0.20     | 0.70        |  |
| $\overline{4}$                                 | 0.15     | 0.80        | 0.20     | 0.75        |  |
| $\overline{5}$                                 | 0.20     | 0.80        | 0.20     | 0.80        |  |
| $\overline{6}$                                 | 0.25     | 0.80        | 0.20     | 0.85        |  |
| $\overline{7}$                                 | 0.30     | 0.80        | 0.20     | 0.90        |  |
| 8                                              | 0.35     | 0.80        | 0.20     | 0.95        |  |
| 9                                              |          |             | 0.20     | 1.00        |  |

Cuadro 4.1: Valores de cada simulación

se encuentran equilibradas. Como se puede observar, se han realizado algunas simplificaciones. Como la simulación se muestra a partir del momento en el cual comienza la isla, entonces no es necesario tener en cuenta la red. Además, se ha integrado directamente la impedancia de la línea directamente en el consumo de la carga. Por último, se ha modelado la fase homopolar como una impedancia en serie con el circuito abierto, y un cortocircuito en el lado del inversor, esto se ha hecho para simplificar el dibujo, ya que como se ha podido explicar ante, el comportamiento homopolar al otro lado del transformador no afectara a los cálculos, ya que la configuración en triángulo lo impide. Para poder definir la impedancia de las cargas, primero generamos la matriz  $\mathbf{Z}_{RST}$ :

$$
\mathbf{Z}_{RST} = \begin{bmatrix} \mathbf{Z}_{R_{carg_a}} & & \\ & \mathbf{Z}_{S_{carg_a}} & \\ & & \mathbf{Z}_{T_{carg_a}} \end{bmatrix} = \begin{bmatrix} \mathbf{Z}_{carg_a} & & \\ & \mathbf{Z}_{carg_a} & \\ & & \mathbf{Z}_{carg_a} \end{bmatrix} \tag{4.5}
$$

En donde, tal y como se ha visto en el capítulo anterior, se pasa a componentes simétricas

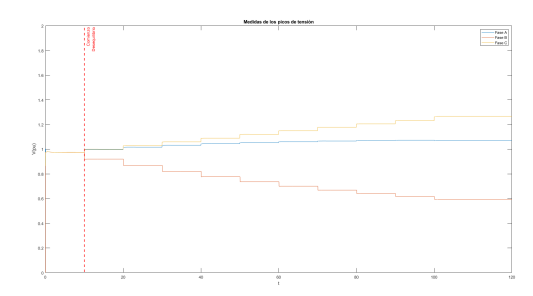

Figura 4.7: Ejemplo de las dos fases de la simulación

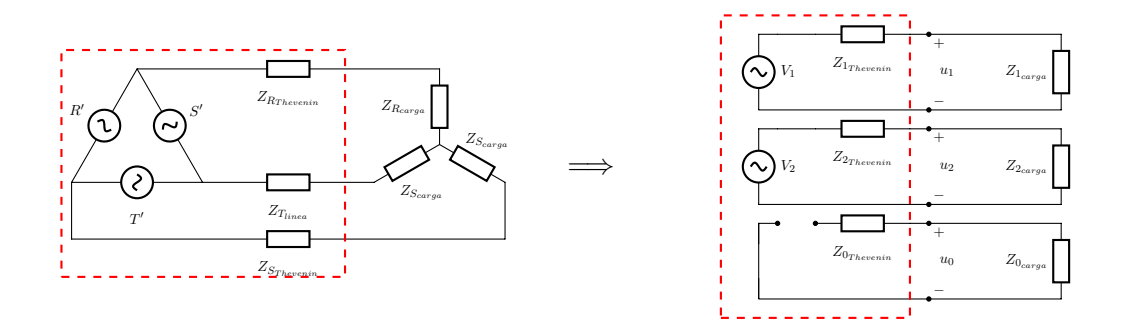

Figura 4.8: Esquema trifásico equilibrado y su monofásico equivalente

de la siguiente manera:

$$
\mathbf{Z}_{012_{carga}} = \mathbf{A}^{-1} \cdot \mathbf{Z}_{RST} \cdot \mathbf{A} = \begin{bmatrix} \mathbf{Z}_{carga} & & \\ & \mathbf{Z}_{carga} & \\ & & \mathbf{Z}_{carga} \end{bmatrix} \tag{4.6}
$$

Por lo tanto:

$$
\mathbf{Z}_{0_{carga}} = \mathbf{Z}_{1_{carga}} = \mathbf{Z}_{2_{carga}} = \mathbf{Z}_{carga} \tag{4.7}
$$

Como se puede ver, al tratarse de una carga equilibrada sin impedancias mutuas entre fases y con una puesta a tierra de impedancia nula, se puede ver que la impedancia de la fase es la misma que en cada componente simétrica. Esta impedancia varía en cada simulación como se puede ver en la Tabla [4.1.](#page-99-0)

<span id="page-101-2"></span>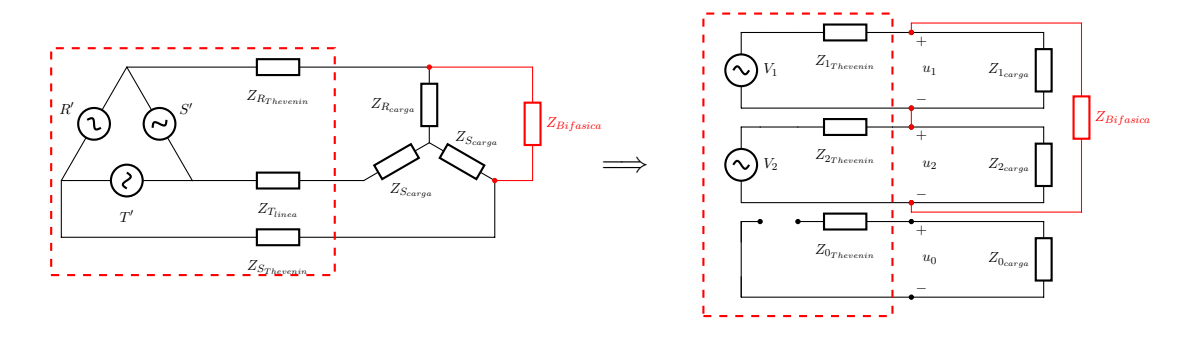

Figura 4.9: Esquema trifásico equilibrado y su monofásico equivalente con una carga o falta bifásica

### <span id="page-101-0"></span>4.4.3. Perturbación

Para los ensayos propuestos, se introducen desequilibrios en la red a modo de carga bifásica. No se tiene en cuenta desequilibrios surgidos por cargas conectadas fase-tierra, la típica falta monofásica, porque en caso de haber derivación, el inversor propuesto no se vería influenciado por su componente homopolar y actuaría la protección diferencial. El circuito equivalente se muestra en la Figura [4.9.](#page-101-2)

### <span id="page-101-1"></span>4.5. Medidas

El modelo propuesto está basado en el teorema de Thevenin. Por lo tanto, para poder sacar los parámetros, se propone realizar las medidas con el sistema con la carga desconectada para sacar la tensión de Thevenin y posteriormente conectar la carga para poder calcular la impedancia de Thevenin.

Estos ensayos no pueden realizarse conectando y desconectando las cargas y medir. Tal y como se ha dicho al comienzo de este capítulo, el inversor modifica su comportamiento en función de la planta que haya en ese momento. Por lo tanto, es de esperar que el inversor varíe su salida de tensión en función de si tiene o no una carga conectada.

Para poder realizar las pruebas y poder definir los parámetros del modelo propuesto, se propone realizar ambas pruebas, la de carga conectada y desconectada, de manera simultánea. Para ello se generan ambos sistemas, uno con la carga y todos los elementos conectados y otra

### 4.5. MEDIDAS 69

<span id="page-102-0"></span>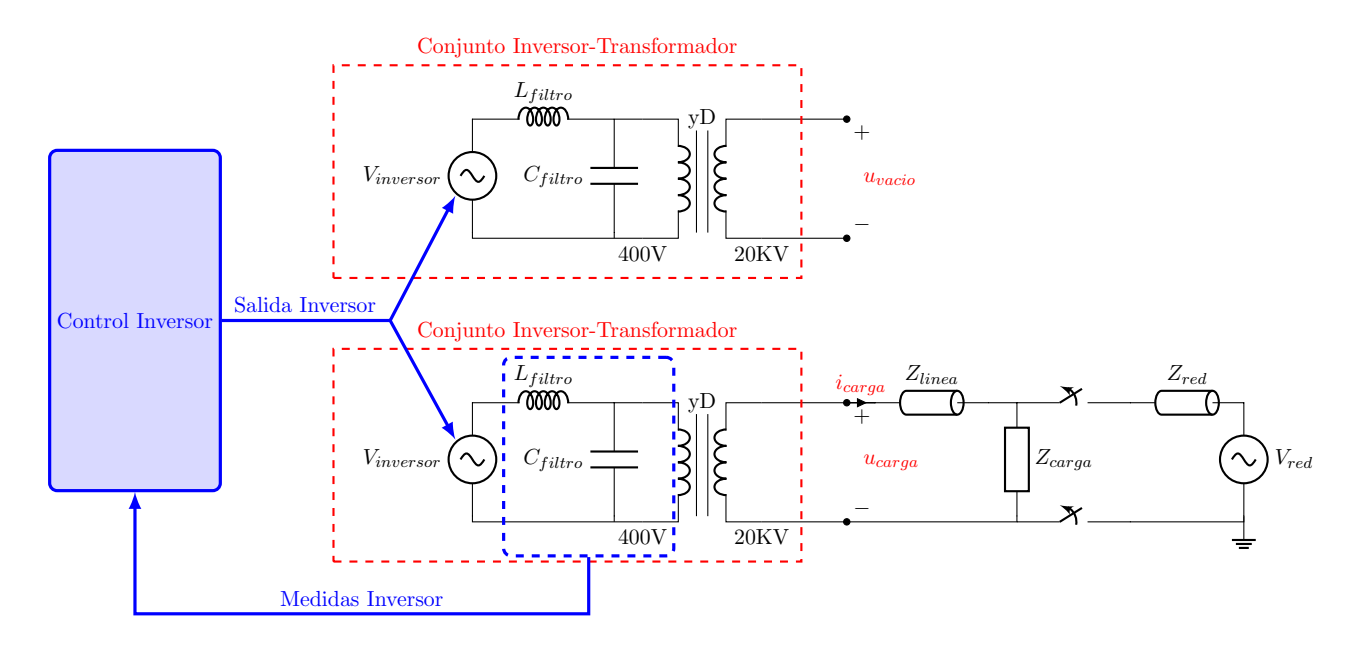

Figura 4.10: Circuito monofásico equivalente del ensayo propuesto

en la que solo está presente el bloque que se desea medir, el bloque Inversor + Transformador. Además, como se desea que el inversor se comporte como si tuviera la carga conectada, ya que ese será su comportamiento normal, se le fuerza a hacer al modelo con la carga desconectada dar la misma salida. En la Figura [4.10](#page-102-0) se puede apreciar de manera esquemática el funcionamiento.

Como se puede ver en el sistema propuesto, todas las medidas se realizan en la salida del transformador, y son las siguientes:

- $\blacksquare$   $\blacksquare$   $\blacksquare$   $\blacksquare$  u<sub>vacio</sub>, es la tensión en pu medida a la salida del transformador del sistema con la planta desconectada
- $\bullet$   $\mathbf{u}_{carga}$ , es la tensión en pu medida a la salida del transformador en el lado de alta con la planta del sistema conectada
- $i_{carga}$  es la corriente en pu medida a la salida del transformador en el lado de alta con la planta del sistema conectada

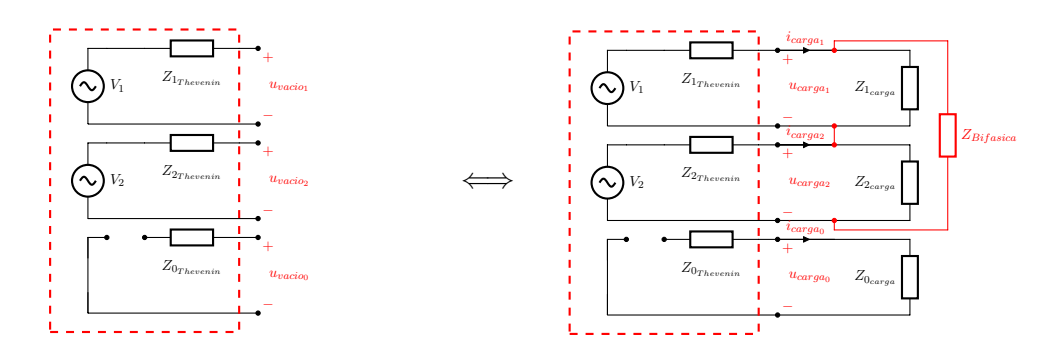

Figura 4.11: Sistema de secuencias equilibradas medido

### <span id="page-103-0"></span>4.5.1. Cálculos

A continuación, se introducen los cálculos que se realizarán para obtener los valores de los modelos propuestos. Para poder calcular los parámetros del modelo es necesario obtener primero las componentes simétricas del modelo. Para comenzar, se pasan a pu los valores instantáneos medidos.

$$
u_a(t) = U_a(t) \cdot \frac{\sqrt{3}}{\sqrt{2} \cdot U_{BASE_{ALTA}}}
$$
\n(4.8)

$$
i_a(t) = I_a(t) \cdot \frac{1}{\sqrt{2} \cdot I_{BASE_{ALTA}}} \tag{4.9}
$$

A continuación, se extraen las propiedades del harmónico principal, el módulo y la fase. Una vez conseguido el primer harmónico de cada fase, se calculan las componentes simétricas equivalentes:

$$
\mathbf{u}_{012} = \begin{bmatrix} u_0 \\ u_1 \\ u_2 \end{bmatrix} = \mathbf{A}^{-1} \cdot \mathbf{u}_{RST} = \frac{1}{3} \cdot \begin{bmatrix} 1 & 1 & 1 \\ 1 & a & a^2 \\ 1 & a^2 & a \end{bmatrix} \cdot \begin{bmatrix} u_R \\ u_S \\ u_T \end{bmatrix}
$$
(4.10)

$$
\mathbf{i}_{012} = \begin{bmatrix} i_0 \\ i_1 \\ i_2 \end{bmatrix} = \mathbf{A}^{-1} \cdot \mathbf{i}_{RST} = \frac{1}{3} \cdot \begin{bmatrix} 1 & 1 & 1 \\ 1 & a & a^2 \\ 1 & a^2 & a \end{bmatrix} \cdot \begin{bmatrix} i_R \\ i_S \\ i_T \end{bmatrix}
$$
(4.11)

### 4.5. MEDIDAS 71

Aplicando estas fórmulas obtenemos los correspondientes  $\mathbf{u}_{012_{vacio}}$ ,  $\mathbf{u}_{012_{carga}}$  y  $\mathbf{i}_{012_{carga}}$ . Una vez conseguidos estos datos, se puede calcular los parámetros buscados en el modelo.

$$
\mathbf{V}_1 = \mathbf{u}_{1_{\text{vacio}}} \tag{4.12}
$$

$$
\mathbf{V}_2 = \mathbf{u}_{2_{\text{vacio}}} \tag{4.13}
$$

$$
\mathbf{Z}_{1_{Thevenin}} = \frac{\mathbf{V}_1 - \mathbf{u}_{1_{carga}}}{\mathbf{i}_{1_{carga}}} \tag{4.14}
$$

$$
\mathbf{Z}_{2_{Thevenin}} = \frac{\mathbf{V}_2 - \mathbf{u}_{2_{carg_a}}}{\mathbf{i}_{2_{carg_a}}}
$$
(4.15)

# **5**

### Resultados

### Contenido

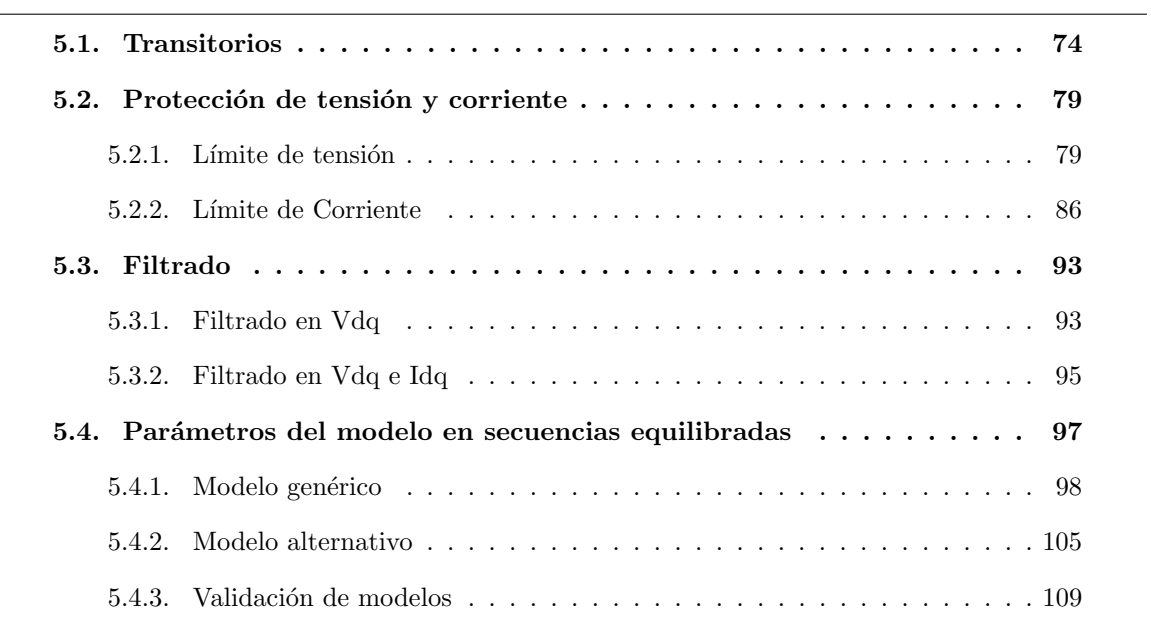

### <span id="page-107-0"></span>5.1. Transitorios

En el estudio de la respuesta transitoria se han realizado simulaciones variando el módulo de la carga bif´asica y variando el tiempo en el que se desarrolla la falta. En la primera parte se muestra la respuesta a un escalón trifásico de carga  $S_{TOTAL} = 0.2 \cdot S_{BASE}$  (Figura [5.1a\)](#page-110-0), la respuesta ante un escalón bifásico (Figura [5.1b\)](#page-110-0) con carga  $S_{TOTAL}^1 = S_{TOTAL}/3$  y, por último, la respuesta ante un escalón bifásico (Figura [5.1c\)](#page-110-0) con carga  $S_{TOTAL}^2 = S_{TOTAL}$ . En dichas gr´aficas se puede apreciar como el comportamiento de la respuesta transitoria del inversor es diferente en función de si el escalón es debido a una carga equilibrada o no. Además, también se puede observar como el transitorio no modifica sus tiempos en función del módulo de la carga bifásica, pero si su amplitud.

En el segundo set de pruebas para el transitorio, se ha variado el momento de corte con el fin de observar el efecto de la fase sobre el transitorio. Para ello se muestra primero el resultado de una carga trifásica igual al set anterior  $S_{TOTAL} = 0.2 \cdot S_{BASE}$  y  $t_{CORTE} = 60s$  (Figura [5.2a\)](#page-111-0), una carga bifásica también igual al set de simulaciones anterior  $S_{TCTAL}^1 = S_{TCTAL}/3$ y  $t_{CORTE}$  = 60s (Figura [5.2b\)](#page-111-0), una falta bifásica generada  $\pi/8$  radianes antes  $S_{TOTAL}^2$  =  $S_{TOTAL}/3$  y  $t_{CORTE}$  = 59,9975s (Figura [5.2c\)](#page-111-0) y otra bifásica generada  $\pi/4$  radianes antes  $S_{TOTAL}^3 = 0S_{TOTAL}/3$  y  $t_{CORTE} = 59,9950s$  (Figura [5.2d\)](#page-111-0). Además, los valores de la tensión entre las fases en las que se produce el desequilibrio son los siguientes:

$$
t = 59,9950 \longrightarrow V_{AB}(t) = -1,6449
$$

$$
t = 59,9975 \longrightarrow V_{AB}(t) = -1,1533
$$

$$
t = 60 \longrightarrow V_{AB}(t) = 0,0139
$$

Comparando las figuras, se puede apreciar como el instante del corte influye en el módulo del transitorio. Dado a que la tensión es senoidal, su modulo va variando en función de la frecuencia fundamental, y por eso, como es lógico, el desequilibrio producido es mas grande,
cuanto mayor sea el m´odulo en esa fase. Dichos resultados se pueden ver al comparar la Figura [5.2d,](#page-111-0) que tiene una tensión en bornes de la falta bifásica de  $V_{AB}(t) = -1,6449$ , con la Figura [5.2b,](#page-111-0) con una tensión  $V_{AB}(t) = -1,6449$ .

Por último, el transitorio de la carga trifásica es menor que su equivalente bifásico, aunque tenga el mismo consumo que una fase. Dicho comportamiento se da únicamente en ciertos instantes en los cuales el módulo correspondiente de la tensión en bornes de la falta sea lo suficientemente elevado, tal y como se explica anteriormente. Dicho comportamiento es previsible dado a que el control ha sido específicamente diseñado para controlar perturbaciones trifásicas, y no desequilibrios, por lo que la respuesta será peor.

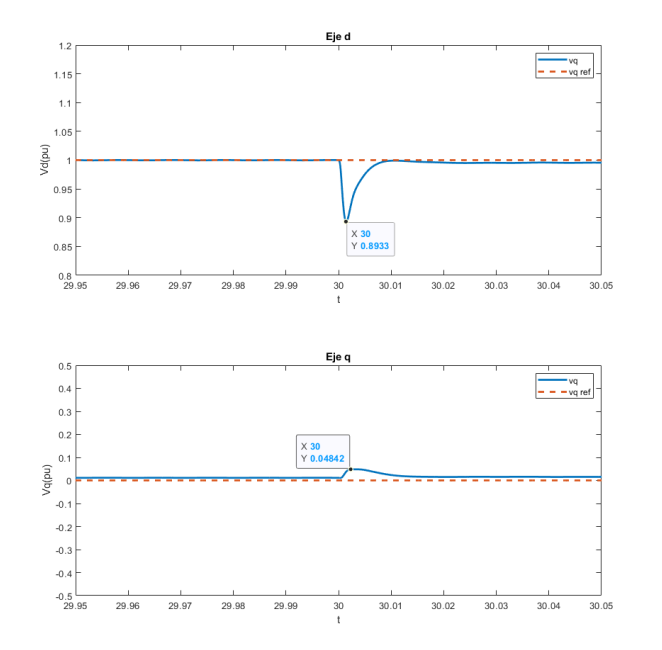

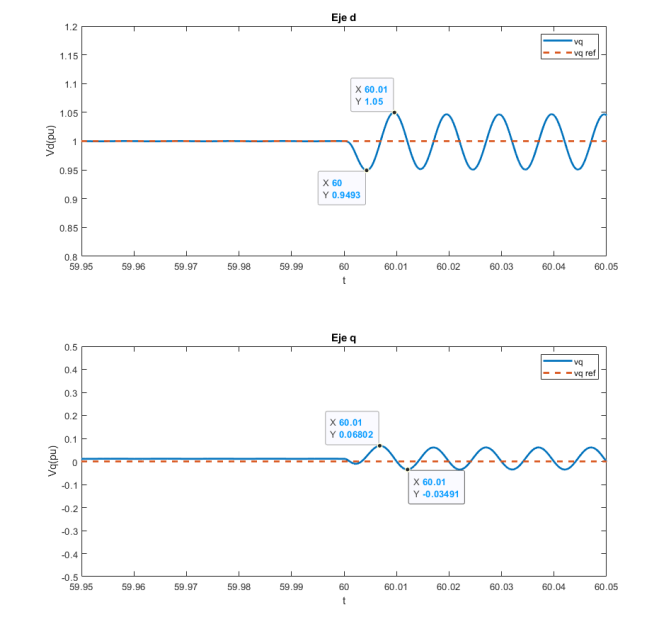

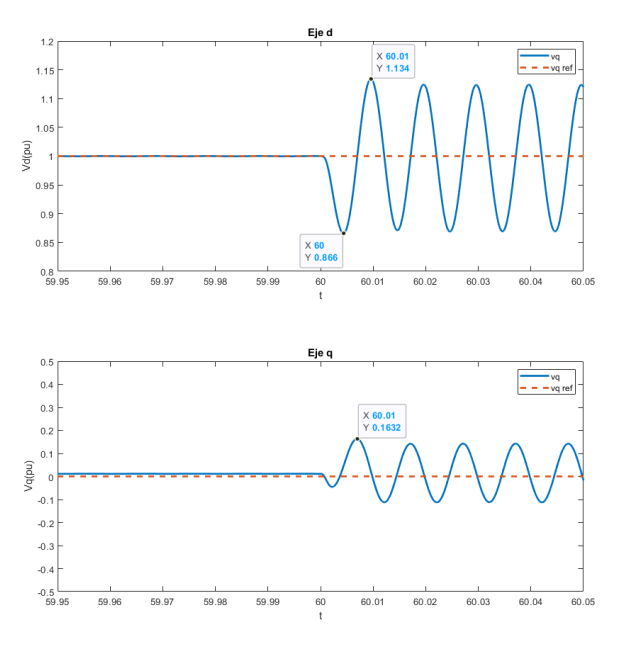

77 (a) Gráfica de la tensión ante un escalón trifásico (b) Gráfica de la tensión ante un escalon bifásico (c) Gráfica de la tensión ante un escalon bifásico Figura 5.1: Primer set de ensayos del transitorio Figura 5.1: Pri

<span id="page-111-0"></span>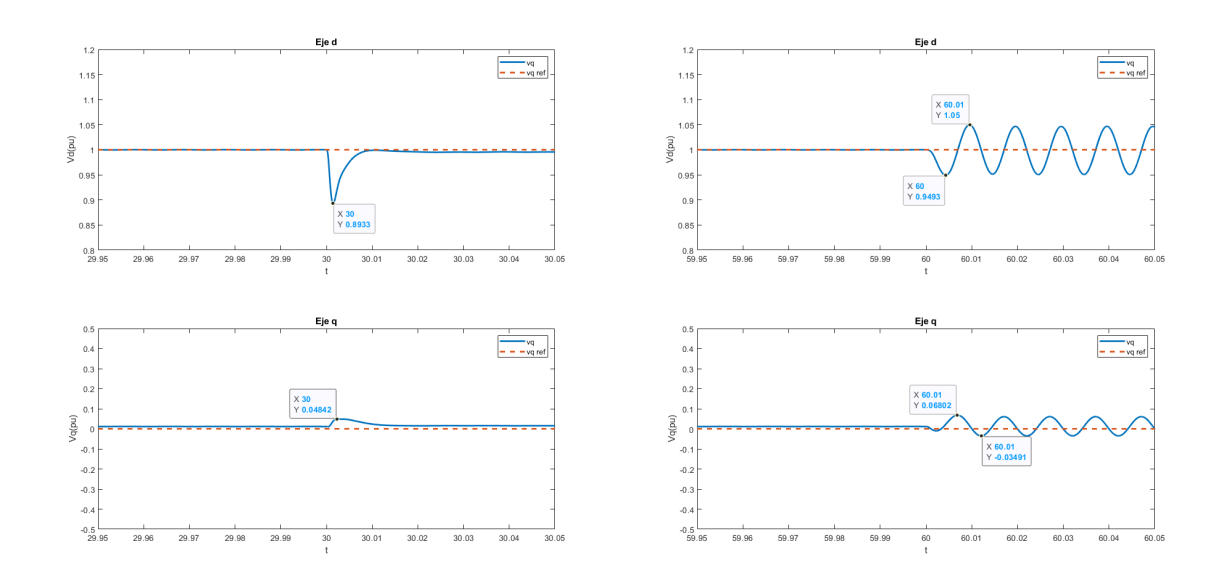

(a) Gráfica de la tensión ante un escalon trifásico (b) Gráfica de la tensión ante un escalon bifásico en en  $t = 60$  $t = 60$ 

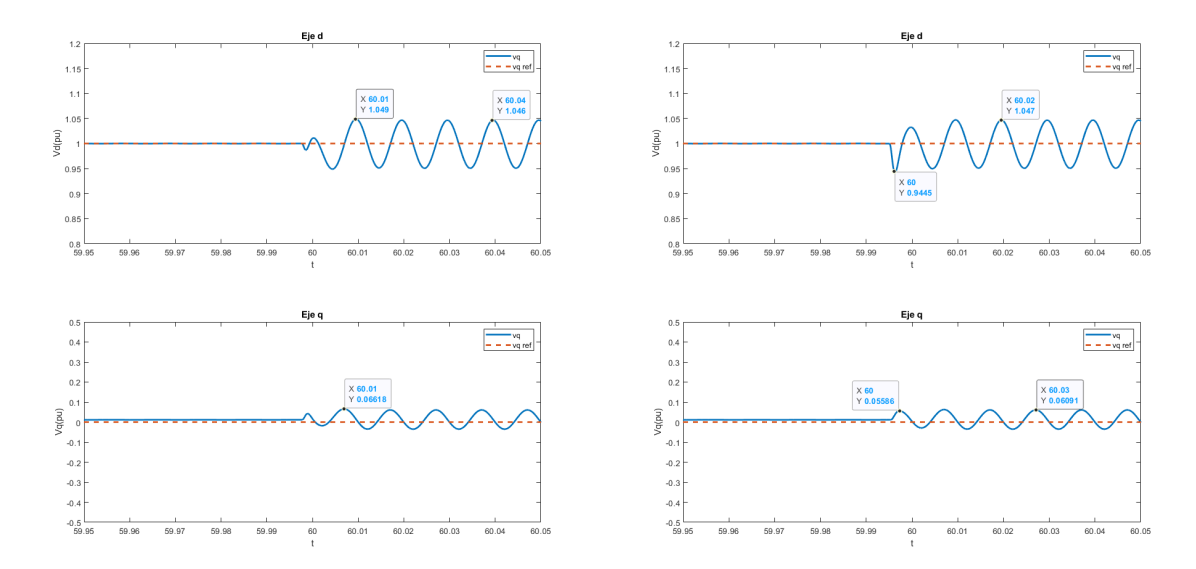

(c) Gráfica de la tensión ante un escalon bifásico en (d) Gráfica de la tensión ante un escalon bifásico en  $t = 59,9975$  $t = 59,9950$ 

Figura 5.2: Segundo set de ensayos del transitorio

# 5.2. Protección de tensión y corriente

### 5.2.1. Límite de tensión

Este apartado corresponde a el análisis del límite de tensión del modelo propuesto. Como se ha dicho en la descripción del modelo, dicho limite funciona limitando el módulo de la tensión de salida del control de tensión, pero sin alterar la fase de la señal. En el ensayo se ha fijado  $|u_{limit}|(pu) = 1,2$ , que se ha considera un valor límite que puede ser asumido al menos durante breves instantes de tiempo antes de que actúe alguna protección principal.

Para poder probar el modelo, se establece una carga trifásica inicial  $S_{carga} = 0.2 \cdot S_{BASE}$ y cos  $\phi_{carga} = 0.8$  en donde se le introducirá una carga bifásica entre las fases A y B a la salida del transformador. Dicha carga se introduce en escalones cada 10 segundos con un valor nominal por escalón de  $S_{bifasica} = 0.2 \cdot S_{BASE}$  y cos  $\phi_{bifasica} = 0.8$ . Siendo el tiempo total de la simulación de 40S.

En la Figura [5.3](#page-113-0) se puede observar el correcto funcionamiento de la protección, en donde no se permite que el valor de la tensión de salida del inversor exceda  $|u_{limite}|(pu) = 1,2$ . En la Figura [5.3a](#page-113-0) se ve como el límite entra en acción con el segundo escalón de desequilibrios, en el segundo 20. La Figura [5.3b](#page-113-0) muestra sin embargo en ejes DQ en que instantes de cada fase la protección actúa.

Los resultados obtenidos se comparan con los resultados que habría si no se incluyera la limitación, y se muestran en las Figuras [5.4,](#page-116-0) [5.5](#page-117-0) y [A.1.](#page-169-0) De estas gráficas se puede extraer lo siguiente:

- Variación de las componentes simétricas. En al Figura [5.4a](#page-116-0) se puede ver como se disminuye las componentes simétricas de la tensión inversa. Esto se debe, tal y como aparece en la Figura [5.3a,](#page-113-0) a que está limitando la salida del transitorio de 100Hz que corresponde exclusivamente a la secuencia inversa. Como resultado, el cambio de las componentes de tensión también afecta a la variación de las componentes simétricas de la corriente.
- Mayores tiempos de transición. Como se ve en la Figura [5.4a](#page-116-0) el límite de la tensión

<span id="page-113-0"></span>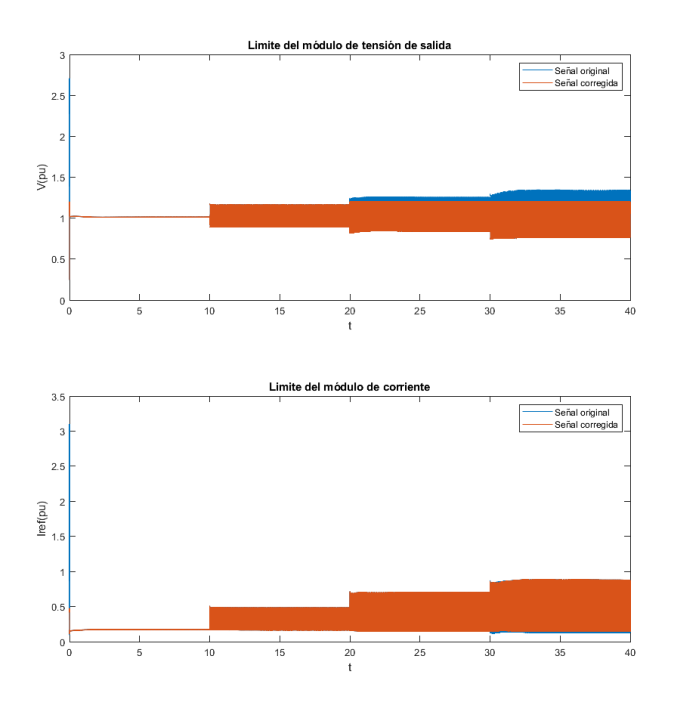

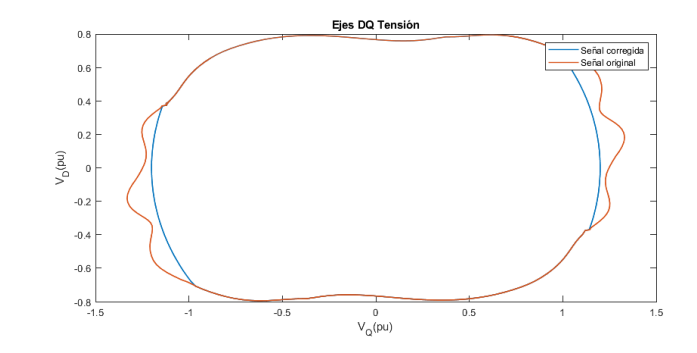

(b) Comparación de las secuencias simétricas de la tensión en el último escalón de desequilibrio antes y después del límite

(a) Comparación del módulo de la tensión y corriente respecto al tiempo antes y después

Figura 5.3: Resultados del ensayo con límite de tensión

# 5.2. PROTECCIÓN DE TENSIÓN Y CORRIENTE  $81$

provoca que la salida del control se vea afectada y no pueda alcanzar la salida que estima ideal.

- Distorsiona los valores también en puntos donde no actúa. Como se ve en la Figura [5.3b](#page-113-0) si bien la limitación actúa en esos instantes en los cuáles se excede el módulo límite  $|u_{limite}|(pu) = 1,2$ , las interrupciones discontinuas generadas provocan una respuesta más agresiva por parte del control. Dicha respuesta se puede observar en la Figura [5.5,](#page-117-0) en donde la limitación provoca que la tensión sea menor de lo que sería en ciertos instantes, pero a cambio, en los momentos en los que el módulo de la tensión se reduce, el control busca compensar el error acumulado en la parte integradora del PI por la limitación. Este error acumulado se puede observar en la parte de corriente de referencia de la misma figura (Figura [5.5\)](#page-117-0). Este comportamiento alejado de la forma ovalada ideal en los ejes DQ se traduce en harmónicos de la señal.
- **Introducción de harmónicos.** En la Figura [A.1](#page-169-0) se puede ver como a partir del segundo escalón, en donde empieza a actuar el límite, comienzan a aparecer harmónicos que distorsionan la señal de salida. Además. dichos harmónicos aumentan a medida que aumenta el desequilibrio, tal y como se puede ver al comparar el escalón 2 y 3. La actuación de la limitación solo en ciertos instantes de la fase (Figura [5.3b\)](#page-113-0), agravado por la corrección que debe de realizar el control ante esta perturbación discontinua y la periodicidad que presenta la se˜nal con una frecuencia de 100Hz es la causante de los ruidos en la se˜nal.

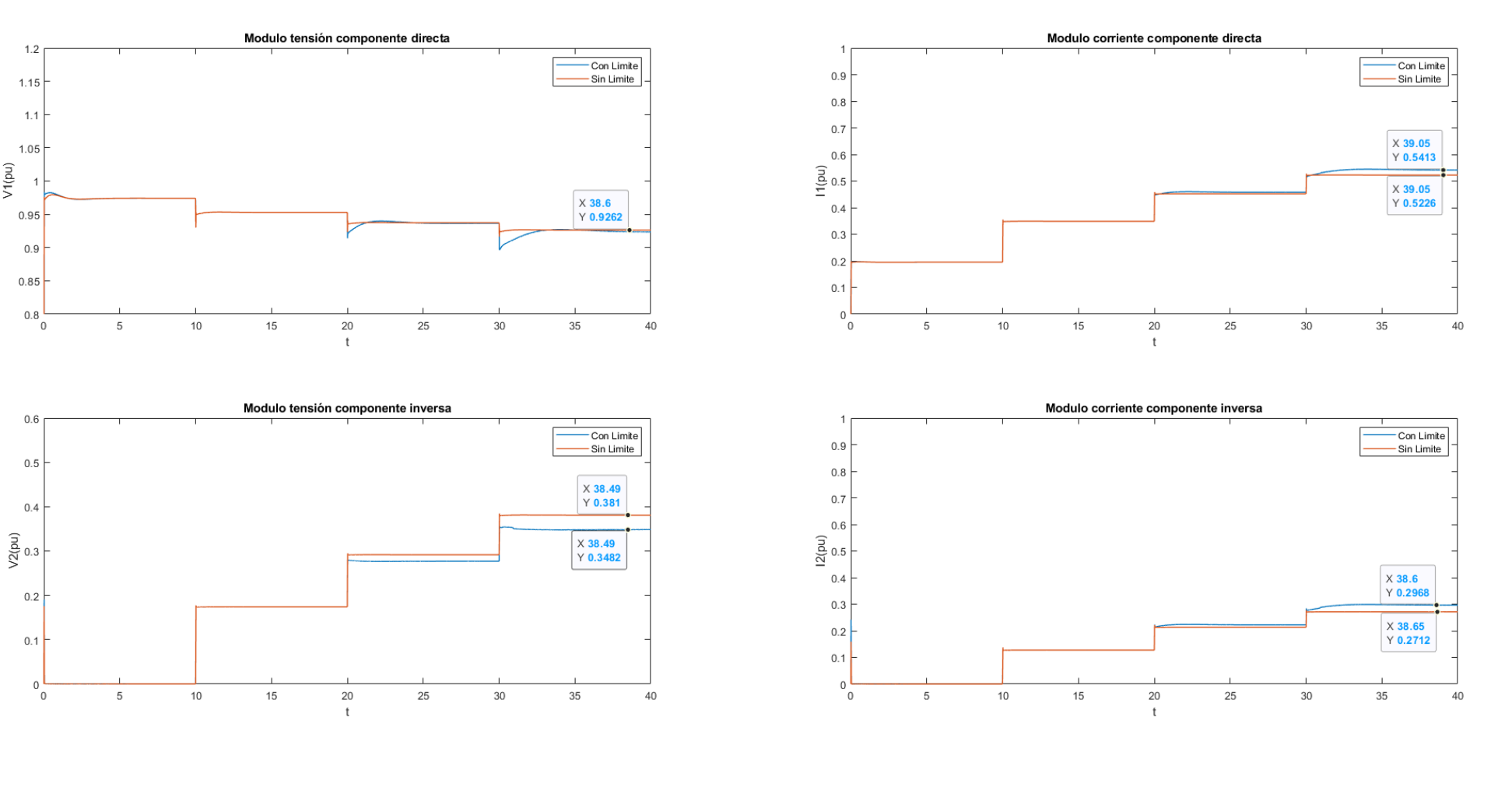

 $1.2$ 

V1(pu)

 $0.6$ 

<span id="page-116-0"></span> $0.4$ 

(a) Tensión (b) Corriente Figura 5.4: Comparación de las secuencias simétricas a la salida del transformador con límite de voltaje  $\frac{83}{10}$ 

<span id="page-117-0"></span>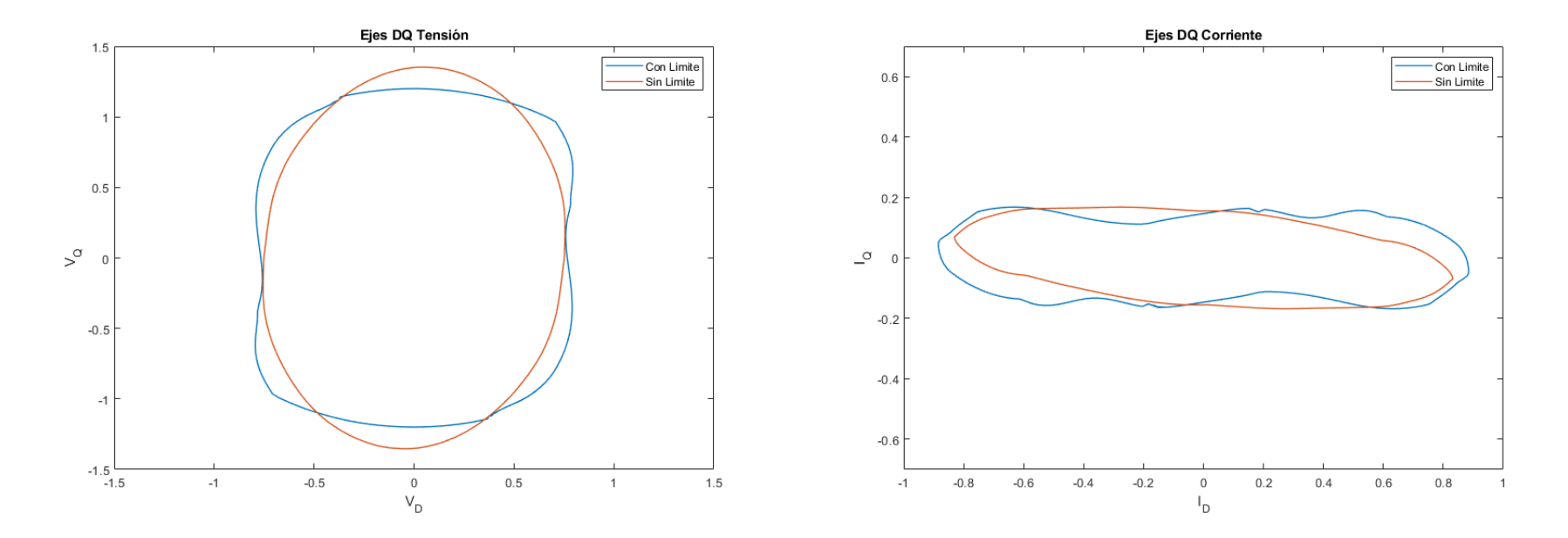

Figura 5.5: Comparación del comportamiento en ejes  $DQ$  de tensión y corriente cuando se limita o no la tensión

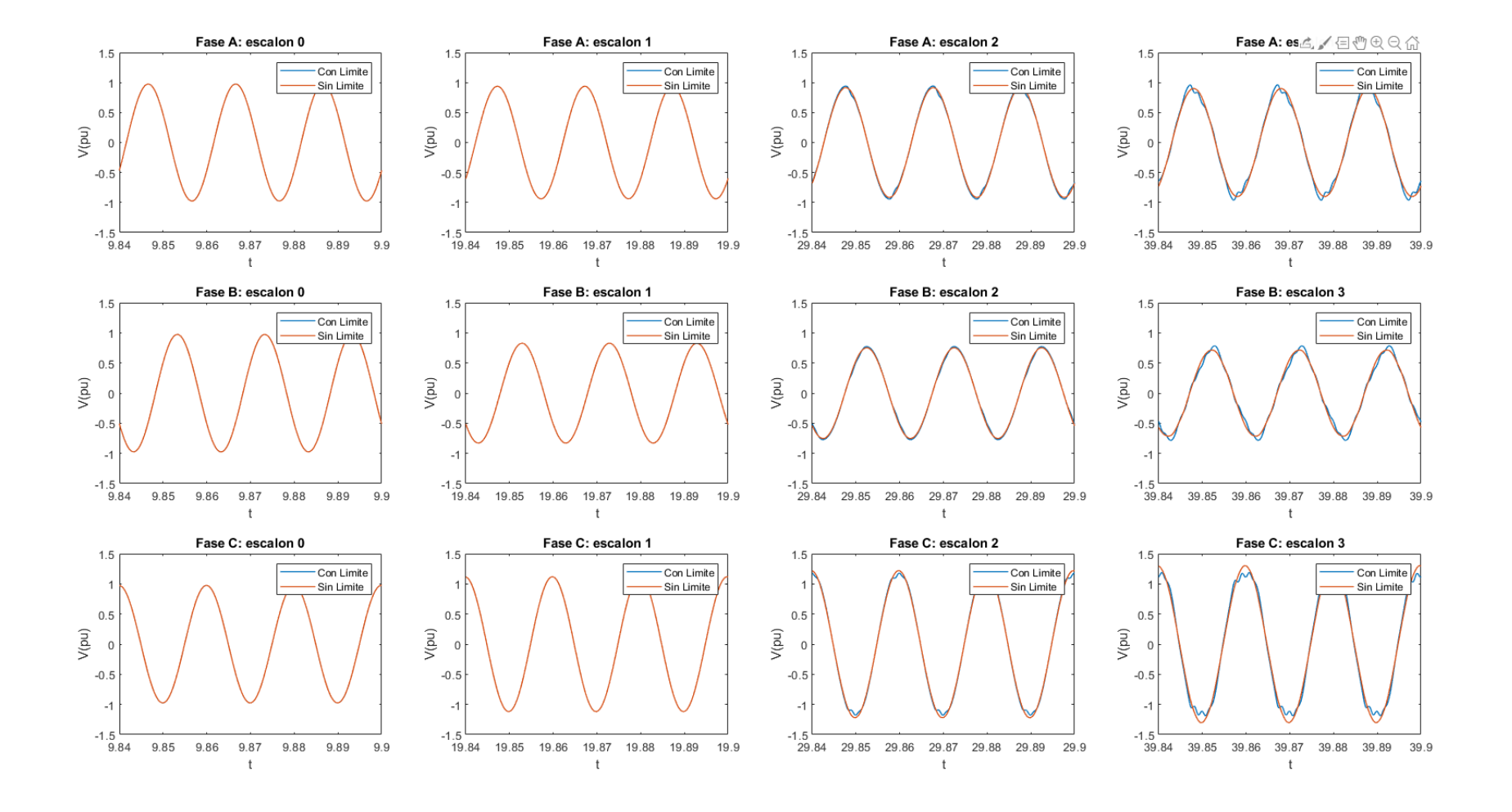

Figura 5.6: Comparación del comportamiento de la tensión por fase del inversor con límite de voltaje

### 5.2.2. Límite de Corriente

Ahora se procede a analizar unicamente el límite de corriente del modelo, es decir, sin la corriente de tensión limitada. Como se ha dicho en la descripción del modelo, la limitación funciona en el modelo de la tensión de salida del control de corriente, pero sin alterar la fase de la referencia. El valor fijado es  $|i_{limite}|(pu) = 0.6$ , un valor inferior al valor típico, que suele rondar 1.1pu, pero se ha escogido para que corte en el 2<sup>o</sup> escalón, pero manteniendo la planta, como en el análisis del límite de tensión.

Como bien se ha dicho, la planta es la misma que en el apartado anterior. Se establece una carga trifásica inicial  $S_{carga}$  = 0,2 ·  $S_{BASE}$  y  $\cos\phi_{carga}$  = 0,8 en donde se le introducirá una carga bif´asica entre las fases A y B a la salida del transformador. Dicha carga se introduce en escalones cada 10 segundos con un valor nominal por escalón de  $S_{bifasica} = 0.2 \cdot S_{BASE}$  y  $\cos \phi_{bifasica} = 0.8$ . Siendo el tiempo total de la simulación de 40S.

<span id="page-119-0"></span>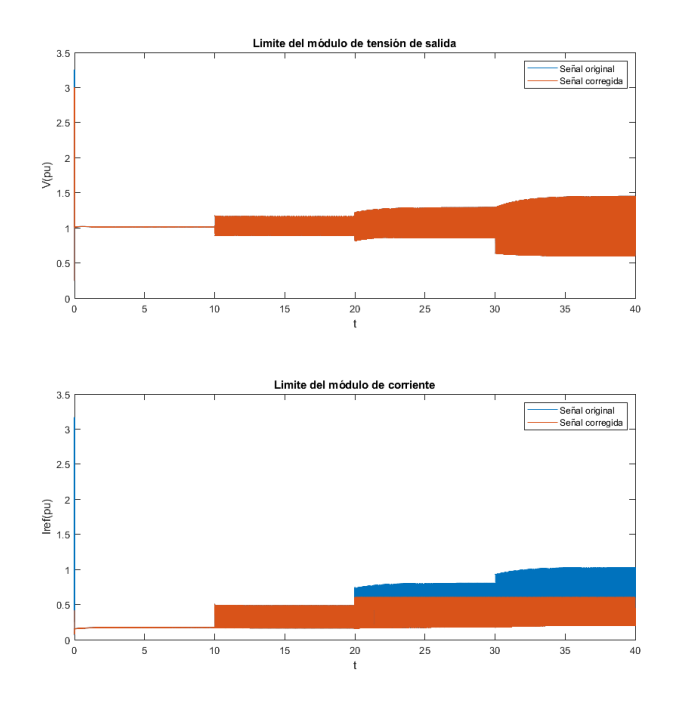

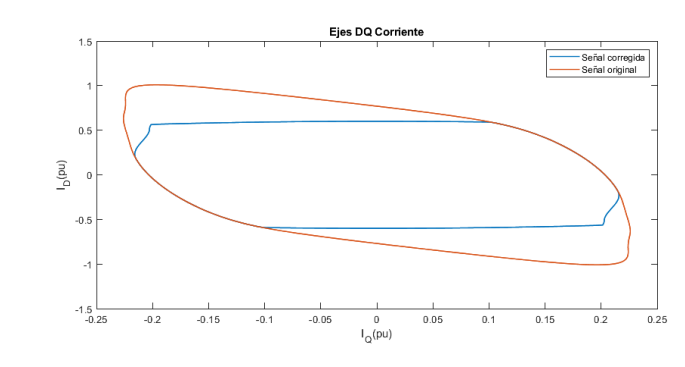

(b) Comparación de las secuencias simétricas de la corriente en el último escalón de desequilibrio antes y después del límite

(a) Comparación del módulo de la tensión y corriente respecto al tiempo antes y después

Figura 5.7: Resultados del ensayo con límite de corriente

En la Figura [5.7](#page-119-0) se puede observar el correcto funcionamiento de la protección, en donde no se permite que el valor de la corriente de referencia del inversor exceda  $|i_{limite}|(pu) = 0.6$ . En la Figura [5.7a](#page-119-0) se ve como el límite entra en acción con el segundo escalón de desequilibrios, a partir del segundo 20. Sin embargo, la Figura [5.7b](#page-119-0) muestra en ejes DQ en que instantes de cada fase la protección actúa.

Los resultados obtenidos se comparan con los resultados que habría si no se incluyera la limitación, y se muestran en las Figuras [5.8,](#page-123-0) [5.9](#page-124-0) y [5.10.](#page-125-0) De estas gráficas se puede extraer lo siguiente:

- Variación de las componentes simétricas. En al Figura [5.8b](#page-123-0) se puede ver como disminuyen las componentes sim´etricas de la corriente inversa y directa. Esto se debe a que mientras el valor medio de la tensión en componentes dq se mantiene prácticamente invariable, con la corriente, no pasa lo mismo, y el valor medio aumenta junto a la onda de 100 Hz tal y como aparece en la Figura [5.7a.](#page-119-0) En este caso en el segundo escalón, el valor medio no había llegado al límite, pero en el tercer escalón sin embargo sí. Esta variación de la corriente de referencia da como resultado presenta también una modificación en las componentes de la tensión (Figura [5.8a\)](#page-123-0).
- Mayores tiempos de transición. Al igual que pasa con el límite de la tensión, el hecho de limitar algún valor durante el control provoca que la salida sea moderada y se aumente los tiempos de transitorio (Figura [5.7\)](#page-119-0).
- Distorsiona los valores también en puntos donde no actúa. Como se ve en la Figura [5.7b](#page-119-0) si bien la limitación actúa en esos instantes en los cuáles se excede el módulo límite  $|i_{limite}|(pu) = 0.6$ , las interrupciones discontinuas generadas provocan una respuesta m´as agresiva por parte del control. Dicha respuesta se puede observar en la Figura [5.9,](#page-124-0) en donde la limitación provoca que la corriente sea menor de lo que sería en ciertos instantes, pero a cambio, en los momentos en los que el módulo de la tensión se reduce, el control busca compensar el error acumulado en la parte integradora del PI por la limitación. Este error acumulado se puede observar en la parte de corriente de referencia de la misma

figura (Figura [5.9\)](#page-124-0). Este comportamiento alejado de la forma ovalada ideal en los ejes DQ se traduce en harmónicos de la señal.

**Introducción de harmónicos.** En la Figura [5.7b](#page-119-0) se puede ver como a partir del segundo escalón, en donde empieza a actuar el límite, comienzan a aparecer harmónicos que distorsionan la señal de salida. Además. dichos harmónicos aumentan a medida que lo hace el desequilibrio, tal y como se puede ver al comparar el escalón 2 y 3. La actuación de la limitación solo en ciertos instantes de la fase (Figura [5.3b\)](#page-113-0), agravado por la corrección que debe de realizar el control ante esta perturbación discontinua y la periodicidad que presenta la se˜nal con una frecuencia de 100Hz es la causante de los ruidos en la se˜nal.

<span id="page-123-0"></span>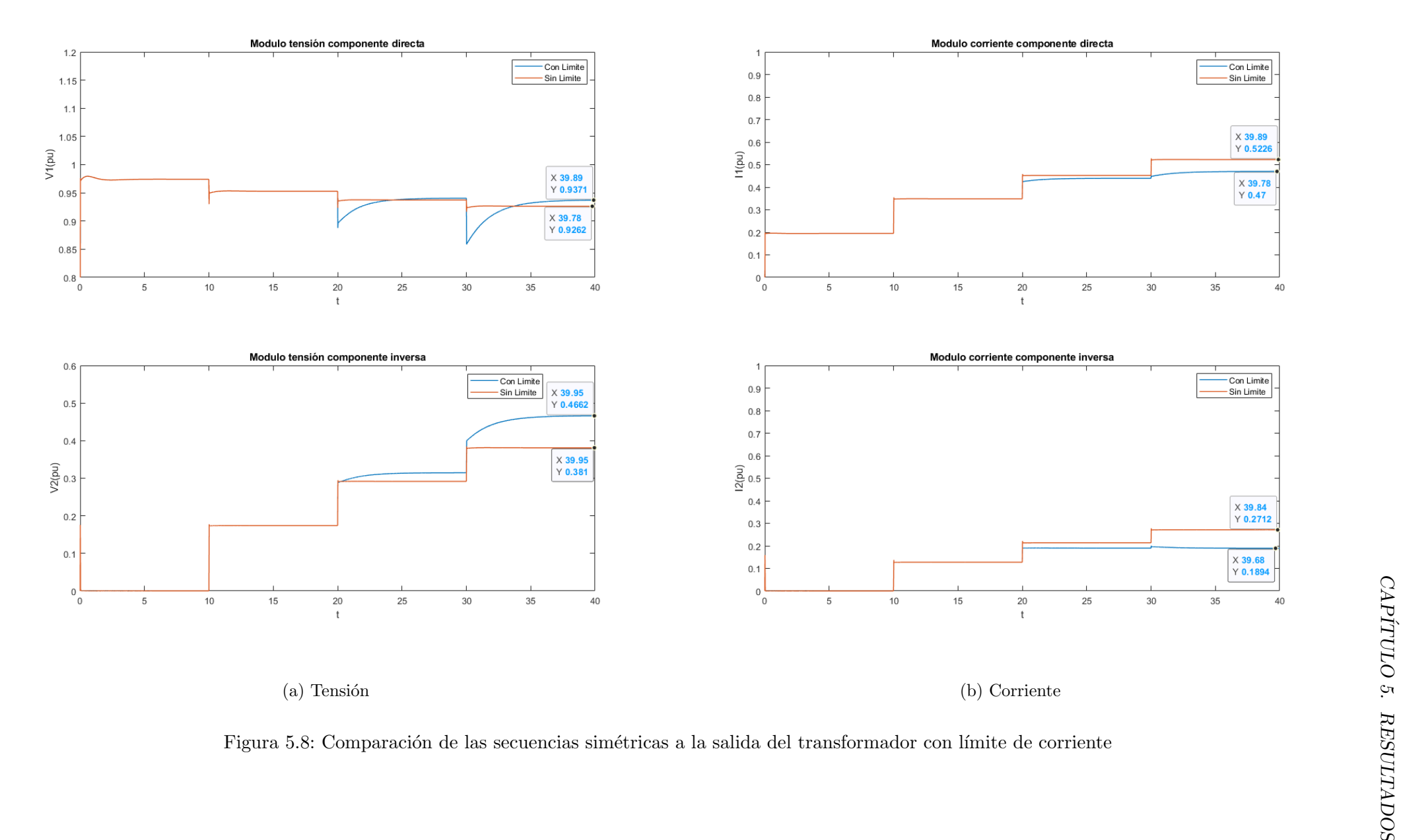

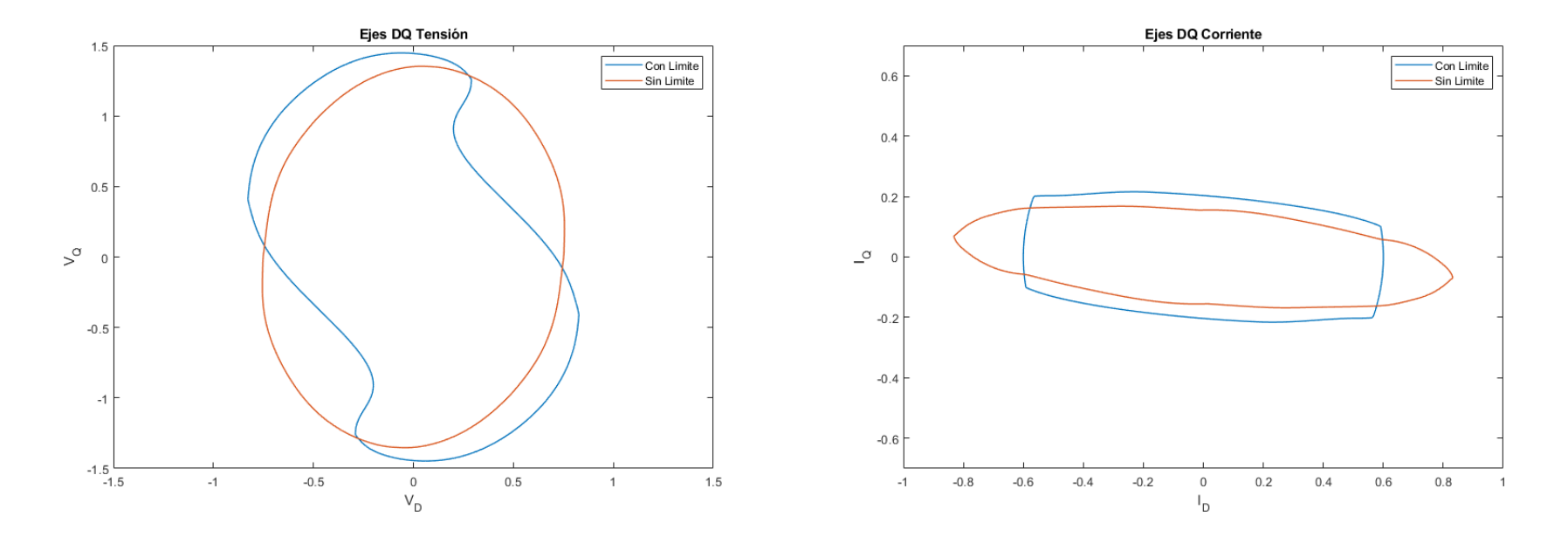

<span id="page-124-0"></span>Figura 5.9: Comparación del comportamiento en ejes DQ de tensión y corriente cuando se limita o no la corriente

<span id="page-125-0"></span>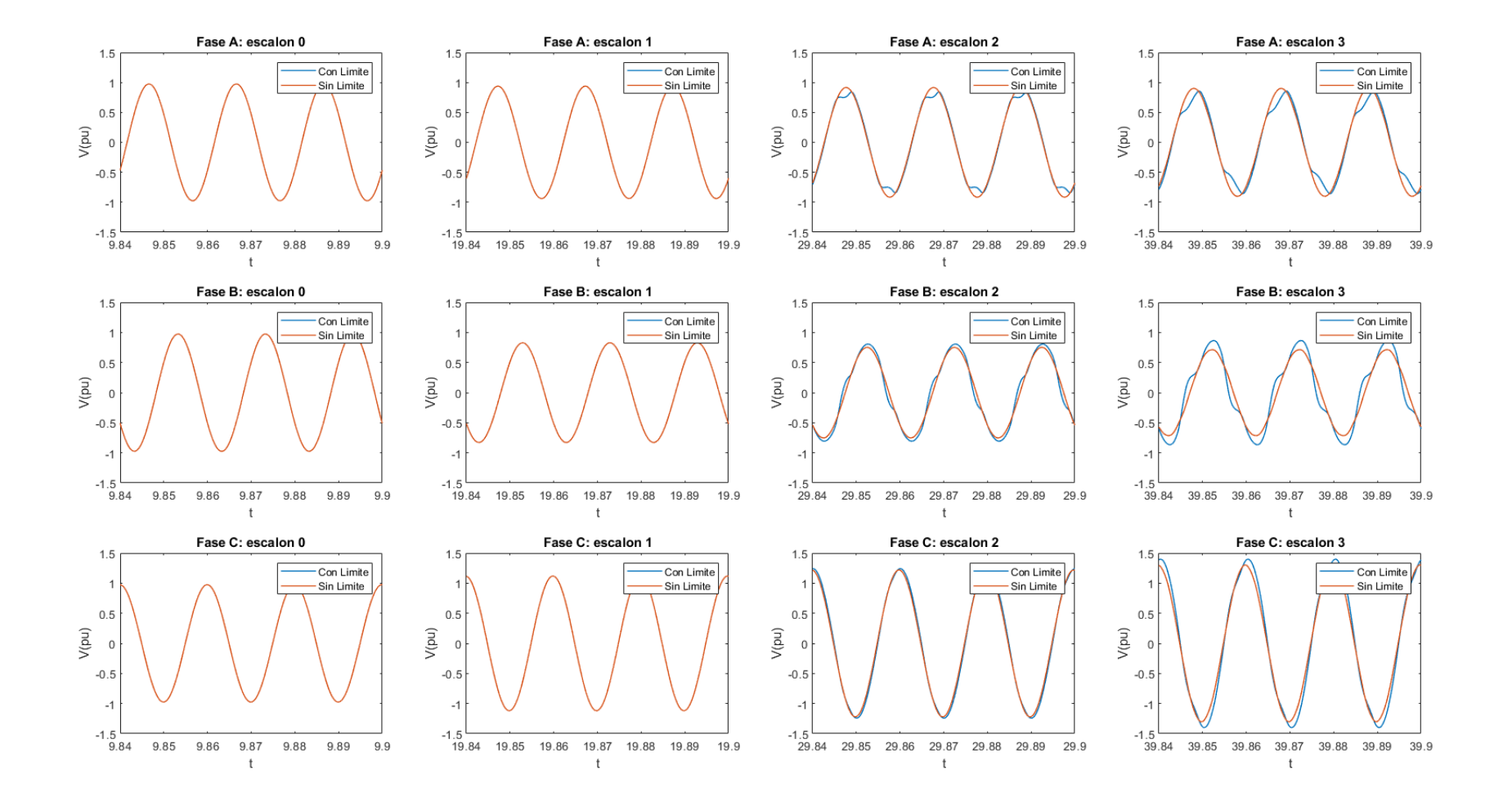

Figura 5.10: Comparación del comportamiento por fase de tensión del inversor con límite de corriente

# 5.3. Filtrado

## 5.3.1. Filtrado en Vdq

A continuación, se muestran los resultados obtenidos del primer bloque de simulaciones. Dicho bloque consiste en añadir un filtrado paso bajo de primer orden como se muestra en la Figura [4.4](#page-96-0) del anterior capítulo. A continuación, se muestra en detalle el filtro introducido y los valores de simulación empleados:

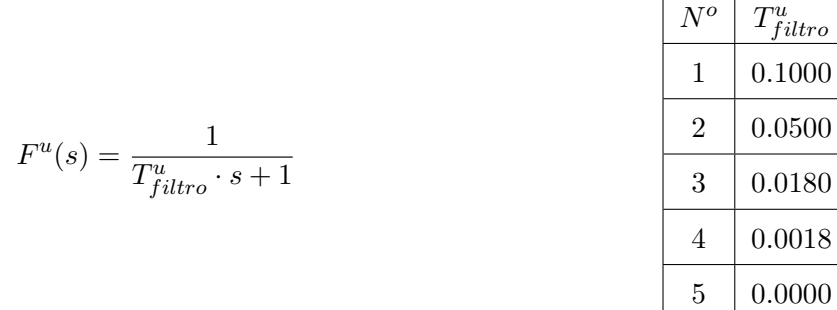

Una vez realizada las pertinentes simulaciones se obtienen los datos de la tensión y corriente que son transformados en ejes dq y componentes simétricas para su análisis. En cuanto a la tensión (Figura [5.11\)](#page-127-0), el aumento de la componente  $T_{filtro}$ , implica, como era de esperar, un aumento en el tiempo de respuesta en el transitorio equilibrado, aunque aumentando a su vez el sobrepaso de la señal como se aprecia en la Figura [5.11a.](#page-127-0)

Respecto a las componentes simétricas, el filtrado no afecta en exceso a la componente directa, ya que su variación sigue siendo bastante pequeña. No obstante, si se puede apreciar una reducción considerable de la tensión inversa generada. Esto quiere decir que, ante desequilibrios, el control propuesto de tensión provoca que las fases se desequilibren más aún. Sin embargo, no es el ´unico factor que provoca el desequilibrio, ya que el aumento del filtrado a partir de  $T^u_{filter} = 0.018$  no implica mejoras en la secuencia inversa, solo aumenta el transitorio de la tensión.

# <span id="page-127-0"></span>94 CAPÍTULO 5. RESULTADOS

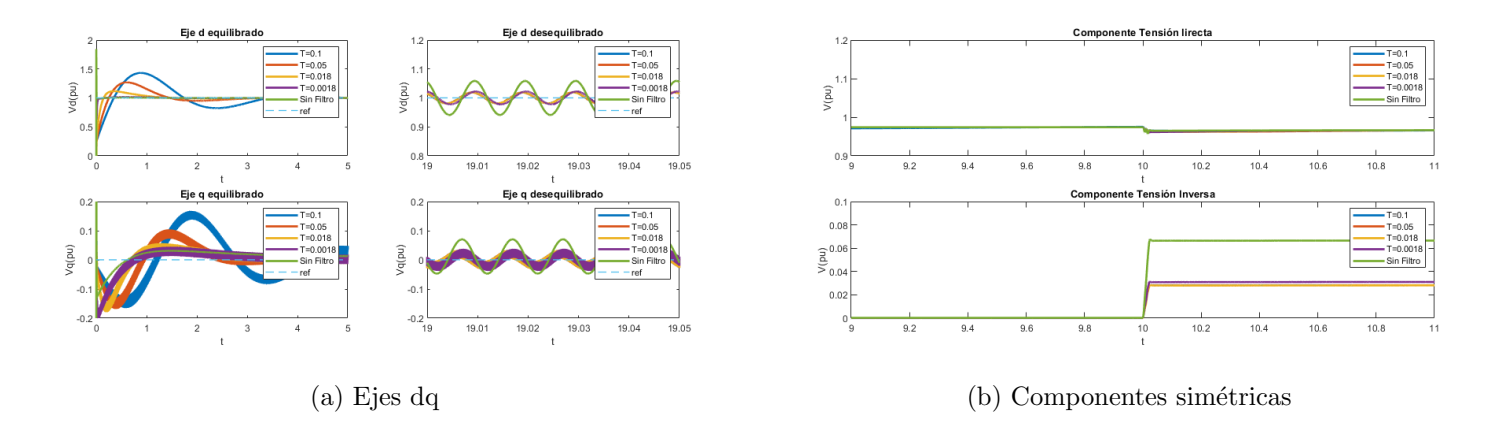

Figura 5.11: Resultados del ensayo con filtrado en la tensión

Respecto a la corriente (Figura [5.12\)](#page-127-1), el transitorio en ejes dq tiene un comportamiento similar al de la tensión, esto es debido a que la respuesta de la tensión es bastante más lenta que la de la corriente y por lo tanto el transitorios de la corriente debido al seguimiento de la referencia, es apenas apreciable. En cuanto a las componentes simétricas, cabe destacar que la componente indirecta de la corriente aumenta pese a que disminuye el m´odulo de la secuencia inversa de la tensión. Este cambio se debe a que la diferencia de fases entre las tensiones también ha variado como se aprecia en la Figura [5.13.](#page-128-0)

<span id="page-127-1"></span>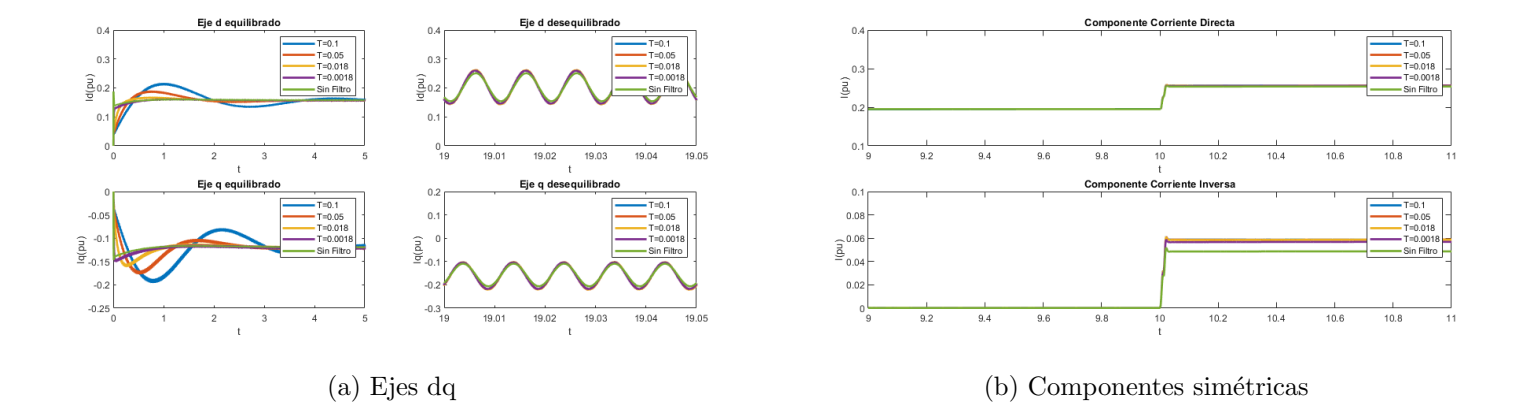

Figura 5.12: Corriente medida para el control del inversor

### <span id="page-128-0"></span>5.3. FILTRADO 95

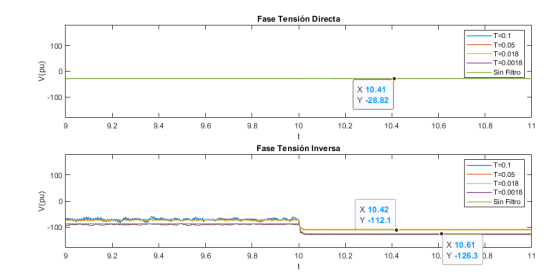

Figura 5.13: Componentes simétricas de la fase de la tensión

En conclusión, la inclusión del filtro de paso bajo en la medida de tensión es beneficiosa para la respuesta del inversor. No obstante, el dise˜no del filtro debe de ser testado, ya que, si bien aumentar el filtrado es positivo, puede llegarse al extremo en el que no reporta beneficio significativo y aumenta el tiempo de transitorio. Por otro lado, la eliminación del desequilibrio que forzaba el inversor genera una menor tensión inversa y por lo tanto la tensión resultante es de mayor calidad. En cuanto al aumento de la secuencia indirecta de la corriente, esto no tiene por qué ser perjudicial, este aumento del desequilibrio viene provocado por el reequilibrado de las tensiones, por lo que los consumos vuelven a operar en torno a valores más cercanos al nominal.

## 5.3.2. Filtrado en Vdq e Idq

En este segundo bloque de simulaciones se ha introducido, aparte del filtrado de las medidas de la tensión, un filtrado en las medidas de la corriente tal y como se mostraba en la Figura [4.5](#page-96-1) del capítulo anterior. En el ensayo se ha fijado el valor de la variable del filtro de tensión al término que mejor resultado ha dado en la simulación del apartado anterior,  $T_{filter}^u = 0.018$  y se ha ido variando el filtrado  $T^u_{filter}$  de la siguiente manera:

$$
F^i(s) = \frac{1}{T^i_{filtro}\cdot s + 1}
$$

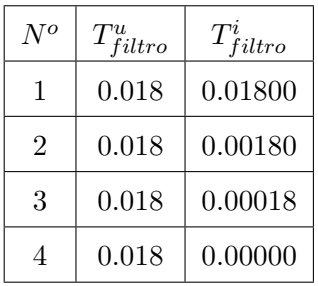

La inclusión de este filtro no implica un retraso apreciable en el transitorio de la tensión, ya que, pese al filtro, el control de corriente sigue siendo mucho más rápido que el de tensión. Sin embargo, las características de la tensión de salida mejoran también considerablemente, ya que es capaz de reducir la componente de secuencia inversa. Esto es debido a que el filtro permite ignorar parte de las perturbaciones provocadas por la secuencia inversa y centrarse exclusivamente en la directa. Sin embargo, a diferencia del filtro de la tensión, un filtro muy restrictivo puede provocar problemas de estabilidad, como se puede ver en la Figura [5.14a](#page-129-0) cuando  $T_{filter}^{i} = 0,018$ .

<span id="page-129-0"></span>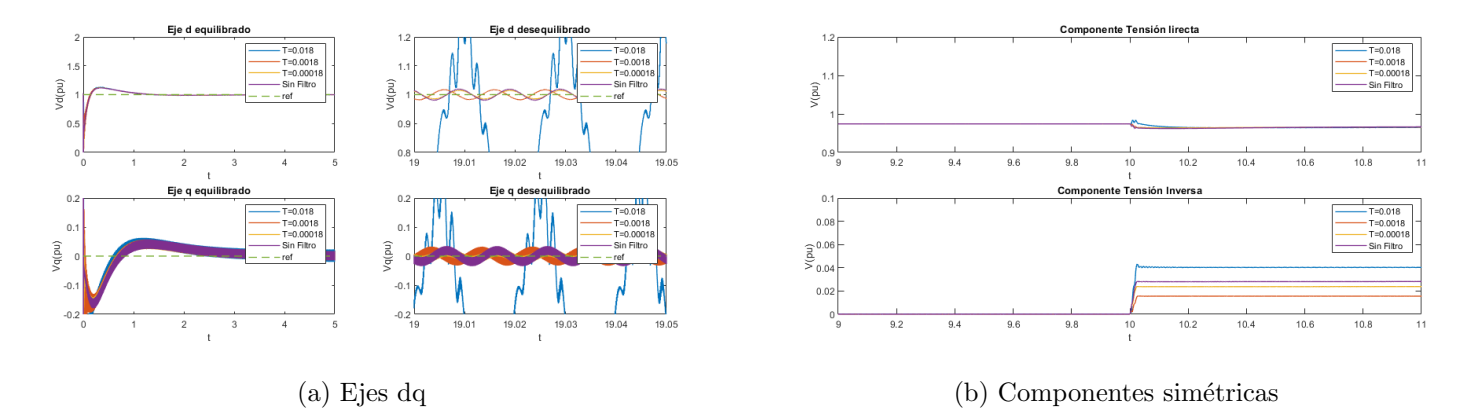

Figura 5.14: Resultados del ensayo con filtrado en la tensión y corriente

En el apartado de la corriente (Figura [5.15\)](#page-130-0), sucede los mismo que cuando se introdujo el filtrado de la tensión. El control de la corriente es mucho más rápido, por lo que es capaz de seguir las rampas del control de tensión sin problema (Figura [5.14b\)](#page-129-0). Respecto a las componentes simétricas de la corriente, también presenta un aumento de la corriente inversa pese a que su componente de tensión inversa se reduce, como se puede ver en la Figura [5.14b.](#page-129-0) Al igual que en la evaluación del filtrado de la tensión, dicho incremento se debe al cambio de fases entre las tensiones de las secuencias directas e inversas.

En conclusión, el uso de filtrado para los ejes dq de la tensión es beneficioso para la respuesta del sistema, ya que se consigue reducir la secuencia inversa de la tensión, la cual disminuye la calidad de la onda de la tensión cuanto más presente esté. Mediante las simulaciones hechas se ha llegado a reducir cerca de un 80

<span id="page-130-0"></span>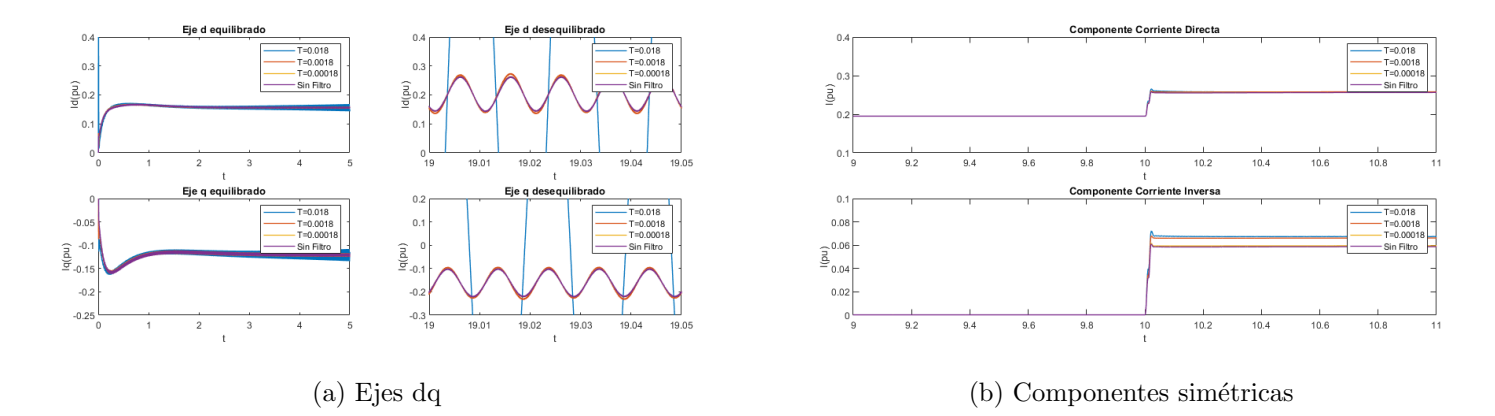

Figura 5.15: Corriente medida para el control del inversor

# 5.4. Parámetros del modelo en secuencias equilibradas

<span id="page-130-1"></span>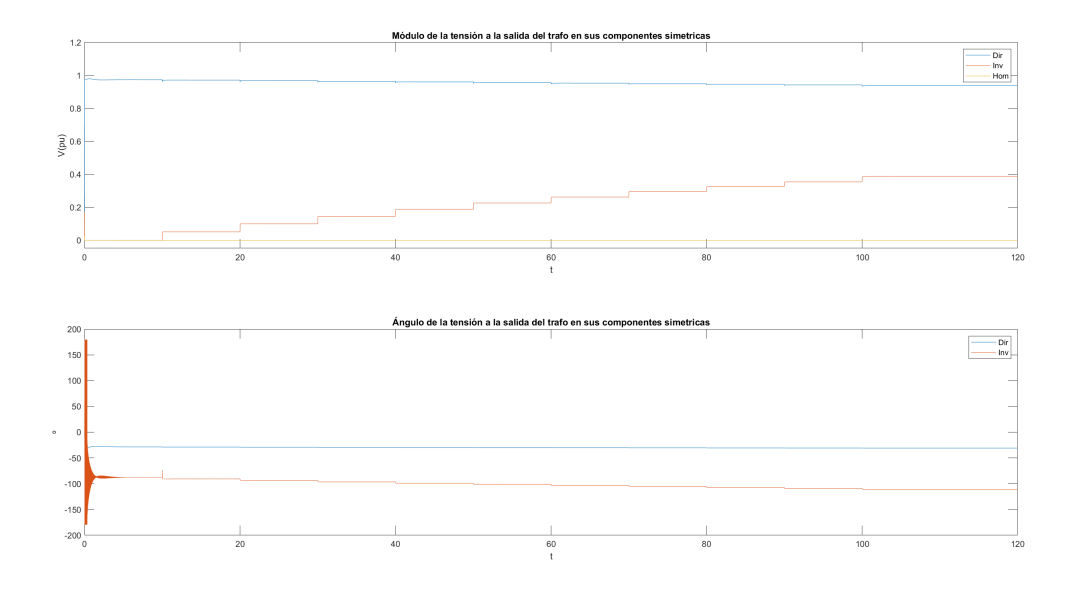

Figura 5.16: Gráfica Tensión en Carga con  $S = 0.2 \cdot S_{BASE}$ y cos $\phi = 0.8$ 

<span id="page-131-0"></span>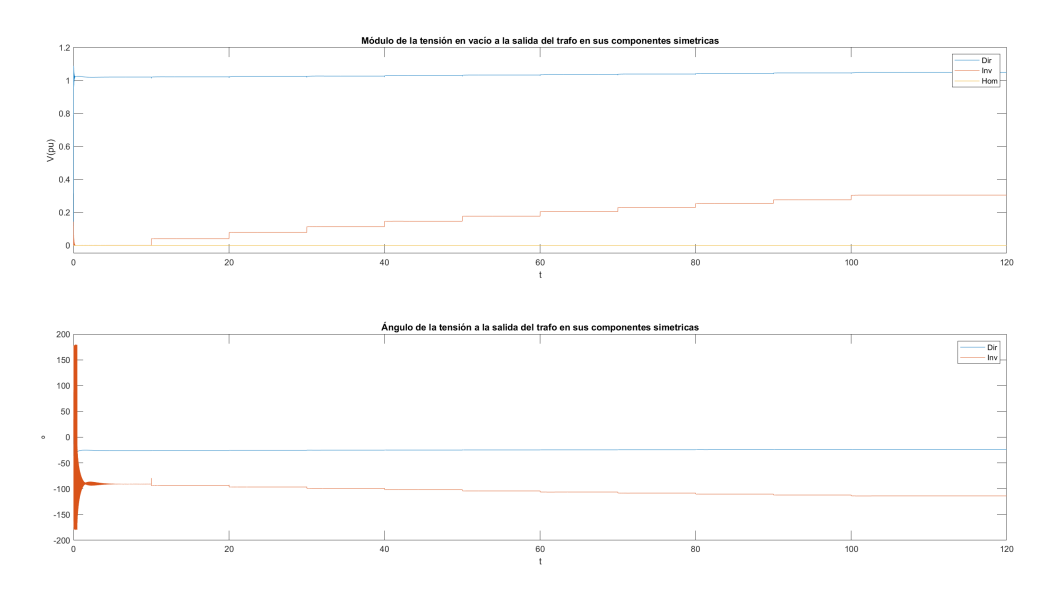

Figura 5.17: Gráfica Tensión en Vacío con  $S = 0.2 \cdot S_{BASE}$  y cos  $\phi = 0.8$ 

En esta sección se extraen los resultados de los parámetros de los modelos propuestos a partir del análisis de los datos extraídos. En la Figura [5.16](#page-130-1) y [5.17](#page-131-0) se puede ver un ejemplo de los resultados en carga y vacío obtenidos para el ensayo base con $S=0, \! 2 \cdot S_{BASE}$ y cos $\phi=0, \! 8$ sin niguno de los elementos anteriores (proteccion de corriente, tensión o filtrado) aplicados.

### 5.4.1. Modelo genérico

El modelo genérico propuesto se basa en una fuente de tensión ideal en serio con una impedancia. Los parámetros del modelo se calcularán en función de las especificaciones del capítulo anterior.

## Fuente de tensión

$$
\mathbf{V}_1 = \mathbf{u}_{1_{\text{vacio}}} \tag{5.1}
$$

$$
\mathbf{V}_2 = \mathbf{u}_{2_{\text{vacio}}} \tag{5.2}
$$

# $5.4. \ \ \textit{PARAMETROS DEL MODELO EN SECUENCIAS EQUILIBRADAS} \tag{99}$

Como se puede observar en las Figuras [5.20](#page-134-0) y [5.21](#page-134-0) , en las cuales se incluyen todos los puntos de operación extraidos de las simulaciones, la tensión de vacío depende de la carga trif´asica que haya en el momento y la carga de desequilibrio. Respecto a la componente directa de la tensión, tal y como se ve en la secuencia directa de ambas gráficas, la variación de tensión es bastante pequeña. Por lo tanto, se considera suficiente la elección de un valor medio. El valor escogido es $V_1 = 1{,}03pu,$ con una variación que no supera el 3

En la componente de secuencia directa, la simplificación hecha en la secuencia directa no es posible. El valor del módulo de la tensión y la fase, depende de los valores trifásicos de la planta y del desequilibrio. Para definir el modelo de la tensión inversa, se plantea un modelo de 1 variable  $|V_2| = f(Z_{bifasica})$  en donde se aproximan todas las pendientes a el caso base  $S=0.2\cdot S_{BASE}$ y cos $\phi=0.8$ que se extraen de las Figura [5.21.](#page-134-0)

$$
|V_2| = f(Z_{bifasica}) = \frac{0,2428}{0,35} \cdot Z_{bifasica} = 0,6937 \cdot Z_{bifasica}
$$
 (5.3)

Por último, respecto a la fase de la tensión inversa, esta viene definida por tres variables  $\angle V_2 = f(|S|, \cos \phi, Z_{bifasica})$ . Aproximando mediante pendientes a partir de las Figuras [5.20](#page-134-0) y [5.21.](#page-134-0)

$$
\angle V_2(pu) = -64,63 + \frac{-69,32 + 55,9}{0,35} \cdot (|S| - 0,2) + \frac{-68,73 + 60,2}{0,95 - 0,6} \cdot (\cos \phi - 0,8)
$$
  
+ 
$$
\frac{-86,21 + 64,63}{0,5} \cdot Z_{bifasica}
$$
  
= 
$$
-64,63 - 38,34 \cdot (|S| - 0,2) - 24,37 \cdot (\cos \phi - 0,8) - 43,16 \cdot Z_{bifasica}
$$
  
= 
$$
-37,466 - 38,34 \cdot |S| - 24,37 \cdot \cos \phi - 43,16 \cdot Z_{bifasica}
$$
 (5.4)

<span id="page-133-0"></span>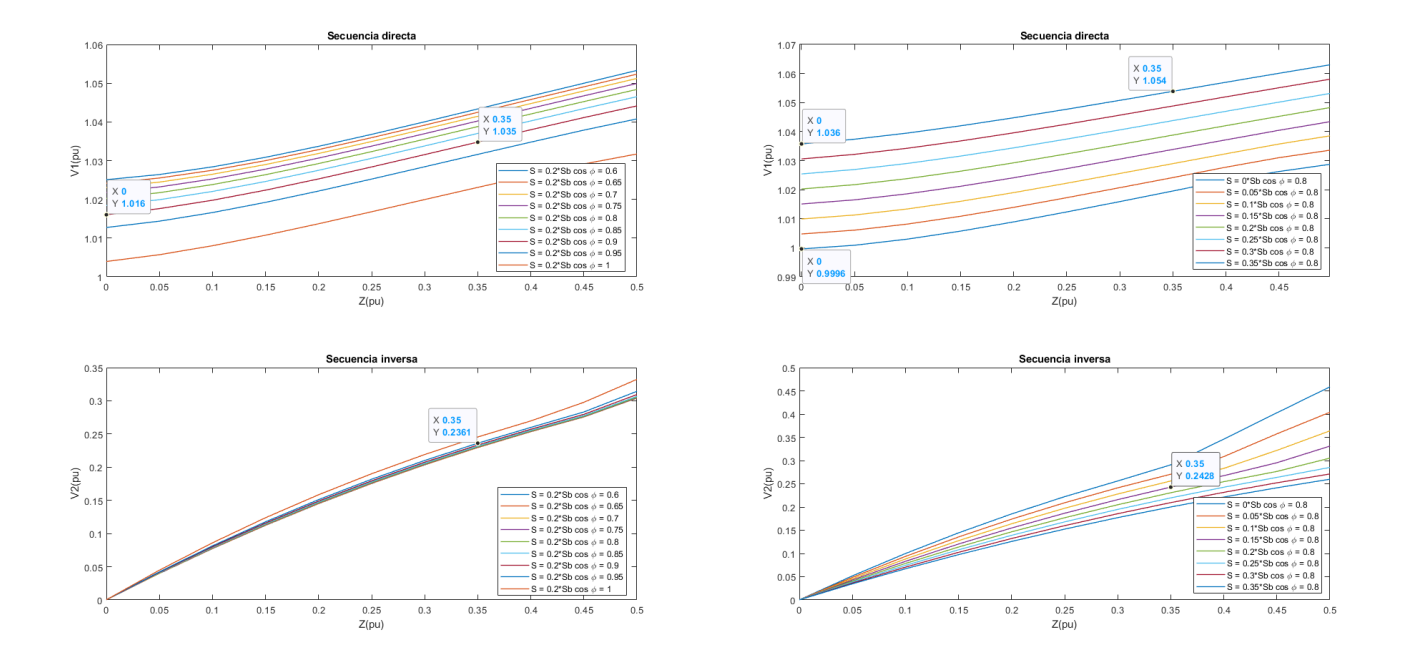

Figura 5.18: Gráfica del módulo de la tensión del in-Figura 5.19: Gráfica del módulo de la tensión del inversor en función de la carga de desequilibrio variando versor en función de la carga de desequilibrio variando de módulo de la demanda  $|S|$ de  $\cos \phi$ 

<span id="page-134-0"></span>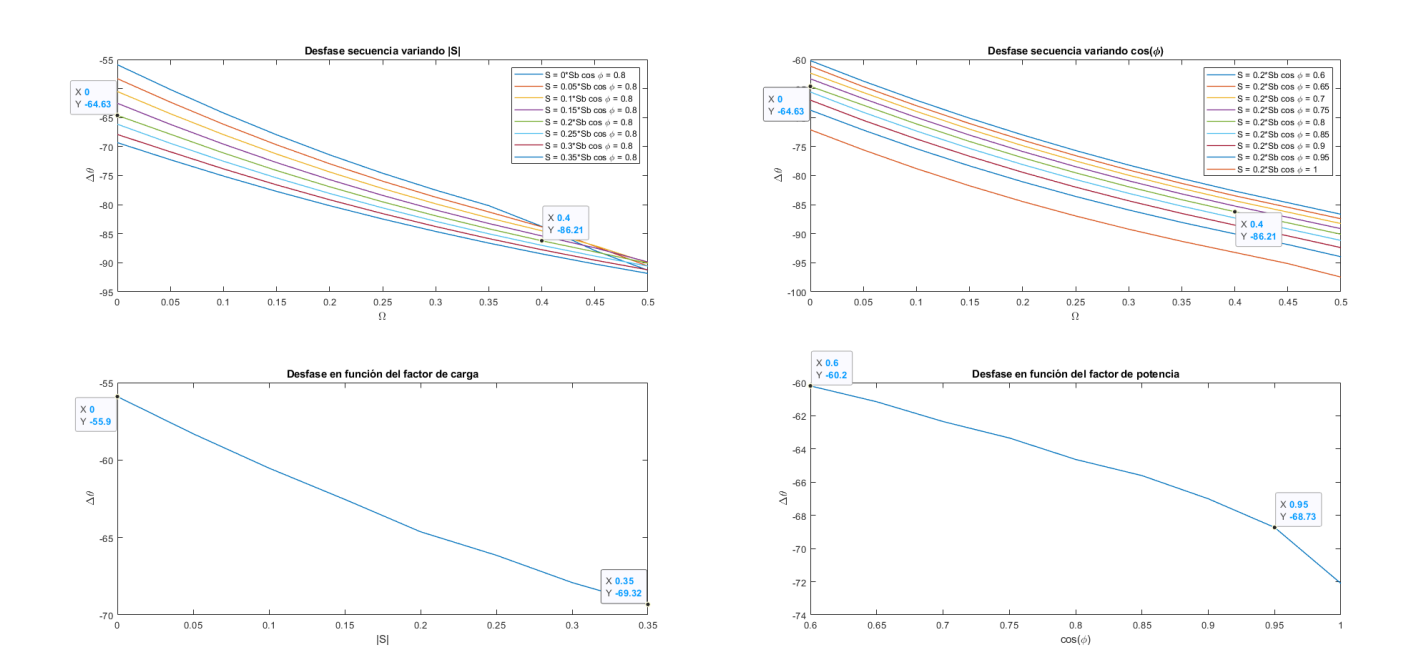

Figura 5.20: Gráfica de la fase de la tensión del inversor Figura 5.21: Gráfica de la fase de la tensión del inversor en función de la carga de desequilibrio variando de en función de la carga de desequilibrio variando de módulo de  $|S|$  $\cos \phi$ 

## Impedancia

Las formulas de la impedancia de Thevenin equivalente son las siguientes:

$$
\mathbf{Z}_{1_{Thevenin}} = \frac{\mathbf{V}_1 - \mathbf{u}_{1_{carga}}}{\mathbf{i}_{1_{carga}}}
$$
(5.5)

$$
\mathbf{Z}_{2_{Thevenin}} = \frac{\mathbf{V}_2 - \mathbf{u}_{2_{carga}}}{\mathbf{i}_{2_{carga}}} \tag{5.6}
$$

Los valores empleados se extraen de las mismas simulaciones realizadas para extraer los parámetros de la tensión. No obstante, para poder realizar los cálculos, se han introducido los valores de tensión de carga, tensión de vacío y corriente de carga en cuadros como el de la siguiente página (Cuadro [5.1\)](#page-137-0). En dichos cuadros, también se incluyen las impedancias equivalentes obtenidas. Estos cálculos se han realizado en todas la simulaciones hechas y se incluyen en el Apéndice [D.](#page-182-0)

Como se puede observar en el Apéndice [D.](#page-182-0), la impedancia resultante es constante para cada simulación. Siendo el valor obtenido:

 $\ddot{\phantom{0}}$ 

$$
|Z_{1_{Thevenin}}|(pu) = |Z_{2_{Thevenin}}|(pu) = 0,308
$$
\n(5.7)

$$
Z_{1_{Thevenin}}(pu) = Z_{2_{Thevenin}}(pu) = 0,065 + 0,301 \cdot i \tag{5.8}
$$

<span id="page-137-0"></span>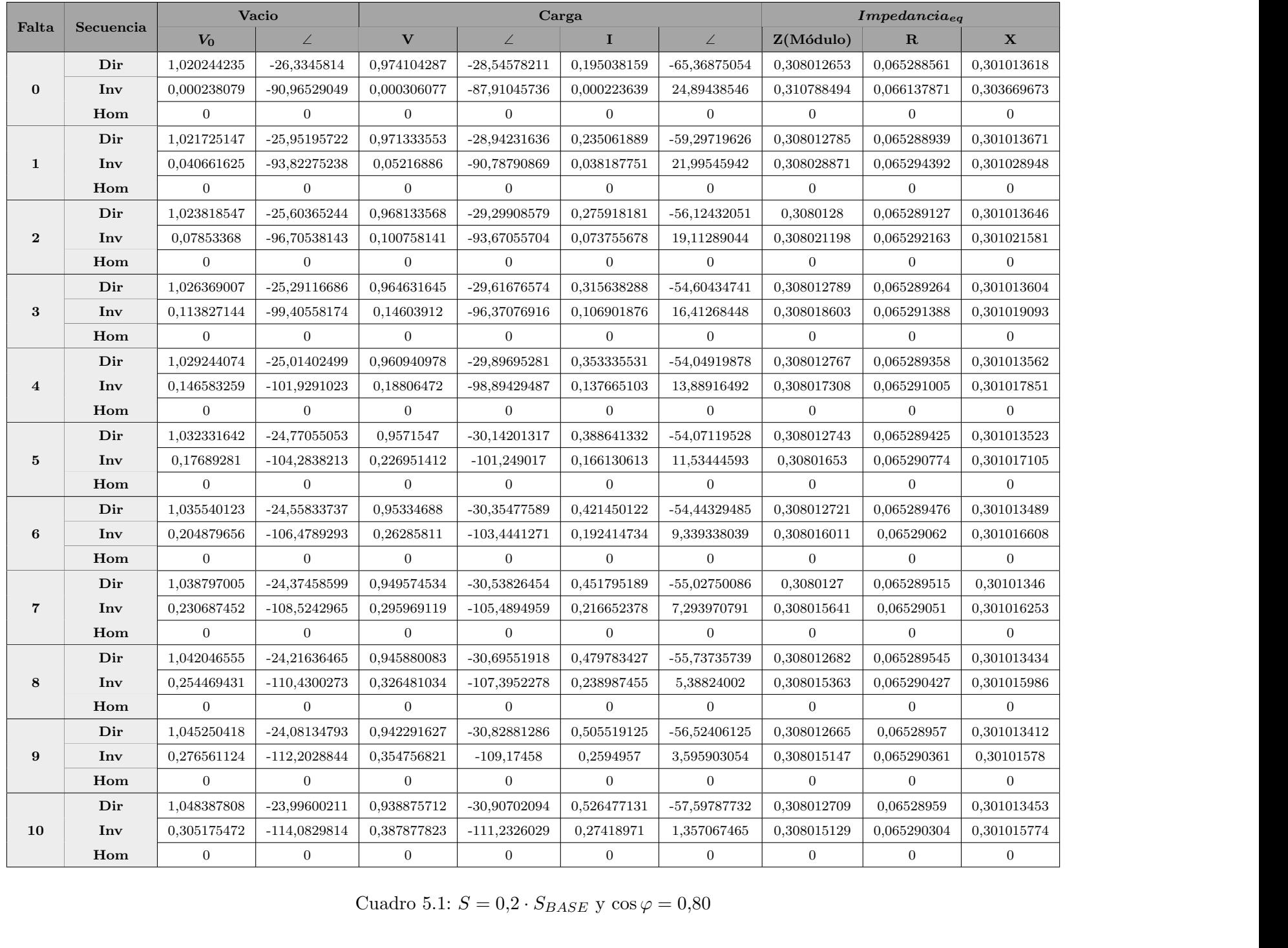

### 5.4.2. Modelo alternativo

Una vez realizadas las simulaciones y sacar los parámetros del modelo propuesto, se observan patrones en el comportamiento del inversor. Como se puede ver en las Figuras [5.22](#page-138-0) y [5.23,](#page-138-0) a la hora de analizar las tensiones en función de sus corrientes, la secuencia directa  $V_1$  sigue presentando unos patrones diferentes en función de las 3 variables de la planta  $f(|S|, \cos \phi, Z_{bifasica})$ . Sin embargo, en la secuencia inversa, se puede apreciar una linealidad y un comportamiento indiferente a los valores de la planta.

<span id="page-138-0"></span>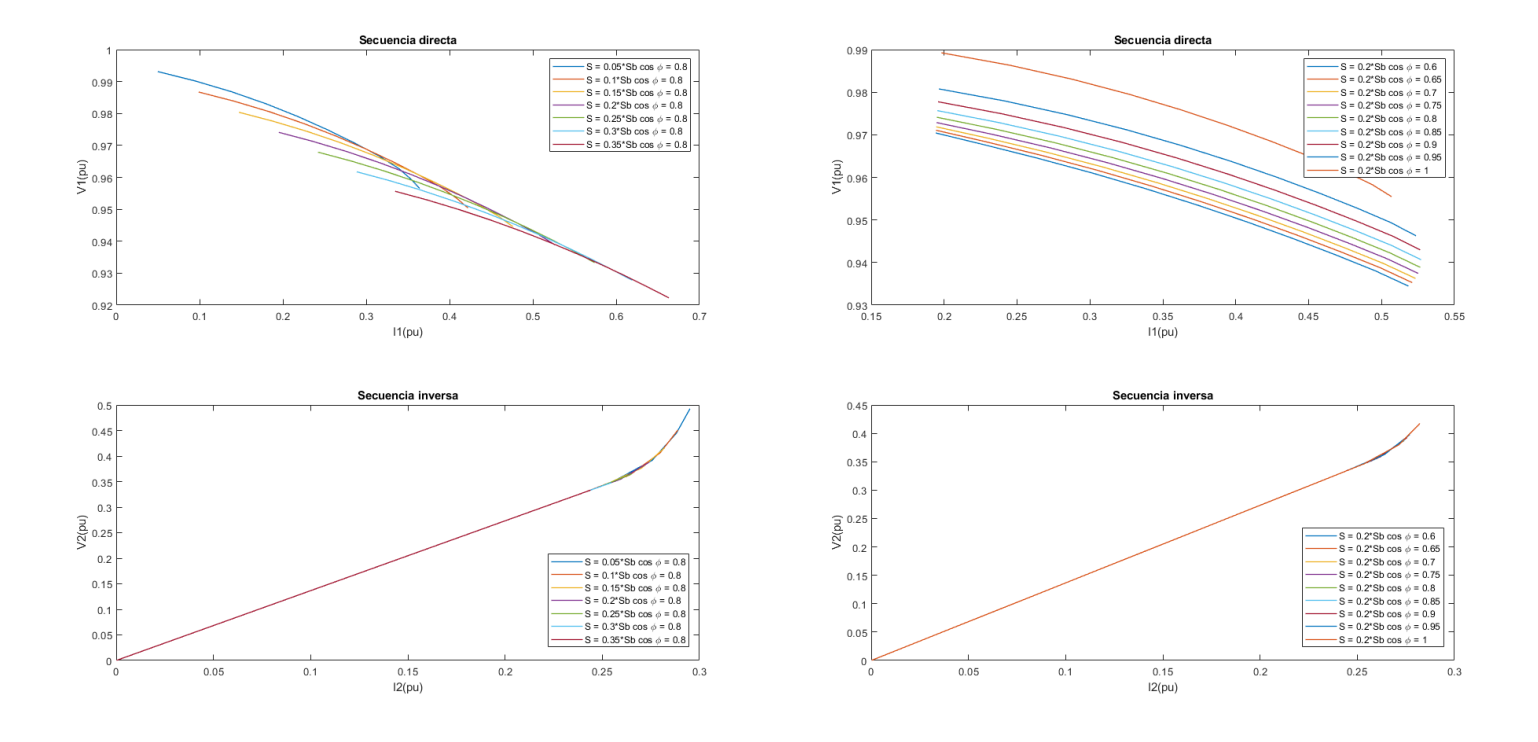

Figura 5.22: Componentes simétricas variando  $|S|$  Figura 5.23: Componentes simétricas variando cos  $\phi$ 

Este comportamiento del inversor en su componente inversa es una rampa constante. Dicha rampa se puede caracterizar como una impedancia, dado que según la ley de Ohm en alterna:

$$
\frac{|U|}{|I|} = |Z|
$$
  
\n
$$
U = Z \cdot I \implies \angle V - \angle I = \angle Z
$$
\n(5.9)

No obstante, como se puede deducir de la expresión anterior, se tiene que dar también que <sup>∠</sup><sup>V</sup> <sup>−</sup> <sup>∠</sup><sup>I</sup> <sup>=</sup> <sup>∠</sup>Z. Para ello es necesario analizar el comportamiento de las fases, en donde se estudia la diferencia entre la fase de la tensión y la corriente. En la Figura [5.26](#page-141-0) se puede ver como la diferencia de fases se mantiene constante (o al menos aproximado) hasta un l´ımite común que ronda  $I_2(pu) = 0.24$ . Por lo tanto, se propone el modelo de la Figura [5.24](#page-139-0) para representar el comportamiento del inversor.

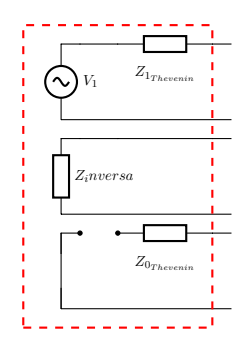

<span id="page-139-0"></span>Figura 5.24: Sistema de secuencias equilibradas propuesto en [\[4\]](#page-154-0)

Como se ve en la Figura [5.24,](#page-139-0) la secuencia directa se representa tal cual se ha hecho en el modelo genérico propuesto

$$
Z_{1_{Thevenin}}(pu) = 0,065 + 0,301 \cdot i \tag{5.10}
$$

$$
V_1(pu) = 1,03\angle^o \tag{5.11}
$$

Respecto a la impedancia  $Z_{inversa}$ , el módulo se obtiene de la Figura [5.25:](#page-140-0)

$$
|Z_{inversa}|(pu) = \frac{|U_2|}{|I_2|} = \frac{0,3333}{0,2440} = 1,366
$$
\n
$$
(5.12)
$$

Por último, obtenemos ∠ $Z_{inversa}$  de la Figura [5.26:](#page-141-0)

$$
\angle Z_{inversa} = \angle U_2 - \angle I_2 = \Delta \theta = -112,8^{\circ}
$$
\n(5.13)

Por lo tanto:

$$
Z_{inversa} = 1,366\angle -112,8^{\circ} = -0,5293 - 1,2593 \cdot i \tag{5.14}
$$

Que ambos parámetros tengan signo negativo significa que la impedancia se comporta como una carga que inyecta potencia activa y reactiva a la red.

<span id="page-140-0"></span>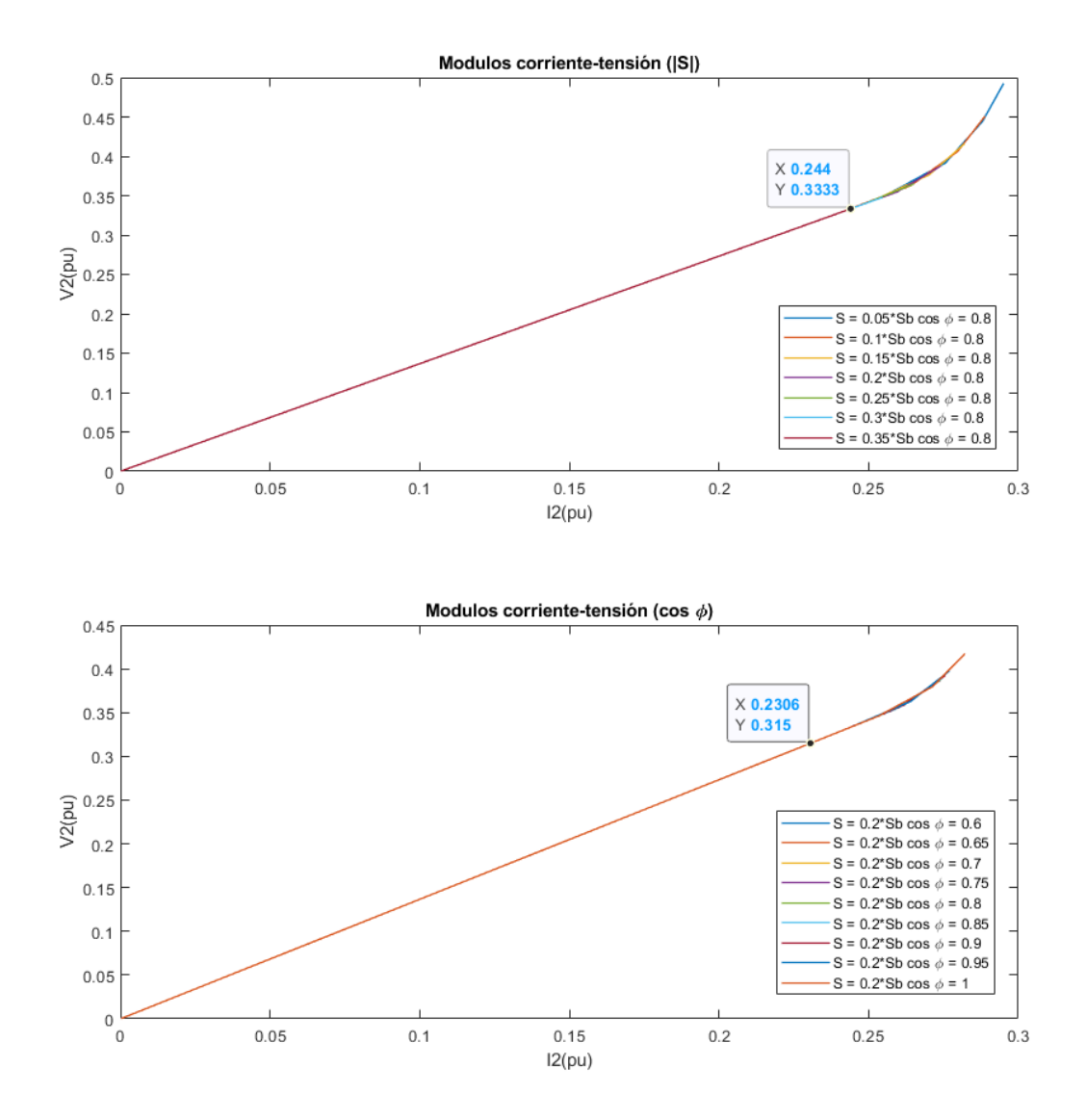

Figura 5.25: Gráfica tensión corriente del inversor en función del  $\cos\phi$ 

<span id="page-141-0"></span>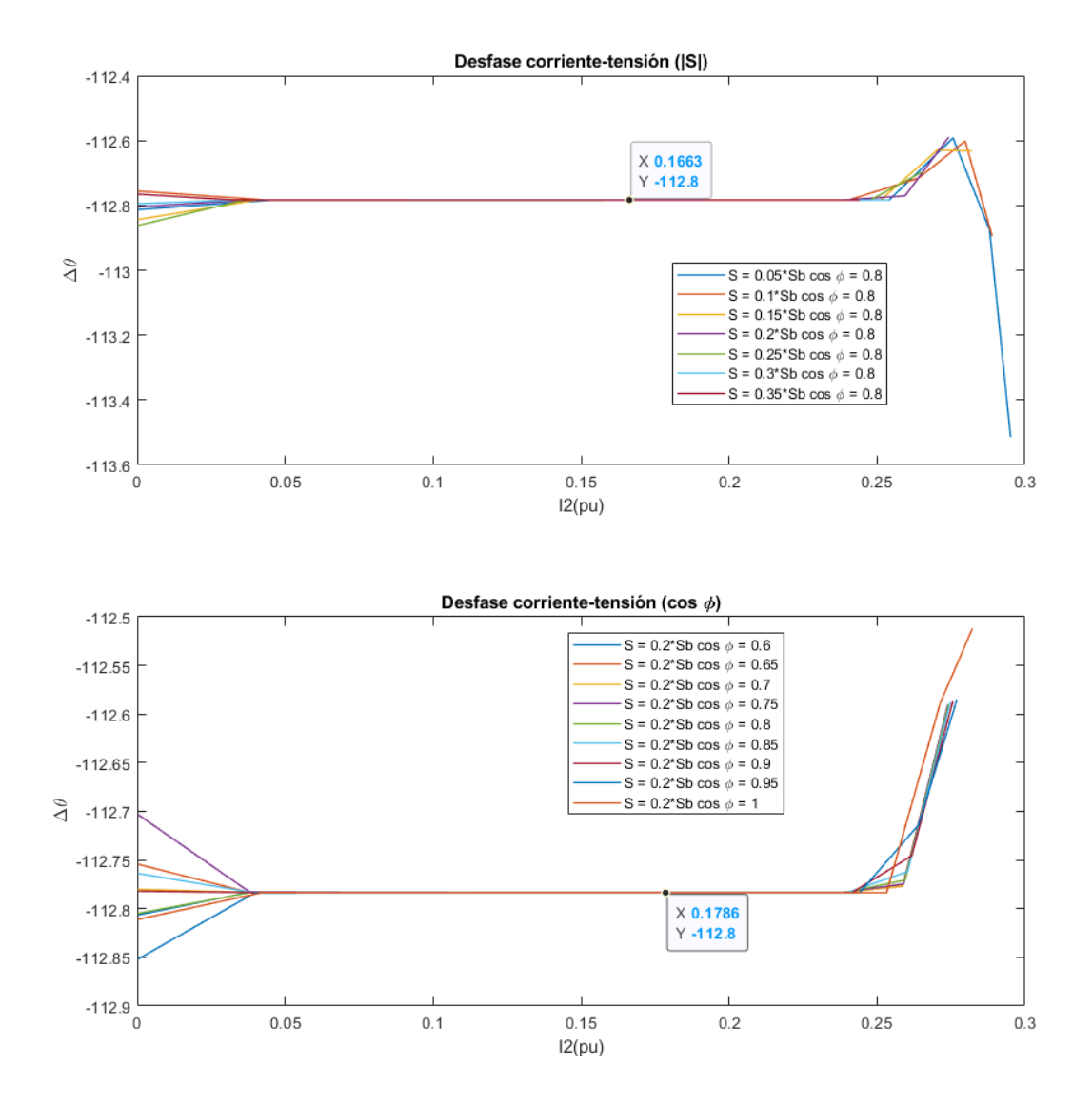

Figura 5.26: Gráfica tensión corriente del inversor en función del  $\cos\phi$ 

# 5.4.3. Validación de modelos

<span id="page-142-0"></span>Una vez calculados lo parámetros de los modelos, se procede a realizar las simulaciones mostrados en la Tabla [5.2.](#page-142-0) Para ello se realizan las nuevas simulaciones de estos parámetros con los modelos propuestos y los resultados obtenidos se comparan con lo del modelo original. En la Figura [5.29](#page-145-0) se puede ver un ejemplo de una de las simulaciones realizadas en las cuales se pueden ver los resultados obtenidos comparados con los originales.

| Valores        |       |             |
|----------------|-------|-------------|
| $N^{o}$        | S(pu) | $\cos \phi$ |
| $\mathbf{1}$   | 0.20  | 0.80        |
| $\overline{2}$ | 0.10  | 0.80        |
| 3              | 0.30  | 0.80        |
| $\overline{4}$ | 0.20  | 0.70        |
| $\overline{5}$ | 0.20  | 0.90        |

Cuadro 5.2: Valores de cada simulación

Para poder comparar ambos modelos se usarán las corrientes obtenidas en cada secuencia. Dichas corrientes se compararán con las reales calculando el error para cada escalón ensayado, en donde no se considerarán aptos valores por encima del  $10\%$ . La fórmula empleada como referencia es la siguiente:

$$
error_{dir} (\%) = \frac{I_{dir}^{real} - I_{dir}^{modelo}}{I_{dir}^{real}}
$$
\n(5.15)

$$
error_{inv}(\%) = \frac{I_{inv}^{real} - I_{inv}^{modelo}}{I_{inv}^{real}}
$$
\n
$$
(5.16)
$$

Como se puede ver en la Figura [5.29](#page-145-0) el comportamiento de los modelos propuestos presenta una respuesta semejante a la del modelo original. Sin embargo, los errores empiezan a ser considerables a medida que mayor es el desequilibrio o lo que él lo mismo  $Z(pu)$  es más bajo.

### Modelo genérico

<span id="page-143-0"></span>En la Figura [5.30](#page-146-0) se puede observar como el error aumenta con la falta como bien se ha dicho antes. Sin embargo, los comportamientos entre una simulación y otra son prácticamente paralelos, los cual es debido a que lo valores de referencia escogidos eran los de la simulación base. Con esto se quiere decir a que se partió de un punto fijo  $(S = 0.2 \cdot S_{BASE} y \cos \phi = 0.8)$  a partir de ahí se intentó hacer aproximaciones linealizando. Esta linealización explicaría el codo, ya que se puede ver en la Figura [5.18](#page-133-0) como la curva de la tensión varía su comportamiento.

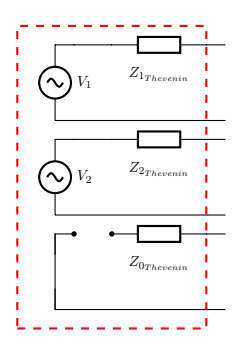

Figura 5.27: Sistema de secuencias equilibradas propuesto

Los resultados aportados en el modelo destacan como a medida que más se aleja del punto de referencia la planta, cada vez el error es mayor. No obstante, esto no significa que el modelo propuesto en la Figura [5.27](#page-143-0) sea incorrecto. Este modelo se puede considerar apto para el estudio de pequeños desequilibrios, como pueden ser los desequilibrios generados por demandas o cuando las faltas son sostenidas por varios inversores. Adem´as, el modelo de la Figura [5.27](#page-143-0) da mayor versatilidad, dado que es válido en todos los inversores y se pueden emplear para comparar diferentes controles de inversores de manera m´as c´omoda. Esto puede ser gracias a que tan solo hay que cambiar los parámetros del modelo de Thevenin por los del otro inversor.

## Modelo alternativo

El modelo alternativo presenta también un incremento mayor del aceptable cuando la falta bif´asica es cada vez mayor. No obstante, a diferencia del modelo anterior, como se puede ver en la Figura [5.31](#page-147-0) el error dado es mucho menor. Adem´as, a elevadas faltas depende del tipo
<span id="page-144-0"></span>de carga equilibrada de la red, ya que para algunos valores como  $S = 0.2 \cdot S_{BASE}$  y cos  $\phi = 0.9$ o  $S = 0,1 \cdot S_{BASE}$  y  $cos \phi = 0,8$  el error hasta llega a decrecer. Esto se debe principalmente a que las componentes de fase y modulo se desvían al principio, pero luego vuelven a la posición inicial como se ve en la Figura [5.25](#page-140-0) y [5.26.](#page-141-0)

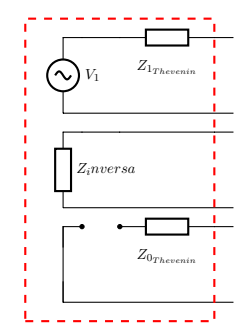

Figura 5.28: Sistema de secuencias equilibradas propuesto en [\[4\]](#page-154-0)

En definitiva, el modelo alternativo propuesto de la Figura [5.28](#page-144-0) presenta una mayor fiabilidad aparte de ser más simple. No obstante, este modelo es más específico y dependiente del control, por lo que no será compatible con otros controles.

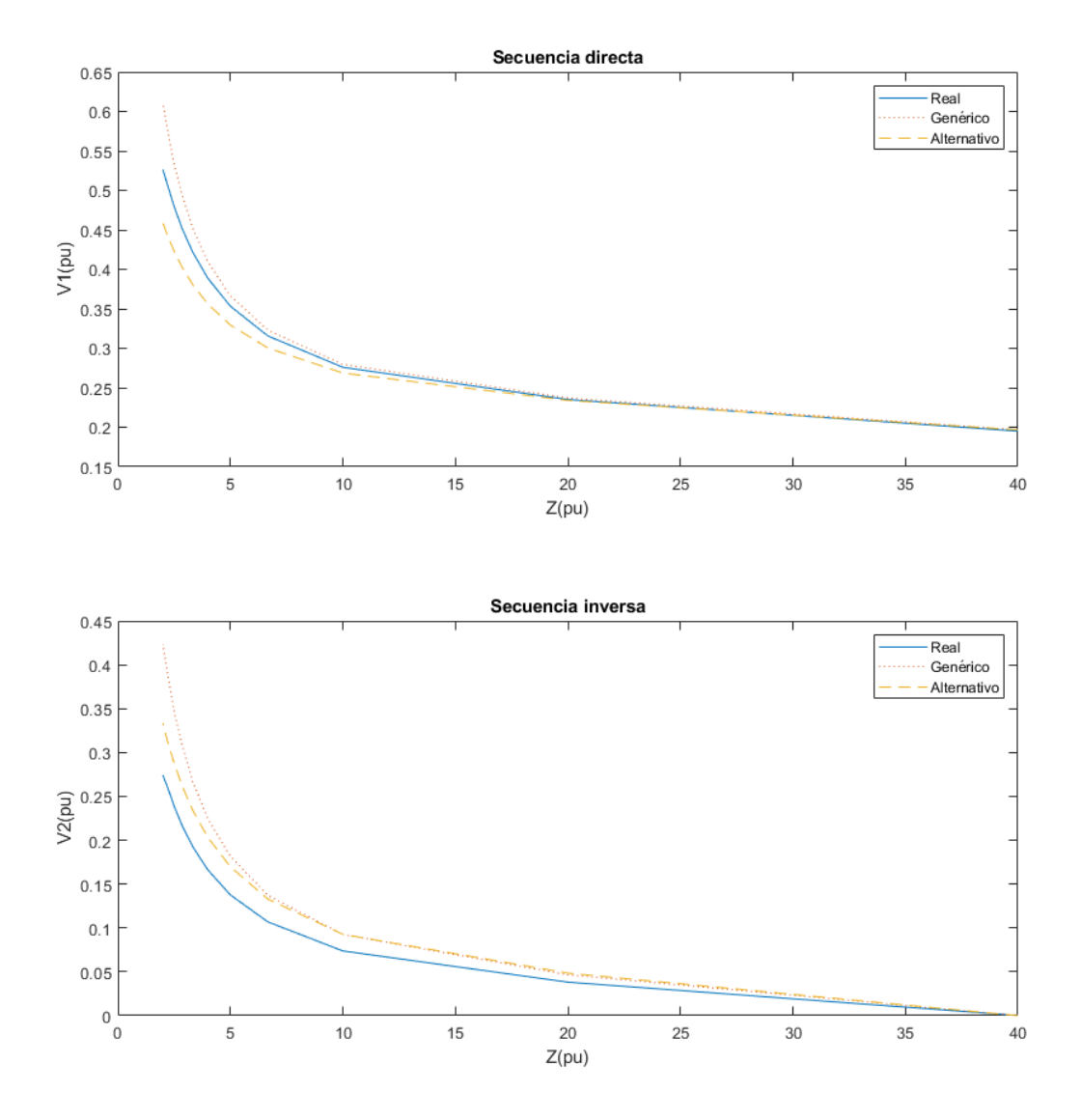

Figura 5.29: Ejemplo de los ensayos realizados para  $S=0,2\cdot S_{BASE}$ y $\cos\phi=0,8$ 

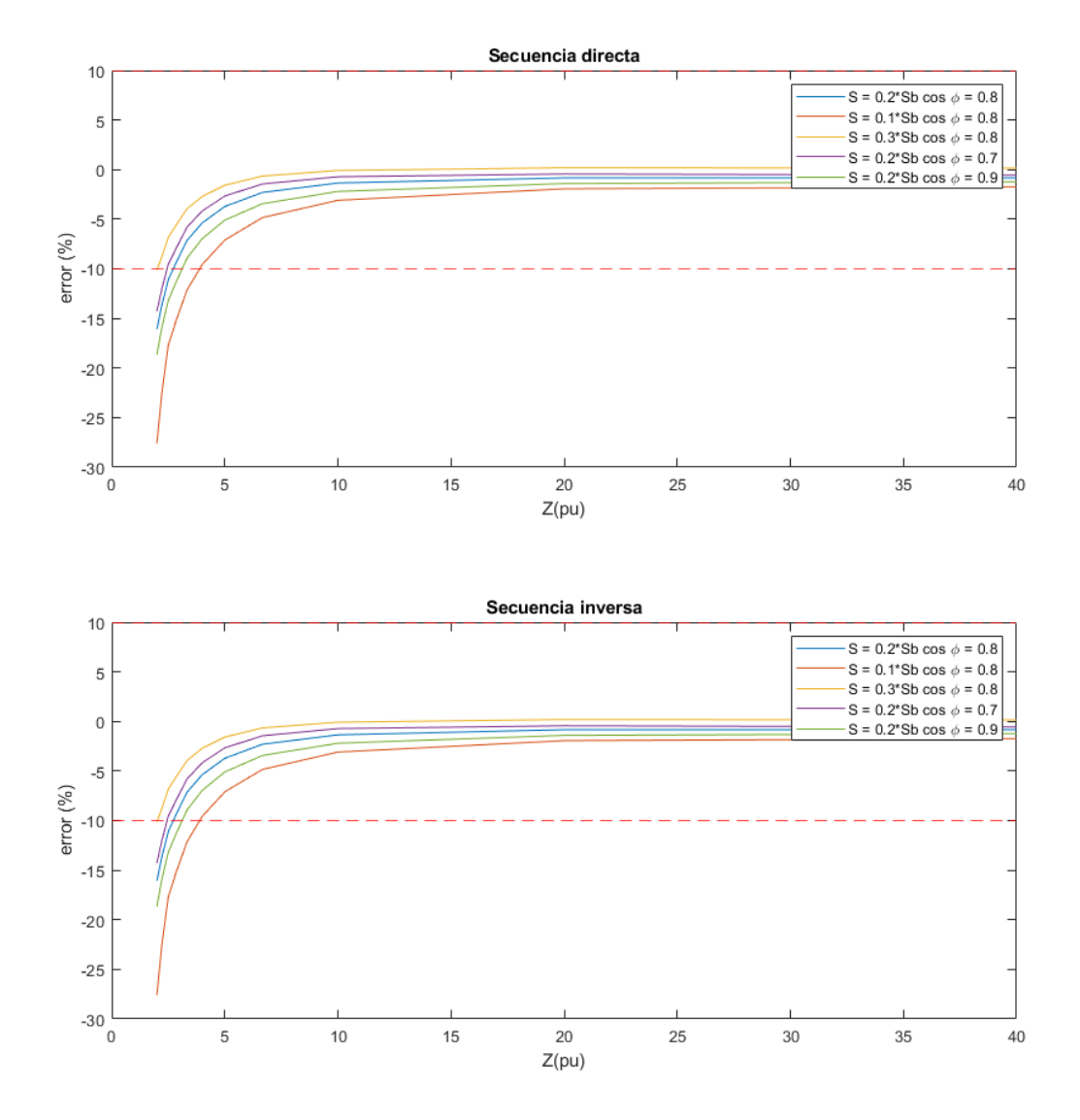

Figura 5.30: Error de el modelo genérico propuesto

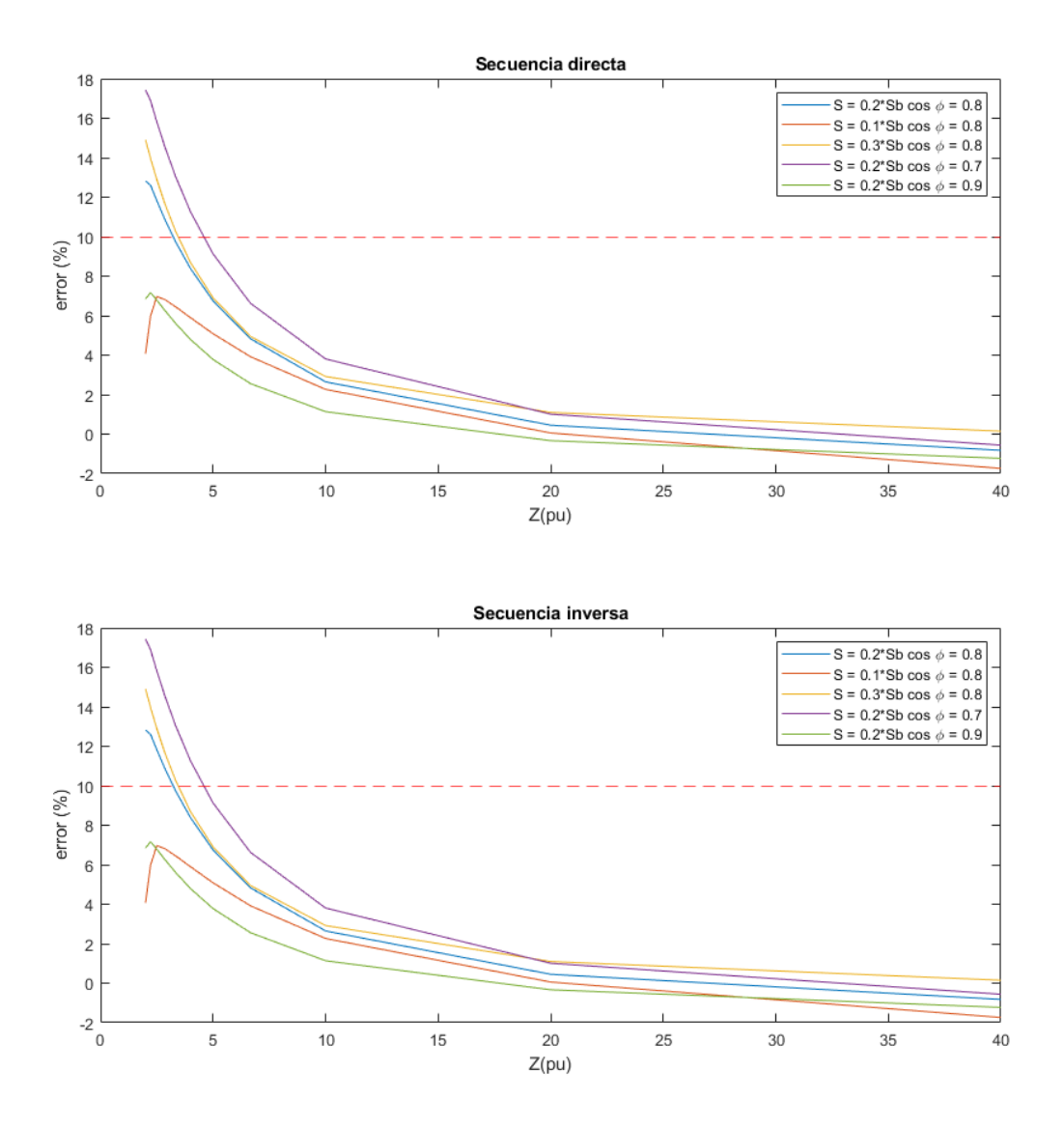

Figura 5.31: Error del modelo alternativo propuestos

## **6 Conclusiones**

#### Contenido

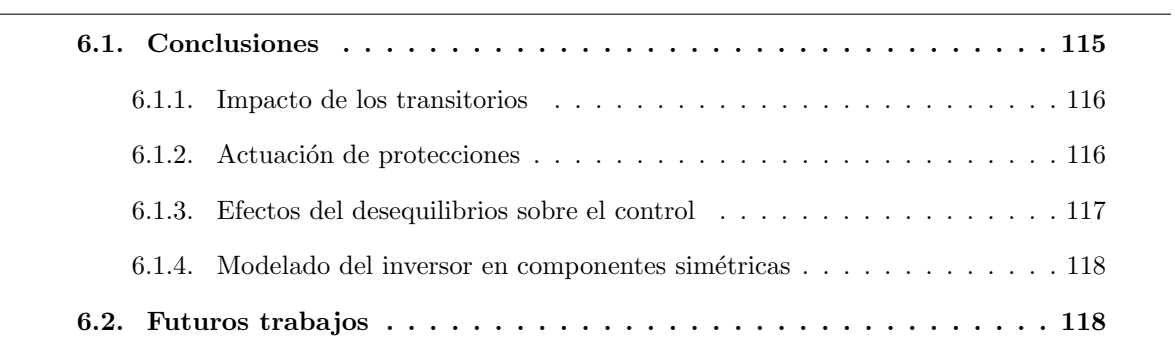

#### <span id="page-148-0"></span>6.1. Conclusiones

En esta tesis se propueso un estudio de la respuesta de un inversor propuesto desde el IIT. En dicho estudio se examina la capacidad de respuesta y reacción del modelo ante diferentes situaciones como los tiempos de actuación, la actuación de las protecciones o el efecto del filtrado como medida para desacoplar los desequilibrios. Adem´as se plantea el objetivo de desarrollar dos modelos equivalentes en sus componentes simétricas.

Después de analizar los resultados de todos los ensayos realizados en el modelo, se han podido extraer diversas conclusiones. El estudio del comportamiento del inversor ante desequilibrios está cobrando cada vez más relevancia a medida que más se está integrando la generación distribuida en las redes eléctricas. Sin embargo, los modelos empleados no son capaces de suplir todas las carencias de la red o no están lo debidamente testados en conjunto en sistemas reales. Este estudio ha conseguido analizar de manera satisfactoria el comportamiento de estos accionamientos eléctricos en desequilibrios, cuando diferentes elementos de su control intervienen.

#### <span id="page-149-0"></span>6.1.1. Impacto de los transitorios

Durante el estudio de los transitorios del sistema, se ha llegado a la conclusión de que el control del inversor reacciona de peor forma a las faltas desequilibradas que a las equilibradas debido a que el control no está diseñado para ello. Ante desequilibrios, se generan ondas de 100Hz en cada uno de los componentes dq, las cuales son imposibles de seguir sin un cierto desfase por los PIs del control. No obstante, dado a que los desequilibrios bifásicos son como cargas conectadas a dos fases, el transitorio inicial será más grave cuanto mayor sea el módulo fase-fase en ese instante, ya que correspondería a el pico de la onda de 100Hz, y por lo tanto, sería equivalente a un escalón inicial mayor.

#### <span id="page-149-1"></span>6.1.2. Actuación de protecciones

Las limitaciones de tensión y corriente propuestas en el modelo funcionan de manera efectiva para proteger el inversor de la red. Sin embargo, el estudio elaborado sobre los efectos de esta protección cuando la limitación se produce de manera desequilibrada muestra que su intervención puede ser perjudicial para la red. Los desequilibrios actúan como discontinuidades en el control, lo cual genera que se introduzcan harm´onicos en la red, mayores cuanto mayor sea el desequilibrio. Adem´as, estas discontinuidades, al o permitir al inversor llegar al punto que desea, el control trata de compensarlo en momentos en donde la limitación no actúa, por lo que

se generan más harmónicos. Por último, dado a que los ciclos se repiten cada 100Hz, ya que solo actúa debido al desequilibrio, estos harmónicos serán todos múltiplos de esta frecuencia.

#### <span id="page-150-0"></span>6.1.3. Efectos del desequilibrios sobre el control

En el estudio de los filtrados, ha permitido analizar el comportamiento de los controles cuando se encuentran ante secuencias inversas. El análisis ha permitido comprobar cómo, ante la presencia de desequilibrios, el inversor no solo no es capaz de compensarlos, sino que los empeora. Los datos demuestran como la presencia del ruido de 100Hz provoca que tanto el control de corriente como el de tensión traten de seguirlo en sus correspondientes medidas, y además se autoinducen errores entre ellos. Respecto a cuál de los dos controles comienza el desequilibrio, la respuesta es que ambos lo comienzan a la vez, ya que los desequilibrios provocan incrementos en las corrientes de manera desigual, pero dichas corrientes a su vez generan caídas de tensión desiguales.

Este malfuncionamiento del control ha podido ser analizado gracias a los filtrados. Comenzando por el control de tensión, se podía observar cómo aumentar el filtrado, reducía el desequilibrio del sistema hasta cierto punto en el que no mejoraba. Este límite sugiere entonces que tambi´en se estaba forzando el desequilibrio debido a el control de corriente, lo que se pudo corroborar colocando también su filtro ahí.

Los filtros son elementos válidos para reducir el desequilibrio que los inversores pueden inyectar en la red. Hasta el filtro más simple es válido para esto, aunque con filtros de mayor orden se pueden obtener mejores resultados. Dichos filtros deben de ser incorporados con un estudio previo de la planta, dado que añadir un filtro en la tensión no desestabilizaba, solo alargaba el transitorio, mientras que añadir un filtro en la corriente es válido hasta un cierto punto en donde se desestabilizaba el control.

En conclusión, los inversores con controles PI tienden a desequilibrar más las cargas, generando peores se˜nales en la red. Por lo tanto, es necesario implementar herramientas de desacoplo de desequilibrios como los filtros. Sin embargo, pueden poner en peligro los propios inversores, ya que los hacen insensibles a desequilibrios, por lo que una protección como la estudiada antes no podría funcionar. Por lo tanto, es necesario que como mínimo un dispositivo

presente un control m´as activo de la secuencia inversa.

#### <span id="page-151-0"></span>6.1.4. Modelado del inversor en componentes simétricas

Los inversores son dispositivos que, a diferencia de las máquinas síncronas tradicionales, son capaces de invectar corrientes en la secuencia inversa de forma activa. Los ensayos de vacío desarrollados prueban de la presencia de tensiones en secuencia inversa. Además, dado a que el sistema simulado de isla no incluye una puesta a tierra en el lado del transformador, el inversor se ve inmunizado de secuencias homopolares del exterior.

En cuanto a los modelos en secuencias equilibradas, estos solo han podido ser validados para desequilibrios que no superan la potencia de una fase equilibrada. En cuanto a diferencias en ambos modelos, el modelo alternativo da mejores resultados, es independiente a la planta y solo es válido en determinadas condiciones. Respecto al modelo genérico, las simplificaciones del linealizado se ven menos efectivas a medida que más se aleja la simulación del punto de referencia. Sin embargo, es un modelo muy polivalente en donde si se tienen diferentes puntos de referencia a introducir en una tabla, puede ser muy útil, ya que permitiría comparar varios tipos de inversor diferentes.

#### <span id="page-151-1"></span>6.2. Futuros trabajos

- Profundizar m´as en los filtrados haciendo un mejor estudio de la planta
- Profundizar en la viabilidad y facilidad de implementación de mecanismos de desacoplo de secuencias más completos
- Estudiar los efectos de los parámetros de control escogidos para su respuesta ante desequilibrios
- Estudio del comportamiento de una red de inversores compuesta por un Grid-Former y un Grid-Feeder ante desequilibrios
	- Se puede seguir modelando el Grid-Feeder como fuente de corriente
	- Es necesario introducir mecanismos de desacoplo de secuencias en los Grid-Feder

#### 6.2. FUTUROS TRABAJOS 119

- Estudiar los desequilibrios provocados por inversores monofásicos conectados en baja ten $s$ ión a través de un transformador.
- Estudio del reparto de desequilibrios con dos Grid-Feeders con un estatismo incorporado.
- Ensayos con transformadores puestos a tierra

 $CAPÍTULO 6. CONCLUSIONES$ 

### Bibliografía

- [1] Ieee guide for design, operation, and integration of distributed resource island systems with electric power systems. IEEE Std 1547.4-2011, pages 1–54, 2011.
- [2] S. Bracco, F. Delfino, F. Foiadelli, and M. Longo. Smart microgrid monitoring: Evaluation of key performance indicators for a pv plant connected to a lv microgrid. In 2017 IEEE PES Innovative Smart Grid Technologies Conference Europe (ISGT-Europe), pages 1–6, 2017.
- [3] N. Beg, A. Armstorfer, A. Rosin, and H. Biechl. Mathematical modeling and stability analysis of a microgrid in island operation. In 2018 International Conference on Smart Energy Systems and Technologies (SEST), pages 1–6, 2018.
- <span id="page-154-0"></span>[4] B. Mahamedi and J. E. Fletcher. The equivalent models of grid-forming inverters in the sequence domain for the steady-state analysis of power systems. IEEE Transactions on Power Systems, 35(4):2876–2887, 2020.
- [5] CoordiNET. The project in brief. [https:https://coordinet-project.eu/projects/](https:https://coordinet-project.eu/projects/project) [project](https:https://coordinet-project.eu/projects/project). Accessed: 2020/06/15.
- [6] Turismo y Comercio Ministerio de Industria. Real decreto 1699/2011, de 18 de noviembre, por el que se regula la conexión a red de instalaciones de producción de energía eléctrica de pequeña potencia. <https://www.boe.es/eli/es/rd/2011/11/18/1699>. Accessed: 2020/06/16.
- [7] Turismo y Comercio Ministerio de Industria. Real decreto 413/2014, de 6 de junio, por

el que se regula la actividad de producción de energía eléctrica a partir de fuentes de energía renovables, cogeneración y residuos. [https://www.boe.es/diario\\_boe/txt.php?](https://www.boe.es/diario_boe/txt.php?id=BOE-A-2014-6123) [id=BOE-A-2014-6123](https://www.boe.es/diario_boe/txt.php?id=BOE-A-2014-6123). Accessed: 2020/06/16.

- [8] Turismo y Comercio Ministerio de Industria. Real decreto 900/2015, de 9 de octubre, por el que se regulan las condiciones administrativas, técnicas y económicas de las modalidades de suministro de energía eléctrica con autoconsumo y de producción con autoconsumo. <https://www.boe.es/buscar/act.php?id=BOE-A-2015-10927>. Accessed: 2020/06/16.
- [9] Turismo y Comercio Ministerio de Industria. Real decreto 337/2014, de 9 de mayo, por el que se aprueban el reglamento sobre condiciones técnicas y garantías de seguridad en instalaciones eléctricas de alta tensión y sus instrucciones técnicas complementarias itc-rat 01 a 23. <https://www.boe.es/buscar/doc.php?id=BOE-A-2014-6084>. Accessed: 2020/06/16.
- [10] I-DE. Mt 2.00.03 normativa particular para instalaciones de clientes en at. [http://www.](http://www.f2i2.net/documentos/lsi/nce/iberdrola/proy/2019/MT_2.00.03_Ed3_nov18.pdf) [f2i2.net/documentos/lsi/nce/iberdrola/proy/2019/MT\\_2.00.03\\_Ed3\\_nov18.pdf](http://www.f2i2.net/documentos/lsi/nce/iberdrola/proy/2019/MT_2.00.03_Ed3_nov18.pdf). Accessed: 2020/06/16.
- [11] I-DE. Mt 3.53.01 condiciones técnicas de instalaciones de producción eléctrica conectadas a la red de i-de redes eléctricas inteligentes. [https://www.i-de.es/socdis/gc/prod/es\\_](https://www.i-de.es/socdis/gc/prod/es_ES/contenidos/docs/Condiciones_Tecnicas_Instalaciones_MT_3_53_01.pdf) [ES/contenidos/docs/Condiciones\\_Tecnicas\\_Instalaciones\\_MT\\_3\\_53\\_01.pdf](https://www.i-de.es/socdis/gc/prod/es_ES/contenidos/docs/Condiciones_Tecnicas_Instalaciones_MT_3_53_01.pdf). Accessed: 2020/06/16.
- [12] I-DE. Mt 3.53.02 sistema de protección de línea en instalaciones de generación conectadas a la red de distribución de iberdrola. [javascript:detalleDocumento\(this,168\)](javascript:detalleDocumento(this, 168)). Accessed: 2020/06/16.
- [13] J. Horak. Directional overcurrent relaying (67) concepts. In 59th Annual Conference for Protective Relay Engineers, 2006., pages 13 pp.–, 2006.
- [14] R. J. Bravo, S. A. Robles, and E. Muljadi. Assessing solar pv inverters' anti-islanding protection. In 2014 IEEE 40th Photovoltaic Specialist Conference (PVSC), pages 2668– 2671, 2014.
- [15] E. Pa´al and Z. Tatai. Grid connected inverters influence on power quality of smart grid. In Proceedings of 14th International Power Electronics and Motion Control Conference EPE-PEMC 2010, pages T6–35–T6–39, 2010.
- [16] J. Jana, K. Das Bhattacharya, and H. Saha. Trends and challenges of next generation grid connected photovoltaic inverter — an overview. In 2017 Australasian Universities Power Engineering Conference (AUPEC), pages 1–6, 2017.
- [17] F. Li, C. Shen, X. Wu, M. Zhao, and X. Huang. A comparison of different control strategies in inverter connected micro-grids. In Proceedings of the 33rd Chinese Control Conference, pages 3563–3567, 2014.
- [18] A. Nagliero, R. A. Mastromauro, V. G. Monopoli, M. Liserre, and A. Dell'Aquila. Analysis of a universal inverter working in grid-connected, stand-alone and micro-grid. In 2010 IEEE International Symposium on Industrial Electronics, pages 650–657, 2010.
- [19] A. Alsaif, Z. Miao, and L. Fan. Comparison of islanding and synchronization for a microgrid with different converter control. In 2019 North American Power Symposium (NAPS), pages 1–6, 2019.
- [20] T. M. Masaud and R. D. Mistry. Fault current contribution of renewable distributed generation: An overview and key issues. In 2016 IEEE Conference on Technologies for Sustainability (SusTech), pages 229–234, 2016.
- [21] W. Jiang, Z. He, and Z. Bo. The overview of research on microgrid protection development. In 2010 International Conference on Intelligent System Design and Engineering Application, volume 2, pages 692–697, 2010.
- [22] R. Teodorescu, M. Liserre, and P. Rodriguez. Grid Converter Control for WTS, pages 205–236. 2007.
- [23] R. Teodorescu, M. Liserre, and P. Rodriguez. Control of Grid Converters under Grid Faults, pages 237–287. 2007.
- [24] R. Teodorescu, M. Liserre, and P. Rodriguez. Islanding Detection, pages 93–122. 2007.
- [25] P. Deshbhratar, R. Somalwar, and S. G. Kadwane. Comparative analysis of islanding detection methods for multiple dg based system. In 2016 International Conference on Electrical, Electronics, and Optimization Techniques (ICEEOT), pages 1525–1530, 2016.
- [26] E. J. Estébanez, V. M. Moreno, A. Pigazo, and M. Liserre. An overview of anti-islanding detection algorithms in photovoltaic systems in case of multiple current-controlled inverters. In 2009 35th Annual Conference of IEEE Industrial Electronics, pages 4555–4560, 2009.
- [27] Ieee guide for determining fault location on ac transmission and distribution lines. IEEE Std C37.114-2014 (Revision of IEEE Std C37.114-2004), pages 1–76, 2015.
- [28] H. Wang, Y. Wang, G. Wilson, and S. Liu. Unsynchronized fault location method based on the negative-sequence voltage magnitude for power cables of a simplified shipboard power system. In 2018 IEEE Innovative Smart Grid Technologies - Asia (ISGT Asia), pages 232–237, 2018.
- [29] J. U. N. Nunes and A. S. Bretas. A impedance-based fault location technique for unbalanced distributed generation systems. In 2011 IEEE Trondheim PowerTech, pages 1–7, 2011.
- [30] J. U. Núñez de Nunes and A. S. Bretas. Extended impedance-based fault location formulation for active distribution systems. In 2016 IEEE Power and Energy Society General *Meeting (PESGM)*, pages  $1-5$ , 2016.
- [31] R. H. Salim, M. Resener, A. D. Filomena, K. R. Caino de Oliveira, and A. S. Bretas. Extended fault-location formulation for power distribution systems. IEEE Transactions on Power Delivery, 24(2):508–516, 2009.
- [32] J. U. N. Nunes and A. S. Bretas. Impedance-based fault location formulation for unbalanced primary distribution systems with distributed generation. In 2010 International Conference on Power System Technology, pages 1–7, 2010.
- [33] R. Sreerama and K. S. Swarup. Detection, localization and fault diagnosis using petrinets for smart power distribution grids. In 2017 7th International Conference on Power Systems (ICPS), pages 596–600, 2017.

#### BIBLIOGRAFÍA

 $\bf BIBLIOGRAPH \textcolor{red}{A}$ 

126

## Siglas

#### [B](#page-160-0) | [C](#page-160-1) | [D](#page-160-2) | [E](#page-160-3) | [N](#page-160-4) | [P](#page-160-5) | [S](#page-161-0) | [T](#page-161-1)

#### <span id="page-160-0"></span>B

**BOE** Boletín Oficial del Estado. [22](#page-21-0)

#### <span id="page-160-1"></span>C

CAIDI Customer Average Interruption Duration Index. [18,](#page-17-0) [26](#page-25-0)

CNMC Comisión Nacional de los Mercados y la Competencia. [18](#page-17-0)

#### <span id="page-160-2"></span>D

DER Distributed Energy Resources. [18–](#page-17-0)[21,](#page-20-0) [27,](#page-26-0) [29,](#page-28-0) [32,](#page-31-0) [33](#page-32-0)

DSO Ditribution System Operator. [19–](#page-18-0)[21](#page-20-0)

#### <span id="page-160-3"></span>E

ENTSO-E European Network of Transmission System Operators for Electricity. [20](#page-19-0)

#### <span id="page-160-4"></span>N

 $\bf NIEPI$  Número de Interrupciones Equivalentes de la Potencia Instalada. $26$ 

<span id="page-160-5"></span>P

PNIEC Plan Nacional Integrado de Energía y Clima. [19](#page-18-0)

PWM Power Width Modulation. [26](#page-25-0)

<span id="page-161-0"></span>S

SAIDI System Average Interruption Duration Index. [18,](#page-17-0) [26](#page-25-0)

<span id="page-161-1"></span> $\mathbf T$ 

TIEPI Tiempo de Interrupción Equivalente de la Potencia Instalada. [26](#page-25-0)

TSO Transmission System Operator. [20](#page-19-0)

Siglas

Siglas

## Glosario

#### $A \mid C \mid R$  $A \mid C \mid R$  $A \mid C \mid R$  $A \mid C \mid R$  $A \mid C \mid R$

#### <span id="page-164-0"></span>A

agregador Es una figura legal que se encarga de administrar los puntos de acceso de los clientes para que estos ahorren dinero mediante mecanismos de respuesta de la demanda. Por ejemplo la desconexión en horas punta a cambio de una remuneración. [20](#page-19-0)

#### <span id="page-164-1"></span>C

- comunidad energética Colectivo de personas y empresas que generan su propia energía y pueden exportarla, pero sin ser esta su actividad principal. [20](#page-19-0)
- consumidor proactivo Aquel consumidor que puede generar su propia energía y exportarla si tiene excedente o que puede reducir sus consumos a cambio de una compensación. [20](#page-19-0)

#### <span id="page-164-2"></span>R

recurso energético secundario Bien de consumo final transformado a partir de recursos primarios extraidos de la naturaleza. [16](#page-15-0)

Glosario

## Parte II

## Apéndices

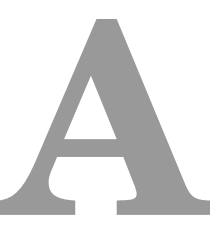

## Objetivos de Desarrollo Sostenible

El sol, es un recurso natural disponible en todo el mundo. Los países africanos, si bien son los que más pueden contar con este recurso, son sin embargo los que menos uso le dan. Tan solo 7 millones de personas cuentan con energía solar. Mientras tanto, al mismo tiempo, 600 millones de personas, dos terceras partes de la población del continente, no cuenta con acceso a la energía. La escasez de infraestructuras debido a la inseguridad, los conflictos bélicos y problemas económicos, en el continente, lastra el desarrollo de todos los países. Esta escasez, no afecta solo a os hogares, sino también al desarrollo económico. ??

Esta ausencia de infraestructuras impide el desarrollo de una industria competitiva como la presente en países más desarrollados. Dicha industria permitiría a los países poder empezar a fabricar productos elaborados a partir de las materias primas de su país, y obtener por ello mayores beneficios ya que la mayor parte de la cadena de valor de un producto se encuentra en la transformación de las materias primas. Esto permitirá un mayor crecimiento económico como

#### 136 APENDICE A. OBJETIVOS DE DESARROLLO SOSTENIBLE ´

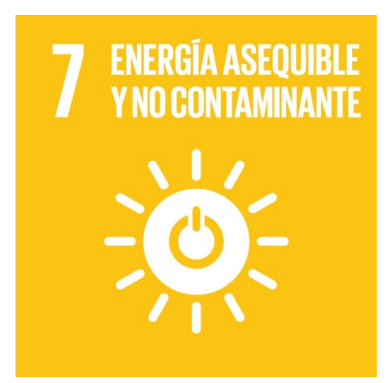

Figura A.1: Logo del Objetivo 7 de los ODS

en China, y el desarrollo de un mercado interno en donde ya no se dependerá de productos producidos en otros pa´ıses a partir de sus propias materias primas que han sido exportadas previamente.

Los Objetivos de Desarrollo Sostenible son un conjunto de objetivos aprobados por los lideres mundiales en 2015 para buscar dar unas metas comunes para 2030. Estos objetivos buscan el desarrollo mundial en temas de derechos, libertad, educación, reducción de la pobreza, entre otros.

Este proyecto queda abarcado por el Objetivo 7: Garantizar el acceso a una energía asequible, segura, sostenible y moderna. Dichos objetivos son los siguientes:

- Para 2030 garantizar un acceso universal a una energía de calidad y asequibleDe aquí a 2030, garantizar el acceso universal a servicios energéticos asequibles, fiables y modernos
- De aquí a 2030, aumentar considerablemente la proporción de energía renovable en el conjunto de fuentes energéticas
- De aquía 2030, duplicar la tasa mundial de mejora de la eficiencia energética
- De aquía 2030, aumentar la cooperación internacional para facilitar el acceso a la investigación y la tecnología relativas a la energía limpia, incluidas las fuentes renovables, la eficiencia energética y las tecnologías avanzadas y menos contaminantes de combustibles fósiles, y promover la inversión en infraestructura energética y tecnologías limpias

De aquía 2030, ampliar la infraestructura y mejorar la tecnología para prestar servicios energéticos modernos y sostenibles para todos los países en desarrollo, en particular los países menos adelantados, los pequeños Estados insulares en desarrollo y los países en desarrollo sin litoral, en consonancia con sus respectivos programas de apoyo

La falta de infraestructura hace que la idea de las redes en isla tenga su atractivo. Estas redes, compuestas por baterías y paneles fotovoltaicos permiten construir de manera escalable y modular redes eléctricas de pequeño tamaño.

Actualmente existen microredes principalmente en poblados, en los cuales se instala un inversor fotovoltaico monofásico para dar servicios básicos de electricidad a la población, ya sea luz, o la capacidad de cargar el móvil. Sin embargo, las microredes con unos consumos eléctricos aptos para industrias pequeñas es más complicado de implementar. Sus altos consumos hacen que sea necesario la implementación de redes de varios inversores coordinándose entre ellos.

Este proyecto busca profundizar mas en el entendimiento de los inversores cuando existen desequilibrios de la red. Lo cual permitirá en futuros estudios el desarrollo de nuevos modelos de protecciones de la red que garanticen un suministro de electricidad eficiente y seguro. Además, es una energía limpia y que permitiría el desarrollo económico de la zona, permitiendo el desarrollo de pequeñas industrias.

# B

## $Bloques\ simulaci\'on$

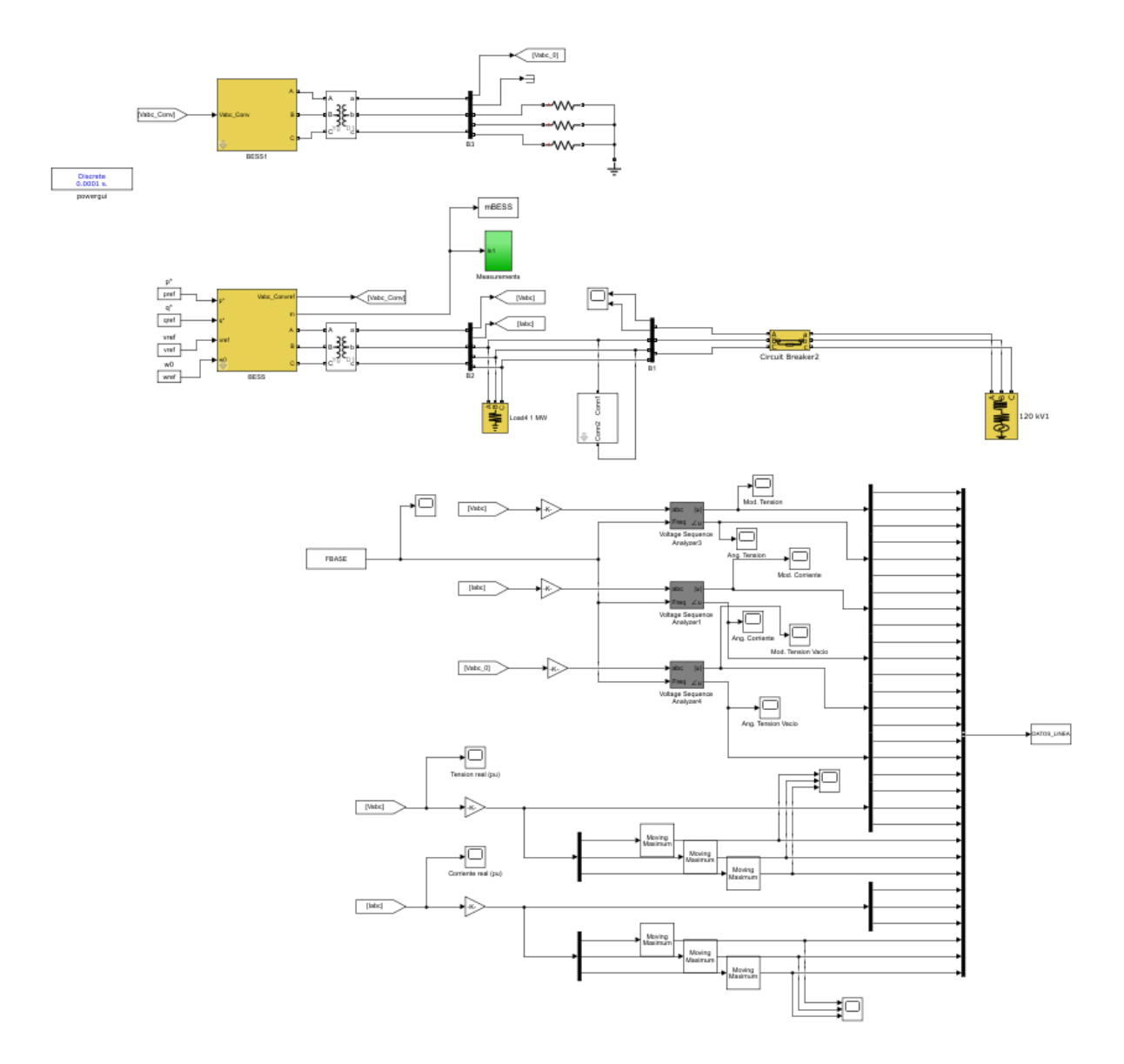

Figura B.1: Modelo de simulación empleado

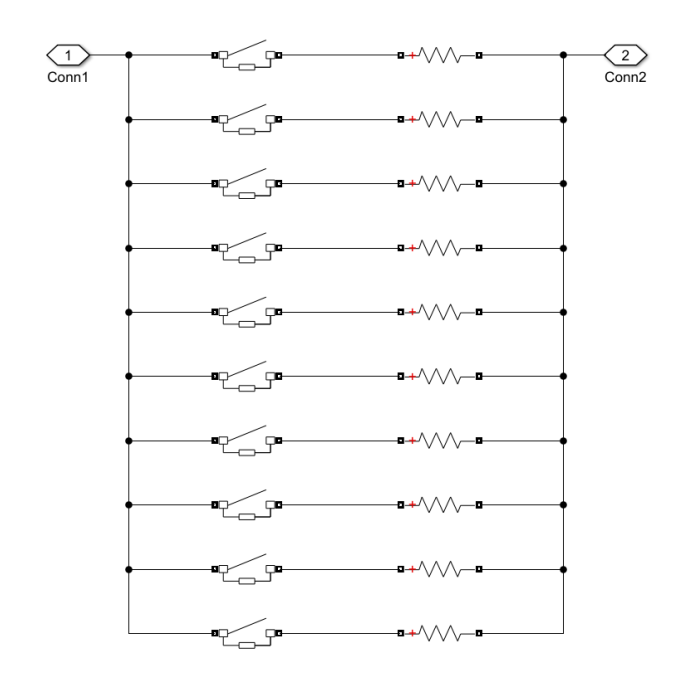

Figura B.2: Detalle del diseño de los escalones de la falta bifásica

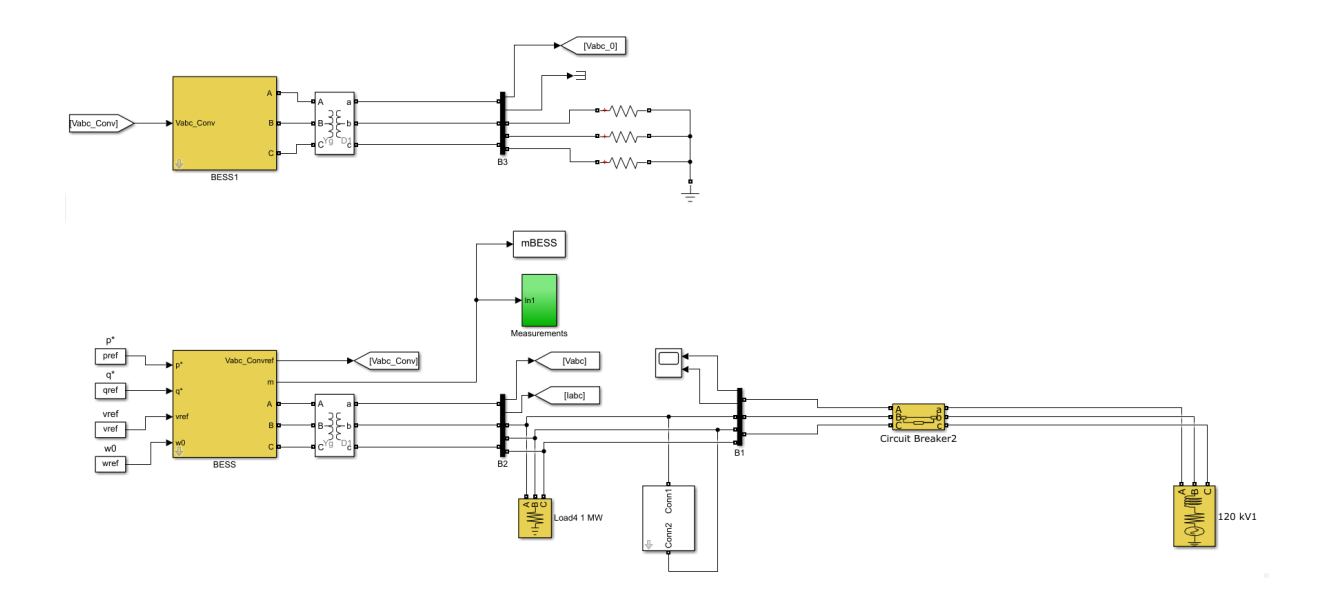

Figura B.3: Detalle de la parte de control empleado para extraer los parámetros

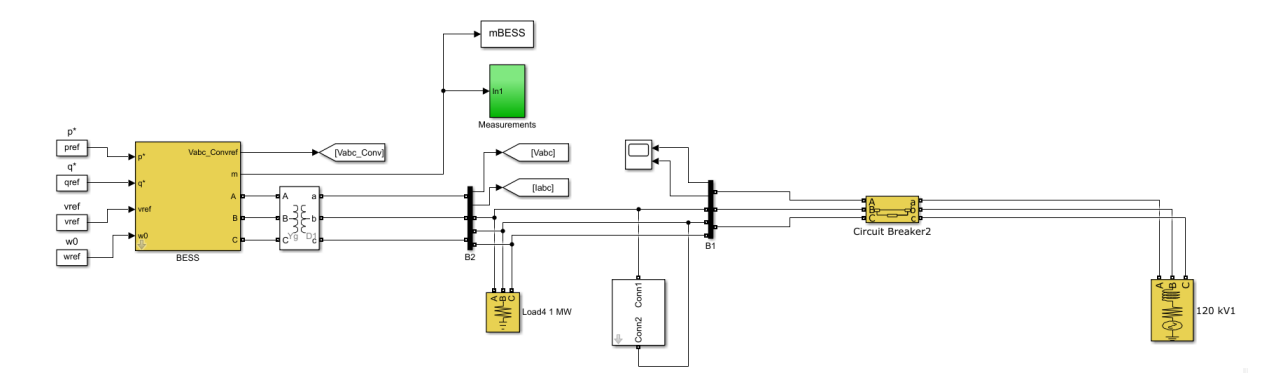

Figura B.4: Detalle del ensayo en carga

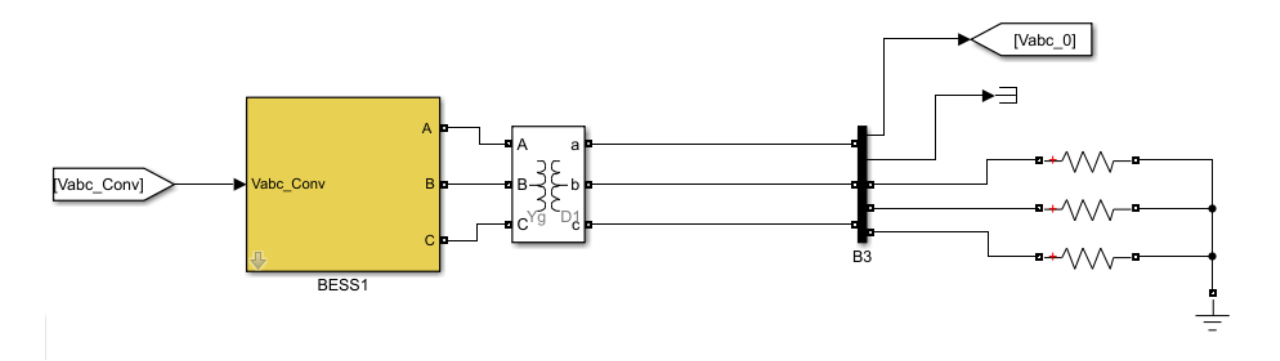

Figura B.5: Detalle del ensayo en vacío

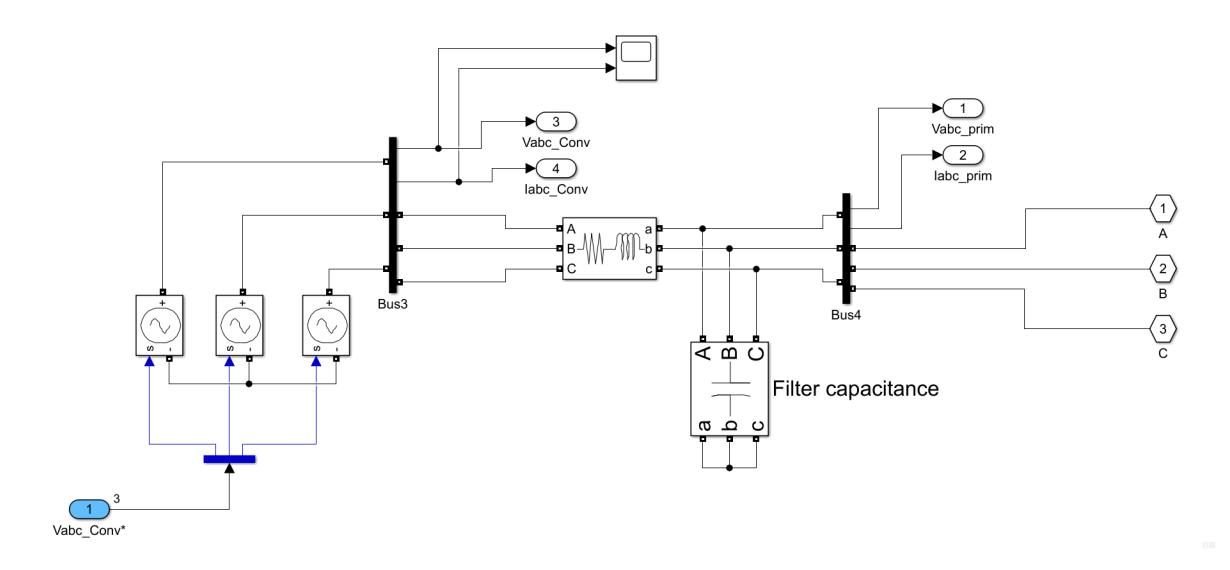

Figura B.6: Detalle de la simplificación de doble puente en H del inversor

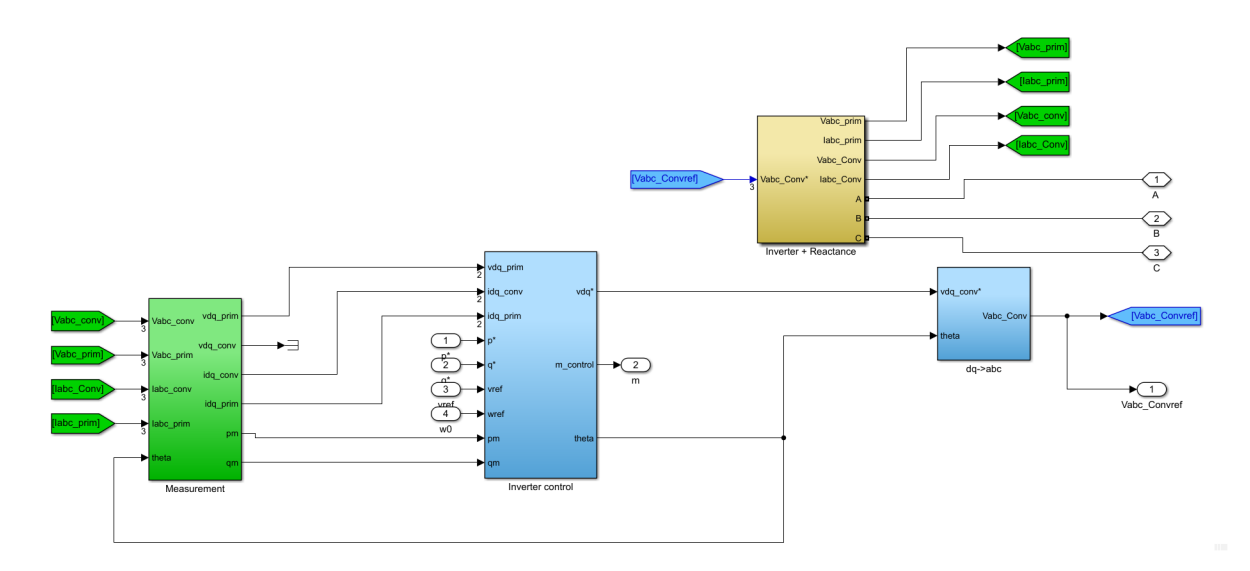

Figura B.7: Bloque del inversor por dentro

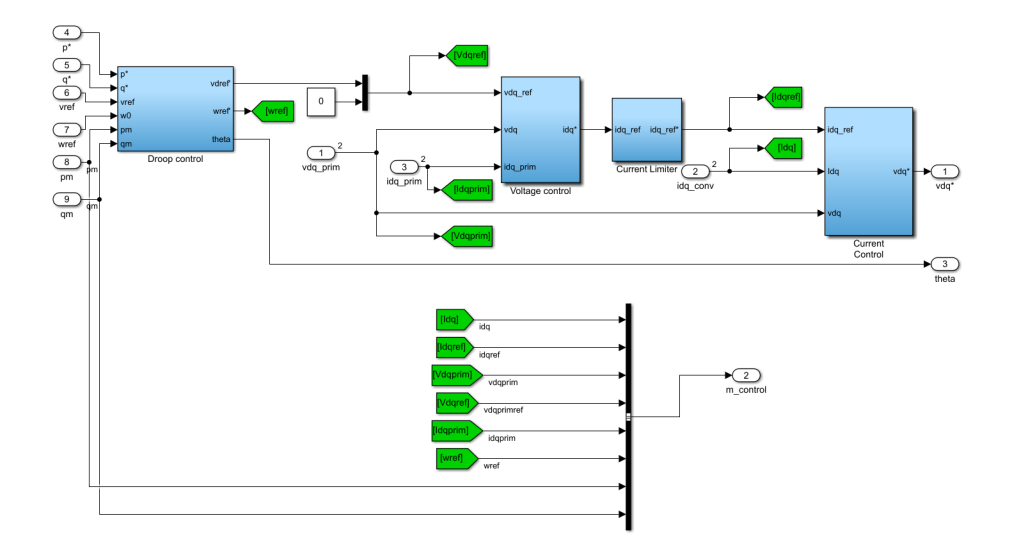

Figura B.8: Bloque del control del inversor (estatismo + Control de Tension + Control de Coriente)

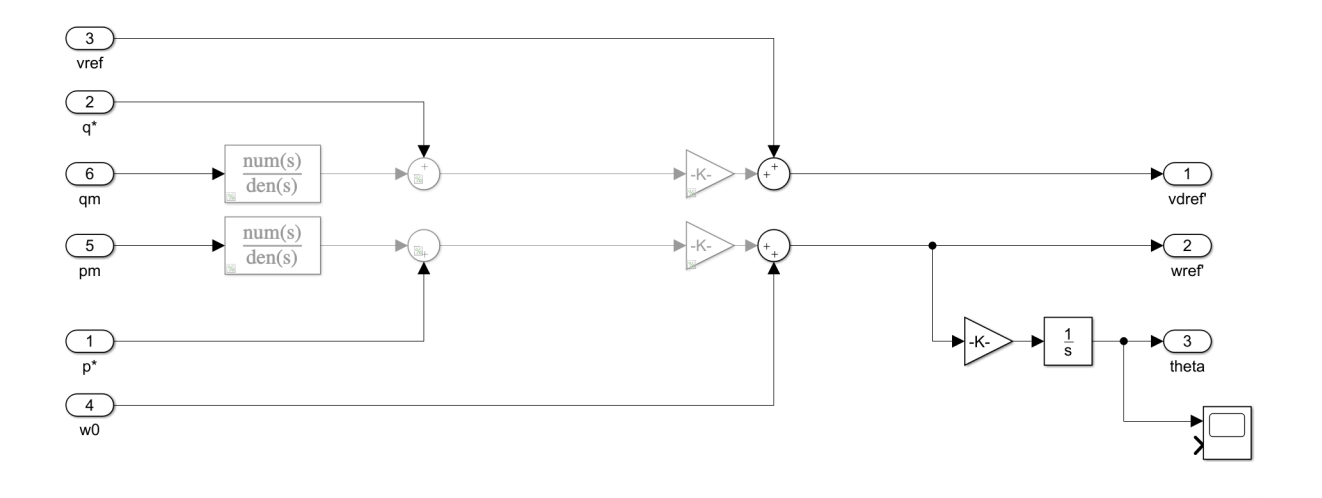

Figura B.9: Detalle de las modificaciones realizadas para sortear el bloque del estatismo.

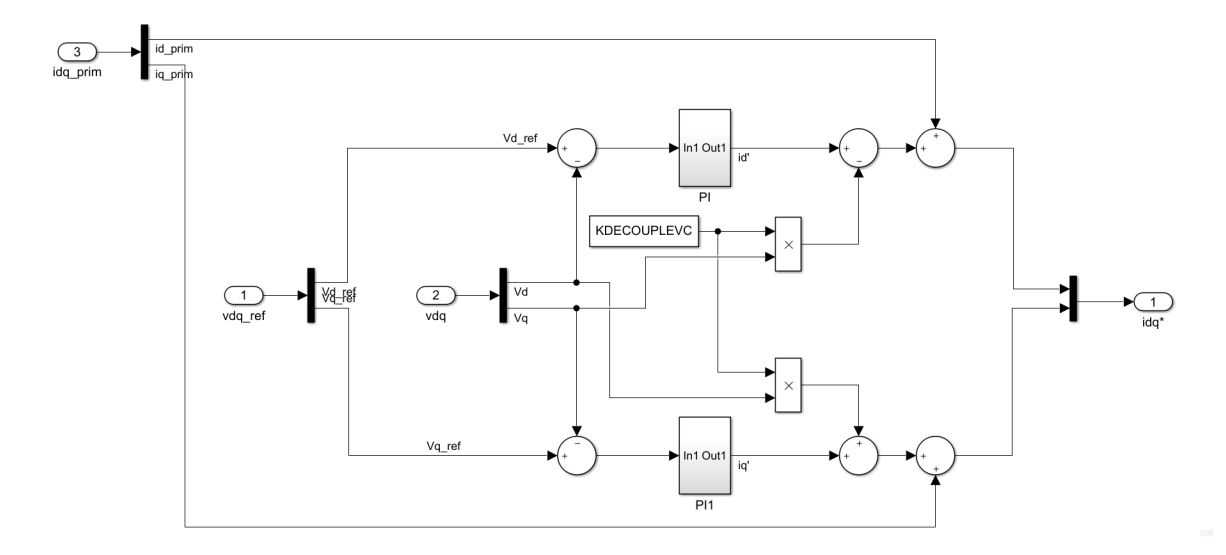

Figura B.10: Esquema del control de tensión empleado

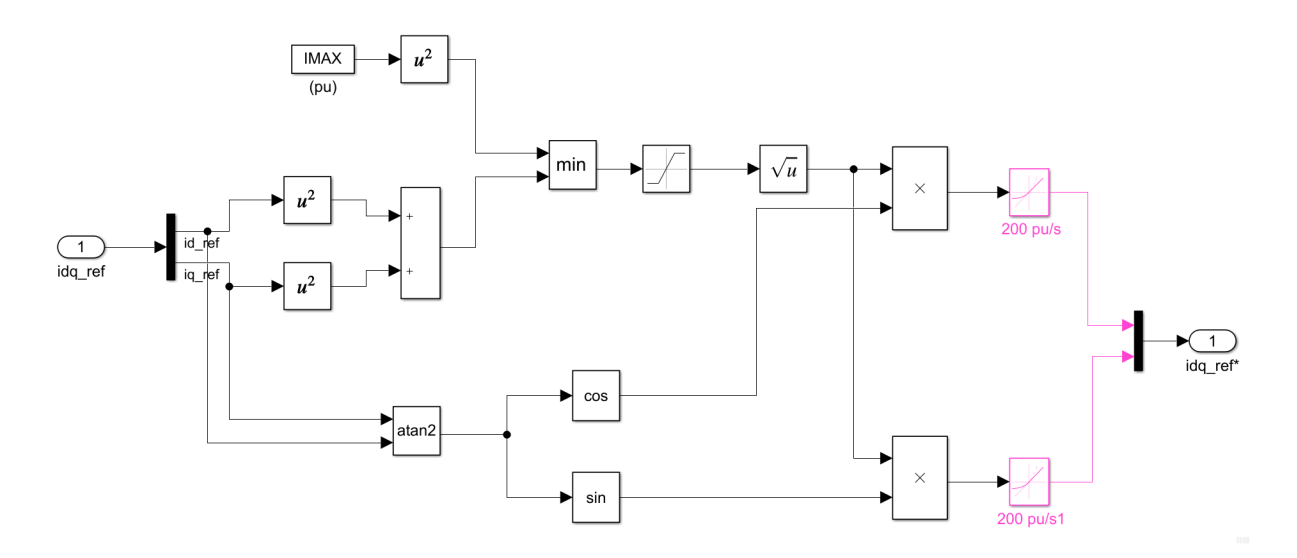

Figura B.11: Esquema del limite de corriente de referencia introducido

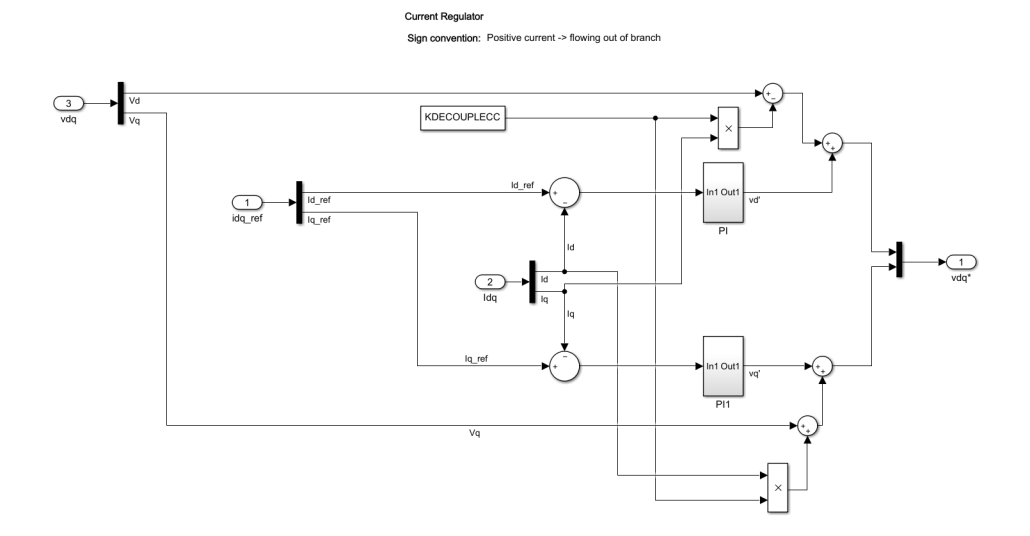

Figura B.12: Esquema del control de corriente propuesto

 ${\bf AP}\acute{\bf{E}}\textbf{NDICE}\hspace{1mm}{\bf B}. \hspace{1mm}{\bf B} \textbf{LOQUES} \hspace{1mm}{\bf SIMULACI}\acute{\bf O} \textbf{N}$
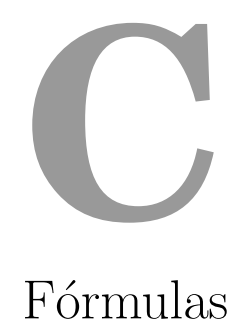

## C.1. Fundamentos

$$
U_{ab} = U_a - U_b \tag{C.1}
$$

$$
\sqrt{3}|U_a| = |U_{ab}| \tag{C.2}
$$

$$
\frac{I_a}{\sqrt{3}} = I_{ab} \tag{C.3}
$$

$$
S = 3 * U_a * I_a = \sqrt{3} * U_{ab} * I_a
$$
 (C.4)

$$
U_a = I_a * Z_a \tag{C.5}
$$

## C.2. Indices de Calidad

$$
SAIDI = \frac{\text{Duración Total de las Interrupciones en Consumidores}}{\text{Número total de Consumidores en la Red}} \tag{C.6}
$$
\n
$$
CAIDI = \frac{\text{Duración Total de las Interrupciones en Consumidores}}{\text{Número total de Interrupciones por Consumidor}} \tag{C.7}
$$

## C.3. Componentes simetricas

$$
a = e^{+j2\pi/3} \tag{C.8}
$$

$$
\mathbf{X}_{RST} = \begin{bmatrix} X_R \\ X_S \\ X_T \end{bmatrix} = \mathbf{A} \cdot \mathbf{X}_{012} = \begin{bmatrix} 1 & 1 & 1 \\ 1 & a^2 & a \\ 1 & a & a^2 \end{bmatrix} \cdot \begin{bmatrix} X_0 \\ X_1 \\ X_2 \end{bmatrix}
$$
 (C.9)

$$
\mathbf{X}_{012} = \begin{bmatrix} X_0 \\ X_1 \\ X_2 \end{bmatrix} = \mathbf{A}^{-1} \cdot \mathbf{X}_{RST} = \frac{1}{3} \cdot \begin{bmatrix} 1 & 1 & 1 \\ 1 & a & a^2 \\ 1 & a^2 & a \end{bmatrix} \cdot \begin{bmatrix} X_R \\ X_S \\ X_T \end{bmatrix}
$$
 (C.10)

## C.4. Ejes dq0

 $\overline{1}$ 

 $f_q$ 

 $\overline{\phantom{a}}$ 

 $f_0 = 0.$ 

 $-\sin\theta \quad \cos\theta$ 

$$
\begin{bmatrix} f_d \\ f_q \\ f_0 \end{bmatrix} = \begin{bmatrix} \cos \theta & \sin \theta & 0 \\ -\sin \theta & \cos \theta & 0 \\ 0 & 0 & 1 \end{bmatrix} \cdot \underbrace{\begin{bmatrix} 2/3 & -1/3 & -1/3 \\ 0 & 1/\sqrt{3} & -1/\sqrt{3} \\ 1/3 & 1/3 & 1/3 \end{bmatrix}}_{f_{DQ0}} \cdot \underbrace{\begin{bmatrix} f_a \\ f_b \\ f_c \end{bmatrix}}_{(C.11)}
$$

$$
\begin{bmatrix} f_a \\ f_b \\ f_c \end{bmatrix} = \begin{bmatrix} 1 & 0 & 1 \\ -1/2 & \sqrt{3}/2 & 1 \\ -1/2 & -\sqrt{3}/2 & 1 \end{bmatrix} \cdot \begin{bmatrix} \cos \theta & -\sin \theta & 0 \\ \sin \theta & \cos \theta & 0 \\ 0 & 0 & 1 \end{bmatrix} \cdot \begin{bmatrix} f_d \\ f_q \\ f_0 \end{bmatrix}
$$
 (C.12)  

$$
\begin{bmatrix} f_d \\ f_q \end{bmatrix} = \begin{bmatrix} \cos \theta & \sin \theta \\ -\sin \theta & \cos \theta \end{bmatrix} \cdot \begin{bmatrix} 1 & 0 \\ 1/\sqrt{3} & 2/\sqrt{3} \end{bmatrix} \cdot \begin{bmatrix} f_a \\ f_b \end{bmatrix}
$$
 (C.13)

 $\mathbf{I}$ .

 $\overline{\phantom{a}}$ 

 $1/\sqrt{3}$   $2/\sqrt{3}$ 

·| ·

 $\overline{\phantom{a}}$ 

 $f_b$ 

 $\overline{1}$ 

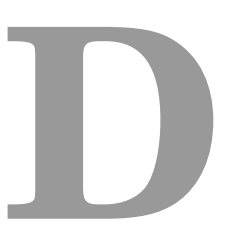

Tablas de datos obtenidos

D.1. Valores extraidos variando el factor de carga (Bloque 1)

 $\zeta$ 

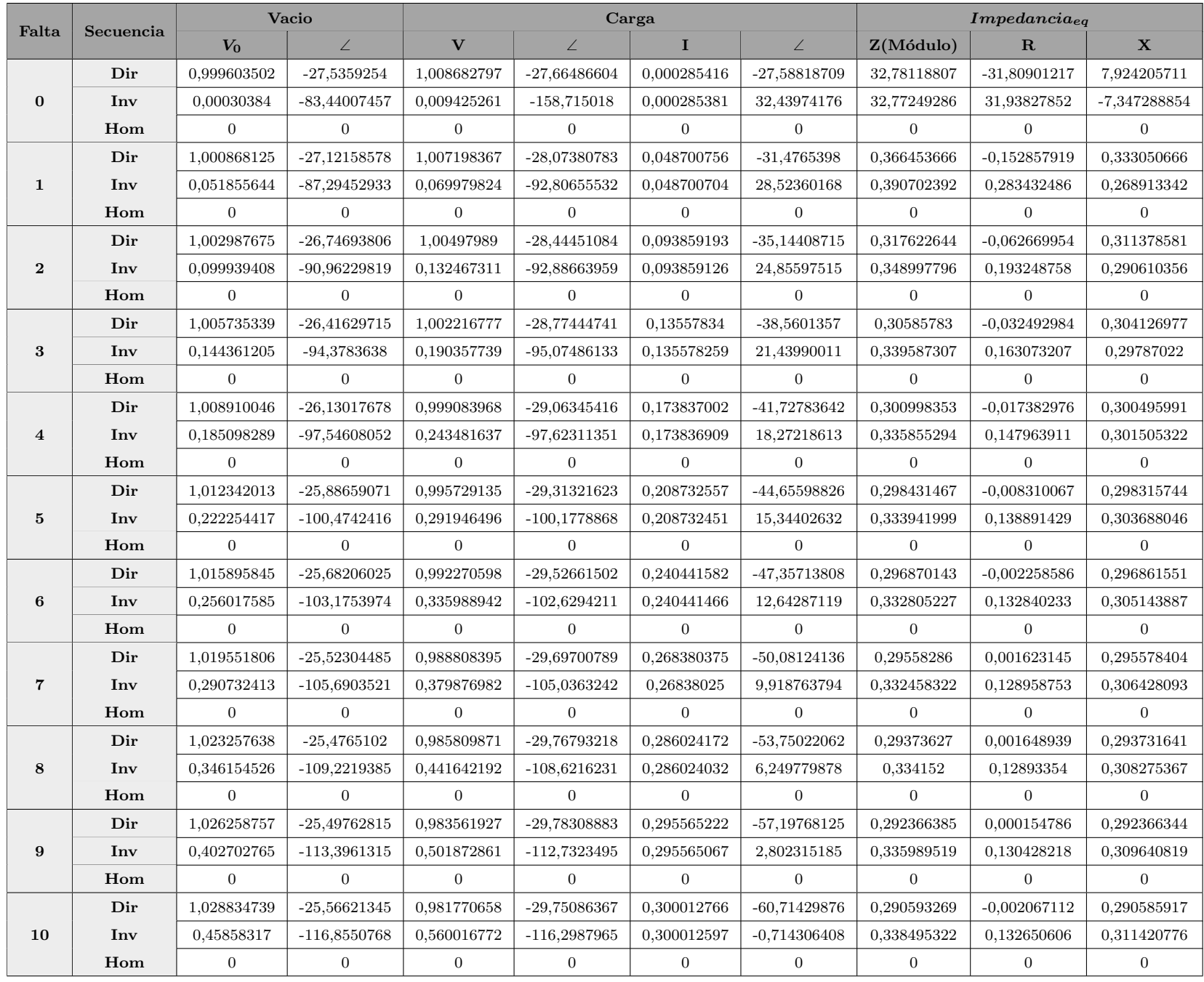

Cuadro D.1:  $S = 0.00 \cdot S_{BASE}$  y cos  $\varphi = 0.8$ 

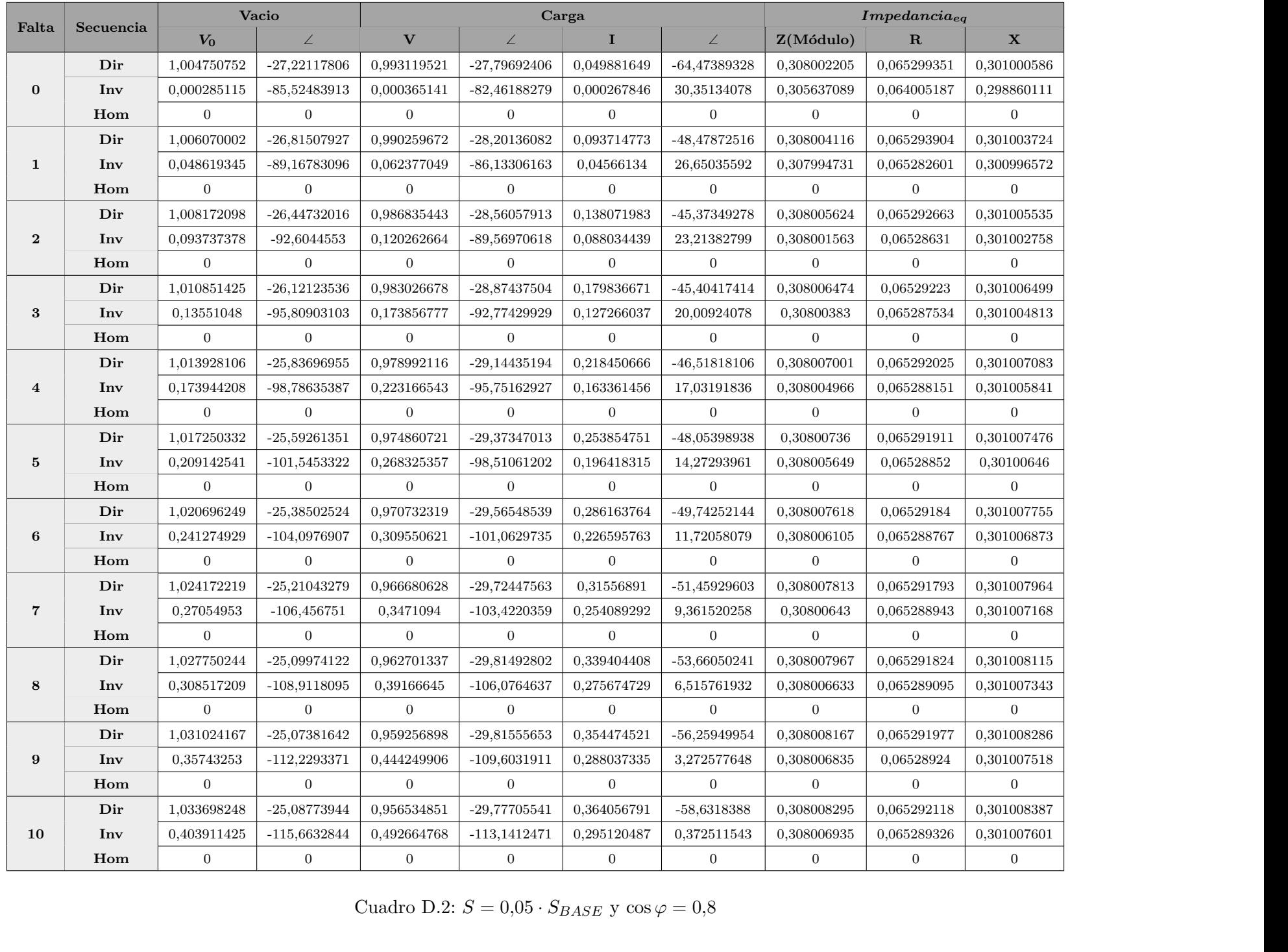

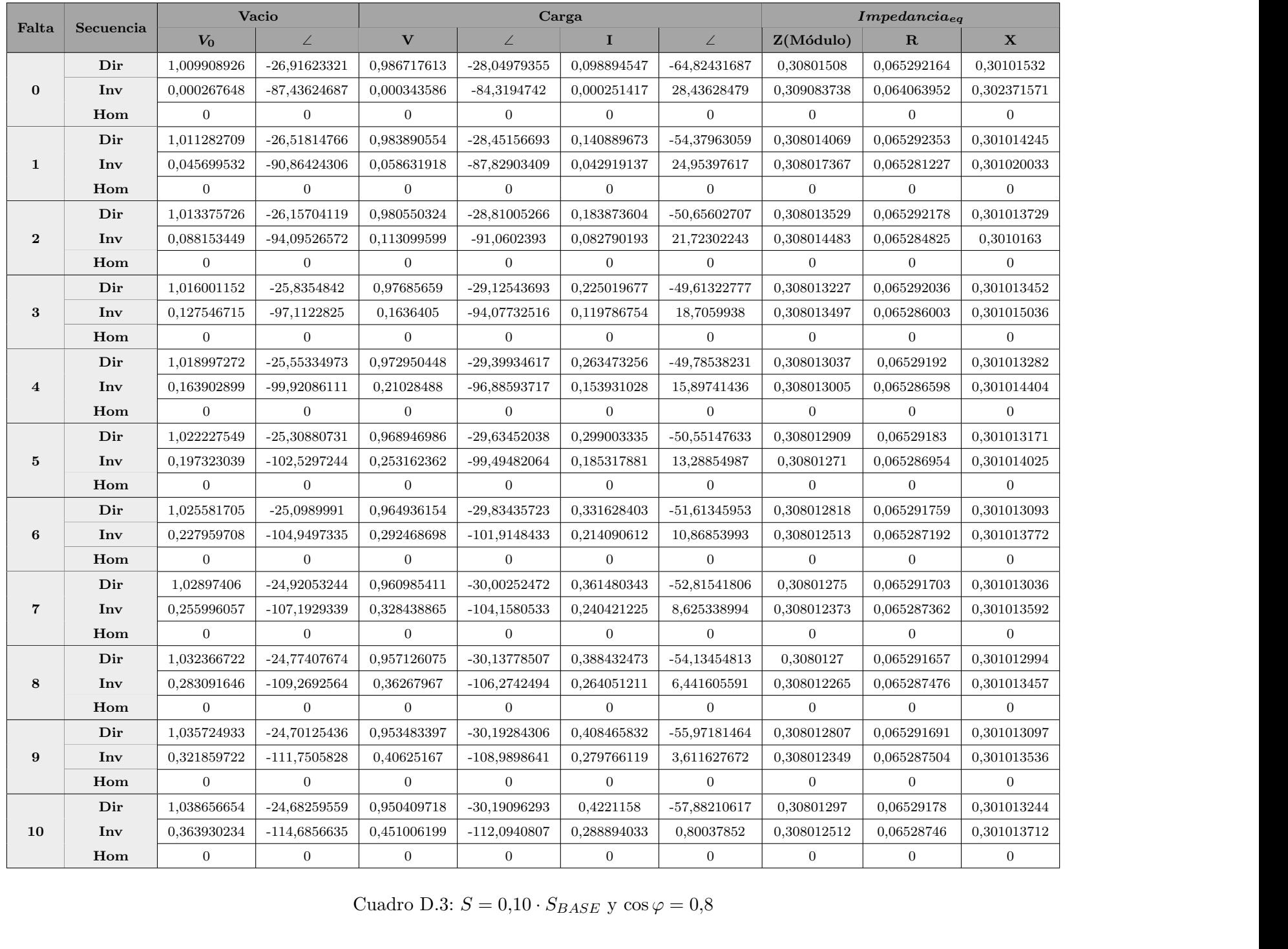

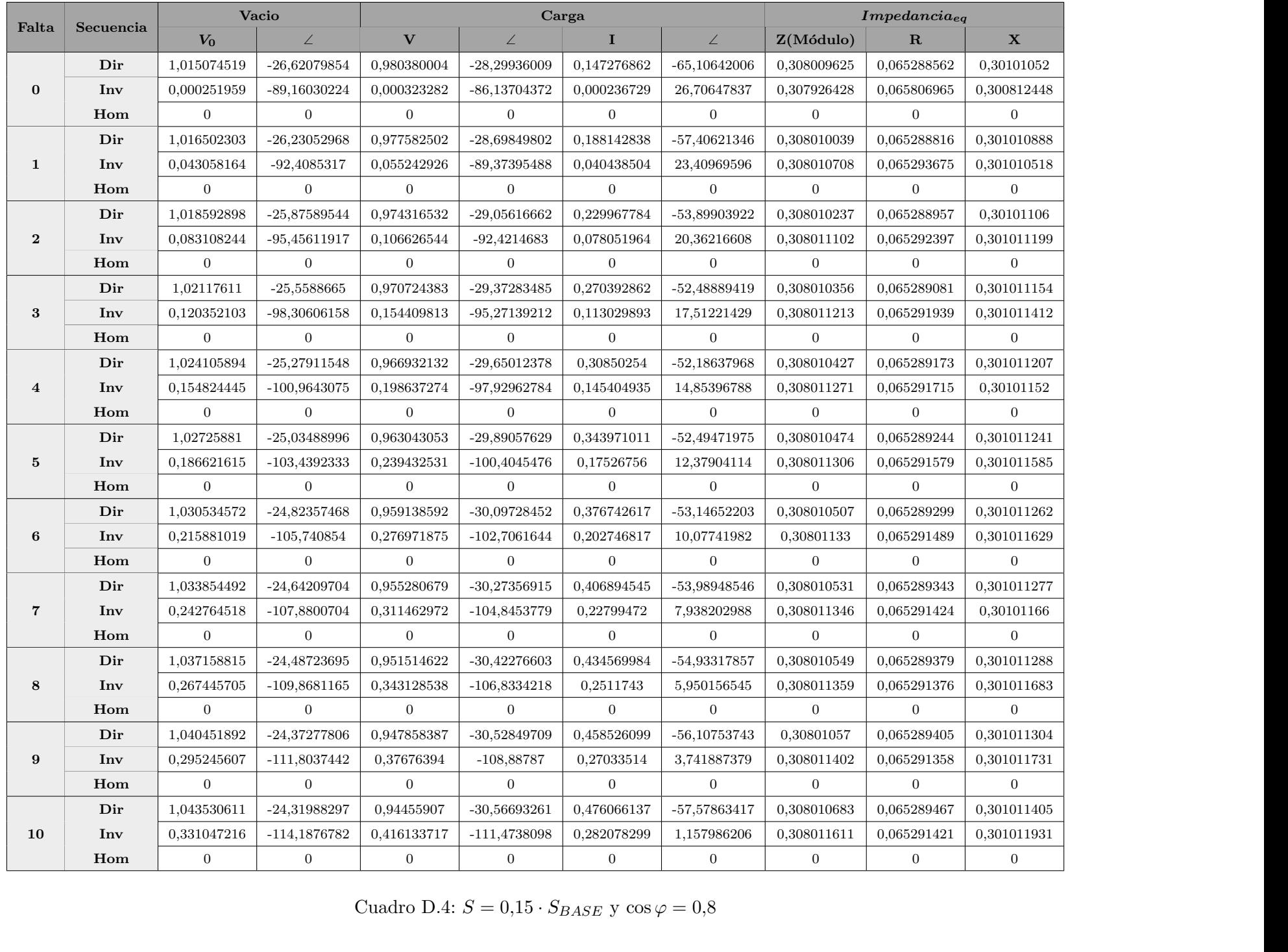

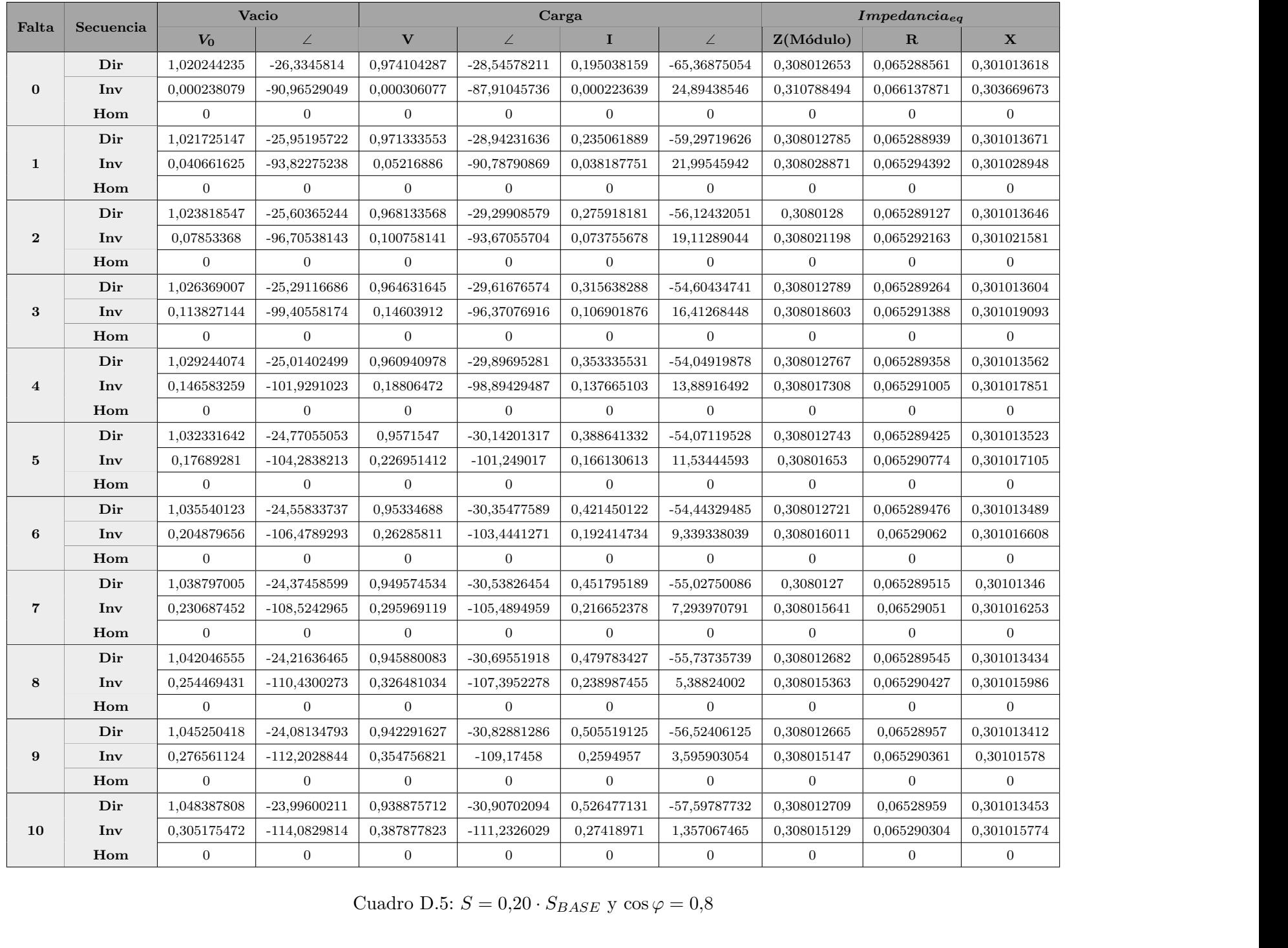

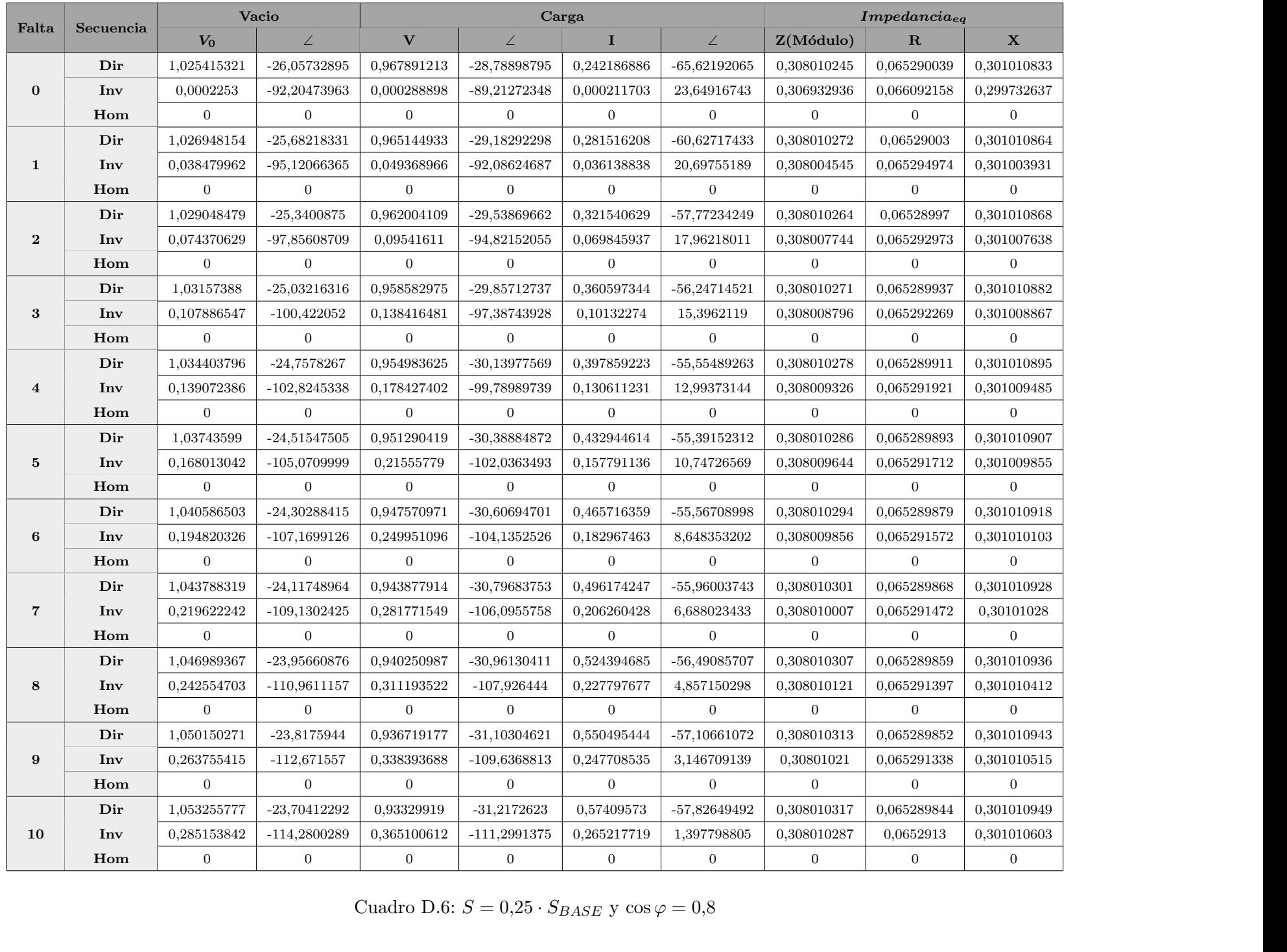

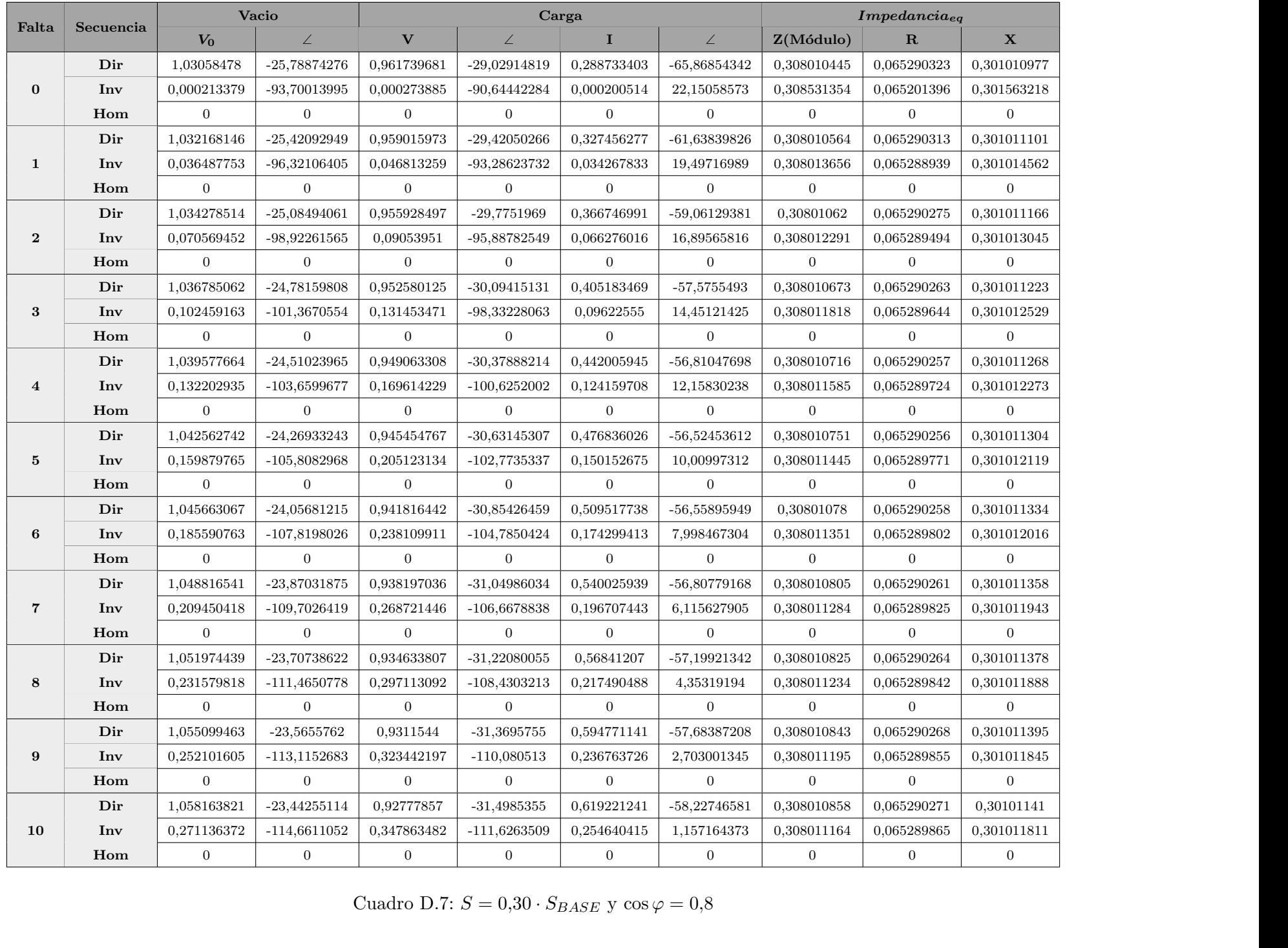

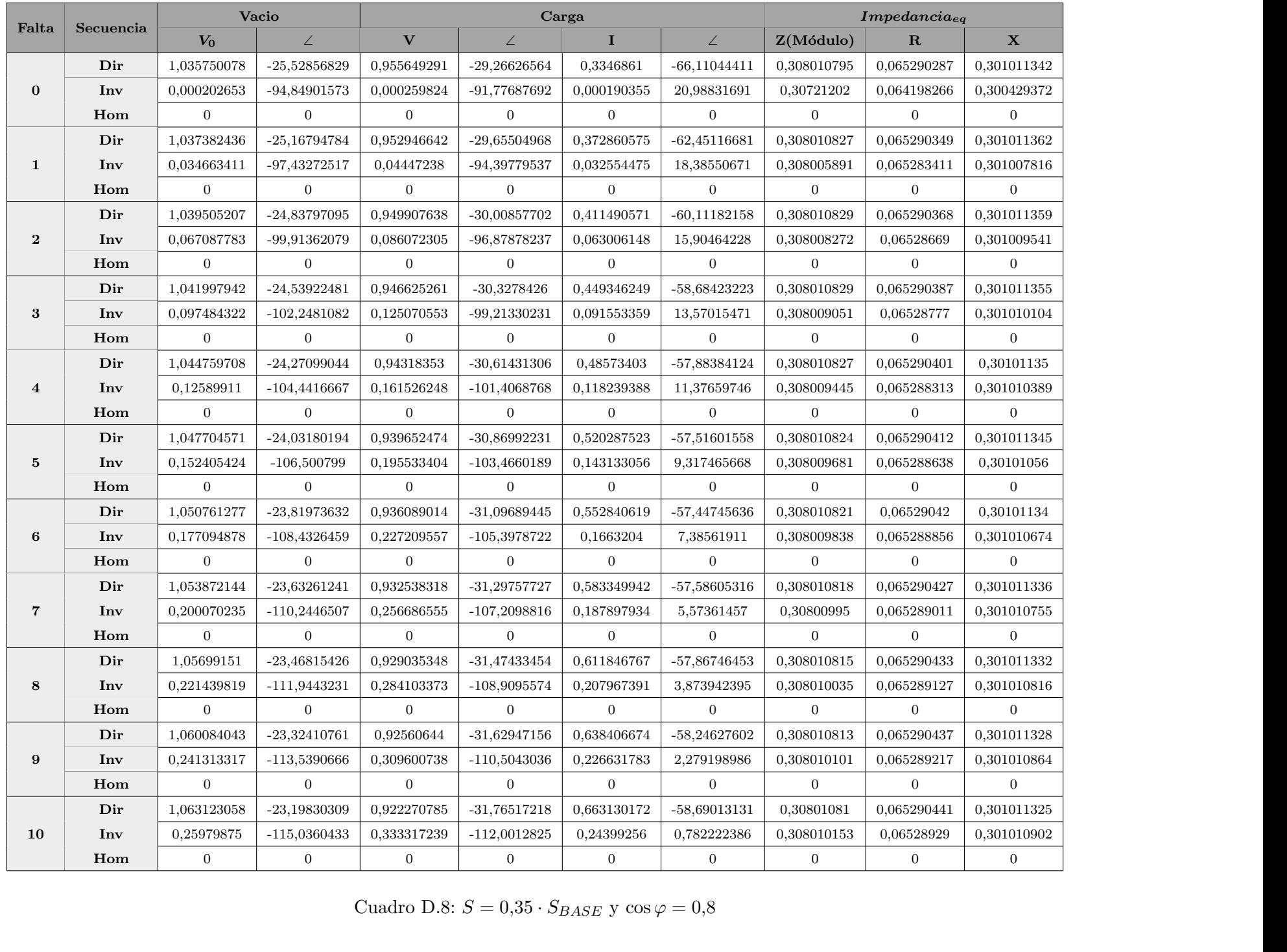

D.2. Valores extraidos variando el factor de potencia (Bloque 2)

 $\zeta$ 

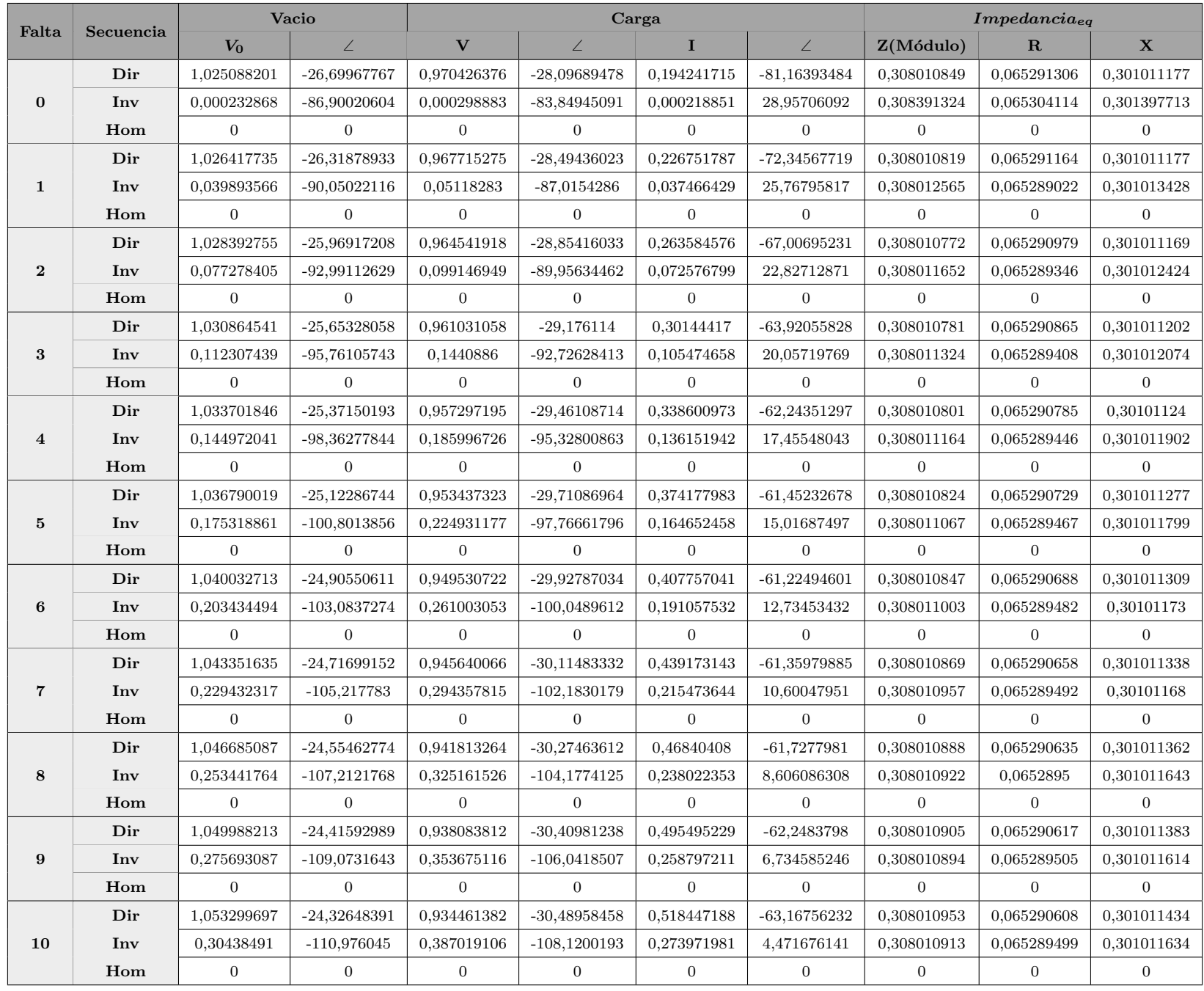

Cuadro D.9:  $S = 0.2 \cdot S_{BASE}$  y cos  $\varphi = 0.60$ 

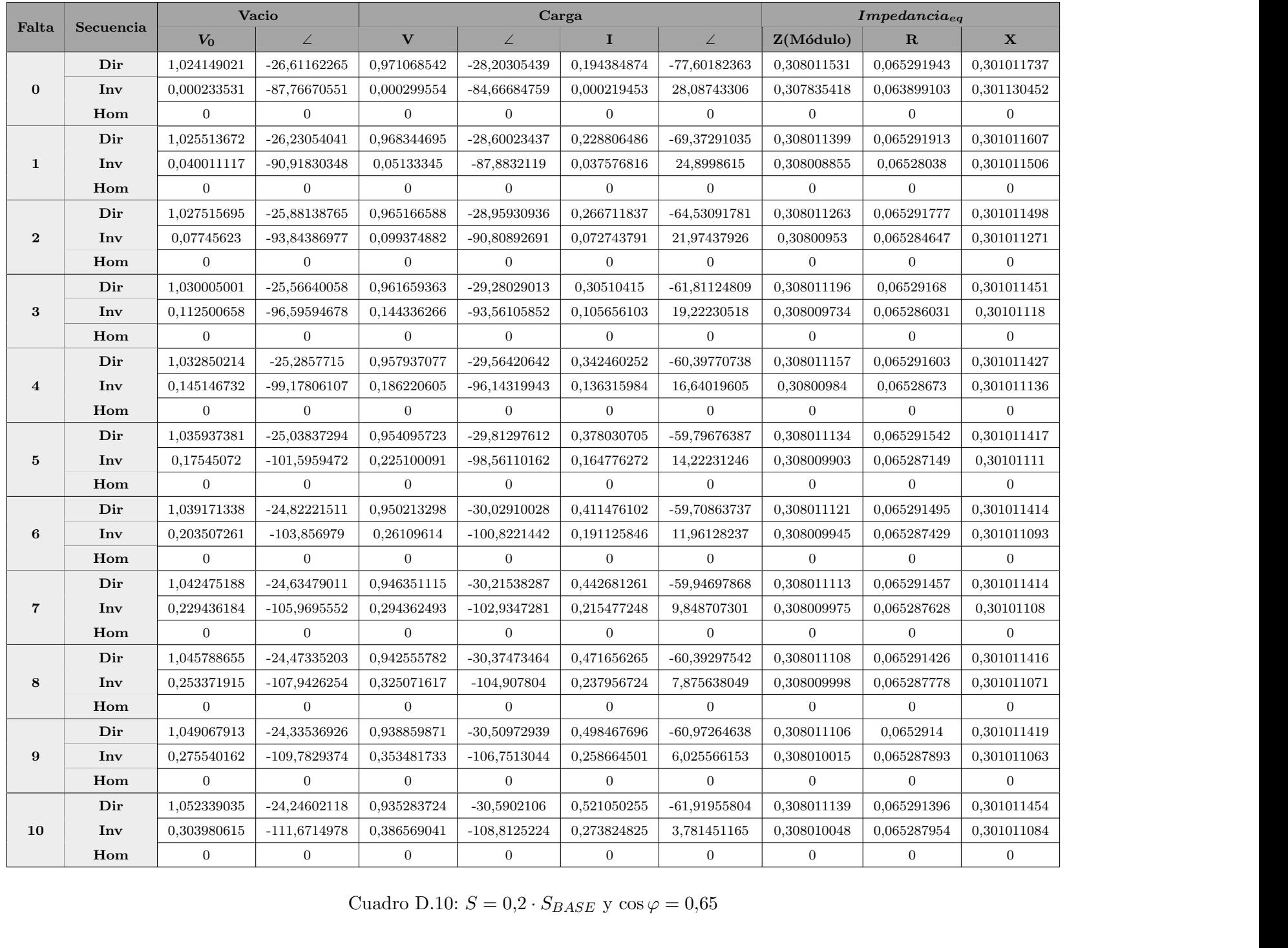

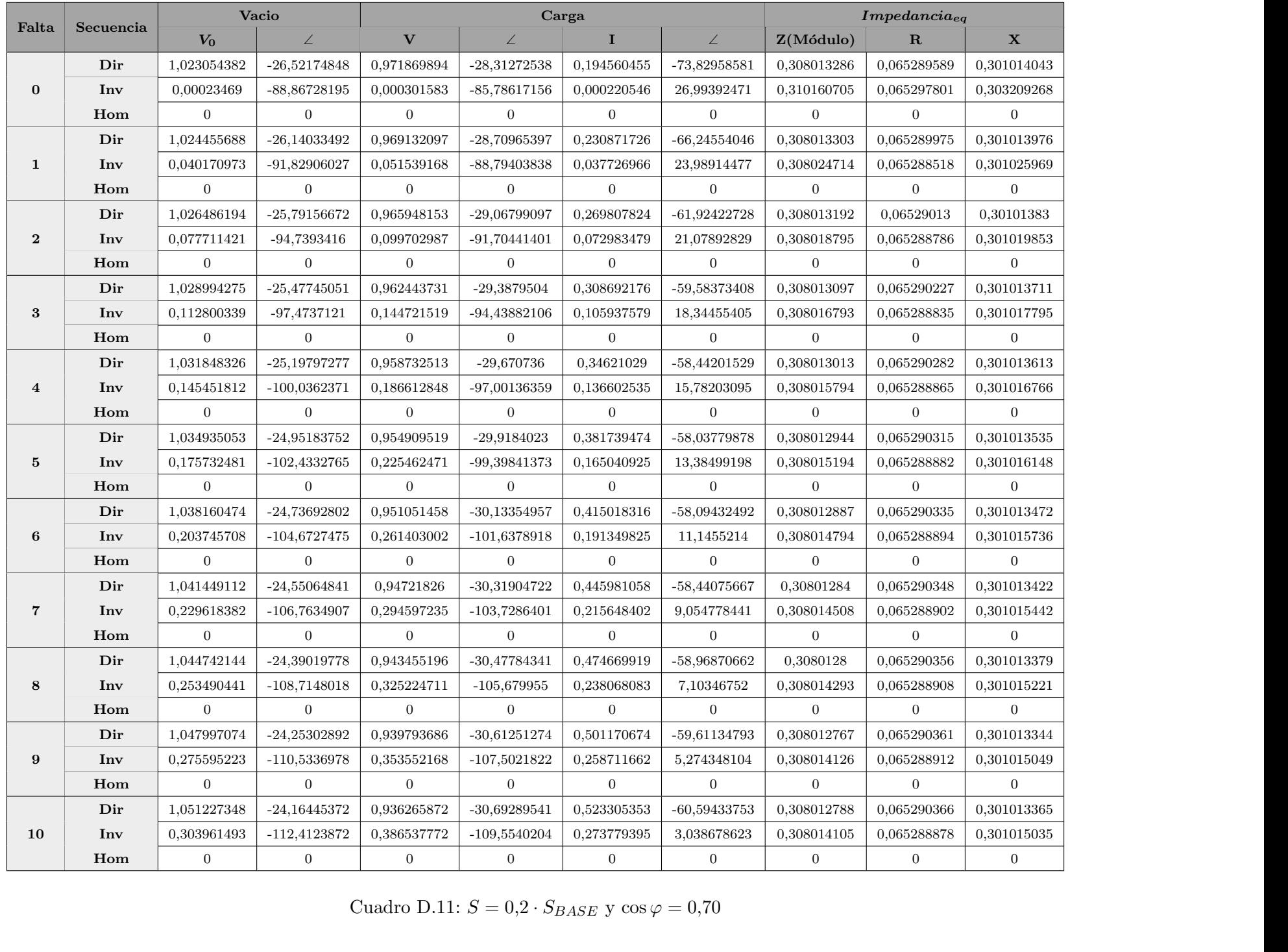

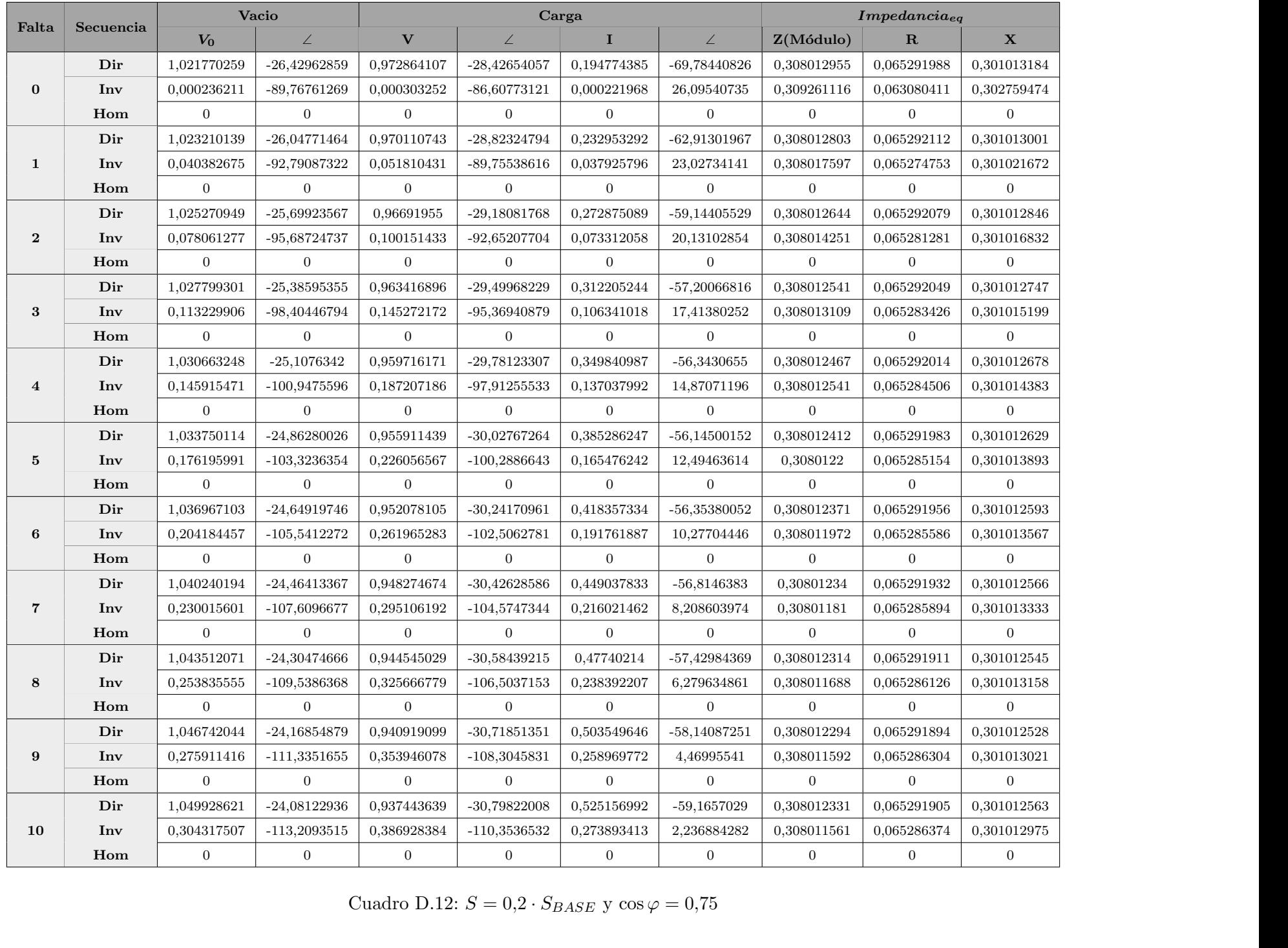

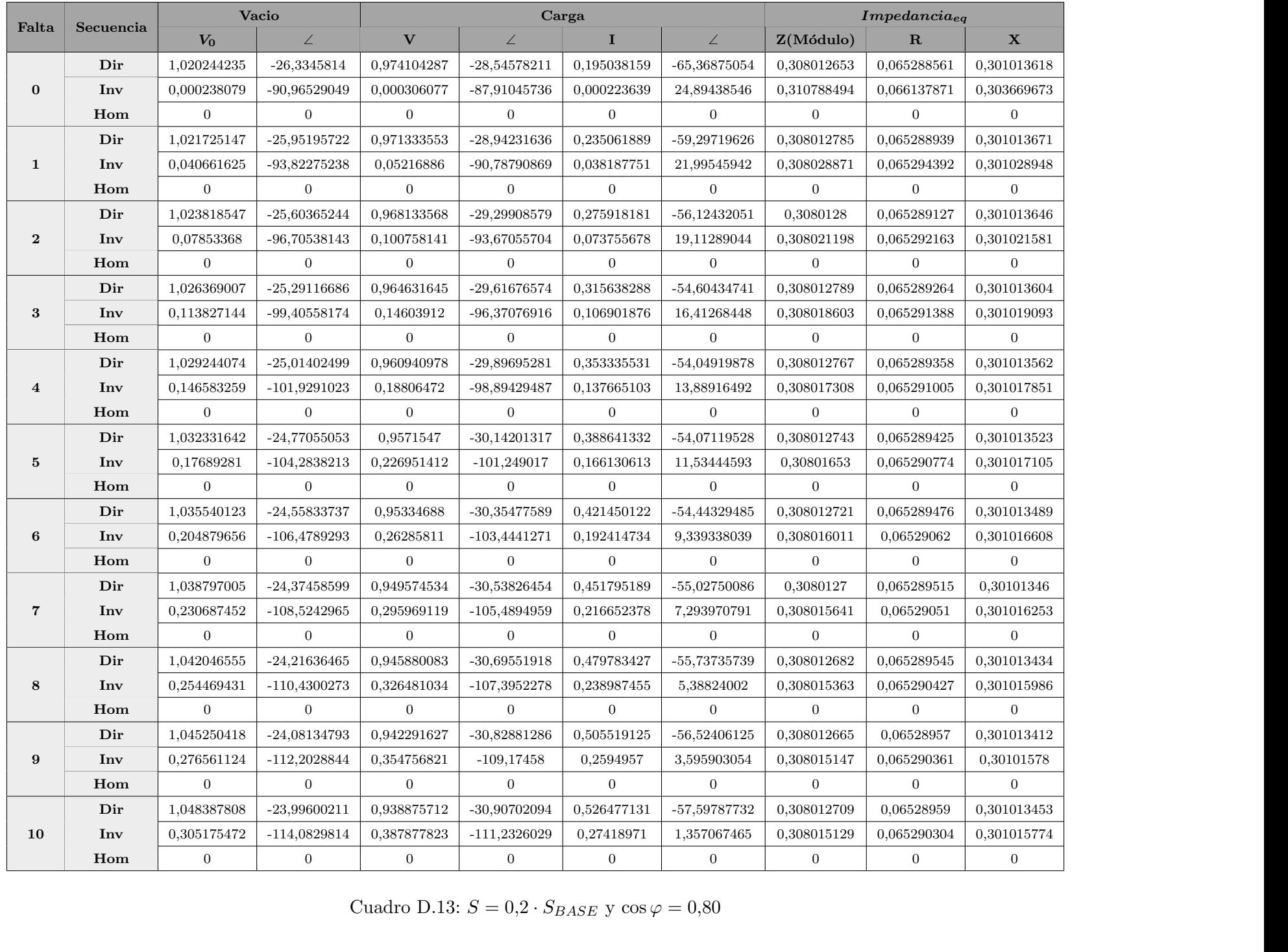

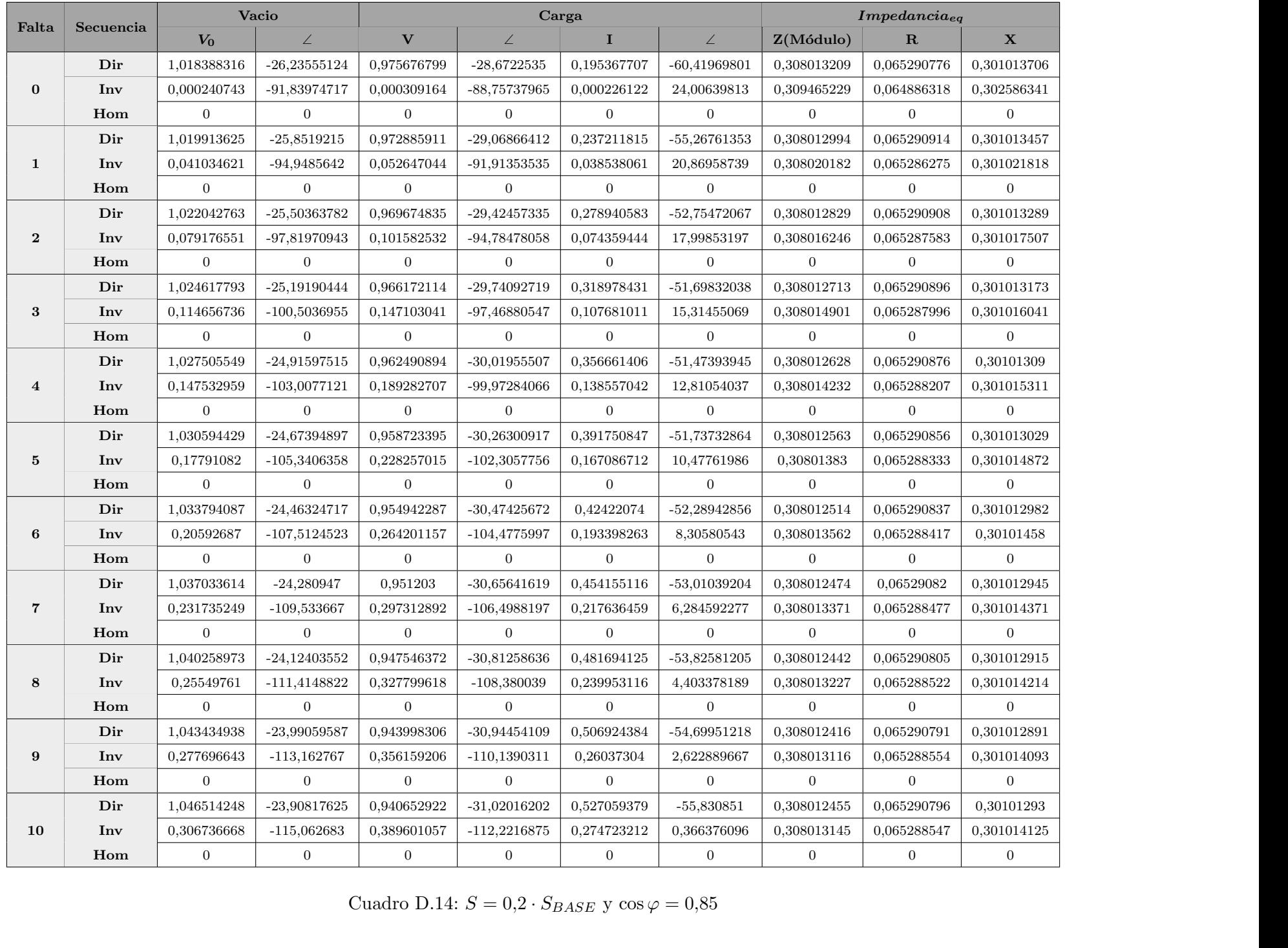

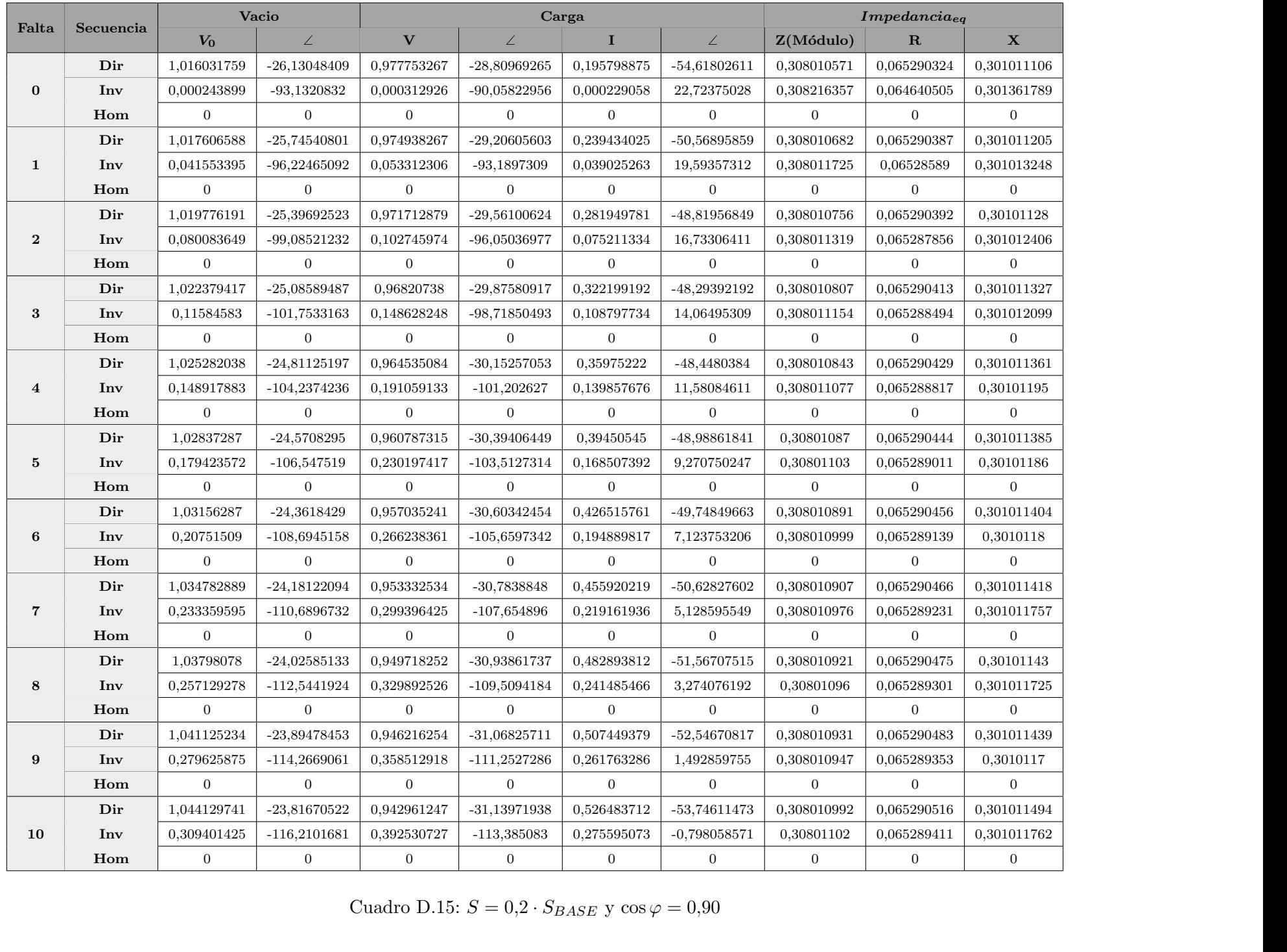

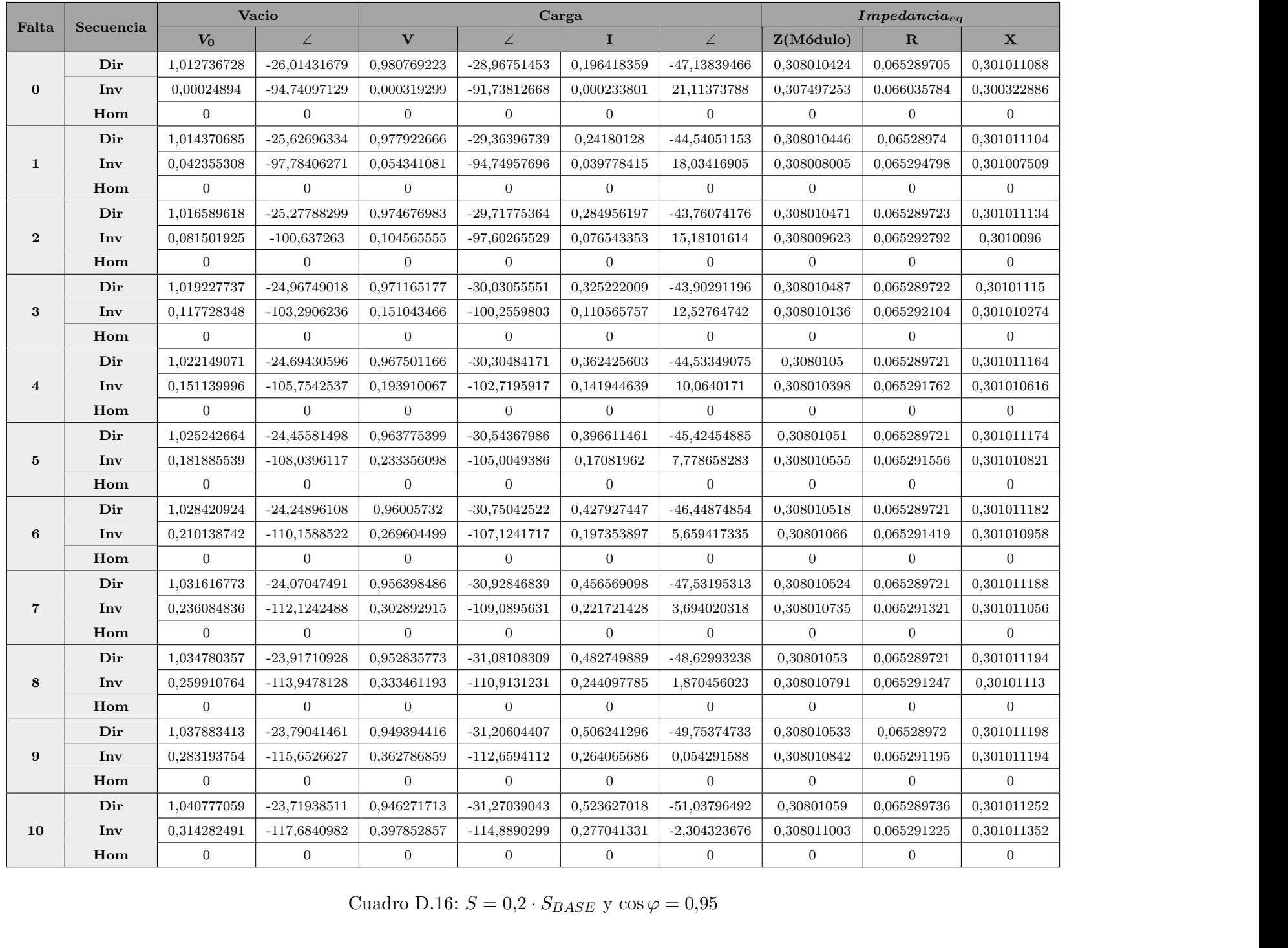

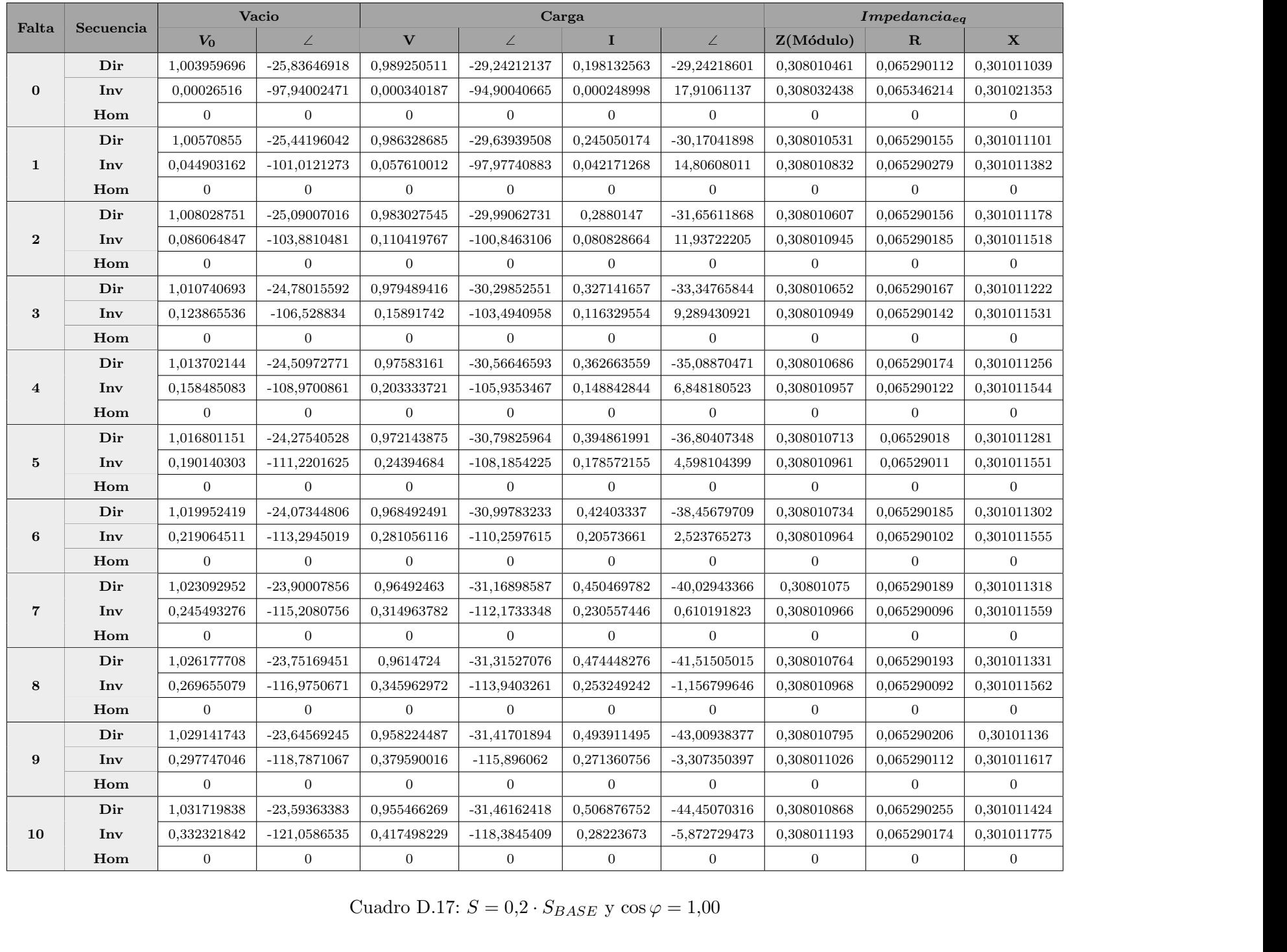